### **BEZPŁATNY DODATEK SPECJALNY TACHIMETRY**

S

GRUDZIEŃ 2007

**MAGAZ** 

# OBOWIĄZEK DLA KAŻDEGO DUŻĘGO MIASTA

**Wiceprezes GUGIK Adam Iwaniak** kontynuuje cykl artykułów SDI inaczej s. 15

Rozmowa z profesorem **Stefanem Przewłockim s. 18**  **Wykorzystanie GPS** do badania konstrukc<mark>ji</mark><br>mostowych s. 30

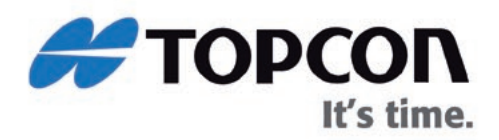

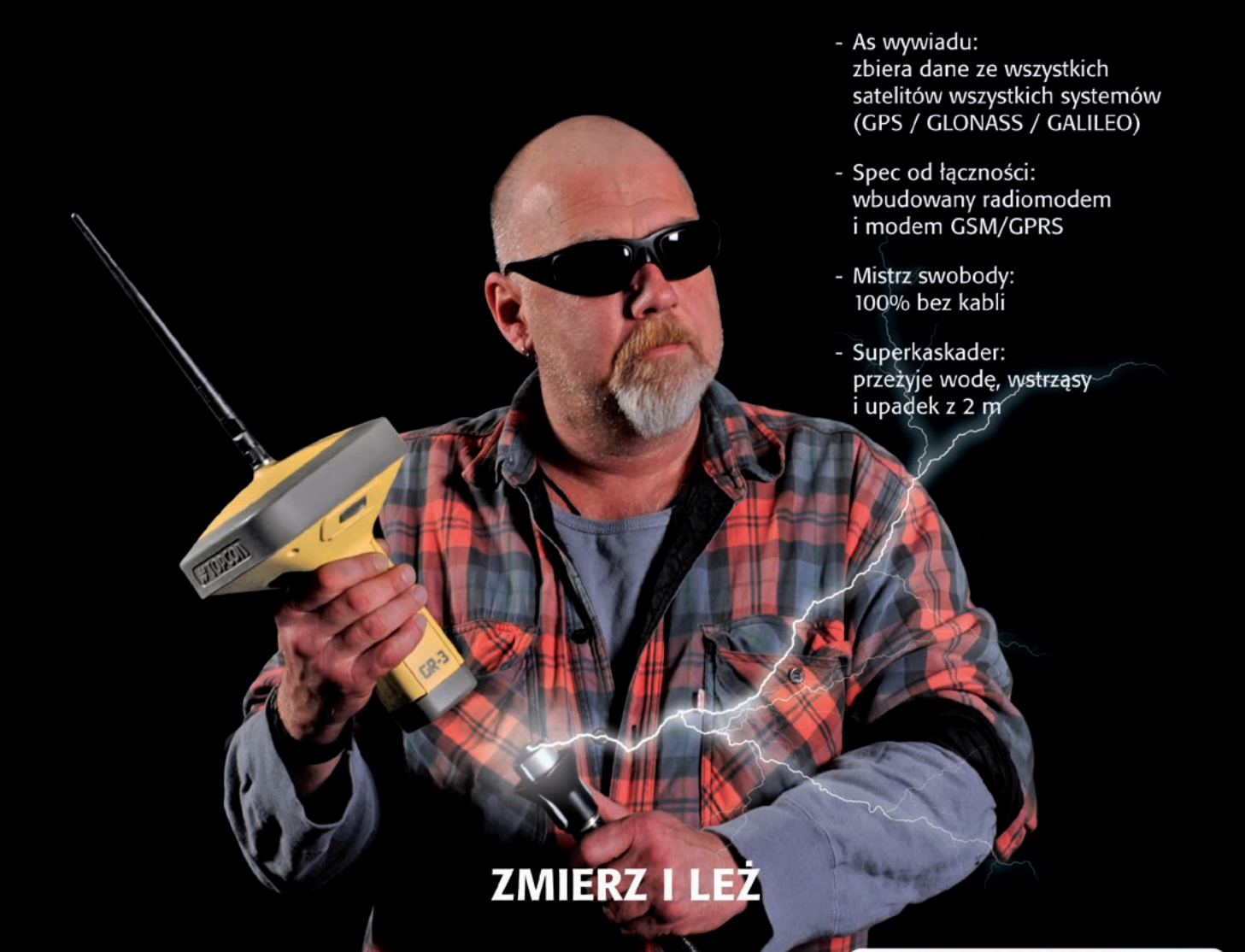

TPI Sp. z o.o. · ul. Bartycka 22 · 00-716 Warszawa tel. (0 22) 632 91 40 · faks (0 22) 862 43 09 · tpi@topcon.com.pl

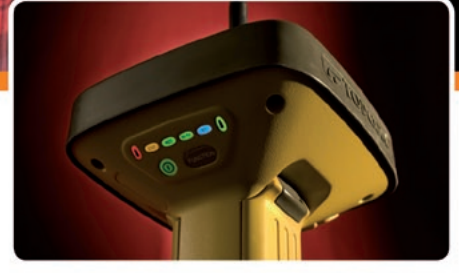

 $GR-3$ 3-systemowy odbiornik Topcon do pomiarów satelitarnych

www.topcon.com.pl

*Kiedy w ten dzień wyjątkowy*<br>
pojsywi się pierwsze gwiezde na niebie, *pojawi się pierwsza gwiazda na niebie, nie myślmy o troskach i smutkach. Niech czas Bożego Narodzenia napełni serca miłością i wzajemną życzliwością, a optymizm i wiara w sukces towarzyszą nam przez cały nowy rok.*

TTTTTTTTTTT

 $\star\star\star$ 

¬¬¬¬¬¬ ¬¬

¬¬ ¬¬¬¬¬¬

¬¬ ¬¬¬¬¬¬

排气装料 类头皮类类头

TTTTTTTTTTT

本本教育学 食堂

 $\nabla \mathbf{p}$ 

TTTTTTTTTTTTTTT

TTTTTTTTTT

安装其他实现在

TTTTTTTTTTT

TTTTTTTTT

小球球球球赛 大米天文

TTTTTTTTTTT

TTT TTTTTTTTTTTTT

TTTTTTTTTT

TTTTTTTTTTT

TTT TTTTTTTTTTTTT

TT TT TT TT TT TT

TTTTTTTTTTT

TTTTTTTTTTT

\*\*\*\*\*\*\*\*\*

TT TTTTTTTTT

本书教育学 人名

*Wesołych świąt Bożego Narodzenia i hucznego Sylwestra życzy Czytelnikom Redakcja*

Miesięcznik geoinformacyjny GEODETA. Wydawca: Geodeta Sp. z o.o. Redakcja: 02-541 Warszawa, ul. Narbutta 40/20,

- tel./faks (0 22) 849-41-63, 646-87-44
- e-mail: redakcja@geoforum.pl, www.geoforum.pl
- Zespół redakcyjny: Katarzyna Pakuła-Kwiecińska (redaktor naczelny),
- Anna Wardziak (sekretarz redakcji), Jerzy Przywara, Bożena Baranek, Marek Pudło, Paulina Jakubicka-Wilczyńska.
- Opracowanie graficzne: Andrzej Rosołek.
- Korekta: Katarzyna Buszkowska. Druk: Drukarnia Taurus.
- Niezamówionych materiałów redakcja nie zwraca. Zastrzegamy sobie prawo do dokonywania skrótów oraz do własnych tytułów i śródtytułów. Za treść ogłoszeń redakcja nie odpowiada.

# GEODETA

#### projekt

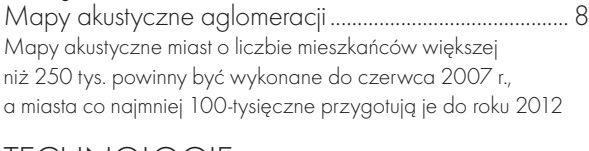

#### **TECHNOLOGIE**

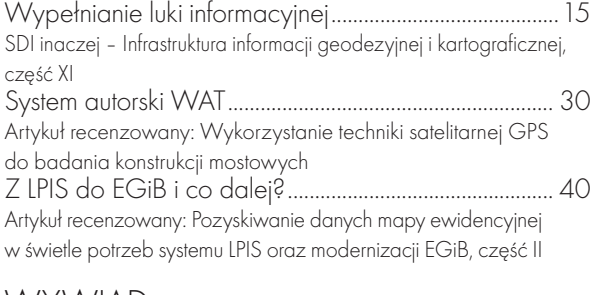

#### **WYWIAD**

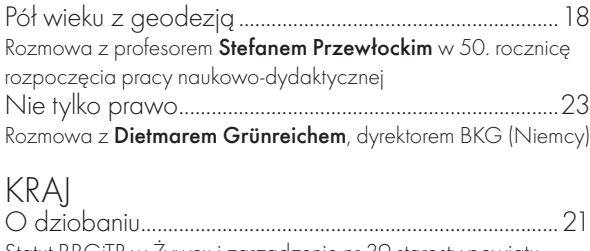

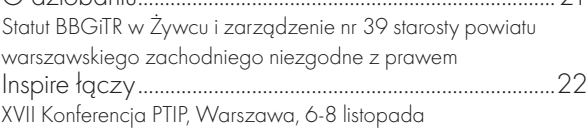

#### zasóB

Krok do operatu z internetu.................................................24 Wybrane aspekty przetwarzania zasobu PODGiK do postaci cyfrowej w powiecie wołomińskim

#### arcadia.............................................................................35

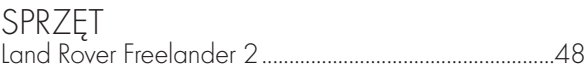

zawód

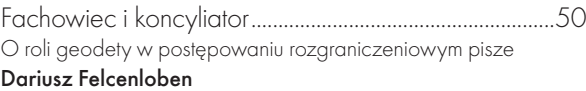

#### szkoła

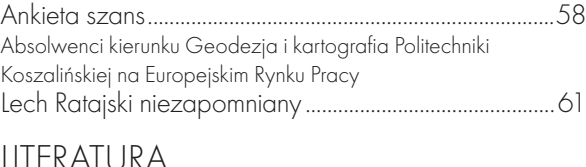

#### LITERATUR

Mapy miast Mazowsza ......................................................62 Jarosław Łuczyński recenzuje "Kartografię miast Mazowsza i ziemi dobrzyńskiej do końca XIX wieku"

Na okładce fragment mapy akustycznej Gdańska wykonanej przez firmy: BMT Cordah Sp. z o.o. i Acesoft Sp. z o.o. (artykuł s. 8)

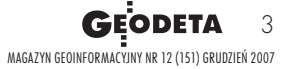

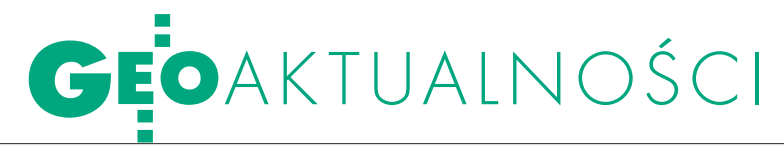

AW

#### "NASI" NOWI MINISTROWIE

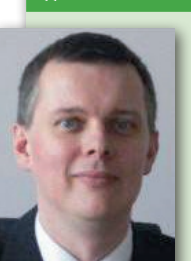

Za sprawy geodezji i kartografii w Ministerstwie Spraw Wewnętrznych i Administracji odpowiada obecnie wiceminister w randze sekretarza stanu Tomasz Siemoniak (1967 r.), absolwent Wydziału Handlu Zagranicznego Szkoły Głównej Handlowej w Warszawie, działacz m.in. Niezależnego Zrzeszenia Studentów. Były dyrektor I Programu TVP, pełnił też funkcję wiceprezydenta Warszawy w czasie, gdy szefem ratusza był Paweł

Piskorski (2000-2002). W latach 2002-2006 członek Zarządu Polskiego Radia SA. Przed powołaniem na stanowisko wiceministra był wicemarszałkiem Mazowsza odpowiedzialnym za kulturę.

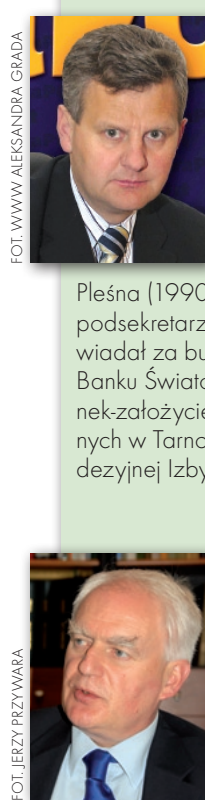

W rządzie Donalda Tuska Ministerstwem Skarbu Państwa kieruje **ALEKSANDER GRAD** (1962 r.), geodeta, absolwent Wydziału Geodezji Górniczej AGH w Krakowie. W 1988 roku ze wspólnikiem założył w Tarnowie firmę geodezyjną Grad-Grodziński, przekształconą na początku lat 90. w Sądeckie Przedsiębiorstwo Geodezyjno-Projektowe GRS, a później w MGGP S.A. w Tarnowie (1998 r.). Był radnym i zastępcą wójta gminy

Pleśna (1990-94), a także wojewodą tarnowskim (1997-99). Jako podsekretarz stanu w Ministerstwie Zdrowia (1999-2000) odpowiadał za budżet, finanse i inwestycje. Był również konsultantem Banku Światowego. Poseł na Sejm IV i V kadencji z listy PO. Członek-założyciel Małopolskiego Forum Wspierania Inicjatyw Lokalnych w Tarnowie (2001 r.). W latach 1993-97 wiceprezes Geodezyjnej Izby Gospodarczej. Ma żonę i czworo dzieci. JP

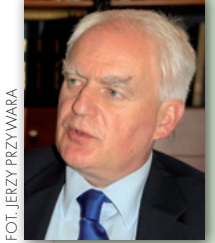

OLGIERD DZIEKOŃSKI powołany został 22 listopada na stanowisko podsekretarza stanu w Ministerstwie Infrastruktury. Ma 57 lat. Ukończył Wydział Architektury Politechniki Wrocławskiej. Jest absolwentem: Salzburg Seminar, Harvard Graduate School of Design. Asystent na Wydziale Architektury PW, w Instytucie Planowania Przestrzennego (1974-1984). Wiceprezydent m.st. Warszawy w latach 1990-94 oraz 1999-2000. Twórca

i pierwszy prezes Agencji Rozwoju Komunalnego, wspierającej samorządy w Polsce (1994-1999). W latach 2000-2001 podsekretarz stanu w Ministerstwie Rozwoju Regionalnego i Budownictwa. Ma ponadtrzydziestoletnie doświadczenie w planowaniu, projektowaniu i zarządzaniu rozwojem miejskim oraz wdrażaniu publicznych projektów inwestycyjnych. Specjalizuje się w problematyce gospodarki przestrzennej i regionalnej, inwestycji komunalnych i planowaniu rozwoju. Posiada uprawnienia do projektowania w planowaniu przestrzennym i architektonicznym. Ekspert programów rozwoju lokalnego i regionalnego w Europie i na Bliskim Wschodzie. Członek wielu organizacji zawodowych, m.in.: Krajowej Rady Izby Architektów (wiceprezes od 2002 r.), Zarządu Rady Architektów Europy (od 2004 r.), Zarządu Unii Metropolii Polskich (1998-2006), Komitetu Przestrzennego Zagospodarowania Kraju PAN (1998-2005). Rozmowa z Olgierdem Dziekońskim w GEODECIE 11/2007 (red.).

Źródło: Ministerstwo Budownictwa

### nowy rząd A Geodezja

Na czele Ministerstwa Spraw Wewnętrznych i Administracji 16 listopada stanął Grzegorz Schetyna. Zgodnie z roz-

porządzeniem prezesa RM z 16 listopada kieruje on m.in. działem "administracja publiczna", który obejmuje sprawy geodezji i kartografii. W wykazie organów podległych temu ministrowi lub przez niego nadzorowanych znalazł się Główny Geodeta Kraju. Kolejną zmianą personalną w MSWiA było odwołanie 20 listopada ze stanowiska podsekretarza stanu Piotra Piętaka odpowiedzialnego m.in. za geodezję i kartografię. Nadzór nad naszą branżą sprawuje teraz nowy wiceminister Tomasz Siemoniak.

Utworzono też Ministerstwo Infrastruktury, na którego czele stanął Cezary Grabarczyk, a zniesiono Ministerstwo Budownictwa, Ministerstwo

#### Gospodarki Morskiej i Ministerstwo Transportu. Ministerstwo Infrastrukturypowstało w drodze przekształcenia MT po włączeniu do niego:  $\bullet$ z dotychczasowego MB komórek organizacyjnych obsługujących sprawy działu budownictwo, gospodarka przestrzenna i mieszkaniowa wraz z pracownikami (w tym związanego z geodezją Departamentu Nieruchomości i Planowania Przestrzennego);

 $\bullet$ z dotychczasowego MGM komórek organizacyjnych obsługujących sprawy działu gospodarka morska wraz z pracownikami.

Natomiast resortem rolnictwa kieruje nowo powołany minister Marek Sawicki. Departamentem Gospodarki Ziemią, który zajmuje się m.in. geodezją rolną i klasyfikacją gruntów, nadal kieruje Jan Bielański.

AW

geodetA WojewodĄ

Premier Donald Tusk powołał 29 listopada nowych wojewodów. 13 z nich to osoby rekomendowane przez PO, 3 przez PSL. Nowy wojewoda wielkopolski Piotr Florek (1954 r.) z wykształcenia jest magistrem inżynierem geodezji (AGH w Krakowie) i budownictwa (Politechnika Poznańska). Ukończył też studia podyplomowe z zakresu zarządzania. Posiada uprawnienia zawodowe w dziedzinie geodezji i kartografii, jest rzeczoznawcą majątkowym oraz pośrednikiem w obrocie nieruchomościami, zdał egzamin dla kandydatów na członków rad nadzorczych w spółkach SP. Pracował w OPGK w Poznaniu (1985-1990). W latach 1990-98 był współwłaścicielem Przedsiębiorstwa Geodezyjnego Geomap s.c. Później (1999- -2005) pełnił

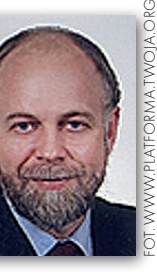

funkcję prezesa zarządu firmy Geomap Sp. z o.o. Był radnym sejmiku województwa wielkopolskiego (1998-2002). Od 2006 roku zasiada w Radzie Miasta Konina. Do powołania na stanowisko wojewody pełnił funkcję dyrektora Wojewódzkiego Ośrodka Ruchu Drogowego w Koninie. Jest żonaty, ma dwie córki.

**GEODETA** 4 MAGAZYN geoinformacYJNY nr 12 (151) GRUDZIEŃ 2007

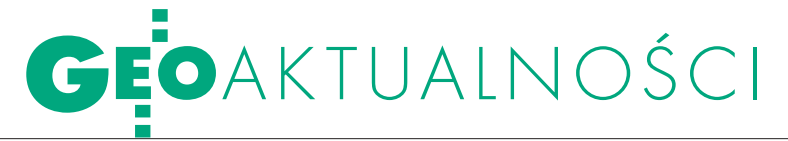

### Punktowane czasopisma

Minister nauki i szkolnictwa wyższego podpisał rozporządzenie wykonawcze do ustawy o zasadach finansowania nauki, po opublikowaniu którego zacznie obowiązywać nowy wykaz czasopism sporządzony dla oceny parametrycznej jednostek naukowych. Wykaz (tzw. czasopism punktowanych) podzielono na dwie części, w pierwszej znalazły się czasopisma wyróżnione w Journal Citation Reports (JCR), w drugiej – pozostałe czasopisma (polskie i zagraniczne) nieobjęte tym wykazem. Czasopisma wyróżnione w bazie JCR otrzymały: 30, 24, 20, 15 lub 10 punktów w zależności od wartości tzw. impact factor. Wykaz zawarty w drugiej części sporządzono na podstawie opinii specjalistycznych zespołów powołanych przez ministra nauki i szkolnictwa wyższego do oceny czasopism naukowych z obszaru dyscyplin wchodzących w zakres nauk humanistycznych i społecznych oraz nauk ścisłych, przyrodniczych, medycznych i technicznych. Publikacje były oceniane na wniosek ich wydawców lub redaktorów naczelnych; nie następowało automatyczne przeniesienie tytułu z wykazu obowiązującego dotychczas. Czasopisma spoza bazy Journal Citation Reports otrzymały od 1 do 6 punktów (w tym GEODETA – 2 punkty).

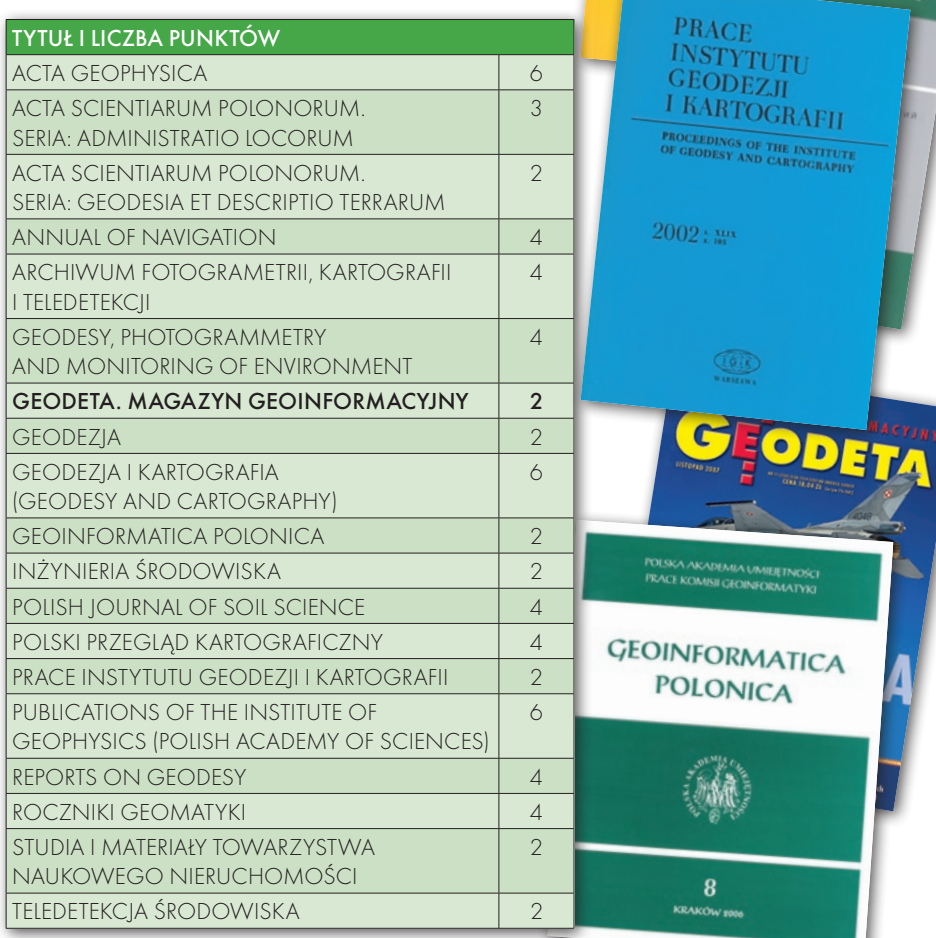

### O harmonizacji i wizualizacji

JP

Projekt zmierzający do zlikwidowania wieloletniego bałaganu w bazach danych przestrzennych, realizowany od 2005 r. pod kierownictwem dr Joanny Bac-Bronowicz, dawno przekroczył półmetek. W siedzibie GUGiK w Warszawie odbyło się 15 listopada spotkanie Rady Programowej, Komitetu Sterującego i wykonawców projektu, podczas którego omówiono stan prac i zamierzenia na 2008 rok. Głównym celem projektu jest harmonizacja podstawowych baz danych przestrzennych prowadzonych przez GUGiK, zapewnienie możliwości ich wizualizacji oraz zestandaryzowanie. Efektem ma być wyprodukowanie narzędzi umożliwiających generowanie mapy topograficznej z danych stworzonych w różnym czasie, w różnych systemach informatycznych i standardach. Harmonizacji podlegają m.in.: VMap Level2 i Level2+, Baza Danych Topograficznych (TBD), Baza Danych Ogólnogeograficznych, a także wybrane elementy ewidencji gruntów i budynków oraz mapy zasadniczej, które mogłyby zasilać Wielorozdzielczą Topograficzną Bazę Danych (WTBD).

Zespół prowadzony przez dr Joannę Bac-Bronowicz (Uniwersytet Przyrodniczy we Wrocławiu) zaproponował budowę TBD w dwóch etapach: I – realizacja bazy w wersji odchudzonej, II – uzupełnienie bazy do pełnej postaci (jeśli zamawiający będzie miał takie potrzeby, fundusze itp.). Wizualizacja WTBD także będzie realizowana na dwóch poziomach: ograniczonym do okrojonej wersji bazy topograficznej i pełnym. O potrzebie harmonizacji baz danych świadczy fakt, że kiedy porównano bazy geośrodowiskowe, geologiczno-gospodarcze i hydrologiczne prowadzone przez Państwowy Instytut Geologiczny z bazami SOZO i HYDRO prowadzonymi przez GUGiK, to okazało się, że tylko 2 ze 182 warstw pokrywają

się zarówno co do treści, jak i lokalizacji obiektów. W pozostałych przypadkach istnieją rozbieżności związane z położeniem i klasyfikacją obiektów. W ramach projektu opracowano już większość niezbędnych ciągów technologicznych i aplikacji. W fazie realizacji są: wdrożenie aplikacji dla wzajemnej konwersji danych (TBD-VMap-EGiB) i zarządzania bazami SOZO i HYDRO, opracowanie narzędzi umożliwiających przetwarzanie danych tematycznych i metadanych, standaryzacja wizualizacji danych topograficznych i resymbolizacja graficzna mapy 1:50 000 w standardzie TBD oraz udostępnianie bazy VMap, SOZO i HYDRO w internecie. Wdrożenie projektu nastąpi w pięciu WODGiK-ach – dolnośląskim, lubuskim, łódzkim, małopolskim, mazowieckim. Zakończenie prac przewidziano na wrzesień 2008 roku.

Jerzy Przywara

Przegląd

Kartograficzny

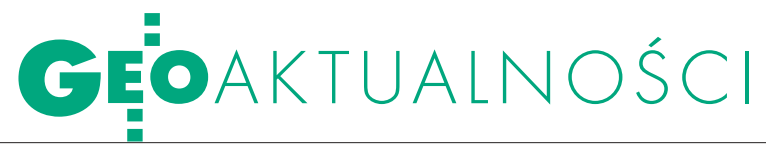

#### Nowości prawne

lW DzU nr 223 z 29 listopada opublikowano obwieszczenie marszałka Sejmu RP z 20 listopada 2007 r. w sprawie ogłoszenia jednolitego tekstu ustawy – Prawo zamówień publicznych (poz. 1655).

 $\bullet$  W DzU nr 216 z 20 listopada opublikowano dwa rozporządzenia prezesa Rady Ministrów  $z$  16 listopada 2007 r.:  $\bullet$  w sprawie szczegółowego zakresu działania ministra spraw wewnętrznych i administracji  $(poz. 1604)$ ;  $\bullet$  w sprawie szczegółowego zakresu działania ministra infrastruktury (poz. 1594) oraz • rozporządzenie RM z 16 listopada 2007 r. w sprawie utworzenia Ministerstwa Infrastruktury oraz zniesienia Ministerstwa Budownictwa, Ministerstwa Gospodarki Morskiej i Ministerstwa Transportu (poz. 1589); wszystkie weszły w życie 20 listopada, ale obowiązują od 16 listopada. lW DzU nr 214 z 16 listopada opublikowano rozporządzenie Rady Ministrów z 14 listopada 2007 r. w sprawie wprowadzenia Nomenklatury Jednostek Terytorialnych do Celów Statystycznych (NTS) (poz. 153), wejdzie w życie 1 stycznia 2008 r. lW DzU nr 210 z 14 listopada opublikowano rozporządzenie RM z 9 października 2007 r. w sprawie programu badań statystycznych statystyki publicznej na rok 2008 (poz. 1521), weszło w życie 29 listopada.

lW DzU nr 204 z 5 listopada opublikowano rozporządzenie ministra gospodarki z 24 października 2007 r. zmieniające rozporządzenie w sprawie kwalifikacji wymaganych od osób kierownictwa i dozoru ruchu zakładów górniczych, mierniczego górniczego i geologa górniczego oraz wykazu stanowisk w ruchu zakładu górniczego, które wymagają szczególnych kwalifikacji (poz. 1474), weszło w życie 20 listopada.

lW DzU nr 202 z 31 października opublikowano rozporządzenie prezesa RM z 24 października 2007 r. w sprawie protokołu postępowania o udzielenie zamówienia publicznego (poz. 1463), weszło w życie 15 listopada 2007 r. Oprac. AW

### Mazowsze buduje SDI

K onferencją z udziałem<br>K ambasadora Królestwa Norwegii Knuta Hauge zainicjowano 5 listopada w Warszawie projekt "Wypracowanie i wdrożenie innowacyjnych metod integracji danych katastralnych, mapy zasadniczej i Bazy Danych Topograficznych oraz modernizacja usług publicznych świadczonych przez służbę geodezyjną i kartograficzną". Jej organizatorami byli beneficjenci projektu, czyli: samorząd województwa mazowieckiego, główny geodeta kraju, prezydent Płocka oraz starosta piaseczyński. Projekt realizowany jest przy merytorycznym wsparciu The Norwegian Mapping and Cadastre Authority i dofinansowywany z Norweskiego Mechanizmu Finansowego oraz Mechanizmów Finansowych EOG. Łączny koszt projektu to 5,5 mln euro, wartość dofinansowania wynosi 4,6 mln euro. Na 15% polskiego udziału składają się GUGiK, samorząd województwa mazowieckiego oraz powiat piaseczyński i płocki. Spotkanie poprowadził marszałek województwa mazowieckiego Adam Struzik. Główny geodeta kraju Wiesław Potrapeluk podkreślał,

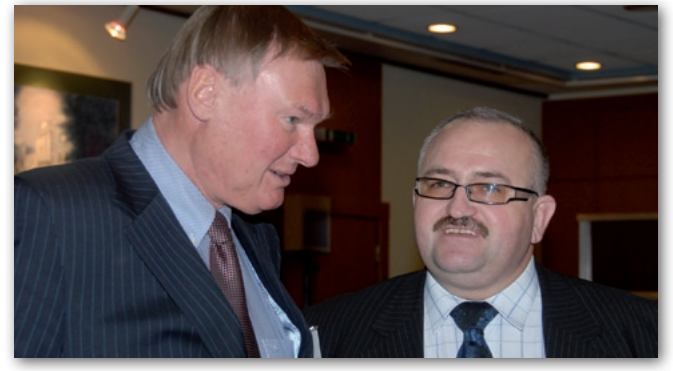

że celem projektu jest likwidacja zbędnej nadmiarowości danych przestrzennych. Knut Flathen (na zdj. z lewej), od czterech kadencji kierujący pracami The Norwegian Mapping and Cadastre Authority, przypomniał doświadczenia norweskie związane z budową SDI, które mogą być przydatne też w warunkach polskich. Najważniejsze było przekonanie instytucji zbierających dane, że więcej zyskają na współpracy niż na konkurowaniu ze sobą, ale kluczem do sukcesu było zachęcenie do udziału w tym przedsięwzięciu powiatów. Zdaniem Knuta Flathena koordynacją implementacji INSPI-RE w Polsce powinien zajmować się GGK.

Geodeta województwa mazowieckiego Krzysztof Mą-

czewski przedstawił założenia i planowane efekty projektu. Wśród jego licznych celów wymienił m.in.: opracowanie modelu danych powiatowej georeferencyjnej bazy danych, utworzenie bazy metadanych na poziomie powiatowym oraz opracowanie i wdrożenie internetowego systemu udostępniania danych zgodnie z modelem społeczeństwa informacyjnego. Powiatowy punkt widzenia przedstawili: prezydent Płocka Mirosław Milewski i starosta piaseczyński Jan Dąbek. Wiceprezes GUGiK Adam Iwaniak podkreślił, że projekt realizowany jest we współpracy z GUGiK i potrwa do 2011 roku.

Tekst i zdjęcie Katarzyna Pakuła-Kwiecińska

### SDI w kraju i na świecie

Na zaproszenie główne-go geodety kraju gościli w Polsce: James Brayshaw z brytyjskiej Ordnance Survey, Julio Mezcua-Rodríguez z hiszpańskiego Państwowego Instytutu Geograficznego (Instituto Geográfico Nacional) oraz Francis Harvey, pracownik naukowy Departamentu Geografii Uniwersytetu Minnesota w USA i Uniwersytetu Leicester w Wlk. Brytanii. 7 listopada uczestniczyli m.in. w spotkaniu ze studentami i pracownikami Wy-

działu Geodezji i Kartografii Politechniki Warszawskiej, podczas którego opowiadali, jak gromadzi się i organizuje dane przestrzenne w służbach geodezyjno-kartograficznych Wielkiej Brytanii i Hiszpanii. Prezentację zakończyła krótka dyskusja, podczas której zwrócono uwagę na różnice w tworzeniu informacji przestrzennych, ich nieco odmienny charakter i zakres. Różnice te wynikają z odmiennych tradycji, stosowania różnych techno-

logii, sposobów funkcjonowania administracji. Dlatego tak ważna jest idea INSPI-RE – utworzenia infrastruktury informacji przestrzennej w Europie. Po południu goście spotkali się w GUGiK z głównym geodetą kraju Wiesławem Potrapelukiem i wiceprezesem GUGiK Adamem Iwaniakiem. Strona polska zaprezentowała strukturę i organizację służby geodezyjnej i kartograficznej w naszym kraju.

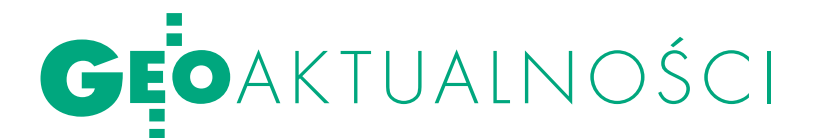

### Trybunał w Strasburgu o wywłaszczeniu

Europejski Trybunał Praw Człowieka uznał, że Polska, odmawiając rekompensaty za korzystanie z dróg powstałych na terenie prywatnym, naruszyła protokół Europejskiej Konwencji Praw Człowieka i zasądził na rzecz trzech skarżących odszkodowanie od państwa polskiego w wysokości 247 tys. euro. O wyroku poinformowała 6 listopada Helsińska Fundacja Praw Człowieka. Chodzi o trzech mieszkańców Poznania, właścicieli 6 ha gruntu, którzy w 1995 roku zwrócili się do gminy o podział działki pod zabudowę. Na mocy decyzji władz gminnych z 1999 roku część tego gruntu została przeznaczona pod "drogi wewnętrzne". Właściciele gruntu domagali się za to rekompensaty, ale władze lokalne odmówiły. Prezydent Poznania w decyzji z 2000 roku zaznaczył, że sporne drogi nie zostały ujęte w lokalnym planie rozwoju. Zgodnie z prawem odszkodowanie przysługuje właścicielom jedynie, gdy drogi powstałe na ich terenie są drogami publicznymi, a nie wewnętrznymi. Skarżący odwołali się od tej decyzji, zaznaczając, że z dróg powstałych na ich terenie mogą korzystać wszyscy. Jednak decyzję utrzymano. Również sąd administracyjny i cywilny uznały, że skarżącym nie przysługiwało prawo do rekompensaty. Podobnie orzekł Sąd Najwyższy w 2004 roku. Skierowano więc sprawę do Trybunału w Strasburgu, który uznał, że doszło do naruszenia art. 1 protokołu Konwencji, dotyczącego prawa własności. Na skarżących nie tylko spoczywał obowiązek utrzymania dróg i ponoszenia kosztów ich eksploatacji, ale także należała się im rekompensata za to. Obecnie drogi te są powiązane z drogami publicznymi i są otwarte zarówno dla transportu prywatnego, jak i publicznego. Źródło: Serwis Samorządowy PAP

#### Górnicze zawody **REGULOWANE**

24 października 2007 r. minister gospodarki podpisał rozporządzenie zmieniające rozporządzenie w sprawie kwalifikacji wymaganych od osób kierownictwa i dozoru ruchu zakładów górniczych, mierniczego górniczego i geologa górniczego oraz wykazu stanowisk w ruchu zakładu górniczego, które wymagają szczególnych kwalifikacji (DzU nr 204 z 5 listopada). Nowelizacja dotyczy § 1a, który otrzymuje brzmienie mówiące, że przepisów rozporządzenia nie stosuje się do obywateli państw członkowskich Unii Europejskiej, Konfederacji Szwajcarskiej lub państw członkowskich Europejskiego Porozumienia o Wolnym Handlu (EFTA) – stron umowy o Europejskim Obszarze Gospodarczym, którzy nabyli w tych państwach, poza granicami RP, kwalifikacje do wykonywania górniczych zawodów regulowanych. Rozporządzenie weszło w życie 20 listopada.

AW

### IDEA SŁOWNIKA KARTOGRAFICZNEG

WKatedrze Kartografii Uniwersytetu Warszawskiego 26 października odbyło się seminarium pod hasłem "Znaczenie terminologii w metodycznym rozwoju kartografii". Spotkanie było związane z ideą powstania słownika kartograficznego. Prace nad jego opracowaniem ruszyły na początku bieżącego roku, a zaangażowani w nie są czołowi kartografowie z kilku ośrodków akademickich (m.in. Uniwersytetu Warszawskiego, Politechniki Warszawskiej, Uniwersytetu Przyrodniczego we Wrocławiu, Uniwersytetu Wrocławskiego, UMCS w Lublinie).

Zdaniem prof. Andrzeja Makowskiego (PW) informatyka, która w znaczący sposób wkroczyła do kartografii, wyzwoliła koncepcyjne myślenie o mapie. Według niego "mapa geograficzna jest systemową modelowo-obrazową całością informacyjną odwzorowującą czasoprzestrzennie sytuacje praktyczne, jako obrazy działań celowych w pewnym układzie odniesienia".

Z kolei prof. Janusz Gołaski (AR w Poznaniu) rolę definicji przyrównywał do narzędzi, które ujawniają się wraz z założeniami metodycznymi na wstępie każdego opracowania naukowego. Zaniechania w tym zakresie grożą licznymi nieporozumieniami. Dzisiaj poszukiwanie nowych definicji jest wyzwaniem rzuconym kartografii przez rozwój środków informacji przestrzennej. Dotyczy ono przede wszystkim pojęcia samej mapy. Jego zdaniem interesujące są próby określenia mapy jako pewnego zjawiska w obszarze kultury i wskazanie cech, które tę mapę wyróżniają. Prof. Wojciech Pachelski (UWM w Olsztynie) skupił się na normalizacji w dziedzinie informacji geograficznej. Kluczowym zagadnieniem jest w niej terminologia – swego rodzaju pięta achillesowa normalizacji, na której potykają się twórcy i tłumacze. Poinformował on rówież o uruchomieniu strony internetowej www.e-przewod-

nik.gugik.gov.pl zawierającej przewodnik terminologiczny do norm w dziedzinie GI. Jerzy Ostrowski (IGiPZ PAN) zaprezentował ciekawy zbiór polskich i zagranicznych publikacji o charakterze encyklopedycznym, słownikowym czy leksykalnym w dziedzinie kartografii.

W dyskusji podkreślono m.in. potrzebę przeniesienia do nowo powstającego słownika przynajmniej części zdefiniowanych w Polskich Normach pojęć do-

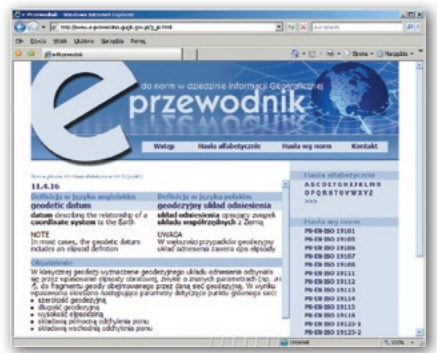

tyczących kartografii czy GI. Przewodniczący Sekcji Kartografii Komitetu Geodezji PAN prof. Tadeusz Chrobak wyraził poparcie dla tworzenia słownika. Z kolei prof. Makowski poinformował o staraniach o dofinansowanie prac nad nim (koszt ok. 200 tys. zł). Wystąpiono w tej sprawie do Ministerstwa Nauki i Szkolnictwa Wyższego oraz do Głównego Urzędu Geodezji i Kartografii.

Anna wardziak

## EOPROJEKT

# MAPY AKUSTYCZ GLOMERAC

Zgodnie z dyrektywą UE *w sprawie oceny i kontroli poziomu hałasu w środowisku* oraz z *Prawem ochrony środowiska* mapy akustyczne miast o liczbie mieszkańców większej niż 250 tys. (jest ich w Polsce 12) powinny być wykonane do czerwca 2007 r. Z kolei miasta co najmniej 100-tysięczne przygotują takie mapy do roku 2012.

**JAN CZUCHAJ** Jan Grabowski Andrzej Kozakiewicz Radosław Kucharski

Unia Europejska nadała wyso-2002/49/WE, która określa obowiązki ki priorytet walce z hałasem, czego wyrazem jest dyrektywa państw członkowskich w tym zakresie. Odpowiednie zapisy tego dokumentu odnoszą się do sposobu realizacji tzw. map akustycznych charakteryzujących klimat akustyczny obszarów narażonych na hałas od transportu drogowego i szynowego, lotniczego, a także wynikający z działalności zakładów przemysłowych. Mapy te umożliwiają określenie skali problemu i służą do opracowania programów ochrony środowiska przed hałasem.

W artykule krótko przedstawione zostały doświadczenia przy realizacji map akustycznych w trzech aglomeracjach: Gdańsku, Gdyni i Warszawie. Przytoczone wynikowe dane statystyczne charakteryzujące stopień "skażenia" hałasem zostały udostępnione przez Wydział Środowiska Urzędu Miejskiego w Gdańsku.

Dane niezbędne do wykonania map akustycznych można podzielić na trzy grupy obejmujące:

l charakterystykę i geometrię obszaru opracowania (np. powierzchnię terenu, zabudowę terenu, osie dróg i torów, ekrany akustyczne, przebieg granic charakterystycznych obszarów),

 $\bullet$  funkcje budynków (powiązane z warstwą budynków) i liczbę mieszkańców,

lcharakterystyki źródeł hałasu.

**· DANE GEODEZYJNE** 

Podstawowym źródłem danych geometrycznych są ośrodki dokumentacji geodezyjnej i kartograficznej (ODGiK-i), które udostępniają dane z zasobu geodezyjnego (mapę zasadniczą i numeryczny model terenu) oraz inne dane (np. bazę adresową). W większości przypadków dane te (o ile istnieją) przekazywane są wykonawcy mapy akustycznej nieodpłatnie.

Najczęściej jednak numeryczny model terenu (NMT) oraz trójwymiarowy model zabudowy terenu (TMZT) należy wykonać samodzielnie. W Gdańsku taki model powstał z numerycznej mapy zasadniczej poprzez wyselekcjonowanie wszystkich elementów mapy, do których dowiązana była informacja o trzecim wymiarze. Błąd średni wysokości otrzymanego w ten sposób NMT wynosi ±10 cm dla terenów zabudowanych utwardzonych oraz ±20 cm dla terenów otwartych nieutwardzonych. Do określenia wysokości budynków przy opracowywaniu TMZT posłużono się algorytmem uwzględniającym liczbę kondygnacji odczytaną z mapy i średnią wysokość kondygnacji.

W przypadku Gdyni otrzymany w powyższy sposób TMZT został uaktualniony metodami fotogrametrycznymi z wykorzystaniem zdjęć lotniczych w skali 1:17 000. Pozwoliło to na ustalenie wysokości zabudowy ze średnim błędem mniejszym niż 1,0 m. Dodatkową korzyścią prac było wskazanie tych rejonów miasta, w których w pierwszej kolejności należy przeprowadzić inwentaryzację budynków.

W przypadku, kiedy numeryczna mapa zasadnicza nie jest dostępna dla całej aglomeracji, NMT oraz TMZT mogą

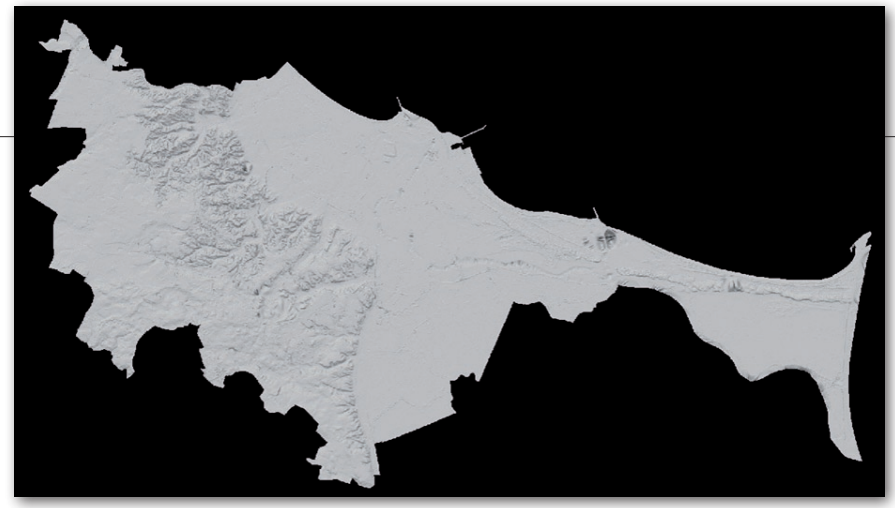

Gdańsk – numeryczny model terenu

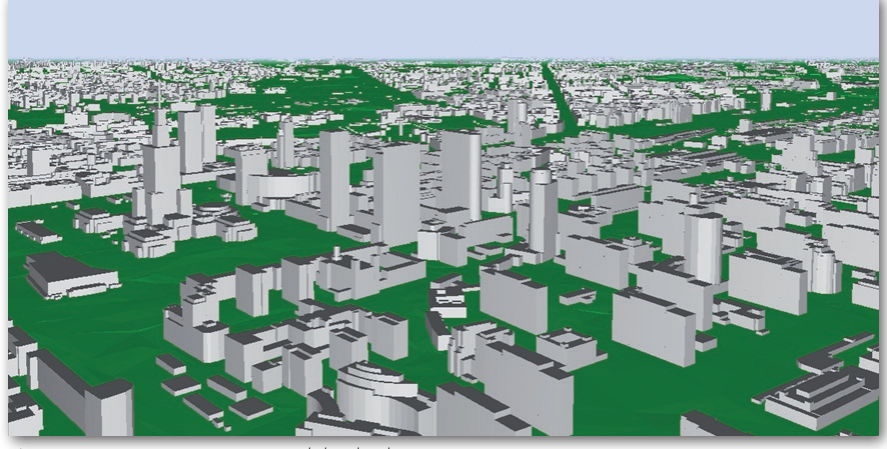

Warszawa – trójwymiarowy model zabudowy terenu

być opracowane ze zdjęć lotniczych lub w wyniku skanowania laserowego. Dodać należy, że z punktu widzenia obliczeń akustycznych pożądana dokładność NMT oraz TMZT wynosi co najmniej 1 m. Z taką dokładnością ze zdjęć lotniczych pozyskano dane geometryczne miasta stołecznego Warszawy.

W wyznaczeniu przebiegu osi dróg, które nie są przedstawione na mapie zasadniczej, pomocna jest ortofotomapa, o ile opracowana została z odpowiednią dokładnością. Należy podkreślić, że dla potrzeb modelowania pożądane jest wyznaczenie osi dróg w wersji 3D

(szczególnie dotyczy to skrzyżowań wielopoziomowych). Wyznaczone osie dróg dzielone są następnie na odcinki o stałych w przybliżeniu parametrach jezdni oraz stałej strukturze i natężeniu ruchu. Informacje dotyczące ww. parametrów (np. szerokość jezdni, rodzaj nawierzchni, natężenia i struktura ruchu) dołączone są do każdego z wyodrębnionych w powyższy sposób odcinków i wykorzystywane do obliczeń akustycznych.

Dodatkowo należy przygotować informację o położeniu i wysokości istniejących ekranów akustycznych, które często zaznaczane są na mapie zasadniczej

Warszawa – geometria i osie dróg dla skrzyżowania wielopoziomowego

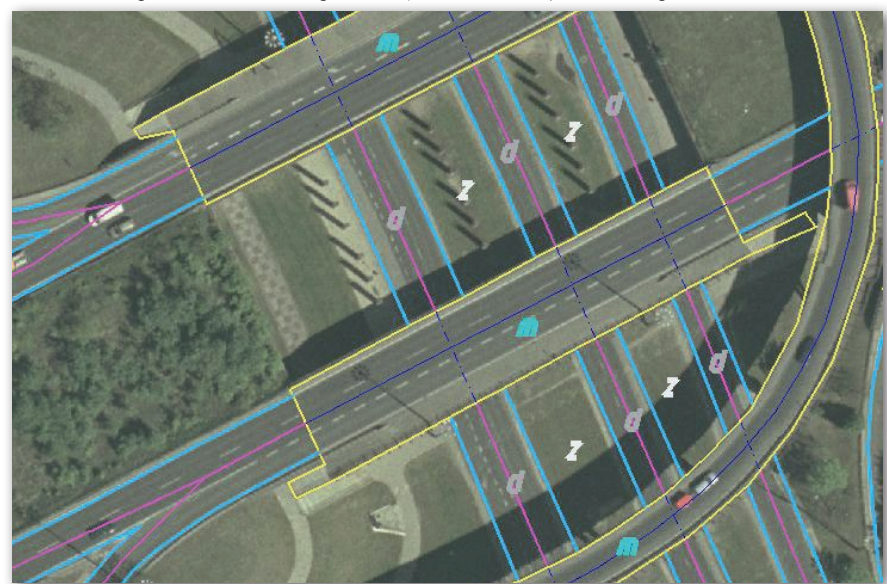

za pomocą różnych symboli (np. mur oporowy), co nie ułatwia ich identyfikacji i powoduje konieczność wykonania wywiadu w terenie.

#### lDane o natężeniu hałasu i liczbie ludności

Dla potrzeb modelowania hałasu komunikacyjnego w aglomeracji należy pozyskać dane o natężeniach i strukturze ruchu drogowego oraz kolejowego. Z reguły dostępne są pewne informacje o natężeniach ruchu drogowego, ale zazwyczaj niewystarczające (lub nieaktualne) i w ramach realizacji mapy należy je uzupełnić pomiarami wykonanymi dodatkowo co najmniej w kilkuset przekrojach. Pomiary uzupełniające mogą być wykonane za pomocą specjalistycznego sprzętu (np. pętle indukcyjne, czujniki radarowe lub laserowe). Często jednak – ze względu na konieczność szybkiego pozyskania danych oraz ograniczone fundusze – pomiar wykonywany jest przez przeszkolonych ankieterów, w określony sposób i zgodnie z precyzyjnie ustalonym harmonogramem.

Ponadto w przypadku hałasu szynowego ze względu na trudności w ścisłym stosowaniu metody obliczeniowej zalecanej dyrektywą 2002/49/WE (metoda holenderska) niezbędne jest wykonanie serii specyficznych pomiarów akustycznych do wyznaczenia wartości emisyjnych służących do obliczeń hałasu kolejowego i tramwajowego. Również w przypadku hałasu przemysłowego dane źródłowe otrzymane od zamawiającego (urzędów miejskich) stanowią zwykle tylko część danych potrzebnych do obliczeń i niezbędne jest wykonanie dalszych pomiarów.

Dane dotyczące lotnisk pochodzą zazwyczaj od zarządów portów lotniczych i określają trasy nalotów, częstotliwość lądowań, rodzaje samolotów. Są one z reguły wystarczające do wykonania mapy hałasu lotniczego.

Ze względu na czasochłonność pozyskiwania danych o ludności nie ma w zasadzie możliwości, w okresie realizacji mapy akustycznej (na ogół krótszej niż 1 rok), przeprowadzenia względnie szerokiej weryfikacji istniejących danych o ludności (np. bazy PESEL). Wykonawca musi w tym przypadku oprzeć opracowanie mapy na danych pozyskanych od różnych instytucji, np. urzędów statystycznych. Dane te przechowywane są w bardzo zróżnicowany sposób, w dużej mierze w formie papierowej, co powoduje, że ich przystosowanie do wykorzystania pochłania dużo czasu.

> **GEODETA**  $\circ$ MAGAZYN geoinformacYJNY nr 12 (151) GRUDZIEŃ 2007

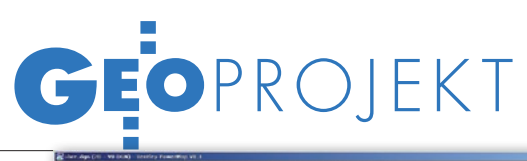

#### $\bullet$  OPRACOWANIE oraz integracja danych

Wszystkie dane niezbędne do wykonania mapy akustycznej, zarówno uzyskane od właściwych instytucji, jak i te pomierzone w ramach umowy na wykonanie mapy akustycznej, mają charakter przestrzenny i są powiązane z różnymi obiektami, z których część znajduje się na mapie zasadniczej. Ważnym etapem prac jest zintegrowanie wszystkich danych w formie projektu GIS. W ten sposób użytkownik ma bezpośredni dostęp do danych źródłowych i może je uaktualniać w miarę napływania nowych danych. W omawianych projektach środowiskiem GIS było MicroStation firmy Bentley z bazą danych Oracle. Odpowiednie aplikacje umożliwiają eksport określonych danych do modułu obliczeniowego w jednym z formatów, np. SHP.

W opisanych realizacjach modułem obliczeniowym wykorzystanym w systemie był program Cadna A firmy Datakustik GmbH. Pozwala on na wykonanie map hałasu drogowego, kolejowego, przemysłowego oraz lotniczego z zastosowa-

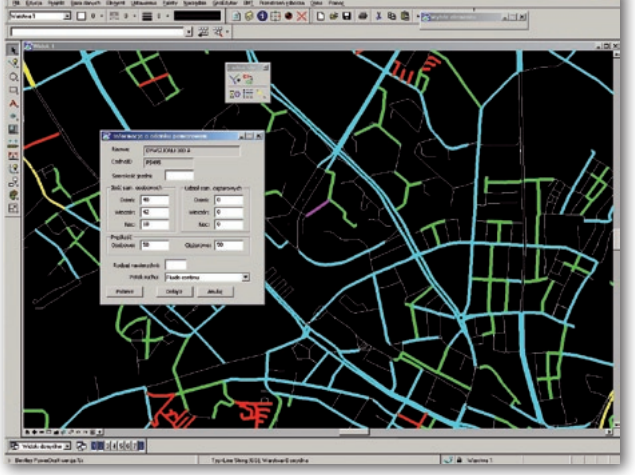

Geometria i atrybuty odcinków pomiarowych dróg

x 10 m (lub mniejszym) na wysokości 4 m. Wyniki obliczeń, tzn. rozkłady wskaźników długookresowych hałasu dla pory dzienno-wieczorowo-nocnej (tzw. wskaźnik hałasu  $L_{DWN}$ ) oraz nocnej (wskaźnik L<sub>N</sub>), oddzielnie dla każdego rodzaju źródła hałasu, są następnie eksportowane w formie rastrowej i umieszczone w systemie do dalszego wykorzystywania. Użytkownik może korzystać z wizualizacji mapy na monitorze, wydruków z komputera podłączonego do systemu lub z prezentacji mapy na portalu internetowym.

Cadna A pozwala dodatkowo uzyskać przestrzenną wizualizację mapy hałasu w trzech wymiarach, mapę rozkładu poziomu hałasu w płaszczyźnie pionowej, rozkład poziomu hałasu na fasadach budynków itp. W znaczny sposób poszerza to

możliwości wykorzystania mapy hałasu do szczegółowych analiz akustycznych. Mapy wskaźników  $\mathcal{L}_{\text{DWN}}$ i  $\mathcal{L}_{\text{N}}$ służą również do przeprowadzania dalszych analiz obejmujących cały obszar opracowania, a szczególnie do wyznaczenia obszarów zagrożonych hałasem (przez teren zagrożony hałasem zgodnie z *Poś* rozumie się teren, na którym przekroczone zostały dopuszczalne poziomy hałasu, określone

wskaźnikami  $L_{\text{DWN}}$ i  $L_{\text{N}}$ ). Wynik takiej analizy przedstawić można również w postaci tzw. mapy przekroczeń wartości dopuszczalnych względem mapy terenów zagrożonych hałasem.

#### lMapa wrażliwości oraz mapy przekroczeń

Do opracowania mapy terenów zagrożonych hałasem konieczne jest (oprócz omówionych wyżej map rozkładu wskaźników długookresowych $\mathcal{L}_{\textsc{DWN}}$ oraz  $\mathcal{L}_{\textsc{N}})$ opracowanie tzw. mapy wrażliwości terenów na hałas, tzn. mapy terenów w zależności od wykorzystania, dla których obowiązują, zgodnie z rozporządzeniem ministra środowiska z 14 lipca 2007 r., dopuszczalne poziomy hała-

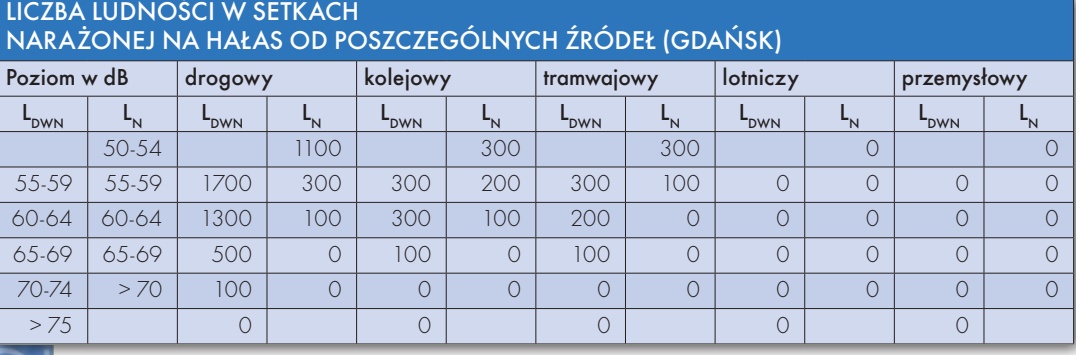

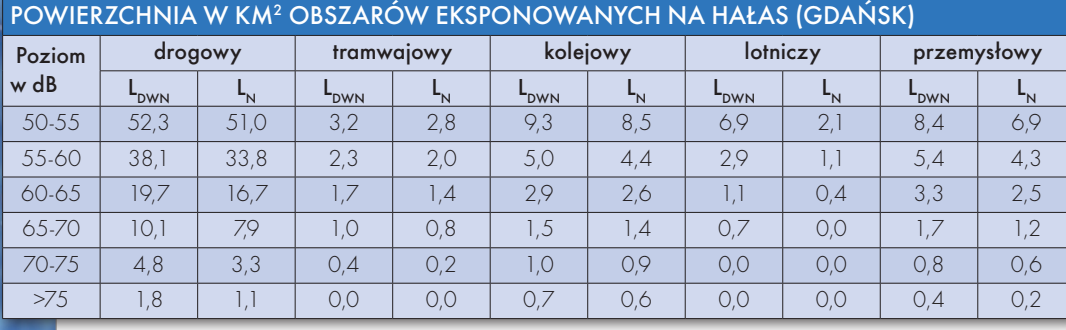

niem metod obliczeniowych zalecanych przez UE (2002/49/WE). Dane wejściowe w przeważającej większości były przygotowane w formacie SHP i następnie importowane do oprogramowania Cadna A. Część przetwarzania danych, specyficzna dla obliczeń hałasu, była realizowana tylko w oprogramowaniu Cadna A. Obliczenia wykonywane są na ogół w rastrze 10 m

**GEODETA** 10 MAGAZYN geoinformacYJNY nr 12 (151) GRUDZIEŃ 2007 Przykład mapy hałasu w wizualizacji 3D

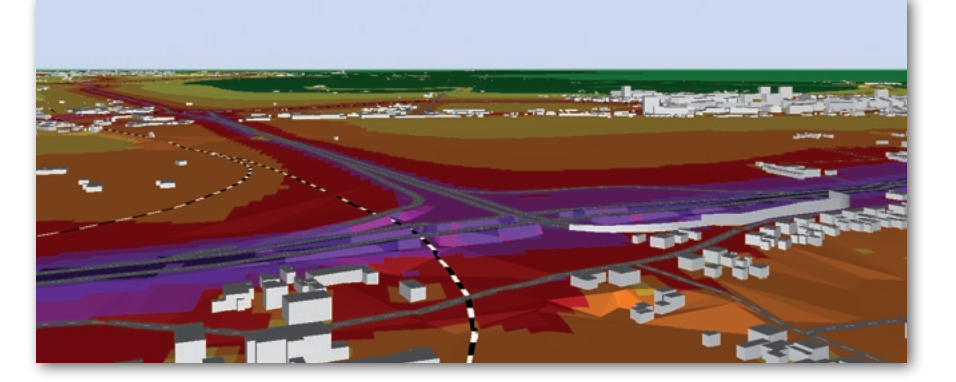

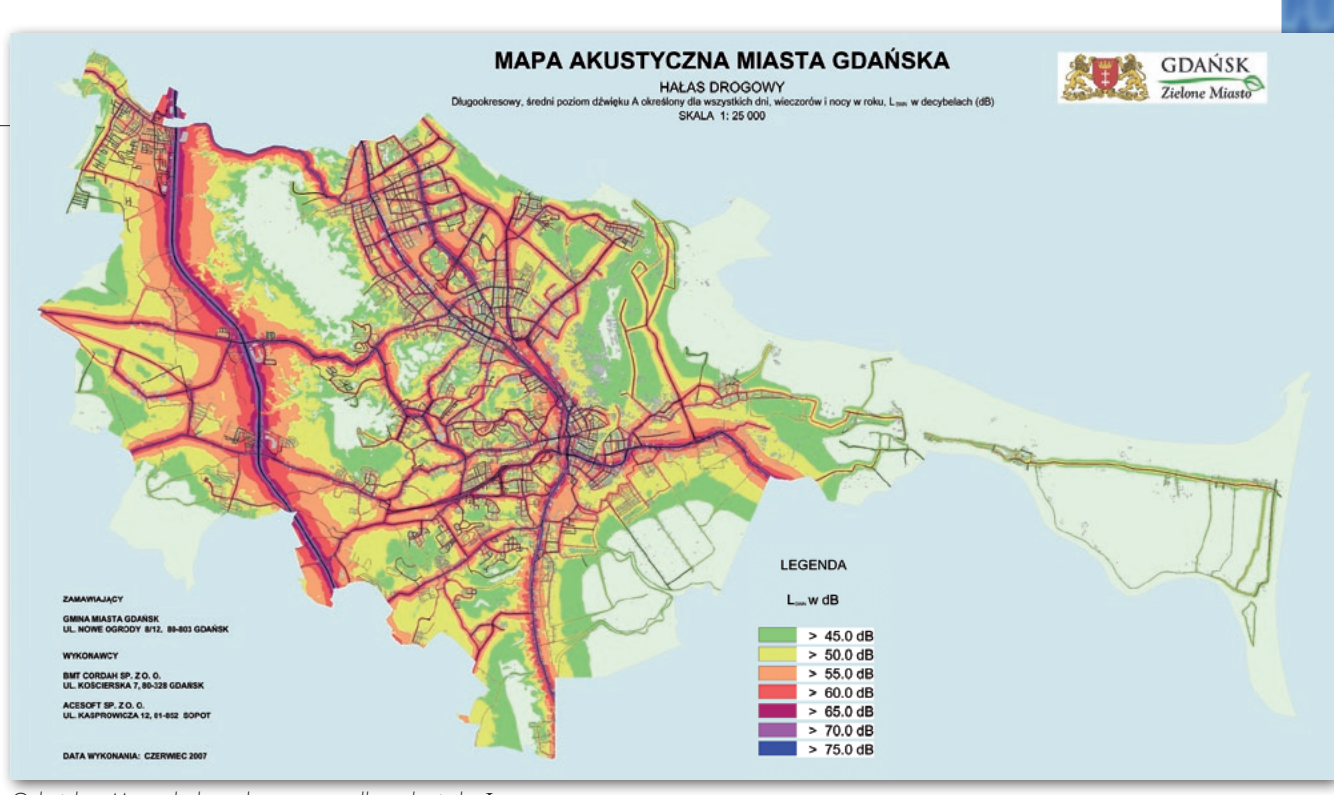

Gdańsk - Mapa hałasu drogowego dla wskaźnika L<sub>DWN</sub>

su. W szczególności są to tereny przeznaczone pod zabudowę mieszkalną, szpitale i domy opieki społecznej, budynki związane ze stałym lub czasowym pobytem dzieci i młodzieży, na cele uzdrowiskowe, rekreacyjno-wypoczynkowe oraz mieszkaniowo-usługowe.

Trudność w opracowaniu mapy wrażliwości terenów na hałas polega przede wszystkim na różnicach w terminologii użytej w rozporządzeniach ministra środowiska i stosowanej przez urbanistów w planowaniu przestrzennym. Uzgodnienie takiej mapy wymaga wielu dyskusji z instytucjami odpowiedzialnymi za zagospodarowanie przestrzenne aglomeracji. Brak precyzyjnej i jednolitej terminologii pozostawia wiele wątpliwości również po jej uzgodnieniu.

Mapa wrażliwości w połączeniu z mapami rozkładów wskaźnika  $L_{\text{DWN}}$  $i L_N$  umożliwia wyznaczenie obszarów, na których wymienione wskaźniki są przekroczone, i przedstawienie rezultatu w postaci wspomnianych wyżej map przekroczeń wartości dopuszczalnych.

#### **· STATYSTYKA HAŁASU**

Jednym z istotnych celów realizacji mapy akustycznej jest uzyskanie danych statystycznych dotyczących stopnia "skażenia" aglomeracji hałasem pochodzącym z różnych źródeł. W szczególności, zgodnie z wymaganiami dyrektywy 2002/49/WE, należy wyznaczyć i podać liczbę osób w budynkach eksponowanych na hałas, liczbę ludności w budynkach mających tzw. cichą elewację oraz powierzchnie obszarów eksponowane na hałas w zdefiniowanych przedziałach poziomu hałasu. Do wyznaczenia dwu pierwszych wartości konieczne są dodatkowe obliczenia, odrębne dla poszczególnych źródeł hałasu, w dyskretnych punktach bezpośrednio na fasadach najbardziej narażonych na hałas (względnie 2 m od tych fasad) dla wszystkich budynków mieszkalnych.

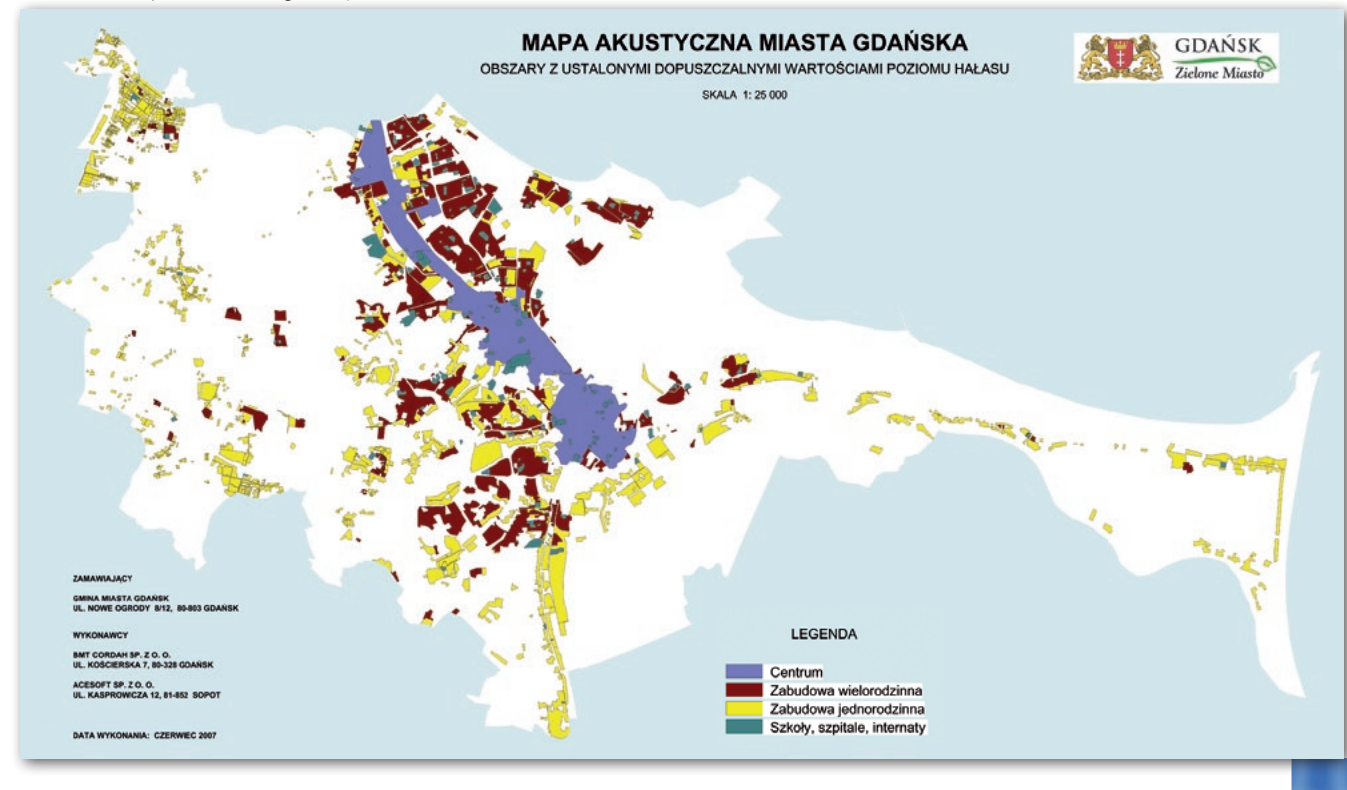

Gdańsk – Mapa terenów zagrożonych hałasem

# GEOPROJEKT

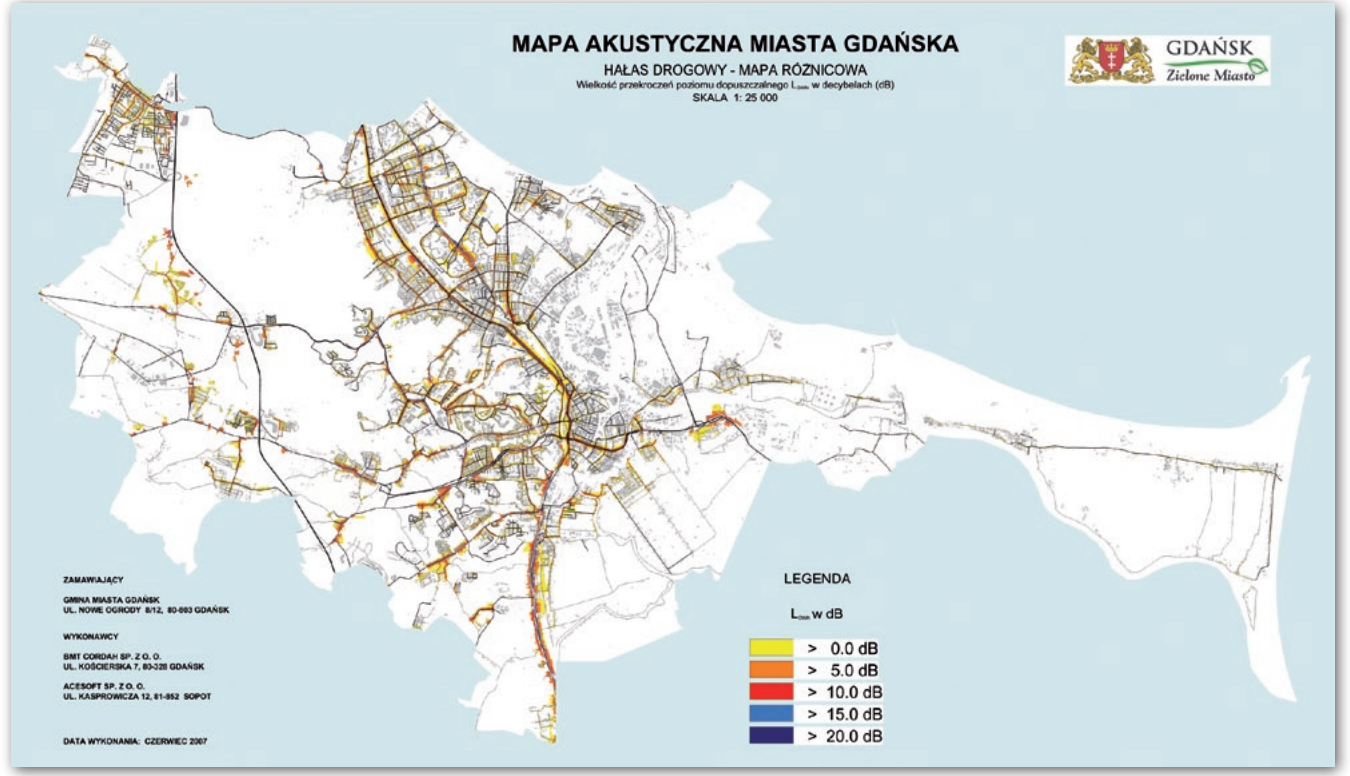

Gdańsk – Mapa przekroczeń dopuszczalnych poziomów dźwięku

Przykładowe dane dla Gdańska (ok. 450 tys. mieszkańców, ok. 260 km<sup>2</sup> ) obrazujące stopień narażenia na hałas pokazane są w tabelach na s. 32. Z wskaźnika L<sub>DWN</sub> wynika, że blisko 80% mieszkańców Gdańska narażonych jest na hałas drogowy, 16% – na kolejowy, a 13% – na tramwajowy. Liczba mieszkańców zagrożonych hałasem lotniczym czy przemysłowym jest niewielka. Należy jednak pamiętać, że wskaźniki $\mathcal{L}_{\text{DWN}}$ i $\mathcal{L}_{\text{N}}$ są wskaźnikami uśrednionymi i podane wnioski nie wykluczają nawet znacznych uciążliwości związanych z występowaniem tych rodzajów hałasu.

#### **CELE I EFEKTY PRAC**

Zasadniczym celem realizacji mapy akustycznej – oprócz spełnienia obowiązku wynikającego z ustawy *Poś* i dyrektywy UE – jest uzyskanie aktualnych informacji o stanie akustycznym środowiska z uwzględnieniem danych nieakustycznych, takich jak demografia oraz sposób zagospodarowania i użytkowania terenu, a tym samym "stworzenie podstaw dla rozwijania środków wspólnotowych w zakresie obniżania hałasu z głównych źródeł, w szczególności z taboru drogowego i szynowego oraz ich infrastruktury, samolotów, urządzeń pracujących na otwartej przestrzeni i urządzeń przemysłowych, oraz maszyn i urządzeń samobieżnych".

Efektem prac, realizowanych na zamówienie organów ochrony środowiska w urzędach miast, są:

lDiagnozy stanu środowiska akustycznego na obszarze miasta zgodne zarówno z wymaganiami unijnymi, jak i polskimi przepisami ochrony środowiska, w tym przygotowanie zestawień statystycznych dla potrzeb Komisji Europejskiej i krajowego raportu z wyników procesu mapowania akustycznego.

 $\bullet$  System techniczno-organizacyjny umożliwiający posługiwanie się mapą akustyczną w zakresie oceny stanu, analizy trendów zmian, ocen wpływu różnego rodzaju inwestycji na zmiany stanu klimatu akustycznego itp. Dane takie niezbędne są do opracowania skutecznego programu ochrony środowiska przed hałasem.

lMateriał do informowania społeczeństwa nt. stanu klimatu akustycznego w miejscu zamieszkania i odpoczynku udostępniany na stronie internetowej.

Wykonanie mapy akustycznej miasta to projekt GIS w skali odpowiadającej danej aglomeracji. Przedsięwzięcie związane jest z pozyskaniem danych przestrzennych z różnych źródeł. W procesie tym uczestniczą różne komórki organizacyjne urzędu, w szczególności wydziały geodezji, architektury i urbanistyki, środowiska, polityki gospodarczej. Dane przekazywane są również przez instytucje odpowiedzialne za komunikację w mieście, zarządców dróg, lotnisk, a także duże zakłady przemysłowe. Wykonawca mapy akustycznej dane te weryfikuje, uzupełnia i przetwarza dla potrzeb obliczeń hałasu. System ten powinien stanowić element miejskiego systemu informacji przestrzennej.

#### Wykonawcy prac

Acesoft Sp. z o.o. w Sopocie dr inż. Jan Czuchaj MGR INŻ. MAREK JUCEWICZ BMT Cordah Sp. z o.o. w Gdańsku MGR INŻ. KRZYSZTOF BINIAŚ MGR INŻ. RYSZARD BRATUŚ MGR MARIA FRANZ MGR MICHAŁ KIEDROWSKI dr inż. Andrzej Kozakiewicz, dr inż. Andrzej Naguszewski MGR MAGDALENA PIWOWARSKA Instytut Ochrony Środowiska w Warszawie MGR INŻ. PATRYCJA CHACIŃSKA dr inż. Radosław Kucharski MGR ZBIGNIEW SZYMAŃSKI MGR INŻ. ANNA TARAS Urząd m.st. Warszawy MGR INŻ. GRZEGORZ KIRAGA

Urząd Miejski w Gdańsku

mgr inż. Jan Grabowski Urząd Miasta Gdyni MGR INŻ. BARTOSZ FRANKOWSKI

**GEODETA** 12 MAGAZYN geoinformacYJNY nr 12 (151) GRUDZIEŃ 2007

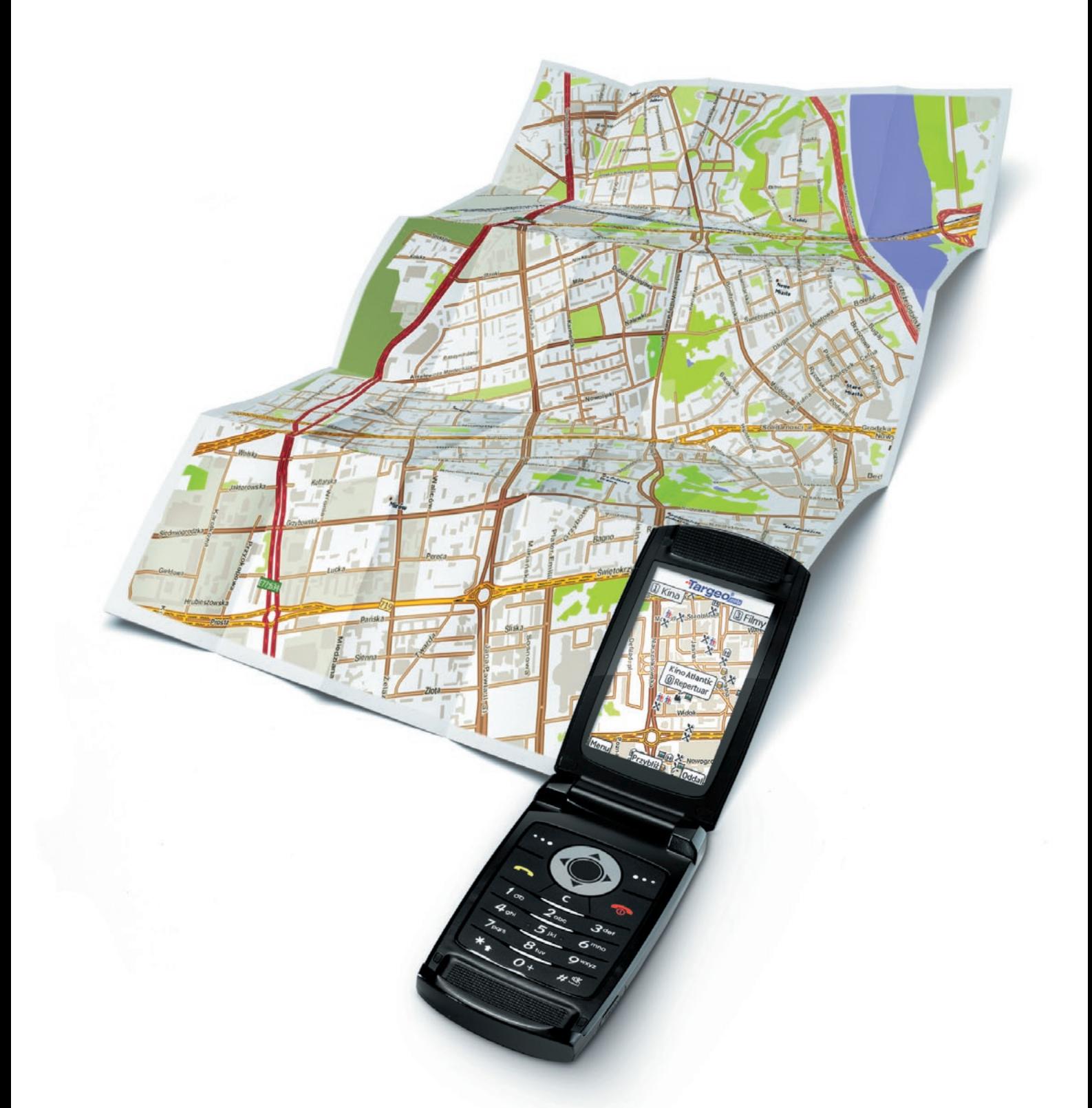

### co dziś grają na mieście? sprawdź w telefonie!

kina i repertuary **the bankomaty X** restauracje **the puby the kluby i dyskoteki A** hotele **x** atrakcje turystyczne **x** apteki **x** stacje benzynowe **D** fotoradary oraz wyszukiwarka adresów z numeracją budynków w całej Polsce i wiele innych...

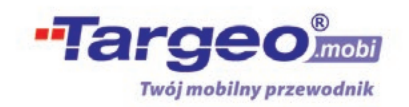

# GEONARZĘDZIA

#### GIS sieci ciepłowniczej

W wyniku przeprowadzonego przetargu firma Globema podpisała umowe na "Zaprojektowanie, wykonanie i wdrożenie systemu GIS do ewidencji i zarządzania siecią ciepłowniczą MPEC S.A. w Krakowie". System zbudowany będzie na platformie Smallworld firmy GE Energy z wykorzystaniem aplikacji branżowej EC.GIS Globemy. To już dziewiąty miejski system ciepłowniczy w Polsce, w którym zarządzanie będzie wspierane przez rozwiązania Globemy. Planowane na 2 lata wdrożenie obejmie m.in. opracowanie szczegółowego projektu rozwiązania, dostawę oprogramowania bazowego, dostosowanie go do specyfiki MPE-C-u, przeprowadzenie szkoleń, pozyskanie danych, dostawę sprzętu, a po wdrożeniu świadczenie nadzoru autorskiego. System posłuży MPEC-owi do sporządzenia modelu sieci ciepłowniczej z dokładnością do pojedynczego elementu sieciowego (odcinka przewodu, węzła, jego wyposażenia itp.). Dzięki połączeniu z innymi systemami przedsiębiorstwa: systemem klasy ERP – ASIMS+ (DB2) i systemem Telemetrii (TAC Vista), będzie stanowił centralne repozytorium informacji techniczno-eksploatacyjnych MPEC-u, wspierając głównie działania dotyczące ewidencji sieci, prac dyspozytora, usuwania awarii, eksploatacji, wykonywania obliczeń hydraulicznych i termodynamicznych oraz analiz, raportów i zestawień zarówno na potrzeby wewnętrzne, jak i regulatora.

Źródło: Globema

#### Mapy ppwk dla google

Zarząd PPWK S.A. zawarł umowę z Google Inc. dotyczącą dostarczania map Polski do serwisu Google Maps. Zgodnie z nią

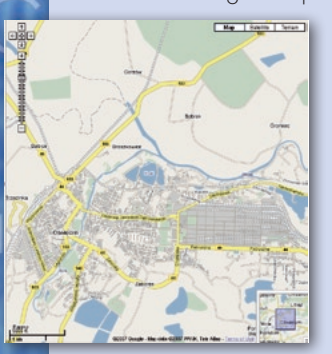

PPWK będzie wyłącznym dostawcą map obejmujących obszar Polski dla tego serwisu. Rozpoczęcie współpracy z Google Maps to wynik strategii, która zakłada zdoby-

cie rynku w obszarze dostawców map on-line. Umowa podpisana przez firmy Google Inc. i PPWK S.A. została zawarta na okres 5 lat. Ostateczna wersja polskiego serwisu Google Maps ma się pojawić w styczniu. Na razie znaleźć w nim można wiele błędów, np. w przebiegu rzek. Spowodowane one zostały błędnym importem danych PPWK do Google.

Źródło: PPWK S.A., AB

### Serwis dla ODGiK-ów

Niedawno firma Geo-System Sp. z o.o. uruchomiła serwis internetowy www.epodgik.pl usprawniający dostęp do danych ośrodków dokumentacji. Obecnie są w nim cztery ośrodki, które oferują internetowe zgłaszanie prac geodezyjnych oraz udostępnianie danych związanych

do materiałów PODGiK związanych z tymi pracami oraz wiele innych funkcji

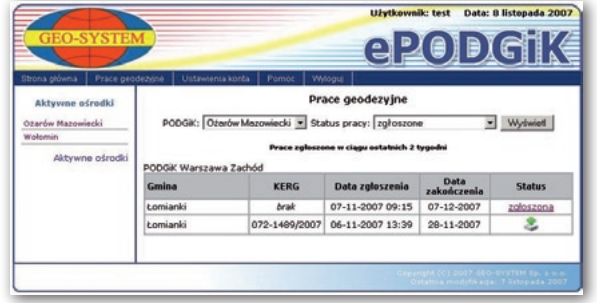

z tymi pracami. Serwis obejmuje ODGiK-i w Ożarowie Mazowieckim, Wołominie, Kościerzynie i Wejherowie. Serwis oferuje bieżący podgląd stanu zgłoszonych przez klienta prac geodezyjnych, dostęp ułatwiających współpracę z PODGiK. Proponowane rozwiązanie gwarantuje otrzymanie danych do realizacji pracy geodezyjnej w ciągu kilku godzin od jej zgłoszenia.

WAIDEMAR IZDEBSKI

### POI z serwisu Miplo.pl

Miplo.pl to najnowszy lokaliza-tor internetowy łączący w sobie możliwości mapy cyfrowej AutoMapa z rozwiązaniem Web 2.0. Zawiera bazę ponad 100 tysięcy obiektów POI, czyli Punktów Użyteczności Publicznej. Najważniejszą cechą serwisu Web 2.0 jest otwarcie się na użytkowników. To oni głównie współtworzą dostępne w serwisie treści oraz decydują, które z nich zasługują na wyeksponowanie. Portal mogą wzbogacać zarówno użytkownicy Auto-Mapy, na której bazuje Miplo.pl, a także wszyscy, którzy się na stronie zarejestrują. Technologia umożliwia dodawanie nowych POI, poprawianie lokalizacji już istniejących, dodawanie zdjęć, uzupełnianie danych teleadresowych, a także ocenia-

#### Mapa dotacji UE

Ministerstwo Rozwoju Regionalnego uruchomiło pod adresem www.mapa.funduszestrukturalne.gov.pl serwis "Mapa dotacji Unii Europejskiej" zawierający zestawienie i opisy wybranych projektów realizowanych w Polsce, współfinansowanych z Funduszy Europejskich. W sekcji "Galeria projektów" opublikowano blisko 300 opisów projektów, na realizację których beneficjenci uzyskali dotacje z UE. Opisy te wzbogacono fotografiami, prezentacjami, filmami, audycjami lub innymi materiałami informacyjnymi i promocyjnymi w formie plików do pobrania. Dla potencjalnych beneficjentów, którzy chcieliby ubiegać się o dotacje

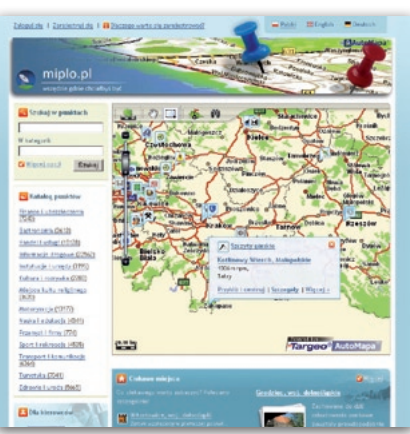

nie i komentowanie punktów wprowadzonych przez innych użytkowników.

Źródło: AutoMapa Media Service

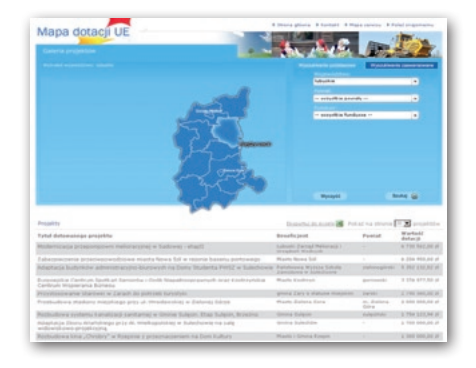

z UE, przedstawione projekty mogą być podpowiedzią i zbiorem pomysłów na własne przedsięwzięcia.

Źródło: MRR

MAGAZYN geoinformacYJNY nr 12 (151) GRUDZIEŃ 2007 14 **GEODETA** 

# SDI inaczej – Infrastruktura informacji geodezyjnej i kartograficznej, cz. XI WYPEŁNIANIE luki informacyjnej

Rozwój w zakresie zobrazowań satelitarnych, internetu oraz technologii udostępniania danych sprawił, iż pozyskiwanie danych<br>nabrało charakteru globalnego, a liczba użytkowników technolonabrało charakteru globalnego, a liczba użytkowników technolo- gii geoprzestrzennych w ciągu 6 lat wzrosła ponad 100-krotnie. W roku 2001 liczbę użytkowników GIS szacowano na 2 mln, w 2007 r. według Google Earth przekroczyła ona 250 mln.

#### Adam Iwaniak

 $\begin{tabular}{|l|} \hline iczba użytkowników technologii  
geoprzestrzennych jest ściśle sko-  
relowana z poziomem światdomości  
spodeczeństwa co do potencjalnych moż$ iczba użytkowników technologii geoprzestrzennych jest ściśle skorelowana z poziomem świadomości liwości systemów GIS. W latach 90. było to wyraźnie widoczne w krajach zachodnich. Dzisiaj również nasza administracja lokalna nie tylko prosi, ale wręcz żąda informacji od służby geodezyjnej i kartograficznej, zauważając ogromne korzyści wynikające z budowy systemów WebGIS służących do udostępniania danych przestrzennych w internecie.

#### **• PRAWO MOŻE BYĆ BARIERĄ** ale i katalizatorem postępu

Firmy i obywatele mogą robić wszystko, co nie jest zabronione w prawie, natomiast administracja (również geodezyjna) tylko to, co jest w nim nakazane. Obowiązująca ustawa *Prawo geodezyjne i kartograficzne* (*Pgik*), określająca m.in. zakres gromadzenia i zasady udostępniania informacji przestrzennej, została uchwalona w 1989 roku i mimo intensywnych wysiłków podejmowanych w ciągu ostatnich lat nie udało się jej zmienić. Zawarte w niej przepisy prawne określały kompletny i spójny system organizacyjno- -finansowy w epoce map papierowych, tajnej lub poufnej informacji i państwowego monopolu na wykonywanie prac geodezyjnych i kartograficznych. Inne były wtedy prawa i obowiązki obywateli, inne są dzisiaj. Im więcej demokracji, tym więcej praw posiadają obywatele i tym więcej potrzebują informacji, aby w pełni korzystać z praw im przysługujących. Jeżeli warunek ten nie jest spełniony, powstaje "luka informacyjna" pomiędzy obywatelem a państwem.

Na 12. warsztatach EC-GI&GIS w Innsbrucku w 2006 r. padło niezwykle ważne stwierdzenie, że "informacja przestrzenna jest w głównym nurcie rozwoju internetu". Oznacza to, że jej wykorzystanie będzie rosło wraz z rozwojem technologii internetowych. W tej sytuacji nasuwa się kilka podstawowych pytań, na które GU-GiK musi znaleźć dziś odpowiedź. Czy w dobie rozwijającego się internetu polska geodezja chce być w jego głównym nurcie rozwoju, czy będzie stać obok, kibicując Google Earth? Jak zwiększyć rolę geodezji i kartografii w budowie społeczeństwa informacyjnego, w sprawnym zarządzaniu krajem i w jego zrównoważonym rozwoju? Jak zostać głównym rozgrywającym na polu geoinformatyki?

Rozwiązanie tych problemów przyszło z Unii Europejskiej wraz z dyrektywą IN-SPIRE. Jest nim otwarcie baz danych do szerokiego wykorzystania, budowa usług sieciowych oraz baz metadanych, krótko mówiąc – budowa infrastruktury danych przestrzennych.

#### lInformatyzacja zasobów danych przestrzennych

W ramach cyklu "SDI inaczej" publikowanego na łamach GEODETY w 2005 i 2006 r. wraz ze współautorami starałem się przybliżyć ideę infrastruktury danych przestrzennych oraz naszkicować zakres prac, jakie należy podjąć w celu rozpoczęcia jej budowy. Dzisiaj, po rocznej przerwie, w nowej roli, postaram przybliżyć działania podejmowane przez GUGiK w nieco węższym zakresie

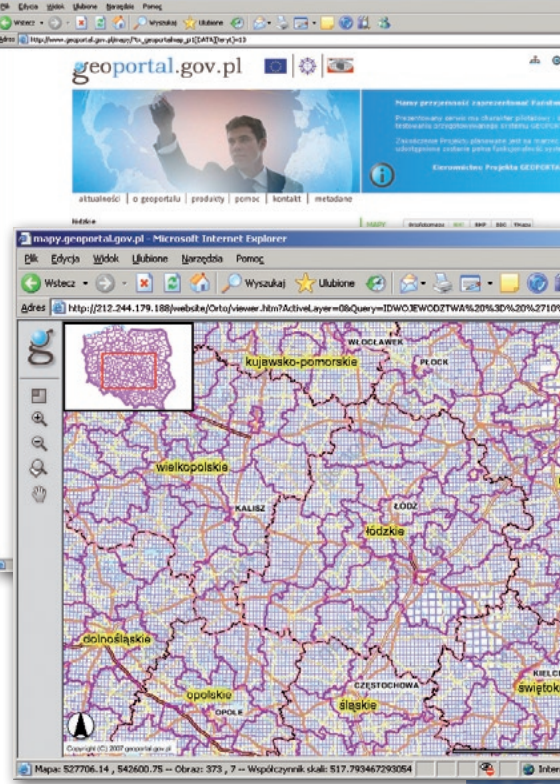

– budowy infrastruktury informacji geodezyjnej i kartograficznej. W poprzednich dziesięciu odcinkach wielokrotnie pisaliśmy, czym jest SDI. Najczęściej używana jest definicja określająca SDI jako zespół środków o charakterze prawnym, organizacyjnym, finansowym i technologicznym mających na celu ułatwienie dostępu do danych przestrzennych. SDI można również traktować jako końcowy etap procesu informatyzacji zasobów danych przestrzennych dla całego kraju.

Początkiem informatyzacji w poszczególnych resortach jest na ogół wektoryzacja map analogowych i budowa baz danych. Najczęściej zakres wektoryzacji obejmował u nas pełną treść posiadanych map. W konsekwencji powstające bazy danych powielały informacje w pewnym zakresie. Na przykład w GU-GiK opracowywana jest mapa hydrogra-

> MAGAZYN geoinformacYJNY nr 12 (151) GRUDZIEŃ 2007 **GEODETA** 15

Rys. 1. Brak spójności danych

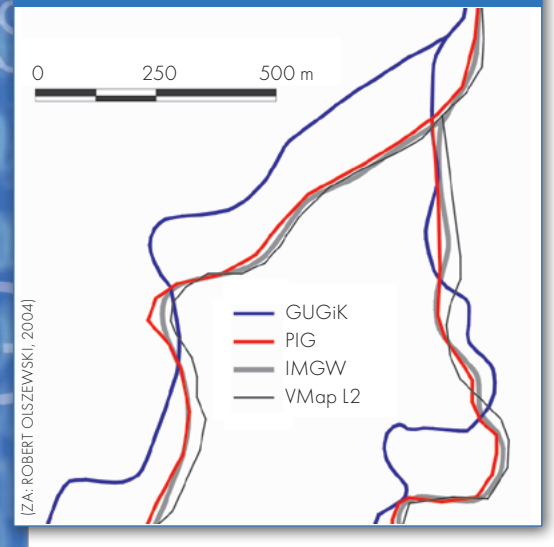

ficzna, w IMGW – Komputerowa Mapa Podziału Hydrograficznego Polski, a w PIG – mapa hydrogeologiczna. Pozyskiwanie, aktualizacja i zarządzanie tymi samymi danymi w wielu resortach angażuje potencjał ludzki i techniczny, niepotrzebnie podnosząc koszty. Dodatkowo, wykorzystywanie map opracowanych w różnym czasie i w odmiennych odwzorowaniach sprawiło, iż zamiast uporządkowania często uzyskujemy odmienny efekt, czego przykładem może być rysunek 1.

Dalszym ciągiem procesu informatyzacji państwowego zasobu danych przestrzennych, a jednocześnie pierwszym etapem budowy krajowej SDI, jest udostępnianie danych w internecie. Działania te mają charakter techniczny i są ukierunkowane na publikowanie konkretnych, gotowych produktów, takich jak: ortofotomapa, baza danych ogólnogeograficznych czy VMAPL2.

W drugim etapie budowy krajowej SDI istotne jest ukierunkowanie na zmiany prawne i organizacyjne mające na celu wypracowanie porozumień instytucjonalnych dotyczących:

 $\bullet$  wzajemnej wymiany danych,

leliminacji wielokrotnego pozyskiwania danych w poszczególnych resortach,

 $\bullet$ integracji rejestrów publicznych,

lwprowadzenia interoperacyjności. Interoperacyjność umożliwia m.in. dostęp do danych z różnych resortów, np. zasobów państwowej służby geologicznej czy ochrony środowiska. Dzięki usługom sieciowym WMS i WFS można uzyskać dostęp on-line do aktualnych i wiarygodnych danych (np. referencyjnych) pochodzących od służby geodezyjnej i kartograficznej, niezależnie od wykorzystywanego oprogramowania. Interoperacyjność pozwala również na łączenie w sposób niezauważalny dla użytkownika danych pochodzących z różnych źródeł. Dla SDI ma to kluczowe znaczenie, bowiem internauta odnosi wrażenie, że pracuje na jednej ciągłej bazie danych, podczas gdy stanowi ona złożenie danych pochodzących z różnych serwisów WWW.

W końcowym etapie informatyzacji państwowa służba geologiczna powinna mieć możliwość drukowania dokładnie takich samych map jak w punkcie wyjściowym procesu informatyzacji. Różnica będzie polegała jedynie na więk-

szym stopniu ich spójności i aktualności, przy zmniejszeniu zakresu własnych baz danych (rys. 2).

Budowa SDI powinna ograniczyć zakres, a w konsekwencji ilość danych przestrzennych pozyskiwanych w poszczególnych resortach (tak aby każdy odpowiadał za informacje, które są mu przynależne), oraz doprowadzić do spójności danych. Istotnym efektem budowy SDI jest podniesienie aktualności i wiarygodności danych i całkowite pokrycie kraju danymi podstawowymi.

#### $\bullet$  INFRASTRUKTURA informacji geodezyjnej i kartograficznej

INSPIRE (Infrastructure for Spatial Information in the European Community) jest europejską infrastrukturą informacji przestrzennej w szerokim rozumieniu terminu informacja przestrzenna. Zgodnie z założeniami składa się ona z infrastruktur krajów członkowskich, a te mogą się składać z infrastruktur branżowych. Główne założenia budowy SDI (związane z ideą tworzenia baz referencyjnych, baz metadanych oraz wielokrotnego wykorzystania danych) zostały wdrożone w Polsce w latach 80. wraz z powołaniem do życia ośrodków dokumentacji geodezyjnej i kartograficznej (ODGiK-ów). Uregulowany ustawą *Pgik* obowiązek zgłaszania prac geodezyjnych, kartograficznych i fotogrametrycznych do ODGiK-ów przed rozpoczęciem prac terenowych oraz przekazywania operatu po zakończeniu prac do państwowego zasobu geodezyjnego i kartograficznego (pzgik) jest niewątpliwym dorobkiem polskiej geodezji. Zapewnia to maksymalne wykorzystanie już opracowanych materiałów i eliminuje wykonywanie tych samych prac dwukrotnie. System ten dobrze się sprawdzał w poprzedniej epoce map analogowych.

Infrastruktura Informacji Geodezyjnej i Kartograficznej (IIGiK) jest resortową infrastrukturą informacyjną realizującą podstawowe zadania służby geodezyjnej i kartograficznej. Najważniejsze działania związane z budową IIGiK podejmowane przez głównego geodetę kraju (GGK) obejmują:

• zmiany regulacji prawnych i organizacyjnych (w *Pgik* oraz rozporządzeniach branżowych) – obecnie w ograniczonym zakresie ze względu na brak upoważnień GGK do podejmowania inicjatyw legislacyjnych,

 $\bullet$ tworzenie baz danych referencyjnych – georeferencyjna baza danych obiektów topograficznych będzie stanowić podstawowe odniesienie przestrzenne dla wszelkich opracowań tematycznych,

lbudowę Aktywnej Sieci Geodezyjnej EUPOS – ponad 70 stacji referencyjnych GPS pozwalających na wyznaczenie jednolitego układu odniesienia, co znacznie zmniejszy koszt i czas pomiarów,

 $\bullet$  realizację projektu GEOPORTAL. GOV.PL,

lintegrację i harmonizację różnych rejestrów publicznych zawierających informacje odnoszące się do przestrzeni, ze szczególnym uwzględnieniem ewidencji gruntów i budynków (EGiB) oraz ksiąg wieczystych (KW),

 $\bullet$ budowę krajowego systemu baz metadanych dla geoinformacji,

lprace standaryzacyjne i normalizacyjne – opracowanie profilu metadanych oraz implementację standardów WMS i WFS w celu udostępniania danych z państwowego zasobu geodezyjnego i kartograficznego,

lporozumienia instytucjonalne – powołanie międzyresortowej rady ds. implementacji INSPIRE,

lpromowanie wolnego oprogramowania – dostosowanie najlepszych pakietów wolnego oprogramowania SDI i GIS do potrzeb krajowych.

#### **.** INTEGRACIA BAZ DANYCH i rejestrów publicznych

W kraju istnieje ponad 3000 rejestrów publicznych. Jak już wspomniano, budowa SDI może być traktowana jako proces porządkowania, integrowania i zmniejszania liczby baz danych oraz rejestrów publicznych. W tym obszarze, oprócz kontynuacji prac nad harmonizacją re-

**GEODETA** 16 MAGAZYN geoinformacYJNY nr 12 (151) GRUDZIEŃ 2007

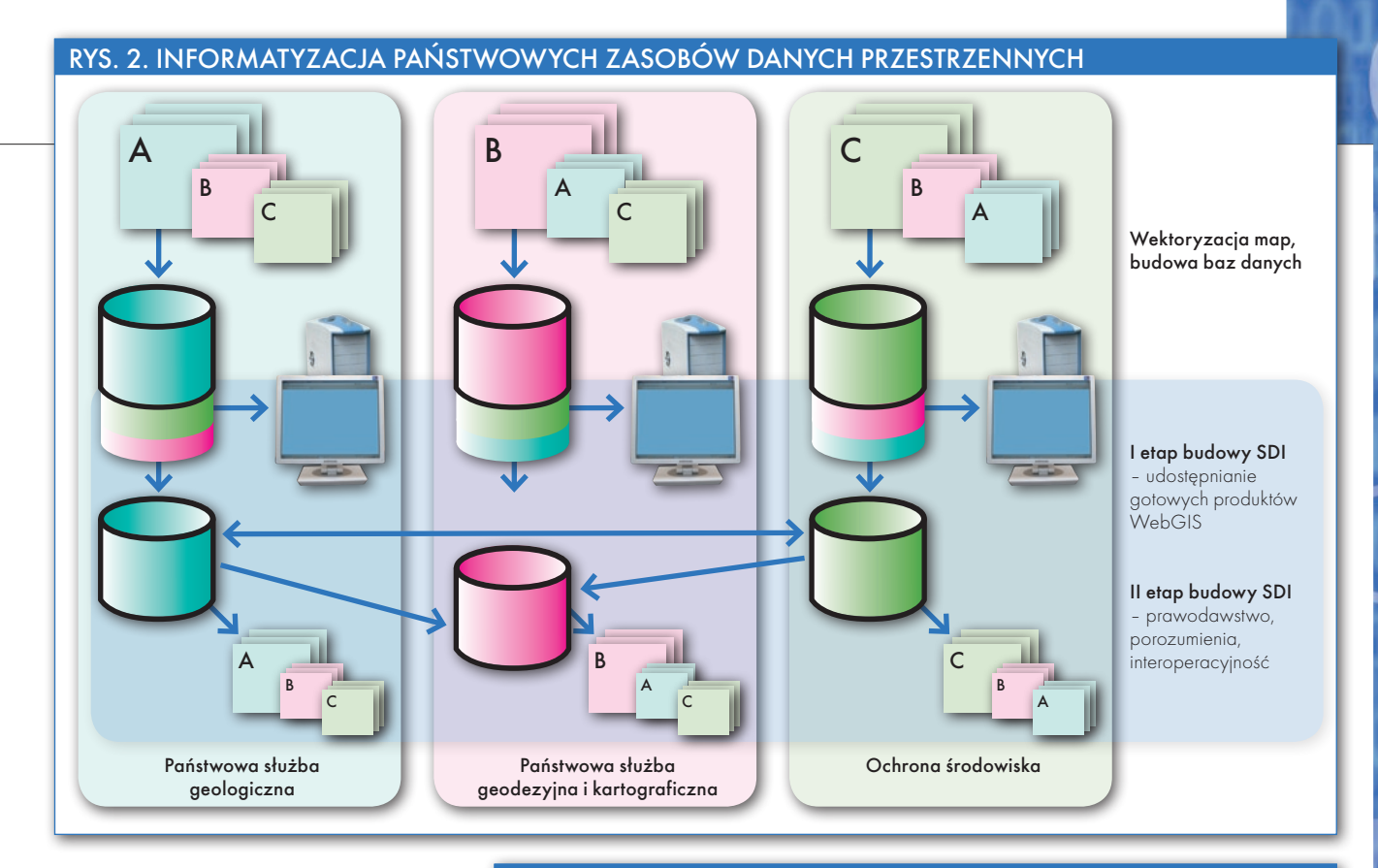

jestrów EGiB i ksiąg wieczystych, w GU-GiK planowane są dwa istotne działania. Pierwsze dotyczy integracji trzech istniejących rejestrów: Państwowego Rejestru Granic (PRG), Państwowego Rejestru Nazw Geograficznych (PRNG) oraz rejestru TERYT. W planie informatyzacji państwa przewidziane jest utworzenie nowego rejestru pod nazwą TERYT2. Ma on zostać zaimplementowany w postaci systemu obejmującego rozwiązania technologiczne i organizacyjne gwarantujące ciągłą aktualizację danych oraz ich udostępnianie w internecie.

Drugie zadanie planowane przez GU-GiK jest związane z integracją trzech baz danych opracowywanych na poziomie powiatu, to jest: mapy zasadniczej, EGiB oraz geodezyjnej ewidencji sieci uzbrojenia terenu (GESUT). W obecnej postaci każda z opracowanych baz posiada własny model danych powielający obiekty z baz pozostałych i zmieniający dodatkowo ich systematykę i semantykę. Dla przykładu budynek rysowany na mapie zasadniczej jest definiowany jako obiekt o kodzie: *Budynek (kody: 312, BUD) GEO-METRIA: Obszar spójny ograniczony zbiorem łamanych uogólnionych zamkniętych*. Na mapie ewidencyjnej zaś jako: *Budynek (rekord obszarowy, kod G5BUD) GEOME-TRIA: Zbiór poligonów z enklawami*.

Na rysunku 3 schematycznie przedstawiono bazy danych budowane na poziomie powiatowym, wykorzystujące trzy niezależne modele danych i posiadające wspólne obiekty odmiennie definiowane. W wyniku integracji modeli baz danych

powstanie dla danych geometrycznych jeden model bazy, w którym ze względu na sposób aktualizacji wyodrębniona jest część ewidencyjna (Rys. 4). Założeniem jednak jest, aby żaden z obiektów nie występował dwukrotnie. Model ten powstanie w ramach projektu MSIP realizowanego w Mazowieckim Urzędzie Marszałkowskim.

RYS. 3. MODEL BAZ DANYCH PRZESTRZENNYCH W POWIECIE

EGiB Mapa (GESUT) CH

Bazy zawierają wspólne obiekty odmiennie definiowane w poszczególnych bazach

#### • POTRZEBNE

generalne zmiany

Budowa infrastruktury danych przestrzennych może być traktowana jako aktualny, zaawansowany pod względem technologicznym, etap procesu informatyzacji państwowego zasobu danych

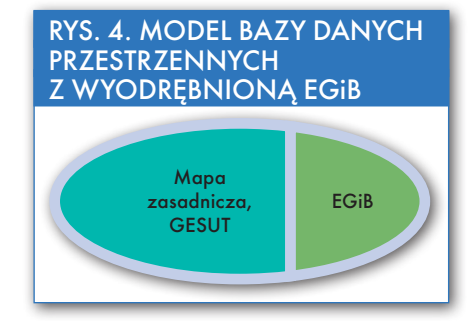

przestrzennych, polegający na pełnym wykorzystaniu posiadanych danych cyfrowych. Etap ten wymaga nowego sposobu myślenia o metodach realizacji dotychczasowych zadań i obejmuje zmiany prawne, organizacyjne i ekonomiczne, a nie tylko technologiczne.

W ramach budowy krajowej SDI GU-GiK rozpoczął budowę infrastruktury informacji geodezyjnej i kartograficznej. Jej głównym zadaniem jest ułatwienie dostępu do danych z państwowego zasobu geodezyjnego i kartograficznego. Infrastruktura ta stanowi podstawowy komponent infrastruktury informacyjnej kraju i ukierunkowana jest na wspomaganie funkcjonowania administracji publicznej. W kolejnych odcinkach cyklu "SDI inaczej" postaram się szczegółowo przybliżyć podjęte oraz planowane działania GUGiK w tym zakresie.

> Dr Adam Iwaniak jest wiceprezesem GUGiK

<sup>l</sup>W artykule wykorzystano materiał opracowany na Konferencję PTIP (Warszawa, listopad 2007) i opublikowany w "Rocznikach Geomatyki", rok 2007, tom V, zeszyt 6.

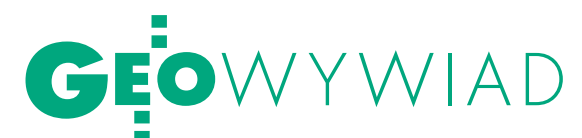

# Pół wieku z geodezją

Rozmowa z profesorem STEFANEM PRZEWŁOCKIM w 50. rocznicę rozpoczęcia pracy naukowo-dydaktycznej

STEFAN PRZEWŁOCKI (ur. w 1933 r.) po ukończeniu w 1957 r. studiów na WGiK Politechniki Warszawskiej pracował jako asystent, a następnie starszy asystent w Sekcji Geodezji Stosowanej przy Wydziale Budownictwa Wieczorowej Szkoły Inżynierskiej w Łodzi. Po włączeniu SGS w skład tworzonego Wydziału Budownictwa Lądowego Politechniki Łódzkiej, zatrudniony w Pracowni Geodezyjnej. W 1965 r., po uzyskaniu stopnia doktora, objął stanowisko adiunkta. Był wówczas członkiem komisji MEN ds. przekształcenia pomaturalnych szkół morskich w szkoły wyższe. W 1968 r. mianowany na stanowisko docenta, od 1970 r. zastępca dyrektora Instytutu Inżynierii Komunalnej, a od 1976 r. – dyrektor Instytutu Inżynierii Środowiska. Jednocześnie kierował Zespołem Geodezji i Geometrii Wykreślnej. W 1977 r. uzyskał stopień doktora habilitowanego, a 3 lata później – tytuł profesora nadzwyczajnego i objął stanowisko profesora PŁ. W 1989 r. uzyskał tytuł profesora zwyczajnego. Kiedy w 1992 r. przy Wydziale Budownictwa, Architektury i Inżynierii Środowiska powstała Katedra Geodezji, Kartografii Środowiska i Geometrii Wykreślnej, powołany na stanowisko jej kierownika. Funkcję tę pełnił do 2003 roku, kiedy to przeszedł na emeryturę. W Katedrze pracuje jednak do dziś. Jego dorobek naukowy obejmuje ponad 150 publikacji. Wypromował 12 doktorów nauk technicznych, recenzował kilkadziesiąt rozpraw doktorskich i habilitacyjnych oraz wniosków o tytuł naukowy profesora. Jest członkiem Akademii Inżynierskiej w Polsce. Był członkiem Komitetu Geodezji PAN (1968-2003). Współorganizował też Wydział Geodezji, Gospodarki Nieruchomościami i Inżynierii Środowiska w Wyższej Szkole Gospodarki Krajowej w Kutnie, w którym do dziś pełni funkcję dziekana.

**ANNA WARDZIAK: Kiedy zdecydował pan, że swoje życie zawodowe zwiąże z geodezją?**

**STEFAN PRZEWŁOCKI:** Gdy kończyłem szkołę średnią, nie miałem pojęcia, co to jest geodezja, ale moi koledzy szli ją studiować, więc i ja poszedłem. Miałem dyplom przodownika nauki i pracy, dlatego mogłem wybrać dowolny kierunek studiów bez egzaminów wstępnych. Przyjechałem do Warszawy, złożyłem na Politechnice Warszawskiej ten dyplom, świadectwo maturalne i w czerwcu 1952 r. zostałem studentem Wydziału Geodezyjnego.

#### **I wybór okazał się trafny?**

Często powtarzam, że w życiu nie zrobiłem nic, co bym chciał zmienić. Studia wciągnęły mnie z kilku powodów. Podstawowy był taki, że zaprzyjaźniłem się z kadrą profesorską. Były to takie osobowości, jak: Tadeusz Lazzarini, Jan Różycki, Jan Ponikowski. W pewnym sensie czułem się pupilem części z nich. Chodziłem na wszystkie zajęcia, ale robiłem to tylko z lenistwa. Jak przychodziła sesja, to jedynie przeglądałem notatki i szedłem zdawać egzamin. Miałem nawet stypendium naukowe. Egzamin dyplomowy zdałem na 5, a zaraz po tym zaproponowano mi wyjazd na praktyki do Grybowa w charakterze asystenta. Pojechałem i tak już zostałem w geodezji i w szkolnictwie.

#### **W tym samym roku przeniósł się pan jednak do Łodzi?**

W 1957 r. ściągnął mnie tu profesor Jan Wereszczyński, znany miłośnik morza i nawigacji. Miał on serię wykładów na PW z geodezji inżynieryjnej pod hasłem "Pomiary morskie". Pod koniec semestru złożył mi propozycję pracy w łódzkiej Wieczorowej Szkole Inżynierskiej. To był nietuzinkowy człowiek, o którym długo by opowiadać. Był oficerem Marynarki Wojennej, który zrobił pierwszy w Polsce dyplom z zakresu nawigacji (u prof. Edwarda Warchałowskiego na PW). Po tułaczce wojennej wrócił do Łodzi i doprowadził do uruchomienia w 1951 r. Sekcji Geodezji Stosowanej w ramach WSI. Wykłady tutaj prowadzili profesorowie z PW i AGH. W tym czasie ja i mój rówieśnik Eugeniusz Rolnik z Krakowa na dobre się tu zadomowiliśmy. Po wypromowaniu pierwszego rocznika (ok. 30 inżynierów) Wydział Budownictwa WSI, w ramach którego funkcjonowała Sekcja, przekształcony został w Wydział Budownictwa Lądowego Politechniki Łódzkiej. Można zatem uznać, że obecna Katedra Geodezji, Kartografii Środowiska i Geometrii Wykreślnej jest kontynuatorką działalności dydaktycznej z zakresu geodezji zapoczątkowanej właśnie przez Sekcję Geodezji Stosowanej WSI.

Prof. Wereszczyński, przy współpracy z pierwszym dziekanem prof. Władysławem Kuczyńskim, zorganizował Pracownię Geodezyjną, która prowadziła zajęcia z tego przedmiotu na Wydziale Budownictwa. Egzotyka naszego zespołu polegała na tym, że zainteresowania naukowe zostały ukierunkowane na sprawy morskie i nawigację, a przecież po pierwsze, pracowaliśmy w Łodzi, po drugie, na Wydziale Budownictwa. Jednak wytrwale jeździliśmy na wybrzeże, prowadziliśmy badania na morzu, mieliśmy dostęp do okrętów wojennych i statków hydrograficznych. Bardzo dobrze się ta współpraca układała, powstały pierwsze doktoraty z zakresu kartografii nawigacyjnej, naj-

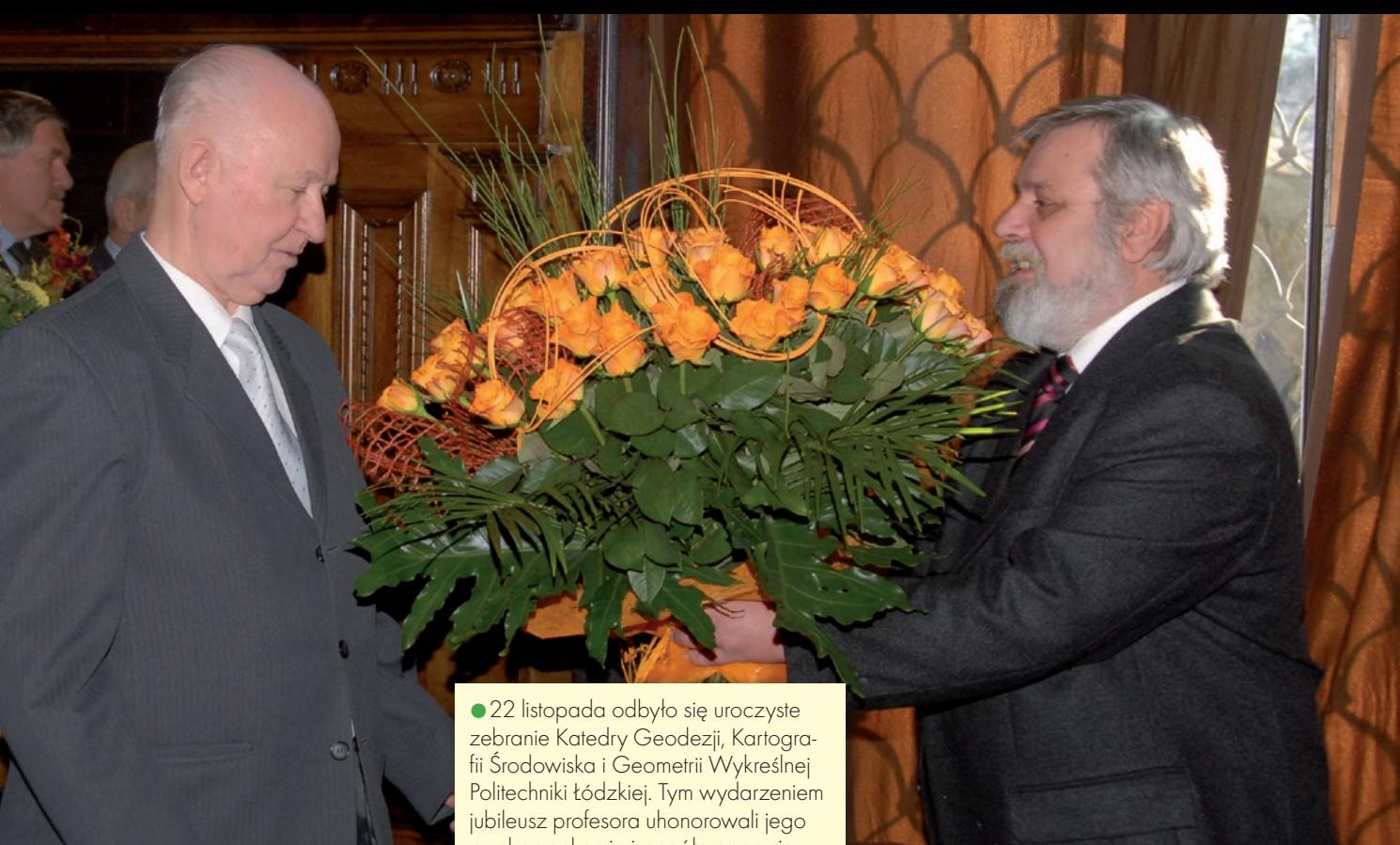

pierw Jana Wereszczyńskiego, następnie mój i Eugeniusza Rolnika.

#### **Czego dotyczył pana doktorat?**

Zajmowałem się interpretacją obrazu radarowego metodą porównania z mapą. Jakość techniczna radarów była znacznie gorsza niż dziś, a i obraz pochodzący z odbitych fal emitowanych z okrętu był zmienny. Chodziło o to, by wypracować jakieś generalne kryteria identyfikacji i dostosowania obrazu obserwowanego na ekranie radarowym do tego, co jest na mapie nawigacyjnej. Moim opiekunem był prof. Jan Różycki, bo Katedra Kartografii PW była wówczas jedyną kompetentną i formalnie uprawnioną jednostką do prowadzenia prac naukowych z zakresu kartografii.

Życie skłaniało nas jednak do zajęcia się problematyką budowlaną i właśnie prof. Władysław Kuczyński zwrócił się do nas z pomysłem wykorzystania metod geometrii wykreślnej do wizualizacji złożonych form geometrycznych z cienkich konstrukcji betonowych. Zająłem się tym, uzyskałem bardzo pozytywne opinie specjalistów, co spowodowało przestawienie zainteresowań na potrzeby budowlane. Habilitację robiłem więc już z zakresu zastosowań metod geometrii wykreślnej i geodezji w budownictwie. Rozprawa powstała tu w Łodzi, ale sam przewód habilitacyjny odbywał się również na Politechnice Warszawskiej.

#### **Jaki był temat rozprawy?**

Dotyczył procedur kształtowania geometrycznego cienkościennych konstrukcji

wychowankowie i współpracownicy, ale także wiele znanych postaci z branży z różnych ośrodków akademickich w Polsce. Uczestniczyło w nim blisko 100 osób, wiele nadesłało listy gratulacyjne. Katedra opublikowała również poświęcony profesorowi Zeszyt Naukowy PŁ, seria Budownictwo (nr 56). Na zdjęciu prof. Stefanowi Przewłockiemu (z lewej) gratulacje w imieniu zespołu katedry składa jej obecny kierownik prof. Marian Czochański.

powłokowych. Inżynierowie budownictwa mówili, że wreszcie widzą zastosowanie geometrii wykreślnej w ich zawodzie, bo te konstrukcje, które kształtują wyobraźnię, są niezbędne w dydaktyce, ale to wszystko jest teoria. Natomiast myśmy to wszystko sprowadzili do zastosowań, do wizualizacji. W tej chwili wizualizacja jest realizowana w systemie komputerowym, ale zanim do tego doszło, trzeba było to robić metodami klasycznymi. Dlatego też nasza katedra zyskała w skali kraju opinię jednostki, która znakomicie łączy teorię z praktyką.

#### **A jeśli chodzi o geodezję w budownictwie?**

Na przełomie lat 50. i 60. zaczęło się rozwijać budownictwo prefabrykowane, uprzemysłowione, tzw. wielka płyta. Składanie kilkutonowych klocków w budynek prowadziło niekiedy do dużych rozbieżności wymiarów i kształtu geometrycznego obiektu zrealizowanego w stosunku do projektu. Groziło to niestabilną pracą tej konstrukcji, awariami, powstawaniem szczelin powodujących

ubytek ciepła. Trzeba było więc zastosować metody umożliwiające w procesie montażu realizację tych obiektów w taki sposób, żeby odchyłki położenia poszczególnych elementów w teoretycznej siatce konstrukcyjnej były jak najmniejsze. Przygotowywaliśmy więc różne metody pomiaru i konstruowaliśmy sprzęt pomocniczy. Robiliśmy to systemem chałupniczym, bo mieliśmy tylko teodolit i niwelator, nie było superprecyzyjnego sprzętu. Następnie trzeba było realizować tzw. obsługę geodezyjną obiektów w procesie montażu i weryfikować te metody, doskonaląc cały proces. Robiliśmy to poczynając od kontroli (teraz nazwalibyśmy to monitoringiem) na etapie produkcji elementów prefabrykowanych (a jeszcze wcześniej form, w których te elementy były produkowane), kontroli zgodności wymiarów, zgodności kształtu aż do ich montażu na obiekcie. Chodziło o współdziałanie w całym procesie technologicznym w takim stopniu, żeby otrzymać możliwie największy efekt zgodności. Było to dość złożone, bo konstruktorzy wyliczali, że tolerancja położenia poszczególnych punktów osiowych w przestrzeni powinna być realizowana z dokładnością kilku milimetrów. Ale jak na obiekcie 10-kondygnacyjnym ustawić za pomocą dźwigu element ważący kilka ton z dokładnością 2-3 mm? Trzeba więc było stworzyć całą szkołę. W tym okresie intensywnie współpracowaliśmy z Instytutem Geodezji i Kartografii, z Instytutem Techniki Budowlanej w Warszawie. Te

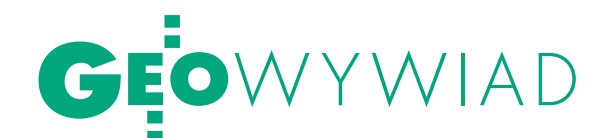

czynności kontroli cech geometrycznych (wymiarów, kształtu, położenia w przestrzeni) elementów prefabrykowanych nazwaliśmy metrologią budowli, nauką o mierzeniu budowli.

#### **Czy to znaczy, że pojęcie metrologii budowli narodziło się tutaj, w katedrze?**

Tak, ja nawet sobie przypisuję jego wprowadzenie. I funkcjonuje ono do dziś jako istotny dział geodezji inżynieryjnej. Zawsze miałem takie podejście, że należy uczyć geodezji na wydziałach budownictwa. Jeżeli w czasie studiów inżynier budownictwa zorientuje się, co geodezja może mu dać w praktyce zawodowej, to on jest naszym ambasadorem przysparzającym w przyszłości robót.

Później zaszła potrzeba dostarczania informacji w postaci map tematycznych dla kierunku *Inżynieria środowiska*. Interesowało ich wiele danych o zmianach środowiska, o źródłach emisji szkodliwych substancji, dymów. Zajęliśmy się więc kartografią tematyczną, która była nam bliska, bo mapy nawigacyjne są jednym z rodzajów map tematycznych. Wreszcie pojawił się problem gospodarki nieruchomościami, wyceny nieruchomości. Tworzyliśmy więc mapy prezentujące zmiany cen nieruchomości, ich rozkładu w samych aglomeracjach i wokół nich.

#### **Czy robiliście jakieś opracowania dla Łodzi?**

Byliśmy autorami atlasu metodycznego map tematycznych wykonanego na zlecenie Urzędu Miasta. Zebraliśmy w nim nasze doświadczenia z zakresu różnych opracowań kartograficznych. Tematem interesował się także Uniwersytet Łódzki, a prof. Stanisław Liszewski podjął się kierowania zespołem opracowującym Atlas Miasta Łodzi. I taki atlas, zawierający różne mapy tematyczne, powstał. Miałem przyjemność być jego współautorem. Od 30 lat współpracujemy z różnymi agendami Urzędu Miasta (głównie z Wydziałem Geodezji), realizując projekty na ich potrzeby. Ciekawostką mogą być wykonane przez nas dwie mapy tradycyjnego nazewnictwa Łodzi i całego województwa. Staraliśmy się, żeby wszelkie nasze opracowania miały charakter użytkowy, a równocześnie spotykaliśmy się z pozytywnymi opiniami środowiska naukowego. Niektóre kwestie były na przykład konsultowane z profesorami kartografii z Uniwersytetu Warszawskiego. Nieraz zdarzała się ostra, ale twórcza akademicka wymiana poglądów.

**Rozmawiamy tu o kierunkach działalności katedry, który z nich to był ten pana kierunek działalności?**

Sobie przypisuję to, że byłem inicjatorem, opiekunem podjętych tematów z trzech nurtów działalności naszej katedry. A zatem po pierwsze, była to kartografia tematyczna (początkowo na potrzeby nawigacji morskiej), po drugie, dział geodezji inżynieryjnej nazwany metrologią budowli, a po trzecie, wykorzystanie metod geometrii wykreślnej dla wizualizacji w procesie projektowania złożonych form geometrycznych obiektów budowlanych. Ale oczywiście merytoryczny wkład kolegów w te prace był bardzo znaczący. Najlepszy dowód, że z tej tematyki 12 moich wychowanków uzyskało stopnie doktora, a dwóch stopnie doktora habilitowanego. I teraz oni przejęli ode mnie te tematy. Niemal cała wydziałowa kadra to są moi studenci. Kiedy odchodziłem na emeryturę w 2003 r. (wciąż jednak pracuję w katedrze na pełnym etacie), obowiązki kierownika katedry przekazałem prof. Marianowi Czochańskiemu. On przejął nurt kartografii tematycznej, ze szczególnym uwzględnieniem kartografii zawierającej treści ekonomiczne (to znaczy wartości nieruchomości), natomiast dr hab. Wiesław Pawłowski – nurt metrologii budowli.

#### **Jest pan równocześnie dziekanem Wydziału Geodezji w Wyższej Szkole Gospodarki Krajowej w Kutnie.**

Tak, w zasadzie zorganizowałem ten wydział od podstaw. Funkcjonuje tam kierunek *Geodezja i kartografia*, specjalność geodezja gospodarcza i gospodarka nieruchomościami. Nasi studenci mają cykl wykładów z zakresu geodezji gospodarczej, który upoważnia do wydania im dyplomu geodety, i równolegle realizujemy minimum programowe, które obowiązuje słuchaczy studiów podyplomowych ubiegających się o uprawnienia rzeczoznawcy majątkowego. Wypromowaliśmy już 3 roczniki, a kierunek funkcjonuje 7 lat. Jako pierwsza uczelnia niepubliczna w tym roku uruchomiliśmy na tym kierunku studia magisterskie. Kosztowało nas to bardzo dużo wysiłku, ale udało się. Po pierwsze dlatego, że władze uczelni mają ambicje, żeby WSGK cieszyła się autorytetem. A studia magisterskie na pewno dodają prestiżu. Po drugie, udało mi się skompletować kadrę profesorską na najwyższym poziomie. Ocena Państwowej Komisji Akredytacyjnej, która przeprowadziła bardzo szczegółową analizę wyników naszej pracy dydaktycznej, przebadała tematykę dyplomów naszych absolwentów, od strony merytorycznej praktycznie nie zawierała krytycznych uwag.

Jest pan określany mianem "ojca ka**tedr geodezyjnych na wydziałach niegeodezyjnych" i ogranizatorem specjalnych konferencji im poświęconych.**

Inicjatorką nawiązania współpracy między katedrami i zakładami geodezji funkcjonującymi na wydziałach niegeodezyjnych była prof. Zofia Ketlińska z Warszawy. Jej inicjatywę przejęli prof. Kożuchowski z Wrocławia i prof. Wereszczyński. Ale kiedy odeszli w latach 80., przejąłem od nich rolę koordynatora konferencji. Po raz pierwszy zebraliśmy się chyba w roku 1982 i od tego czasu postanowiliśmy się regularnie spotykać. Dyskutowaliśmy m.in. o tym, jaką funkcję ma spełniać geodezja na wydziałach niegeodezyjnych, jakie mają być programy, jaka treść kształcenia, ile godzin nauki itd. Na pewno miało to ogromne znaczenie dla tych niejednokrotnie bardzo małych zespołów, które działały w odosobnieniu, bez żadnego wsparcia środowiska geodezyjnego. Dzięki naszej wspólnej pracy kontaktowaliśmy się z dziekanami wydziałów geodezji, oni otworzyli nam szeroką możliwość doktoryzowania się na swoich wydziałach (PW, AGH, UWM). W Komitecie Geodezji PAN powstała nawet Sekcja Katedr Geodezji na Wydziałach Niegeodezyjnych, której byłem szefem. Inicjatywę konferencji w 2003 r. przejął ode mnie prof. Bogdan Wolski z Politechniki Krakowskiej (zastąpił mnie też w KG PAN). Konferencje odbywają się już nie co roku, ale co 2 lata. Po każdym ze spotkań publikowane są materiały konferencyjne. Przez intensywną troskę o rozwój naukowy kolegów udało mi się doprowadzić do tego, że każda spośród tych 19-21 katedr geodezji na wydziałach budownictwa w Polsce w 2003 r. miała co najmniej jednego samodzielnego pracownika (doktora habilitowanego lub profesora).

#### **Jakie ma pan najbliższe plany, bo z pracą na uczelniach nie zamierza się pan w najbliższym czasie żegnać?**

Mam wewnętrzne przekonanie, że dopiero zaczynam karierę zawodową, nie kończę. Wydaje mi się, że stać mnie jeszcze na wiele i w zakresie organizacji procesu dydaktycznego, i badań naukowych. Ale mam swoje lata i trochę więcej czasu trzeba poświęcić rodzinie. Kocham pracę, ale zachowuję pewne proporcje: praca, rodzina, wypoczynek, rozrywka. Podjąłem się misji zbudowania zupełnie w szczerym polu wydziału w szkole niepublicznej i udało się. Z optymizmem patrzę więc w przyszłość.

Rozmawiała ANNA WARDZIAK

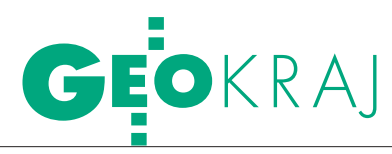

# $DZ$ IOBA

Krew człowieka zalewa, jak słucha pokrętnych wyjaśnień i naciąganych interpretacji, tego bełkotu niedouków po prawie i geodezji. Tego chóru dyletantów i nawiedzonych, którzy wmawiają nam, że starosta jest nad Sejmem, a województwo jest wielkie jak kontynent.

#### Jerzy Przywara

adajesz sobie, bracie, wtedy pytanie, czy warto walić głową w ten mur głupoty i zawiści spojony obojętnością. Myślisz wtedy, że to może ty nie masz racji, że zwariowałeś. No przyznaj, że czasami tak myślisz.

Ale przecież to Ziemia kręci się wokół Słońca, nie odwrotnie, a woda płynie z góry do dołu, bo takie są prawa fizyki, odporne, bracie, na łgarstwa i brak logiki. Prawa, które warto znać.

Zupełnie inne prawa mówią, że nie wolno grzebać na cudzym podwórku, i że nie można się szarogęsić. To tzw. zasada "kolejności dziobania". Z jednej strony regulują ją przepisy, z drugiej – zwykły pragmatyzm. Taki starosta czy geodeta powiatowy (np. w powiecie warszawskim zachodnim) może nie znać praw fizyki. Może, bracie, nie wiedzieć, co to grawitacja, entropia czy teoria strun. Ale, do cholery, o kolejności dziobania powinien był słyszeć!

arządzenie nr 39 [patrz GEODETA<br>
11/2007 – red.], które 24 sierpnia<br>
spłodził tercet ze starostwa war-<br>
szawskiego zachodniego w składzie: sta-11/2007 – red.], które 24 sierpnia szawskiego zachodniego w składzie: starosta, geodeta powiatowy i radca prawny, zanegowało i jedne, i drugie reguły. W normalnych warunkach starosta jest jak jądro lokalnego układu (cokolwiek by on oznaczał), wokół którego kręci się ileś tam elektronów, takich jak geodeta powiatowy czy radca prawny. Zarządzenie nr 39 dowodzi jednak, że w Ożarowie Mazowieckim, gdzie mieści się starostwo, nie obowiązują ani prawa fizyki, ani reguła mówiąca o kolejności dziobania.

Powiesz, bracie, co to ma do rzeczy? Przecież wystarczy wiedzieć, co się pisze. Tak, ale żeby wiedzieć, co się pisze, trzeba umieć czytać. Czytać przepisy, oczywiście. Domorosłym legislatorom i uzurpatorom z Ożarowa regułę dziobania i zasady fizyki przypomniał w końcu (były już) wojewoda mazowiecki Jacek Sasin, nakazując natychmiastowe uchylenie idiotycznego przepisu.

rawa fizyki, bracie, próbowano także obalić w Żywcu, gdzie działa Beskidzkie Biuro Geodezji i Terenów Rolnych. Przez wiele lat udowadniano tam, że powierzchnia województwa obejmuje cały glob, że firma działająca na rynku komercyjnym nie jest firmą komercyjną i że marszałek i podlegające mu BBGiTR nikogo nie kantują, bo przecież Ziemia jest okrągła. Ale do czasu, bracie, do czasu.

Marszałkowi województwa śląskiego prawa fizyki i kolejność dziobania wyłożył niedawno zespół trzech sędziów Wo-

#### W Ożarowie Mazowieckim

24 sierpnia br. starosta powiatu warszawskiego zachodniego wydał zarządzenie nr 39, w którym nakazał geodetom uprawnionym m.in. dołączanie do opracowań prawnych upoważnień (do ich wykonywania) podpisanych przez właścicieli nieruchomości, osoby zlecające pracę geodezyjną, sądy itd. Bubel ten podparto konstytucją i kilkoma ustawami, a podpisali się pod nim starosta, geodeta powiatowy i radca prawny. 28 sierpnia br. Geodezyjna Izba Gospodarcza wystąpiła do wojewody mazowieckiego z pytaniem, czy zarządzenie to jest zgodne z prawem. GEODETA opisał ten skandaliczny przypadek na swoich łamach (nr 11/2007), a 8 listopada redakcja wysłała pismo w tej sprawie do wojewody. 21 listopada WINGiK mazowiecki Aneta Konieczna odpisała redakcji, że wojewoda "wszczął postępowanie nadzorcze w sprawie stwierdzenia nieważności przedmiotowego zarządzenia, jako podjętego bez umocowania w obowiązujących przepisach prawa oraz wstrzymał jego wykonanie, zawiadamiając o tym starostę powiatu warszawskiego zachodniego". I dalej, że 15 listopada zarządzeniem nr 55 starosta powiatu warszawskiego zachodniego uchylił zarządzenie nr 39. Do 30 listopada tekst zarządzenia nr 55 nie ukazał się jednak na stronie internetowej BIP starostwa. Jako obowiązujące nadal wisi tam zarządzenie nr 39.

#### W Żywcu

Działalność wojewódzkich biur geodezji i terenów rolnych bulwersuje środowisko od ponad 10 lat. Wtedy to właśnie w trybie bezprzetargowym wybrano je do obsługi wykupu gruntów pod autostrady. W połowie 2005 r. Urząd Zamówień Publicznych, mając na uwadze protest jednej z firm, zwrócił się z pytaniem do Ministerstwa Finansów, czy WBGiTR-y mają prawo startować w przetargach ogłaszanych w trybie ustawy Prawo zamówień publicznych. Odpowiedź brzmiała: nie. Ale Beskidzkie BGiTR za nic miało obowiązujące prawo. W ubiegłym roku Geodezyjna Izba Gospodarcza wystąpiła do wojewody śląskiego z pismem w sprawie niezgodnego z przepisami statutu tego biura, uchwalonego przez sejmik śląski. Wojewoda wniósł do WSA sprawę o stwierdzenie niezgodności z prawem uchwały sejmiku. 25 maja br. zapadł wyrok, w którym sąd orzekł, że obszarem działania biura jest jedynie teren województwa i że realizowane przez nie dotychczas prace geodezyjne nie leżą w zadaniach jednostki samorządowej. Redakcja GEODETY zapytała 22 października br. marszałka województwa śląskiego co dalej. 21 listopada marszałek Janusz Moszyński odpisał m.in., że: "mając powyższy wyrok na uwadze, BBGiTR w Żywcu ograniczyło swoją działalność poprzez zaprzestanie udziału w przetargach i przyjmowanie zleceń od osób fizycznych i prawnych. W chwili obecnej BBGiTR w Żywcu realizuje prace geodezyjne objęte umowami zawartymi przed uprawomocnieniem się wyroku WSA w Gliwicach. Jednocześnie informuję, że trwają prace mające na celu zmianę przedmiotowego Statutu BBGiTR w Żywcu w ujęciu szerszym, związanym z reorganizacją Biura".

jewódzkiego Sądu Administracyjnego w Gliwicach, który stwierdził, że BBGiTR urwało się z orbity, a sam urząd marszałkowski wykazuje spore anomalie.

zasami więc okazuje się, bracie, że możesz jednak wyłupać kawałek z tego muru niemożności, choć jest to żmudne i trudne. I że są na tym świecie ludzie, którzy znają się trochę na fizyce, nawet jeśli jest to fizyka geodezyjnego mikroświata.  $\blacksquare$ 

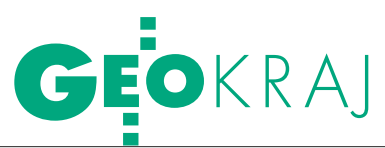

XVII konferencja PTIP: Współpraca i koordynacja w zakresie geoinformacji dla zrównoważonego rozwoju w Polsce i Europie, Warszawa, 6-8 listopada

INSPIRE łączy

Wydarzeniem konferencji Polskiego Towarzystwa Informacji Przestrzennej był udział szefów służb geodezyjnych (agencji kartograficznych) największych krajów europejskich. Każda z tych służb jest za angażowana we wdrażanie dyrektywy INSPIRE, którą w Warszawie zaprezentował jej współtwórca Alessandro Annoni. Podsumowaniem obrad jest uchwała dotycząca konieczności pilnego przystąpienia do przystosowania dyrektywy INSPIRE do polskiego prawa.

rzyjęcie INSPIRE to dopiero początek drogi do infrastruktury informacji przestrzennej (SDI). Obecnie rozpoczął się etap jej przystosowania do prawa w państwach członkowskich oraz tworzenia przepisów implementacyjnych. Alessandro Annoni (EC JRC, SDI Unit Head) przedstawił dotychczasowy przebieg prac nad dyrektywą oraz oczekiwania Komisji Europejskiej w stosunku do członków UE. INSPIRE jest dyrektywą ramową, a szczegółowe specyfikacje techniczne dla jej składowych (Matadane, Interoperacyjność, Usługi sieciowe, Udostępnianie danych i usług oraz Koordynacja i mierniki monitorowania) będą określone w przepisach implementacyjnych. O ogromie prac prowadzonych w tym zakresie świadczy fakt, że do samych tylko przepisów dla metadanych, przygotowywanych do wydania w 2008 r., zgłoszono 1200 komentarzy, które zespół redakcyjny musiał rozpatrzyć. Wszystkie przepisy implementacyjne powinny być gotowe do 2012 r. Alessandro Annoni zarysował imponujący plan działań związanych z IN-SPIRE, na razie tylko do roku... 2019.

łużby geodezyjne i kartograficzne krajów europejskich reprezentowali przedstawiciele Niemiec, Norwegii, Wielkiej Brytanii i Hiszpanii. Wkład Federalnego Urzędu Kartografii i Geodezji (BKG) do rozwoju tych dziedzin w Niemczech przedstawił jego szef prof. Dietmar Grünreich [rozmowa na s. obok – red.]. Najbardziej wszechstronnym współdziałaniem jednostek administracji publicznej w Europie, będącym wynikiem realizacji projektu Cyfrowa Norwegia, chwalił się Knut Flåthen, dyrektor generalny Statens Kartverk (Norweskiego Urzędu Map i Katastru). Obowiązki służbowe, niestety, zatrzymały w Londynie Vanessę Lawrence, szefową brytyjskiej agencji kartograficz-

nej Ordnance Survey. W Warszawie zastąpił ją dyrektor ds. klientów James Brayshaw. I wreszcie Hiszpania – osiągnięcia Państwowego Instytutu Geograficznego (IGN-E) przedstawił Julio Mezcua-Rodriguez. Bardzo różne doświadczenia tych krajów w budowaniu infrastruktury danych przestrzennych – wynikające m.in. z zaszłości historycznych i odmiennych organizacji, służby geodezyjnej i kartograficznej – najkrócej można by podsumować: współpraca, współpraca i jeszcze raz współpraca. Dotyczy to administracji publicznej wszystkich szczebli i poszczególnych resortów. Warto i u nas skorzystać z tej bezpłatnej lekcji, zamiast, marnotrawiąc czas i pieniądze, uczyć się na własnych błędach.

Czywiście dominująca część<br>
la budowaniu polskiej SDI.<br>
Główny geodeta kraju Wiesław Potranekonferencji poświęcona by-Główny geodeta kraju Wiesław Potrapeluk krytycznie wypowiedział się o zamkniętym dotąd zasobie geoinformacyjnym. Poinformował o przygotowywaniu koncepcji dotyczących jego otwierania i szerokiego udostępniania, a także o prowadzonych działaniach porządkujących. Jako krok w dobrym kierunku wymienił opinię wydaną przez MSWiA, iż ortofotomapa jest rejestrem publicznym, w związku z czym do zadań publicznych będzie ona udostępniana bezpłatnie. Konieczność współpracy i koordynacji instytucji i organizacji w zakresie geoinformacji podkreślał dr Kazimierz Bujakowski, wiceprezydent Krakowa, były główny geodeta kraju. Zdaniem przewodniczącego PTIP prof. Jerzego Gaździckiego współpraca ta powinna być nie tylko skoordynowana, ale także oparta na solidnych podstawach prawnych. Takim wzorcowym zbiorem przepisów dotyczących geoinformacji jest obowiązująca

od 15 maja 2007 r. dyrektywa INSPIRE. Profesor z troską mówił o pilnej konieczności transpozycji tej dyrektywy do naszego prawa i o całkowitym braku postępów w tym zakresie (artykuły na ten temat w GEODECIE 11/2007).

ramach konferencji odbyły się także warsztaty na temat tworzenia podstaw polskiej SDI zgodnie z INSPIRE. Sesje tematyczne poświęcone były m.in. informacji geośrodowiskowej, infrastrukturze geoinformacyjnej, technologii i projektom, metodyce, a także leśnym i wodnym zastosowaniom geoinformacji. W ostatnim dniu konferencji obradowano w ramach I Sympozjum Sieci Naukowej Systemy Geoinformacyjne (sieć tworzy 14 instytutów naukowych).

Otwarte Walne Zebranie PTIP zakończyło się podjęciem uchwały (pełna treść na www.geoforum.pl, 8 listopada 2007 r.), w której mówi się m.in. o potrzebie zapewnienia w Polsce powszechnej dostępności geoinformacji. Polityka państwa w tym zakresie powinna koncentrować się na budowie Polskiej Infrastruktury Informacji Przestrzennej (PIIP) spełniającej wymogi określone dyrektywą INSPIRE oraz dostosowanej do warunków krajowych. Pierwszoplanowym i bardzo pilnym zadaniem jest obecnie przygotowanie podstaw prawnych PIIP, co powinno nastąpić w wyniku transpozycji dyrektywy INSPIRE do polskiego porządku prawnego w terminie do 15 maja 2009 r. Jednocześnie uczestnicy konferencji zwrócili się z prośbą do ministra spraw wewnętrznych i administracji o przekazanie głównemu geodecie kraju uprawnień legislacyjnych w zakresie transpozycji dyrektywy INSPIRE oraz związanej z nią nowelizacji *Prawa geodezyjnego i kartograficznego*, a także o utworzenie struktury koordynacyjnej w GUGiK wspierającej funkcje Punktu Kontaktowego INSPIRE.

Treść uchwały została przekazana ministrowi spraw wewnętrznych i administracji oraz sekretarzowi Komitetu Integracji Europejskiej jako koordynatorowi transpozycji dyrektyw.

Katarzyna Pakuła-Kwiecińska

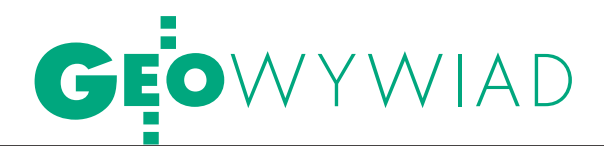

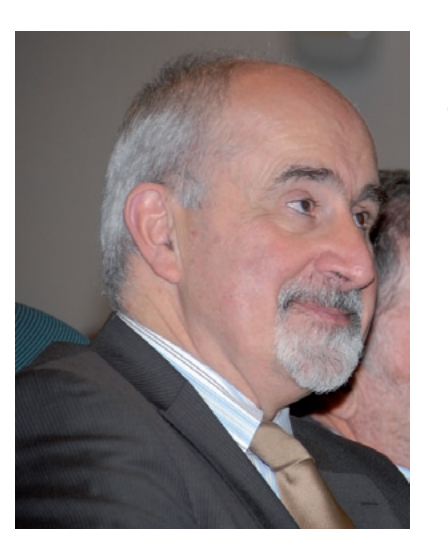

Mówi Dietmar Grünreich, dyrektor Federalnego Urzędu Kartografii i Geodezji (BKG – Bundesamt für Kartographie und Geodäsie)

# nie tylko prawo

**MAREK PUDŁO: Jak w Niemczech przebiega proces wprowadzania w życie dyrektywy INSPIE?**

**DIETMAR GRÜNREICH:** Wspieramy INSPIRE poprzez udział ekspertów w zespołach roboczych, które zajmują się opracowywaniem zasad implementacji dyrektywy w naszym kraju. Ale implementacja to nie tylko zasady i formalne opisy, ale głównie przygotowanie konkretnych instytucji do tego procesu. To jest bardzo trudne zadanie, ponieważ Niemcy to republika federalna. Musimy włożyć bardzo dużo energii, by przekonać naszych kolegów z poszczególnych landów do włączenia się w ten proces. Konieczna jest tutaj gotowość i dobra wola do pokonania barier (trzeba np. zmienić sposób zarządzania biurami katastralnymi).

Najpoważniejszy problem to oczywiście krótki czas na rozwiązanie wszystkich palących kwestii INSPIRE. Rozpatrujemy dwie alternatywne drogi implementacyjne. Jedna to założenie federalnej agencji, która będzie wspierana przez wszystkie landy. W ten sposób osiągniemy bardziej scentralizowane podejście. Druga droga to komitet sterujący, składający się przedstawicieli rządu, landów i miast. Takie ciało zostało powołane dwa lata temu, jeszcze przed wprowadzeniem w życie INSPIRE. Teraz, kiedy dyrektywa ma być wdrażana, jest pomysł, by nadać komitetowi status organizacji uprawnionej. W tej chwili przyglądamy się obu rozwiązaniom i porównujemy je pod względem korzyści, zalet i komplikacji działania. Jestem przekonany, że przekształcenie BKG w nową agencję przyniosłoby większe korzyści. Nasza instytucja, zatrudniająca około 300 osób, ma większą siłę przebicia i możliwości techniczne

dostarczania metadanych, podstawowych danych geodezyjnych i integracji ich w kompleksowe zbiory danych tematycznych. Komitet sterujący miałby zdecydowanie słabszą pozycję w rozmowach o implementacji dyrektywy IN-SPIRE, która przecież w ostatniej fazie przewiduje także tworzenie i dostarczanie serwisów geoprzestrzennych obywatelom. Przygotowywanie serwisów, a samo rozmawianie o nich – to główna różnica w możliwościach BKG i komitetu sterującego.

#### **Jak udaje się pozyskać przychylność landów dla implementacji INSPIRE?**

Landy posiadają własne parlamenty, władzę wykonawczą i wizje rozwoju (ekonomicznego, kulturalnego, edukacyjnego itp.). Dodatkowo mamy jeszcze bardzo silne miasta. Natomiast element wspólny stanowią dane geoprzestrzenne, które są kręgosłupem całego sektora publicznego. Podejmujemy kroki, by ten fakt uświadomić osobom decyzyjnym. W Niemczech stanowiska kierownicze w sektorze publicznym zajmują głównie prawnicy, a ich sposób myślenia znacznie odbiega od koncepcji przestrzennego postrzegania problemów, które nie jest obce np. geografom. Dużym wyzwaniem jest dotarcie do decydentów i wskazanie im zalet podejmowania decyzji popartych analizami przestrzennymi. Wytrychem mogą tutaj być np. globalne zmiany klimatu. Przekonanie odpowiednich ludzi, że bez danych geoprzestrzennych nie uda się prowadzić rozsądnej polityki ochrony środowiska jest o wiele łatwiejsze niż dyskutowanie z nimi o katastrze czy mapach topograficznych. Oczywiście, żeby zrealizować to technicznie, potrzebna jest geodezja, kartografia i GIS. Politycy nie potrzebują

jednak wiedzieć, co to jest numeryczny model terenu. Powinni natomiast otrzymać informację o liczbie ludności żyjącej w strefie brzegowej i zagrożonej podnoszącym się poziomem mórz i oceanów. Trzeba ich przekonać, że nasze umiejętności są potrzebne i pomocne w podejmowaniu kluczowych decyzji. Jest to jeden ze sposobów na sprawną implementację INSPIRE.

#### **Co można zrobić, by w Polsce usprawnić ten proces?**

Na początek trzeba znaleźć kilku posłów, którzy będą żywo zainteresowani tym zagadnieniem. Cały proces implementacji INSPIRE potrzebuje zaangażowania polityków najwyższego szczebla. W 2001 roku zaczynaliśmy w Niemczech dyskusję na temat narodowej infrastruktury danych przestrzennych z dwunastoma przedstawicielami parlamentu. Pokazaliśmy im na konkretnym przykładzie rzeczywiste korzyści z zastosowania informacji przestrzennej. Podstawa to użycie bardzo dobrych i przekonywujących argumentów.

Trzeba również przeciągnąć na swoją stronę liderów największych organizacji społecznych. Ważne jest też, by powołać komitet sterujący odpowiedzialny za koordynację działań. Zadbać o odpowiednio bogaty budżet, nie oszczędzać na wysoko wykwalifikowanym personelu, ani nie ograniczać go jedynie do grona ekspertów. Implementacja IN-SPIRE to nie tylko dostosowanie prawa państwowego w odpowiednim czasie. To głównie proces tworzenia interoperacyjnych danych geodezyjnych i metadanych, które będą gotowe do dostarczenia obywatelom i ludziom mającym wpływ na najważniejsze i strategiczne aspekty funkcjonowania państwa. ■

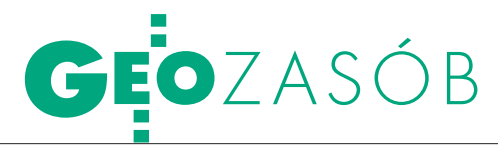

Wybrane aspekty przetwarzania zasobu PODGiK do postaci cyfrowej w powiecie wołomińskim

# OK DO OPERATU Z INTERNFTU

Wielką korzyścią wynikającą z przekształcenia zasobu geodezyjnego i kartograficznego do postaci cyfrowej jest automatyzacja docierania do operatów. Nie tylko eliminowana jest konieczność przeszukiwania wielu regałów i półek, ale powstaje również możliwość udostępniania dokumentów przez internet.

#### Piotr Głębicki WALDEMAR IZDEBSKI

rzejście od zasobu prowadzonego w postaci klasycznej do zasobu numerycznego (przechowywanego w bazach danych) jest obecnie jednym z podstawowych zadań powiatowych ośrodków dokumentacji geodezyjnej i kartograficznej (PODGIK-ów). W obowiązujących przepisach geodezyjnych [1, 2] trudno znaleźć motywację do podjęcia takiego wyzwania, więc w większości są to działania lokalne, na miarę skromnych możliwości technicznych, finansowych i kadrowych.

Przez przekształcenie zasobu geodezyjnego i kartograficznego do postaci numerycznej powszechnie rozumie się działania związane z zasobami mapowymi (mapa zasadnicza). Każdy, kto widział ośrodek dokumentacji, wie jednak, że oprócz map są tam dziesiątki tysięcy zgromadzonych przez lata papierowych operatów. Pozostawienie ich w formie tradycyjnej nie daje możliwości pełnego rozwoju PODGiK, dlatego po zinformatyzowaniu zasobów mapowych, naturalnym krokiem jest podjęcie działań w kierunku informatyzacji operatów.

W powiecie wołomińskim skanowanie operatów rozpoczęto w styczniu 2005 roku, kiedy już od kilku lat wszystkie zasoby mapowe funkcjonowały w postaci numerycznej. Podjęcie działań spowodowane było wzrostem zainteresowania klientów PODGiK skanowanymi materiałami. I nie tyle chodzi tu o samą informację, co raczej o czas i sposób, w jakim będzie ona dostarczona. Tradycyjne wyszukiwanie dokumentów, kopiowanie etc. nie może się równać z szybkością i łatwością

przetwarzania zbiorów komputerowych. Obecnie zakres i możliwości wykorzystywania danych numerycznych znacznie się poszerzyły i być może w całkiem nieodległej przyszłości rzeczywistą wizytę w ośrodku dokumentacji zastąpi wizyta wirtualna złożona o dowolnej porze i z dowolnego miejsca w kraju.

Oczywiście kilka czy kilkanaście zeskanowanych operatów nie ma większego znaczenia, ale kilka tysięcy rocznie i determinacja w działaniu, powoli zaczynają przynosić zamierzone efekty. Do dzisiaj metodą tą zarchiwizowano ponad 26 tys. kompletnych operatów z lat 2004-07 i blisko 30 tys. stron dokumentów, głównie z lat 1999-2003. Podsumowując niespełna trzyletni okres działalności w tym zakresie, zarchiwizowane materiały można ocenić na 10-15% objętości zasobu geodezyjno-kartograficznego w Wołominie.

#### $\bullet$  CO SKANOWAĆ

Bardzo ważną kwestią, którą niewątpliwie należy rozważyć przed przystą-

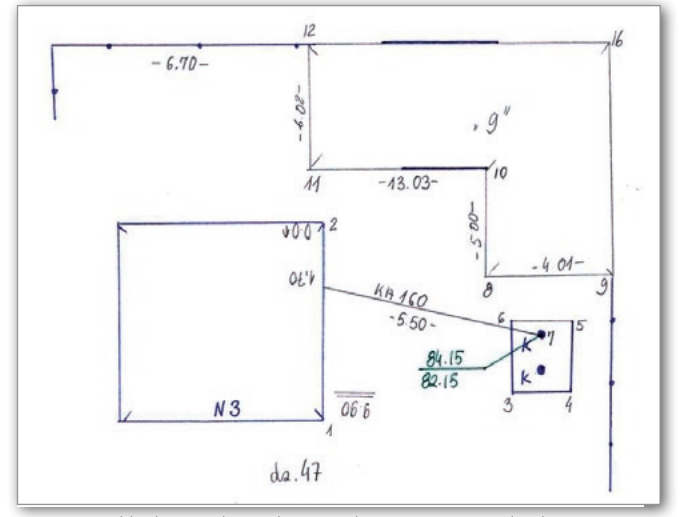

Rys. 1. Przykładowy szkic polowy zeskanowany w rozdzielczości 200 dpi, 256 kolorów

pieniem do archiwizacji, jest określenie merytorycznego zakresu pozyskiwanych danych. Przekazywana do ośrodków dokumentacja składa się zmateriałów odość zróżnicowanej przydatności w procesie dalszego przetwarzania. W sposób naturalny nasuwa się tu skojarzenie z metodyką przewidzianą w stosownym rozporządzeniu [3]. W takim przypadku do skanowania można by podchodzić jak do brakowania zasobu, stosując odpowiednie kategorie archiwalne – takie były zresztą pierwotne założenia archiwizacji w Wołominie. Rozwiązanie to ma jednak swoje bardzo istotne wady, o których należy tu wspomnieć:

 $\bullet$ "Brakowanie dokumentacji" wymaga wykwalifikowanych pracowników o dużym doświadczaniu zawodowym z zakresu geodezji przy jednoczesnej znajomości nowoczesnego sprzętu elektronicznego.

lSkrupulatna analiza materiałów wymaga czasu (czynności związane ze skanowaniem przeciętnego operatu 10-20 stron zajmują ok. 10 min), a i tak ist-

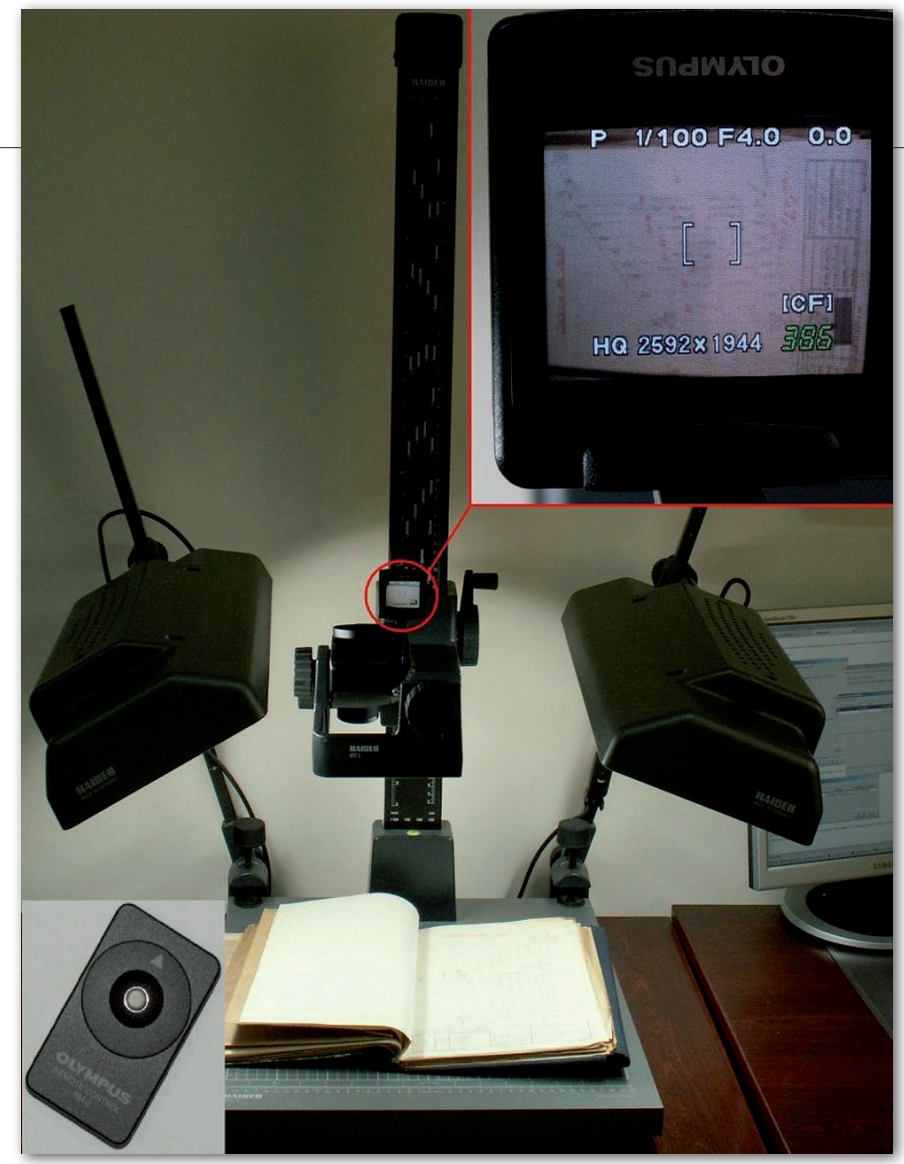

Rys. 2. Zestaw do fotografowania dokumentacji zastosowany w Powiatowym Ośrodku Dokumentacji Geodezyjnej i Kartograficznej w Wołominie

nieje wysokie ryzyko, że pewne istotne strony zostaną pominięte.

lCzynnik ludzki – wątpliwość odbiorcy informacji, *czy aby na pewno* wszystko, co ważne w operacie, zostało zeskanowane i odszukanie oryginalnej dokumentacji w celu rozstrzygnięcia ewentualnego sporu zaprzecza istocie numerycznego zasobu.

Mając powyższe na względzie, obrano zupełnie odmienną strategię polegającą na skanowaniu całych operatów. Niewątpliwie unikamy w ten sposób najcięższego zarzutu, że tak zarchiwizowana dokumentacja jest niekompletna, a w razie potrzeby zawsze można "oczyścić" ją ze zbędnej treści.

Na początku były obawy, że pliki tworzone z całych operatów będą niepotrzebnie obciążały system komputerowy. W 2005 r. dostępne na rynku maksymalne pojemności twardych dysków oscylowały w granicach 100-160 GB, a objętość zasobu szacowaliśmy na przynajmniej 10-krotnie więcej. Potwierdziło się jednak przyjęte wówczas założenie, że postęp w dziedzinie informatyki zdecydowanie przewyższy tempo gromadzenia danych. Zeskanowane dotąd dokumenty zajmują nieco ponad 140 GB.

#### **• JAK SKANOWAĆ**

W dużej mierze sposób skanowania zależy od jakości i rodzaju dokumentów. Na przykładzie zasobu wołomińskiego, a jest on typowym przedstawicielem tej grupy archiwów, całą posiadaną dokumentację podzielić można na trzy główne grupy:

**1.** dokumentacja komputerowa, powstająca w wyniku zastosowania technik komputerowych, tj. drukowana lub kreślona na ploterze,

**2.** dokumentacja tworzona ręcznie, przeważnie pożółkła, często na niesformatowanym papierze z dużą liczbą odręcznych zapisów,

**3.** dokumentacja oprawiona introligatorsko (szyta lub klejona).

Do pierwszej grupy dokumentacji należą operaty kompletowane od połowy lat 90. ubiegłego wieku – rysunek czytelny, papier formatu A4, idealnie, jeśli nie jest nadmiernie pozszywany. Taka dokumentacja doskonale nadaje się do skanowania z automatycznego podajnika, a zacięcia papieru zdarzają się sporadycznie. W tym miejscu warto powiedzieć parę słów na temat skanerów, bo to od ich pracy zależą efekty powziętego zamierzenia. Absolutnie należy wykluczyć stosowanie płaskich skanerów do zdjęć wykonanych aparatem fotograficznym! Zastosowana w nich technologia ma za zadanie dorównać rozdzielczości zdjęć, co powoduje, że skanowanie pojedynczej kartki może trwać stosunkowo długo. Utworzenie zestronicowanego (połączonego z pojedynczych obrazów w jeden spójny dokument) operatu zarchiwizowanego przy użyciu takich skanerów jest mało praktyczne.

Z naszych doświadczeń polecić możemy niedrogie, biurowe skanery do dokumentów, z automatycznym podajnikiem papieru na około 50 kartek (rzadko operaty liczą więcej) i dwiema głowicami skanującymi umożliwiającymi skanowanie obydwu stron dokumentu przy jednym przebiegu papieru. Wydajność na poziomie 50 obrazów (25 kartek) na minutę jest do tych celów w zupełności wystarczająca. Dostępne ustawienia rozdzielczości i parametrów skanowanego obrazu są zoptymalizowane pod kątem dokumentów. Z doświadczeń wynika, że najlepszym kompromisem między jakością uzyskanego obrazu a objętością jest skanowanie w rozdzielczości 200 dpi przy 256 kolorach (rys. 1). Formatka A4 przy takich ustawieniach zajmuje przeciętnie około 200-300 kilobajtów.

Druga grupa dokumentów jest trudniejsza do przetwarzania i wymaga większego zaangażowania od operatora. Konieczne jest tu przejrzenie wszystkich skanowanych stron, ocena ich czytelności oraz wybranie odpowiednich technik skanowania dla poszczególnych stron dokumentacji. Spore utrudnienia w automatyzacji pracy sprawia podniszczony, niesformatowany papier.

Ostatnia grupa to dokumenty oprawione introligatorsko (szyte lub klejone). W ich przypadku użycie skanera jest mocno ograniczone, a czasem wręcz niemożliwe. Do tej grupy dokumentacji wykorzystujemy metody stosowane w bibliotekach do archiwizacji starodruków. Na rys. 2 przedstawiony został zestaw stosowany przez nas do fotografowania dokumentacji składający się m.in. ze statywu, stolika oraz zestawu lamp umożliwiających równomierne oświetlenie fotografowanego przedmiotu. Cyfrowy aparat fotograficzny posiada odchylany

# GEOZASÓB

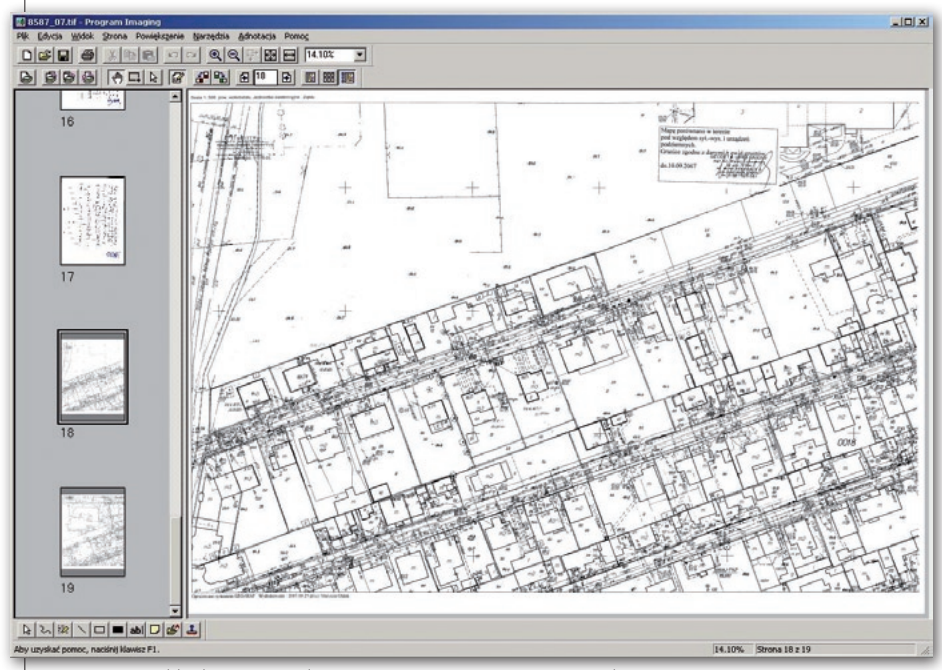

Rys. 3. Przykład operatu udostępnionego w GEO-MAP z wykorzystaniem programu Imaging

obrotowy wyświetlacz oraz wyzwalacz z pilota.

Poczynione w tej dziedzinie obserwacje wskazują, że najlepiej sprawdzają się aparaty (oczywiście cyfrowe) posiadające następujące cechy:

 $\bullet$  matryca ok. 3,5 megapiksela,

 $\bullet$  zoom optyczny maksymalnie 4-krotny,

 $\bullet$ obrotowy wyświetlacz i wyzwalacz z pilota (rys. 2) – doskonałe opcje przy robieniu zdjęć do pamięci aparatu (np. bezpośrednio w pomieszczeniu archiwum),

lpełne sterowanie aparatem przez komputer.

#### **.** ZABEZPIECZENIE DANYCH

Nawet przy najlepszej polityce bezpieczeństwa nie można wykluczyć uszkodzenia zgromadzonych zbiorów komputerowych spowodowanych niewłaściwą obsługą czy też awarią sprzętu. Chcąc

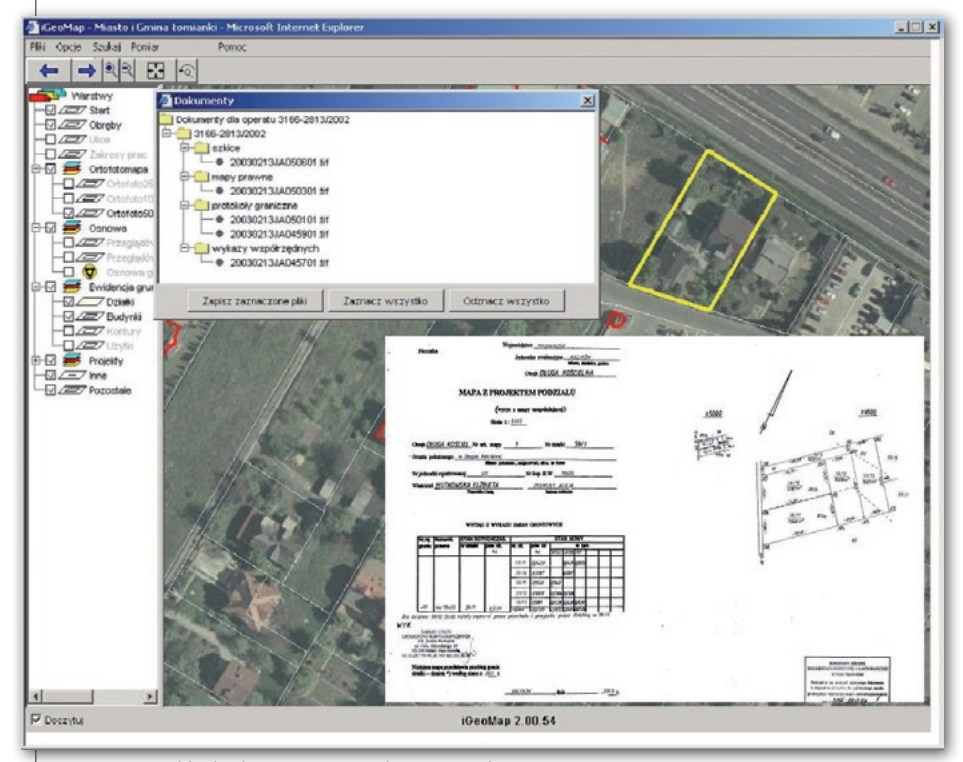

Rys. 4. Przykład udostępniania zeskanowanych operatów w serwisie internetowym geoinformacyjne. Warszawa, 30 sierpnia 2007 r.

uniknąć utraty posiadanych zbiorów, przechowujemy je w czterech różnych lokalizacjach. Podstawowy zbiór gromadzony jest na głównym serwerze POD-GiK, a replika znajduje się na dysku komputerowym umieszczonym poza pomieszczeniem serwerowni. Dodatkowo bieżące skany gromadzone są na jednym ze stanowisk skanujących do momentu, kiedy uzbiera się zestaw danych o wielkości zbliżonej do pojemności płyty DVD. Wówczas wykonywana jest archiwizacja na płycie, a jej obraz przechowywany jest dodatkowo na dysku komputerowym. Na serwerze operaty gromadzone są w strukturze katalogów odpowiadających rocznikom, a ich zawartość stanowią zestronicowane pliki poszczególnych operatów, w kolejności narastającej liczby dziennika. Natomiast na płytach archiwizowane są operaty w kolejności przyjmowania do zasobu (skanowania).

#### lUdostępnianie danych

Jak już wielokrotnie podnoszono, zeskanowanie zasobu nie jest celem samym w sobie, lecz przekłada się na konkretne korzyści w funkcjonowaniu PODGiK. Należy do nich zaliczyć automatyzację w docieraniu do operatów bez konieczności przeszukiwania wielu regałów i półek. Zeskanowane operaty podłączane są do zakresów prac geodezyjnych i w każdej chwili mogą być wyświetlone w systemie GEO-MAP, który jest wykorzystywany do prowadzenia zasobu.

Technologia udostępniania danych w internecie oparta na oprogramowaniu iGeoMap daje podobne możliwości. Dodatkowo skutkuje komfortem docierania do operatów bez wychodzenia z domu. Wymagane jest jedynie internetowe zgłoszenie pracy geodezyjnej.

> Piotr Głębicki PODGiK w Wołominie, Waldemar Izdebski Geo-system Sp. z o.o.

Literatura:

[1] Ustawa Prawo geodezyjne i kartograficzne, DzU z 1989 r. nr 30, poz. 163; [2] Instrukcja Techniczna O-4 Zasady prowadzenia państwowego zasobu geodezyjnego

i kartograficznego, zarządzenie prezesa GUGiK z 10 lipca 1987 r.;

[3] Rozporządzenie ministra rozwoju regionalnego i budownictwa w sprawie klasyfikowania, kwalifikowania i porządkowania materiałów wyłączanych z państwowego zasobu geodezyjnego i kartograficznego, DzU z 2001 r. nr 74, poz. 796; [4] Izdebski W., 2007: Rola internetu w nowoczesnym ośrodku dokumentacji geodezyjnej i kartograficznej. Materiały Konferencji Narzędzia Informatyczne Geodezji i Kartografii. Nowe regulacje

TECHNOLOGIES CONTRACTOR

inte Trimble®

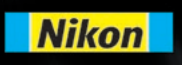

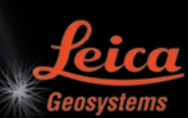

**THALES** 

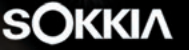

**AND** 

080808

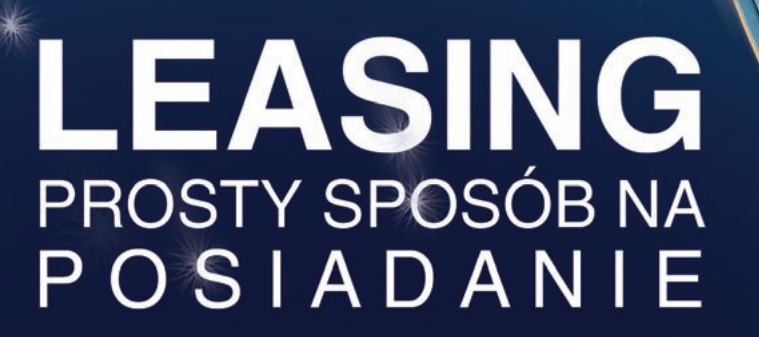

#### **NASI PRZEDSTAWICIELE**

- **COGIK Sp. z o.o.**<br>02-390 Warszawa, ul. Grójecka 186, tel. 0-22 824 43 33<br>**IMPEXGEO**
- 
- 2. 31 The Space was a state of the U-22 824 43 33<br>
TIMPEXGE0<br>
05-126 Nieporet, ul. Platanowa 1, tel. 0-22 774 70 06, 772 40 50<br>
00-716 Warszawa, ul. Bartycka 22, tel. 0-22 632 91 40<br>
Bluro Porana 60-577 Poznań, ul. Dabrow
- 
- 
- 
- 
- 
- 
- 
- 12. IGI Inżynieryjna Grupa Inwestycyjna Anna Kurasiewicz<br>56-400 Oleśnica, Ligota Wielka 20, tel. 0-71 398 86 93
- 
- 
- 
- 13. Leita Geosystems Sp. z o.o.<br>
04-041 Warszawa, ul. Ostrobramska 101A, tel. 0-22 338 15 00<br>
14. INS Sp. z o.o.<br>
32-080 Zabierzów, ul. Leśna 24A, tel. 0-12 258 31 58<br>
15. PROSSPER Paweł Chrzanowski 64-800 Chodzież, ul. Strzelecka12

# www.geoleasing.pl

Wesolych Świąt  $or$  $a^2$  $\frac{\text{or} \, \alpha}{\text{s2c2}}$  estimego szczęśliwego<br>Nowego 2008 Roku

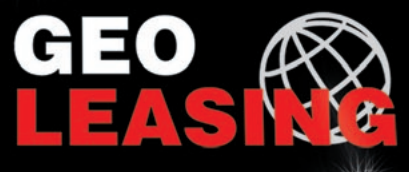

03-204 Warszawa ul. Łabiszyńska 25 tel. (0-22) 614 38 31 fax (0-22) 675 96 31  $leasing@geoleasing.pl$ 

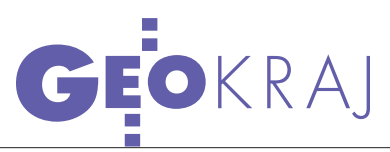

#### Polska w EISC

Biuro prasowe Sejmu poinformowało, że polski parlament został pełnoprawnym członkiem Europejskiej Międzyparlamentarnej Konferencji ds. Przestrzeni Kosmicznej (EISC). EISC jest jedną z najważniejszych form współpracy parlamentarnej w dziedzinie technik satelitarnych i przestrzeni kosmicznej w Europie. Współpracuje z powołaną w 1975 r. Europejską Agencją Kosmiczną (ESA). Obecność naszego kraju w tej instytucji może ułatwić polskim firmom i naukowcom uczestnictwo w projektach związanych z badaniami i przemysłem kosmicznym. Członkostwo w EISC nie wiąże się z płaceniem żadnych składek.

Źródło: Serwis Nauka w Polsce

#### Nauka z odbiornikami GPS

Młodzież z Gimnazjum i Liceum Akademickiego w Toruniu, wraz z uczniami z Grębocina i dziećmi reprezentującymi Międzynarodowe Centrum Zarządzania Informacją w Toruniu (ICIMSS), uczestniczy w europejskim projekcie - grze edukacyjnej "eMaps. com". Polega ona na wykorzystaniu do nauki najnowszych technik informacyjnych – internetu, nawigacji GPS czy telefonów komórkowych. Koordynacją projektu w Toruniu zajmuje się ICIMSS. Najpierw młodzież zbierała informacje o historii miasta, rejestrowała dane o obiektach (wraz z ich położeniem wyznaczanym odbiornikiem GPS), a następnie uczestniczyła w grze – odnajdywaniu obiektów wskazanych przez inne grupy uczestników. W grudniu uczniowie GiLA wyjadą do Pragi, gdzie wezmą udział w zabawie przygotowanej przez tamtejszych uczestników projektu. W "eMaps.com" uczestniczą uczniowie z wszystkich państw Europy Środkowo-Wschodniej.

Źródło: Gazeta Wyborcza, Toruń

#### GPS dla GOPR

Firma Garmin wyposaży ratowników GOPR w odbiorniki GPSMAP 60 CSX. Posiadają one wysokiej czułości moduł GPS SiRF Star III, elektroniczny kompas oraz barometryczny wysokościomierz. Urządzenie spełnia normę wodoszczelności IPX7, może pracować w temperaturze od -5 do +70°C, a dwie baterie AAA pozwalają na 18 godzin pracy. Odbiornik pozwala wyznaczyć położenie z dokładnością do kilku metrów. Źródło: Garmin

### ZMIANY W MSPS

W Małopolskim Systemie Pozycjo-nowania Satelitarnego zmieniane są oznaczenia stacji. Jest to związane z koniecznością dostosowania nazw do systemu ASG-EUPOS. Nowe nazwy otrzymały stacje referencyjne w: Nowym Targu (NWTG), Tarnowie (TRNW) i Nowym Sączu (NWSC). Ostatnio zmieniona została też lokalizacja anteny na stacji referencyjnej w Nowym Targu. Prowadzone prace miały na celu poprawienie warunków obserwacyjnych, a były związane z przebudową poszycia dachowego budynku, w którym działa stacja. Na punkcie antenowym ponownie zamontowano antenę choke-ring Trimble L1/L2 Dorne Margolin z pokrywą antyśniegową. Zmiana współrzędnych stacji została uwzględniona w plikach RINEX, w systemie obliczeniowym oraz w systemie ASG-PL.

Źródło: Małopolski System Pozycjonowania Satelitarnego

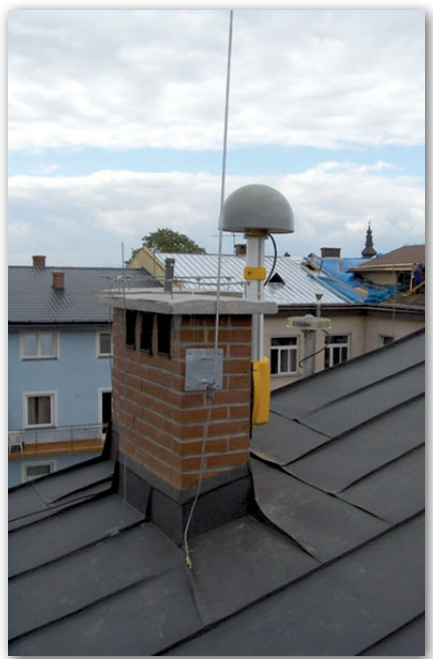

### sieć ASG-eupos oprogramowana

P od koniec listopada w Centrach Za-rządzających systemu ASG-EUPOS w Warszawie i Katowicach odbyła się instalacja oprogramowania Trimble Infrastructure Software służącego do obliczania poprawek powierzchniowych RTK, DGPS (serwisy: NAWGEO, NA-WGIS i KODGIS) oraz do zapisu obserwacji ze stacji referencyjnych. W instalacji uczestniczyli przedstawiciele wykonawcy systemu oraz pracownicy projektu ASG-EUPOS. Na wszystkich serwerach uruchomiono moduły obliczeniowe i przeprowadzono ich konfigurację. Do systemu podłączono na razie te stacje, które zostały odebrane przez zamawiającego i posiadają aktywne łącza teleinformatyczne. Rozpoczęto też

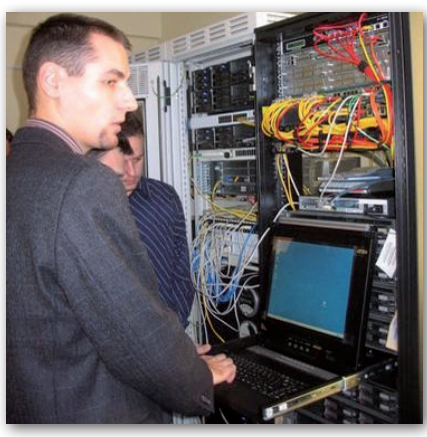

podłączanie do systemu wcześniej istniejących stacji referencyjnych GNSS. Źródło: ASG-EUPOS

#### Nowe stacje referencyjne

Firma Leica Geosystems Polska założyła i uruchomiła dwie nowe permanentne stacje referencyjne GPS/GLONASS. Powstały one w Redzie i Lublinie. Natomiast dotychczas działająca warszawska stacja została zmodernizowana o serwis GLONASS. Wszystkie stacje emitują poprawki RTK umożliwiające

precyzyjne wyznaczanie pozycji w promieniu 50 km od stacji, z dokładnością w poziomie 2-4cm. Wykorzystywana jest transmisja danych przez internet w technologii NTRiP. Dane można odbierać za pomocą telefonu komórkowego (GPRS).

Źródło: Leica Geosystems Sp. z o.o.

MAGAZYN geoinformacYJNY nr 12 (151) GRUDZIEŃ 2007 28 GEODETA

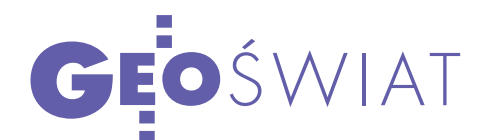

#### POPYT NA NAWIGACJĘ<br>SATELITARNĄ **SATELITARNA**

Badania rynku przeprowadzone przez amerykańską firmę ABI Research pokazują, że zainteresowanie urządzeniami do nawigacji satelitarnej rośnie, a tendencja ta utrzyma się co najmniej do 2011 roku. Największą popularnością cieszą się rozwiązania do nawigacji samochodowej, wzrasta też sprzedaż urządzeń ręcznych i outdoorowych. Intensywnie rozwija się rynek w Ameryce Płn., a najwięcej użytkowników tego sprzętu przybywa w Europie. Analitycy przewidują, że wkrótce tendencja ta obejmie Chiny i Indie. To właśnie tam w 2012 roku będzie się sprzedawać najwięcej systemów nawigacyjnych. ŹRÓDŁO: SPACE DAILY

#### Projekt dla nawigacji satelitarnej nagrodzony

Austriacki projekt LOCCATA obejmujący utworzenie systemu dostarczającego turystom dane z systemu GNSS (docelowo z Galileo) otrzymał nagrodę e-Biz and e-Government 2007 w Austrii. W ramach projektu powstanie system przeznaczony na telefony komórkowe i PDA do wyznaczania pozycji. Zawierał on będzie informacje dodatkowe – trasy, mapy, opisy miejsc wartych zwiedzenia itp. Obecnie system jest testowany w regionie Montafon w Austrii.

Źródło: GNSS Supervisory Authority

#### NIS OBSŁUŻY GLONASS

Korporacja Sistema z Moskwy i Rosyjski Instytut Naukowo-Badawczy Aparatury Kosmicznej (RNII KP) utworzyły spółkę Systemy Nawigacyjno- -Informacyjne (NIS). Zadaniem firmy NIS będzie rozwijanie systemu nawigacji GLONASS, w tym: koordynacja planowania, produkcji i dostarczania usług informacyjno-nawigacyjnych; organizacja masowej produkcji, sprzedaży i obsługi urządzeń nawigacyjnych; organizacja działalności operatorów (na poziomie federalnym) i dostawców (na poziomie regionalnym) zintegrowanych usług informacyjno-nawigacyjnych. Kapitał firmy wynosi 10 mln rubli, po 25,5% akcji posiadają firmy Sitronix i RTI Sistemy (spółki zależne korporacji Sistema), pozostałe udziały (49%) – Rosyjski Instytut Naukowo-Badawczy Aparatury Kosmicznej. W pierwszym półroczu br. Sistema osiągnęła przychody w wysokości 5,9 mld dolarów i zysk netto 887 mln.

Źródło: RIAN

### ustalono zasady budowy Galileo

P o wielomiesięcznych targach 29 listopada br. ministrowie transportu 26 państw Unii Europejskiej uzgodnili zasady podziału kontraktów na tworzenie systemu nawigacji satelitarnej Galileo. Umowy na budowę satelitów, naziemnych stacji obsługowych, zarządzanie projektem zostaną podzielone na sześć pakietów, a jedna firma będzie mogła dostać do 60% zleceń tylko w dwóch pakietach.

"Start Galileo prawie już nastąpił" – oświadczył komisarz UE ds. transportu Jacques Barrot tuż po zakończeniu obrad. Po wcześniejszych sprzeciwach ze strony Niemiec, a dotyczących finansowania projektu, tym razem najbardziej niezadowoleni byli przedstawiciele Hiszpanii. Kraj ten chciał, aby na jego terenie znajdowało się naziemne centrum zarządzania Galileo (takie, jakie wcześniej zagwarantowano Niemcom i Włochom). Dzięki temu państwo to miałoby większy wpływ na budowę i eksploatację systemu. W przyjętych wcześniej wnioskach napisano jednak, że hiszpańskie centrum będzie odpowiadać jedynie za serwis "safety of life" systemu Galileo. Chcąc wymusić swoje żądania, Hiszpanie domagali się, aby decyzja o przydziale

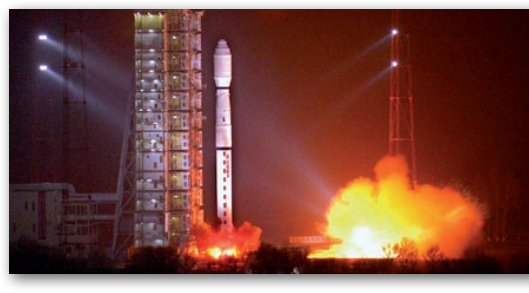

#### Satelita Yaogan III

Chiny 12 listopada umieściły na orbicie satelitę obrazowego Yaogan III. Rakieta z urządzeniem wystrzelona została z centrum satelitarnego Taiyuan w prowincji Shanxi. Satelita, ważący 2700 kg, wykorzystywany będzie do badań naukowych, pomiarów powierzchni Ziemi, projektów związanych z przeciwdziałaniem skutkom klęsk żywiołowych. Aparat i rakieta zostały zbudowane przez Szanghajską Akademię Technologii Kosmicznych stowarzyszoną z Chińską Korporacją Nauk i Technologii Kosmicznych. Poprzednie urządzenia z tej serii (Yaogan I i Yaogan II) umieszczono na orbicie w kwietniu 2006 r. oraz w maju 2007 r.

Źródło: xinhuanet, GIS development

kontraktów na Galileo zapadła jednomyślnie (wtedy mogliby ją zablokować). Jednak przedstawiciel Portugalii zdecydował o podjęciu decyzji większością głosów. Zirytowani Hiszpanie zbojkotowali głosowanie i odnieśli sukces. Unia Europejska zgodziła się w końcu, by ich centrum Galileo mogło również kontrolować system.

T ydzień wcześniej rządy państw Unii zaaprobowały w projekcie budżetu na lata 2007-2013 wydatki w wysokości 2,4 mld euro na budowę europejskiego systemu (całkowita kwota potrzebna na zakończenie prac to 3,4 mld euro). Podjęta wcześniej decyzja o podziale zamówień na sześć pakietów wyszła naprzeciw żądaniom strony niemieckiej, która obawiała się zdominowania budowy systemu przez jedną firmę. Tym samym wzrosły szanse niemieckiego koncernu EADS na realizację prac w ramach pakietów.

W przyszłym roku nakłady na Galileo mają wynieść 940 mln euro. Według pierwotnych planów uruchomienie systemu miało nastąpić w 2008 roku, dzisiaj mówi się o 2013 roku.

PJW

#### **PCI GEOMATICS** DLA NOWYCH **SATELITÓW**

Firma PCI Geomatics, producent oprogramowania i rozwiązań geoprzestrzennych, poinformowała, że będzie przygotowywała aplikacje umożliwiające wykorzystanie danych z satelitów WorldView-1 oraz TerraSAR-X. Oprogramowanie przygotowywane przez PCI Geomatics służy m.in. do importu danych, ortorektyfikacji, mozaikowania, tworzenia numerycznych modeli terenu. Firma udostępniła ostatnio nową wersję narzędzi do przetwarzania danych z japońskiego satelity ALOS.

Źródło: GIS Cafe

MAGAZYN geoinformacYJNY nr 12 (151) GRUDZIEŃ 2007 **GEODETA** 29

Artykuł recenzowany: Wykorzystanie techniki satelitarnej GPS do badania konstrukcji mostowych

# YSTEN Autorski WAT

Interpretacja wyników pomiarów GPS ugięć i przemieszczeń mostu w Zakroczymiu pokazała zasadność stosowania opracowanej na WAT metodyki badania drgań konstrukcji budowlanych poddanych obciążeniom dynamicznym. Zarówno odbiorniki 20, jak i 10 Hz pozwalają uzyskać podobne wyniki, zgodne z teoretycznymi wartościami ugięcia przęseł mostu.

Mariusz Figurski Ryszard Chmielewski Krzysztof Kroszczyński Paweł Kamiński Marcin Gałuszkiewicz Maciej Wrona

Analiza wyników pomiarów od-<br>kształceń konstrukcji mostowych<br>metod pomiarowo-obliczeniowych GPS kształceń konstrukcji mostowych metod pomiarowo-obliczeniowych GPS i mechaniki konstrukcji. Ma ona charakter interdyscyplinarny. W artykule skupiono uwagę przede wszystkim na zagadnieniach związanych z pomiarami GPS.

Analizując literaturę przedmiotu, zauważyć można brak metodyki prowadzenia tego typu badań. Z tego względu na wstępie przeprowadzono studium ich wykonalności z wykorzystaniem dostępnego sprzętu i oprogramowania. Po pierwsze, zbadano możliwość zastosowania systemów komercyjnych. Okazało się, że poza produktem GeoMos firmy

STRESZCZENIE: Wykorzystanie techniki satelitarnej GPS do badania konstrukcji mostowych. W pracy przedstawiono założenia teoretyczne, algorytmy opracowania danych oraz wyniki badań odkształceń obiektu mostowego za pomocą odbiorników GPS (GNSS). Pokazano możliwość wykorzystania wysokoczęstotliwościowych pomiarów kinematycznych do badania przemieszczeń obiektów inżynierskich z zastosowaniem oprogramowania TRACK z MIT, wykorzystującego m.in. filtrację Kalmana. W zasadniczej części autorzy zaprezentowali kompleksową analizę danych zarówno pod kątem geodezyjnym, jak i budowlanym (mostowym). Opisany został wpływ wymuszeń w postaci przejeżdżających pojazdów na odkształcenia przęseł mostu.

**ABSTRACT:** Bridge constructions study using satellite technique of GPS. The following paper describes theoretic reflections as well as scientific results of bridge dynamic movements generated through the use of GPS receivers (GNSS). TRACK MIT software (with the usage of Kalman Filter) helped the authors to show the utility of high rate kinematics measurements to investigate dynamic movements of engineering constructions. The authors presented compound data analysis from both geodetic and engineering point of view to show the movements caused by heavy vehicles.

Leica rynek sprzętu i oprogramowania również nie dostarcza odpowiednich rozwiązań (Karsznia, 2007). System GeoMos – ze względu na brak dostępu do algorytmów przetwarzania danych GPS – nie spełnił naszych oczekiwań. Znajomość tych algorytmów umożliwiłaby na przykład odpowiednią analizę dokładności wyników. Z powyższych powodów zdecydowano się na konstrukcję własnego systemu opartego na odbiornikach GPS spełniających podstawowe wymagania pomiarów wybranych konstrukcji mostowych i programach pozwalających na opracowanie danych pomiarowych.

Biorąc pod uwagę typowe wartości drgań występujące w konstrukcjach mostowych, ustalono, że minimalna częstotliwość próbkowania pomiarów powinna być nie mniejsza niż 10 Hz (Madaj i Wołowicki, 2007). Wykorzystano w tym przypadku podobieństwo do przekształcenia sygnału z postaci analogowej na cyfrową, które wskazuje, że częstotliwość próbkowania sygnału musi być nie mniejsza niż podwojona szerokość jego pasma częstotliwościowego (Otnes i Enochson, 1978). W szczególności wartość częstotliwości próbkowania powinna być dobierana indywidualnie, w zależności od konstrukcji i charak-

#### MAGAZYN geoinformacYJNY nr 12 (151) GRUDZIEŃ 2007 30 GEODETA

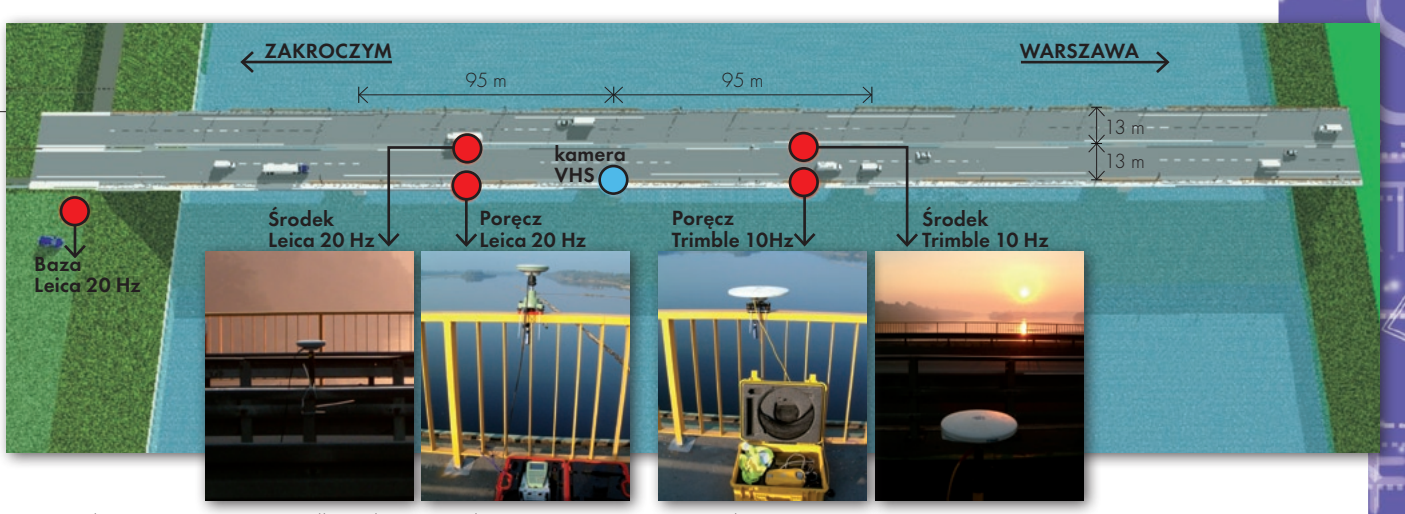

Rys. 1. Schemat rozmieszczenia odbiorników GPS i kamery VHS na moście w Zakroczymiu

teru obciążeń, którym one podlegają. Dodatkowym warunkiem wyboru było wykorzystanie odbiorników dwuczęstotliwościowych różnych typów i producentów (np. Leica, Trimble), co miało istotne konsekwencje związane z oprogramowaniem.

#### lWybór

#### oprogramowania GPS

Mając na uwadze założenia dotyczące wyboru odbiorników, analizie poddano dostępne na rynku programy komercyjne do opracowania pomiarów. Stwierdzono, że do tego celu można by użyć kilku z nich, ponieważ umożliwiają one analizę obserwacji zarówno o częstotliwości 10 Hz, jak i 20 Hz. Istotnym ograniczeniem oprogramowania komercyjnego jest jednak brak dostępu do algorytmów obliczeniowych. Powoduje to trudność interpretacji dokładności uzyskanych wyników.

Z tego powodu zdecydowano się na wykorzystanie oprogramowania ogólnodostępnego. W naszej opinii optymalnym rozwiązaniem było zmodyfikowanie programu TRACK (Trajectory Calculation with Kalman filter) z MIT (Massachusetts Institute of Technology), który pierwotnie był stosowany do opracowania obserwacji o częstotliwości 1 Hz (Chen i in., 1998). Program bazuje na różnicowych pomiarach fazy fali nośnej, wykorzystując do rozwiązania stosowaną również w geodezji metodę filtracji Kalmana.

Metoda ta używana jest wówczas, gdy badany system podlega zakłóconym szumem zmianom, które można zamodelować liniowym układem dynamicznym, i gdy istnieje możliwość pomiaru jego stanu. W takich warunkach błędy procesu pomiarowego, w naszym przypadku pomiaru GPS, są skorelowane w czasie. Filtr Kalmana ma dwie fazy: predykcję stanu układu oraz jego uaktualnienie. Faza predykcji dotyczy wyznaczenia

aktualnego wektora stanu na podstawie stanu wcześniejszego z wykorzystaniem zakładanego modelu dynamicznego. Faza uaktualnienia używa danych obserwacyjnych do poprawienia wyznaczonego uprzednio wektora stanu. W obu fazach uwzględniane są macierze kowariancji błędu stanu układu i procesu pomiarowego. Szczegóły związane z filtracją Kalmana, jak również z jej algorytmiczną stroną, są opisane w bogatej literaturze przedmiotu (Welch i Bishop, 2006; Kalman, 1960).

Modyfikacje programu TRACK dokonane przez autorów polegały głównie na korekcie jego algorytmów i formatów czytania danych. Program akcep-

tuje dane obserwacyjne zapisane w formacie RINEX 2.1 lub 3.0, czyli można opracować obserwacje niezależnie od typu użytego odbiornika, co było naszym pierwotnym założeniem. Wprowadzone poprawki umożliwiły opracowanie obserwacji z centymetrową dokładnością. Poprawność funkcjonowania adaptowanego oprogramowania dla pomiarów odbiornikami 10 Hz i 20 Hz została potwierdzona testami laboratoryjnymi. W testach tych analizowano wyniki pomiarów GPS drgań układów poddanych periodycznym i aperiodycznym wymuszeniom o znanych amplitudach i częstotliwościach.

 $\bullet$ Zakroczym<br>– badania testowe

Na pierwszy poligon pomiarowy wybrano most na Wiśle w Zakroczymiu na drodze krajowej nr 7 Gdańsk – Warszawa – Kraków. Wybór tego obiektu nie był przypadkowy. Był on konsekwencją uzyskania niezbędnych pozwoleń na wykonanie badań testowych. Podobne badania zostały wykonane na moście Siekierkowskim w Warszawie, o czym informowano na łamach październikowego GEODETY. Pomiary ugięć konstrukcji mostu w Zakroczymiu przeprowadzono na nitce prawej, która została wybudowana w 1992 roku. Zrealizowano je 24 sierpnia w godzinach od 3 do 8: nocą (kiedy natężenie ruchu jest względnie małe, ale z przewagą samochodów ciężarowych o masie całkowitej powyżej 20 t) i rankiem (kiedy wyraźnie wzrasta ruch pojazdów osobowych). Spodziewano się, że duże natężenie ruchu osobowego może być przyczyną wzrostu szumu pomiarowego.

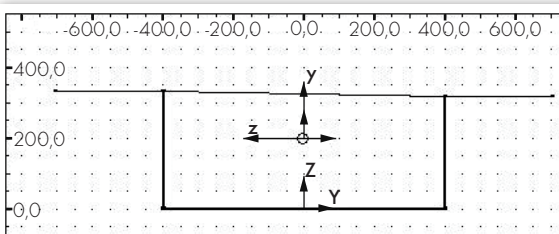

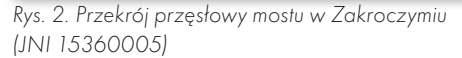

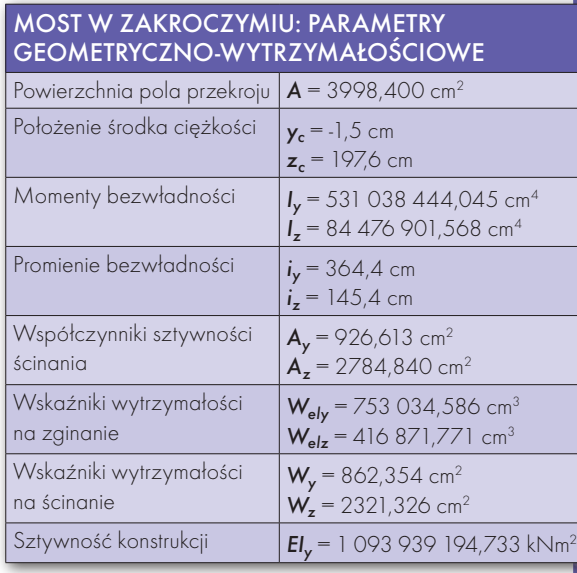

MAGAZYN geoinformacYJNY nr 12 (151) GRUDZIEŃ 2007 **GEODETA** 31

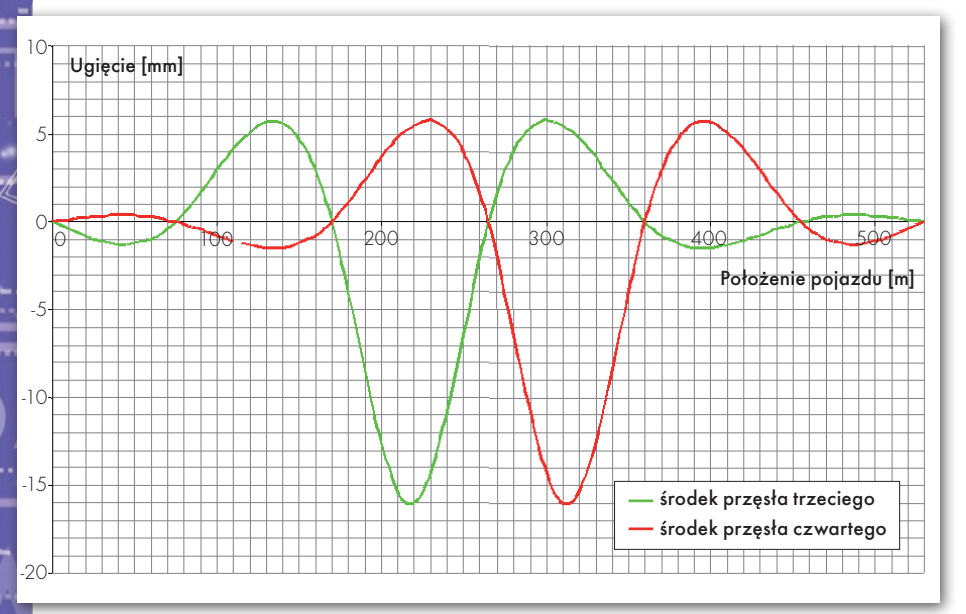

Rys. 3. Teoretyczne ugięcie konstrukcji mostu w środku przęsła trzeciego i czwartego

W pomiarach terenowych wykorzystano jednocześnie 5 geodezyjnych odbiorników GPS:

- lLeica GX1230 z anteną Leica X1202 – Baza 20 Hz,
- lLeica GX1230GG z anteną Leica

X1202GG – Leica 20 Hz (2 sztuki),

 $\bullet$  Trimble 5700 z anteną Zephyr – Trimble 10 Hz,

lTrimble 5700 z anteną Zephyr Geodetic – Trimble 10 Hz.

W trakcie pomiarów odbiorniki GPS

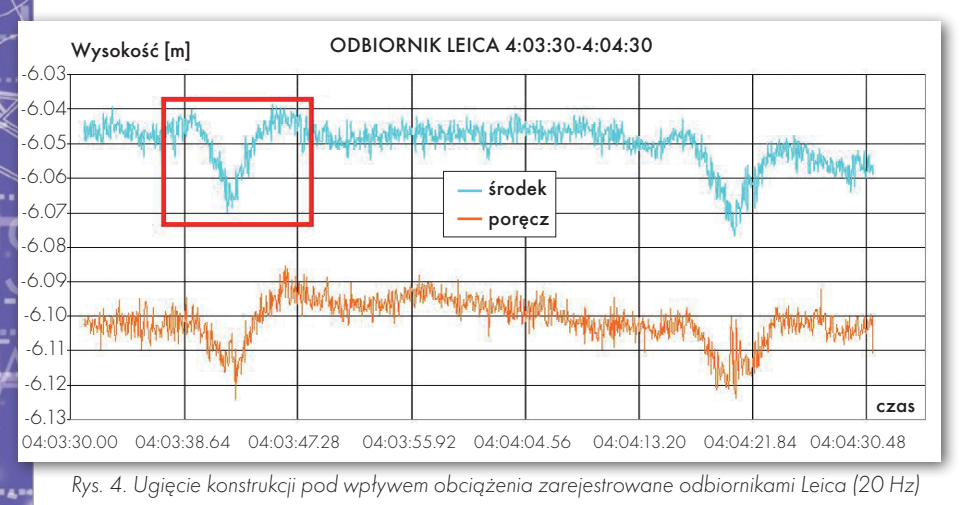

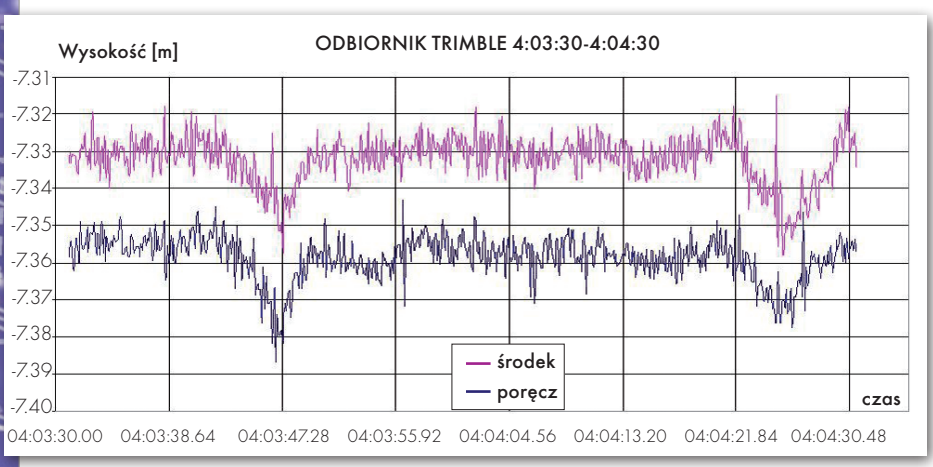

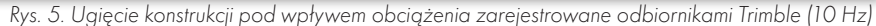

ustawiono w dwóch przekrojach, tj. w środku rozpiętości przęsła trzeciego i czwartego, licząc od strony Gdańska (odległość między odbiornikami wynosiła 95,0 m). Od strony północnej ustawiono poprzecznie do kierunku ruchu odbiorniki Leica (rys. 1). Na sąsiednim przęśle zamontowano odbiorniki Trimble 5700. Odbiornik bazowy został umieszczony na zewnątrz konstrukcji, tak aby drgania pochodzące od obiektu mostowego lub też od pojazdów na drodze krajowej nr 7 nie wpływały na jego pracę. Dodatkowo między odbiornikami Leica i Trimble ustawiono kamerę VHS zwróconą w stronę pojazdów nadjeżdżających od strony Gdańska. Informacje uzyskane z zapisu wideo w fazie analizy posłużyły do precyzyjnego określenia wpływu ruchu pojazdów na drgania i odkształcenia mostu. Dzięki synchronizacji czasu zapisu w kamerze z czasem GPS możliwe było jednoznaczne stwierdzenie reakcji konstrukcji pod wpływem obciążenia danym pojazdem (lub grupą pojazdów).

#### $\bullet$  KONSTRUKCIA MOSTU

W celu pełnej interpretacji wyników pomiarów uzyskanych za pomocą odbiorników GPS niezbędne jest ustalenie rzeczywistych charakterystyk wytrzymałościowych konstrukcji badanego mostu. Układ statyczny mostu to belka ciągła sześcioprzęsłowa z przęsłami o zmiennej rozpiętości 75,0 + 95,0 + 95,0 + 95,0 + 95,0 + 75,0 m. Jej przekrój poprzeczny to skrzynia ze stali odpornej na korozję 12HNNbA. Pomost obiektu stanowi stalowa płyta ortotropowa z żebrami o przekrojach zamkniętych. Schemat przekroju przęsłowego wykorzystany do obliczeń teoretycznych ugięć przedstawiono na rys. 2, natomiast w tabeli pod rysunkiem zestawiono podstawowe parametry geometryczne i wytrzymałościowe.

Na podstawie tych parametrów określono teoretyczny przebieg linii ugięć pod obciążeniem statycznym 300 kN, które rozłożono na odcinku 10,0 m (rys. 3). Linie te wyznaczono metodami mechaniki konstrukcji i posłużyły one do porównania z przebiegami ugięć rzeczywistych pomierzonych odbiornikami GPS.

#### $\bullet$  ANALIZA WYNIKÓW

Do opracowania wyników przygotowano wszystkie obserwacje w formacie RINEX (w plikach podzielonych na kolejne godziny eksperymentu) i efemerydy precyzyjne. Obliczenia wykonano z efe-

**GEODETA** MAGAZYN geoinformacYJNY nr 12 (151) GRUDZIEŃ 2007

32

merydami w formacie SP3c: *rapid*, *ultra rapid* i *final*, uzyskując podobne wyniki. Natomiast użycie efemeryd pokładowych we wstępnej analizie obserwacji prowadziło do trzykrotnie większych błędów niż w przypadku efemeryd precyzyjnych. Głównym powodem były mało dokładne poprawki zegarów satelitarnych w depeszy pokładowej.

Analiza wyników została podzielona na dwa obszary. W pierwszym – rozważano obserwacje satelitarne i stabilność uzyskiwanych rozwiązań kinematycznych. W drugim – dokonano analizy w odniesieniu do badanej konstrukcji mostu. Podejście takie ma charakter interdyscyplinarny, co wymusza bezpośrednio zaangażowanie w badaniach specjalistów z zakresu geodezji satelitarnej, fizyki i mechaniki konstrukcji inżynierskich.

Przedstawienie wszystkich wyników badań w jednym artykule nie jest możliwe, dlatego wybrano tylko dwa reprezentatywne dla prowadzonych badań przykłady. W pierwszym analizujemy obciążenie wywołane przejazdem pojedynczej ciężarówki, w drugim pokazano przejazd kolumny samochodów. Na rysunkach 4 i 5 przedstawiono przykładowy przebieg wartości ugięcia przęsła w przypadku przejazdu pojedynczych pojazdów. Z przebiegu wykresów wyraźnie widać wielkość ugięć w momencie najazdu na przęsło mostu oraz moment zjazdu. Zarejestrowane ugięcia w tych momentach dochodzą do 2-3 cm. Analizując kilkanaście następnych przejazdów, uzyskano podobne wartości ugięć.

Na rysunkach 4 i 5 można zauważyć wyraźnie zwiększone ugięcia konstrukcji pod wpływem przejazdu ciężkich pojazdów. Zarejestrowana liczba obciążeń takimi pojazdami pozwala wyciągnąć wnioski dotyczące liczby przejazdów ponadnormatywnych, co związane jest z możliwością określenia poziomu zmęczenia materiału konstrukcyjnego przęsła mostu oraz jego trwałości (Madaj i Wołowicki, 2007).

Na rysunku 6 przedstawiono przebieg rzeczywistego (z pomiaru GPS odbiornikiem Leica-środek) i teoretycznego ugięcia konstrukcji pod wpływem obciążenia jednym pojazdem o szacunkowej masie 30 ton oraz prędkości 97,7 km/h (czerwony prostokąt na rys. 4). Prędkość pojazdu ustalono na podstawie czasu jego przejazdu pomiędzy liniami odbiorników (na odcinku 95,0 m).

Rysunek 7 prezentuje przebieg rzeczywistego ugięcia konstrukcji (odbiornik

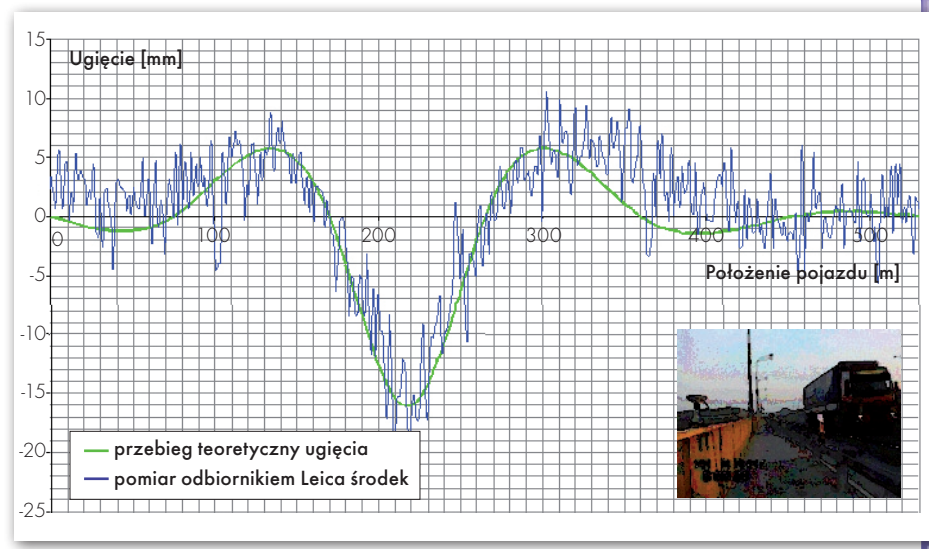

Rys. 6. Ugięcie konstrukcji mostu (w środku trzeciego przęsła) pod wpływem obciążenia pojedynczym pojazdem. Czas pomiaru 4:03:34-4:03:54

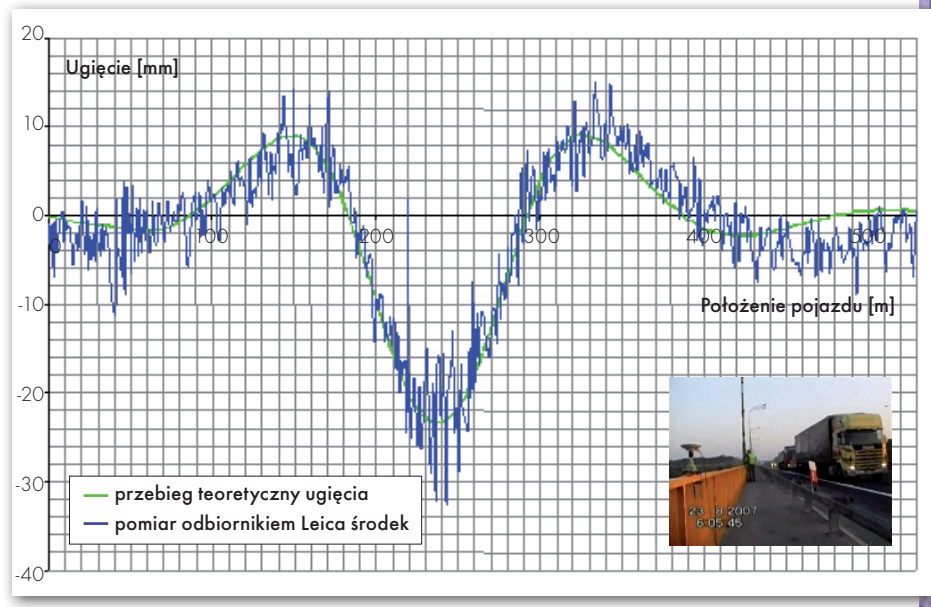

Rys. 7. Ugięcie konstrukcji mostu (w środku trzeciego przęsła) pod wpływem obciążenia dwoma pojazdami jadącymi w odległości 40 m. Czas pomiaru 4:05:37-4:06:06

Leica-środek) pod wpływem obciążenia dwoma pojazdami o szacunkowej masie 30 ton każdy, prędkości 72,8 km/h i odległości pomiędzy nimi blisko 40 m.

Wykres na rys. 8 prezentuje przebieg rzeczywistego ugięcia konstrukcji zarejestrowany odbiornikami Trimble 5700 na poręczy i na środku mostu, pod wpływem obciążenia dwoma pojazdami o szacunkowej masie 30 ton każdy, prędkości przejazdu 72,8 km/h i odległości pomiędzy nimi blisko 40 m.

Przeprowadzone pomiary wykazały, zgodnie z rzeczywistością, mimośrodowe przemieszczenia przęsła będące skutkiem nierównomierności wpływu obciążenia wynikającego z przejazdu po określonym pasie ruchu (rys. 8). Na rysunku widać, że wartości ugięć w momencie wjechania pojazdu na przęsło są mniejsze dla strony przeciążonej (linia brązowa) od wartości ugięć uzyskanych na odbiorniku umieszczonym przy sąsiednim pasie ruchu (Trimble – środek). Wskazuje to na występowanie zjawiska skręcania przęseł. Uzyskane wyniki można wykorzystać zarówno do określenia współczynnika dynamicznego obciążeń (rys. 10), jak i rzeczywistego współczynnika przeciążenia pokazanego na rys. 9 (Polska Norma PN-85/S-10030).

#### lWnioski końcowe

Przeprowadzone badania pozwoliły na: a) wyznaczenie obwiedni przemieszczeń wskazujących zakres oddziaływań

> MAGAZYN geoinformacYJNY nr 12 (151) GRUDZIEŃ 2007 **GEODETA 33**

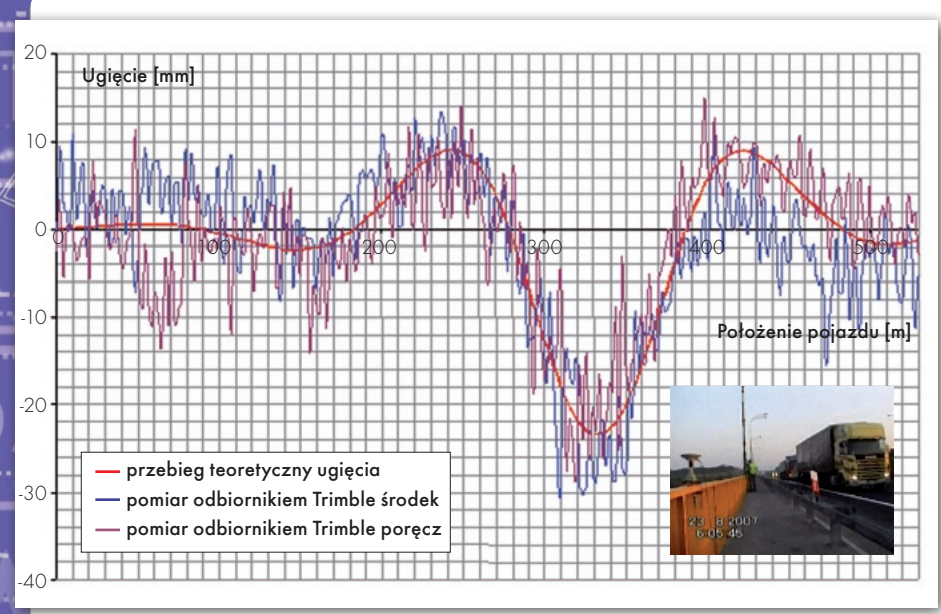

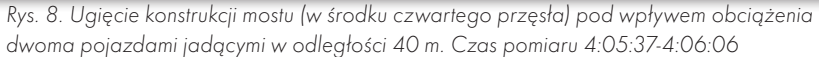

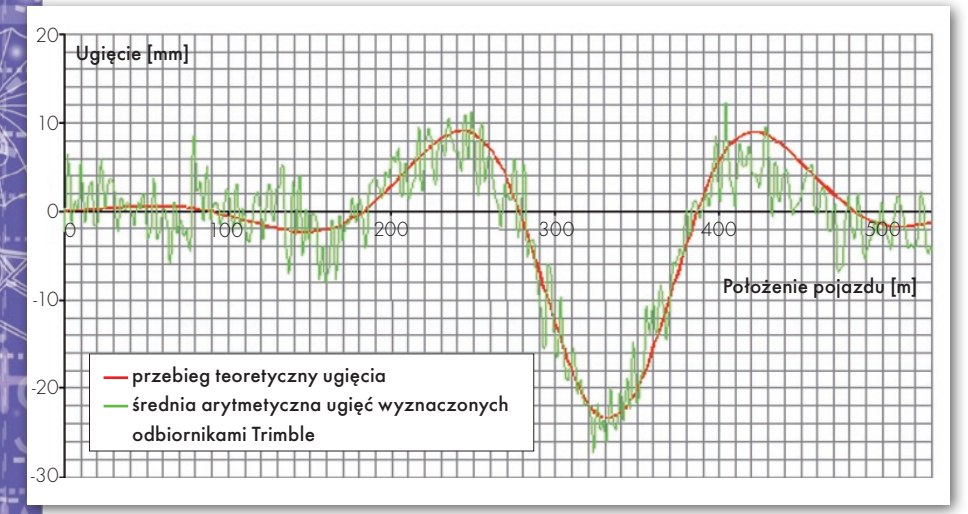

Rys. 9. Wykres średniej arytmetycznej ugięć w przekroju mostu przedstawionych na rys. 8

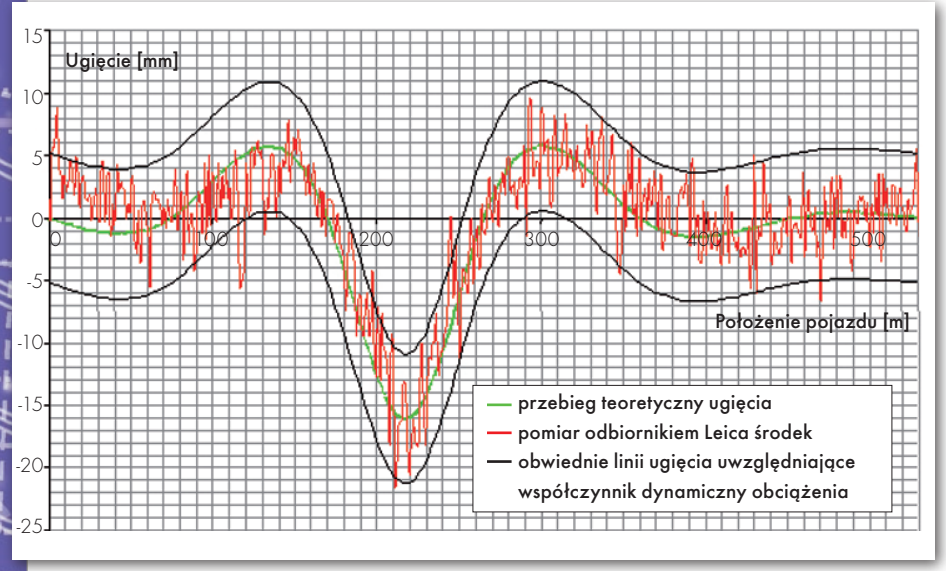

Rys. 10. Ugięcie środka przęsła trzeciego pod wpływem obciążenia jednym pojazdem

MAGAZYN geoinformacYJNY nr 12 (151) GRUDZIEŃ 2007 34 GEODETA

dynamicznych obciążenia ruchomego na konstrukcję mostu,

b) określenie liczby przejazdów pojazdów ponadnormatywnych po danym obiekcie, a w konsekwencji możliwość określenia poziomu zmęczenia materiału przęseł,

c) ustalenie zakresu rzeczywistego przeciążenia konstrukcji od przejazdu mimośrodowego.

Interpretacja wyników pomiarów GPS ugięć i przemieszczeń mostu w Zakroczymiu pokazała zasadność stosowania opracowanej metodyki badania drgań konstrukcji budowlanych poddanych obciążeniom dynamicznym. Wykorzystane w badaniach odbiorniki zarówno 20 i 10 Hz pozwalają uzyskać podobne wyniki, które są zgodne z teoretycznymi obliczeniami wartości ugięcia przęseł mostu.

Dr hab. inż. Mariusz Figurski, prof. WAT – prodziekan ds. naukowych Wydziału Inżynierii Lądowej i Geodezji, kierownik Zespołu Geomatyki Stosowanej. Dr inż. RYSZARD CHMIELEWSKI, adiunkt w Katedrze Inżynierii i Komunikacji. Dr inż. Krzysztof Kroszczyński, adiunkt, Zespół Geomatyki Stosowanej, WILiG. Mgr inż. Paweł Kamiński, asystent, Zespół Geomatyki Stosowanej, WILiG. Mgr inż. Marcin Gałuszkiewicz, asystent, Zespół Geomatyki Stosowanej, WILiG. Maciej Wrona, student V roku kierunku geoinformatyka na WILiG.

#### Recenzent:

PROF. IRENEUSZ WINNICKI, dziekan WILiG WAT w Warszawie

Literatura

• 1. Chen, G., Herring T.A. and King R.W: TRACK software manual, MIT, 1998;

•2. Kalman R.: A New Approach to Linear Filtering and Prediction Problems, Transactions of the ASME, "Journal of Basing Engineering", vol. 82, March 1960;

- <sup>l</sup>3. Karsznia K.: Leica GeoMos, GEODETA 9/2007; <sup>l</sup> 4. Madaj A., Wołowicki W.: Budowa i utrzymanie
- mostów. Arkady, 2007;
- 5. Otnes R. K., Enochson L.: Analiza numeryc
- szeregów czasowych, WNT, Warszawa, 1978; <sup>l</sup>6. Polska Norma PN-85/s-10030. Obiekty mostowe.
- Obciażenia

<sup>l</sup>7. Welch G., Bishop G.: An Introduction to the Kalman Filter, Department of Computer Science University of North Carolina at Chapel Hill, 2006, http://www. cs.unc.edu/~welch/kalman/kalmanIntro.html; <sup>l</sup>8. Zarządzenie nr 14 generalnego dyrektora dróg

krajowych i autostrad z 7 lipca 2005 r., załącznik Instrukcja przeprowadzenia przeglądów drogowych obiektów inżynierskich.

#### Podziękowania

Autorzy artykułu dziękują firmie Leica Geosystems i Warszawskiemu Przedsiębiorstwu Geodezyjnemu S.A. za aktywną pomoc w pomiarach. Szczególne podziękowania składamy Waldemarowi Kubiszowi z Leica Geosystems, który wspólnie z nami spędził na mierzonych mostach (Zakroczym i most Siekierkowski) wiele wyczerpujących godzin.

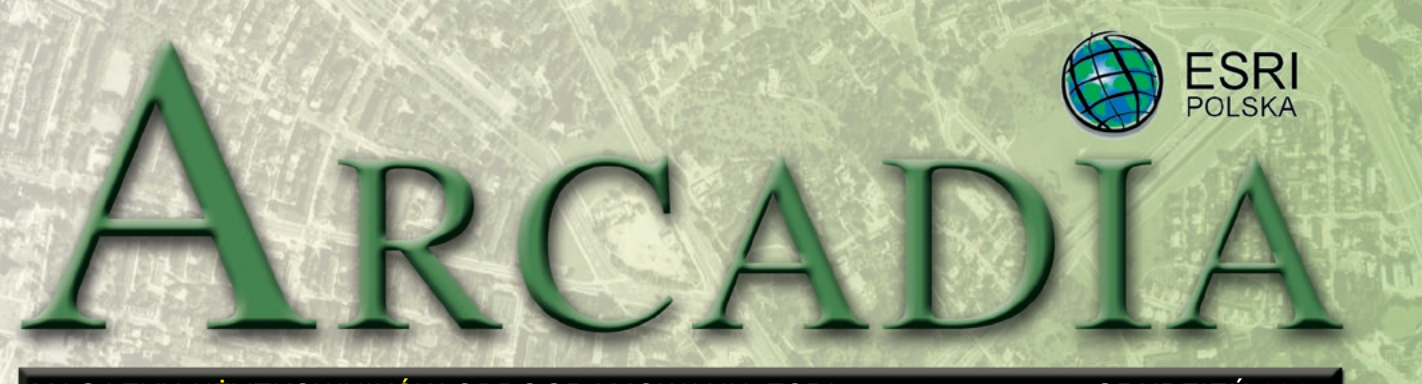

MAGAZYN UŻYTKOWNIKÓW OPROGRAMOWANIA ESRI GRUDZIEŃ 2007

I leve geog

# Magia GIS

**Z geografią mamy do czynienia każdego dnia: słuchając wiadomości, czytając gazetę albo planując dojazd do pracy. Musimy zrozumieć jakieś pojęcie geograficzne, żeby przejść pomyślnie quiz na zajęciach z historii świata, albo użyć serwisu mapowego on-line, aby wydrukować wskazówki, jak dojechać na lotnisko, do mechanika samochodowego albo do kolejnego obiektu zaplanowanej podróży wakacyjnej.**

ednak te fragmenty wiedzy geograficznej – informacje i dane o świecie – to dopiero początek. Do zarządzania geografią życia codziennego potrzebujemy narzędzi, umożliwiających nam wizualizowanie oraz analizowanie poszczególnych informacji. I to jest ten moment, w którym zaczyna działać magia GIS.

Systemy informacji geograficznej otwierają drzwi do nowych sposobów myślenia. Ułatwiają znalezienie wzorów i związków, które pomogą w podejmowaniu decyzji. Właśnie to poszukiwanie nowych dróg postrzegania zjawisk i rozwiązywania problemów jest przesłaniem międzynarodowego Dnia GIS. W Polsce, podobnie jak na świecie, 14 listopada 2007 r. upłynął pod znakiem GIS-u. Wzorem lat ubiegłych w całym kraju odbyło się wiele imprez zorganizowanych przez wyższe uczelnie, studenckie koła naukowe, szkoły i jednostki administracji publicznej.

Organizatorzy obchodów Dnia GIS na Uniwersytecie Jagiellońskim, Uniwersytecie Mikołaja Kopernika w Toruniu, Politechnikach: Warszawskiej i Wrocławskiej, akademiach rolniczych: w Poznaniu i Krakowie oraz SGGW w Warszawie skupili swoją uwagę nie tylko na samej idei, ale również praktycznym zastosowaniu systemów informacji geograficznej. I tym razem zorganizowano warsztaty, seminaria oraz zajęcia w laboratoriach komputerowych, dające wszystkim uczestnikom szansę praktycznego zapoznania się z technologią wykorzystywaną do gromadzenia, zarządzania

**Radosnych i pogodnych Świąt Bożego Narodzenia oraz wielu szczęśliwych chwil, sukcesów i wszelkiej pomyślności w nadchodzącym Nowym 2008 Roku życzy**

**ESRI POLSKA**

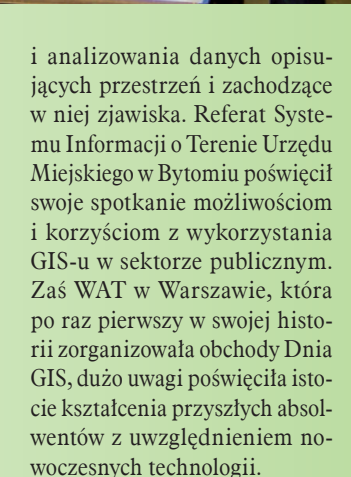

Dziękujemy wszystkim organizatorom obchodów Dnia GIS w Polsce i zachęcamy do nieustannego propagowania tego przedsięwzięcia. Zaś wszystkich zainteresowanych przebiegiem poszczególnych imprez zapraszamy do przeglądania strony internetowej ESRI Polska.

*Źródło: ESRI Polska*

Dodatek redaguje

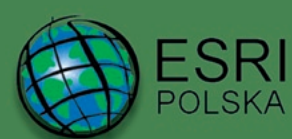

Firma istnieje na rynku od 1995 roku. Jest wyłącznym dystrybutorem produktów amerykańskiej firmy ESRI, Inc. z Redlands (Kalifornia) – światowego lidera w technologii GIS. Świadczy usługi w dziedzinie: nanalizy potrzeb użytkownika dotyczących zakresu funkcjonalnego i informacyjnego tworzonych systemów GIS, adoradztwa w zakresie wykorzystania systemów GIS w różnych dziedzinach zastosowań, ndystrybucji i serwisu oprogramowania GIS firmy ESRI, Inc., prowadzenia specjalistycznych szkoleń w zakresie tworzenia i wykorzystywania systemów GIS zgodnie z wymaganiami klienta.

> ESRI Polska Sp. z o.o., 02-595 Warszawa, ul. Puławska 107 tel. (0 22) 326-73-00, faks (0 22) 326-73-01, esripol@esripolska.com.pl

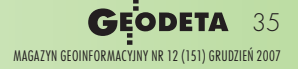

www.esripolska.com.pl

### Portal mapowy miasta Gdańska Morze możliwości

**Od kilku lat zauważyć można dynamiczny rozwój interaktywnych portali mapowych dostępnych za pośrednictwem przeglądarek internetowych. Dotyczy to zarówno dużych miast, jak i mniejszych miejscowości, dla których internet staje się ważnym kanałem dystrybucji informacji, przyczyniając się do pozyskania inwestorów oraz ściągnięcia turystów. Przykładem takiego rozwiązania jest portal mapowy Gdańska oparty na technologii ArcGIS Server 9.2 oraz iMap 2.0.**

**Portale mapowe wyposa-**<br> *i* consequence is a *zwykle w funk*-<br> *i* gionalność umożliwia-<br> *jącą użytkownikom swobodny* żone są zwykle w funkcjonalność umożliwiadostęp do informacji przestrzennej, która stanowi potężne narzędzie w zakresie promocji planowanych inwestycji oraz ruchu turystycznego. Coraz częściej portale te są też integrowane z innymi systemami wspomagającymi zarządzanie dużymi jednostkami terytorialnymi.

*Pan Kowalski, przedsiębiorca z Poznania, właśnie dowiedział się, że jutro wyjeżdża do Gdańska na dwudniowe rozmowy z potencjalnym klientem. Jego firma, dynamiczne przedsiębiorstwo z branży budowlanej, oferuje swoje usługi na terenie całej Polski, ale kontrakt, który jest w zasięgu ręki, wymaga poświęceń i dobrej organizacji pracy. Niestety, asystentka pana Kowalskiego zachorowała, a potencjalnego klienta trzeba zaprosić na kolację. Pan Kowalski może liczyć tylko na własne siły – program na wieczór musi opracować sam. Ale jak? Postanawia wygospoda-*

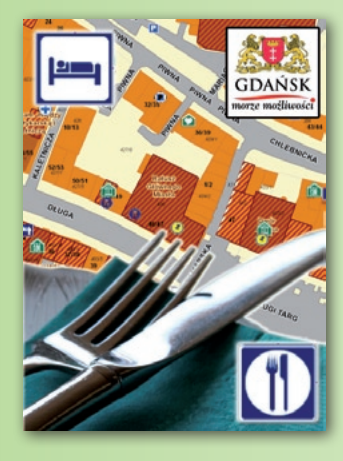

*rować 30 minut na zaplanowanie wieczoru za pomocą wyszukanego w internecie Interaktywnego Planu Miasta Gdańska..*.

#### **Informacja – klucz do promocji miasta**

Nieustannie wzrastające tempo życia, zwiększająca się z roku na rok liczba obowiązków i kurczący się zasób wolnego czasu, wymuszają tworzenie dedykowanych, ogólnie dostępnych rozwiązań skupiających rozproszoną dotychczas informację w jednym miejscu. W pierwszej połowie 2007 r. na stronie internetowej Gdańska uruchomiony został portal mapowy gwarantujący swobodny i darmowy dostęp do informacji przestrzennej. Obsługująca portal aplikacja iMap 2.0 zapewnia ten dostęp za pośrednictwem standardowych przeglądarek internetowych. W ramach aplikacji użytkownik ma możliwość swobodnego wyboru widoku i skali mapy, zarządzania częścią treści, włączania/ wyłączania warstw. Treść mapy zmienia się dynamicznie wraz ze skalą mapy.

*...Pan Kowalski wiedziony ciekawością uruchamia w swojej przeglądarce portal. – Gdzie będę spał? Hotel, ulica? Uruchamia wyszukiwarkę i po kilkunastu sekundach widzi już na ekranie miejsce swego jutrzejszego noclegu. Zaraz potem sprawdza w okolicy lokalizacje dobrych restauracji. Musi przecież zorganizować kolację z klientem. Byle niedaleko od hotelu... i może kuchnia orientalna. Z listy dostępnych restauracji wybiera jedną.* 

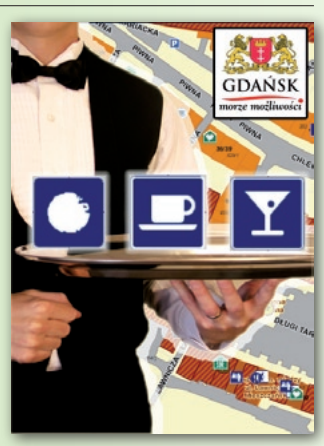

*Uruchamia narzędzie do pomiaru odległości... 700 metrów, miły krótki spacer po Śródmieściu, czemu nie? Po dobrym posiłku warto by wieczorem obejrzeć ciekawe miejsca Gdańska. Przechodzi do zakładki "Miejsca charakterystyczne"... Spacer ulicą Długą od Złotej Bramy do Zielonej Bramy przez Długi Targ wydaje się być ciekawą propozycją...*

W portalu internetowym miasta Gdańska szczególną uwagę zwrócono na treści związane z infrastrukturą turystyczną mające ułatwić zaplanowanie atrakcyjnego pobytu w mieście. Poza funkcją promocyjną portal pełni także funkcję informacyjną dla mieszkańców.

W serwisie mapowym dostępnych jest kilkanaście warstw tematycznych przedstawiających takie grupy obiektów, jak miejsca charakterystyczne, gastronomia i handel, kultura i rozrywka, turystyka czy transport, bardzo istotne z punktu widzenia gości odwiedzających Gdańsk. Ich położenie przedstawione zostało za pomocą sygnatur, intuicyjnie określających typ obiektu (wszystkie opisy sygnatur znajdują się w łatwo dostępnej legendzie mapy). Atrakcyjnym i ciekawym rozwiązaniem jest serwis hybrydowy. Łączy on zdjęcie lotnicze z nałożoną treścią w postaci sygnatur obiektów. Zaletą takiego rozwiązania jest uzyskanie niezwykłej "plastyczności" obrazu i zwiększenie jego czytelności.

Poza zaznaczeniem w treści mapy lokalizacji obiektu za pomocą sygnatury, użytkownik otrzymuje łatwy dostęp do danych obiektu (np. nazwy, danych teleadresowych, adresu e-mail i WWW). Informacie te wyświetlane są w "chmurce" po ustawieniu kursora na interesującym nas obiekcie.

...*Pan Kowalski powoli zaczyna się ożywiać. Męska decyzja i... nasz bohater przegląda listę pu-*

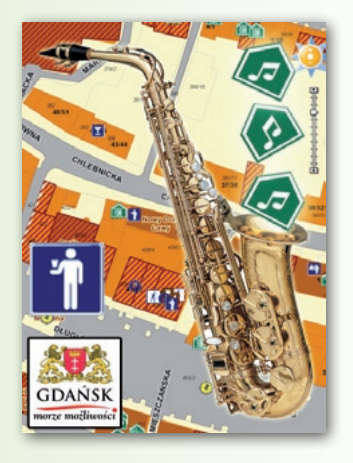

*bów i nocnych lokali w poszukiwaniu miejsca na finał wieczoru. – Pub Jazz Club brzmi interesująco i nie jest daleko, a ja lubię jazz, mam nadzieję że mój klient również – konstatuje.*

*Jeszcze tylko wydruk mapy z wybranymi miejscami i gotowe. Pan Kowalski wstał i wyszedł zado-*

MAGAZYN geoinformacYJNY nr 12 (151) GRUDZIEŃ 2007 36 GEODETA
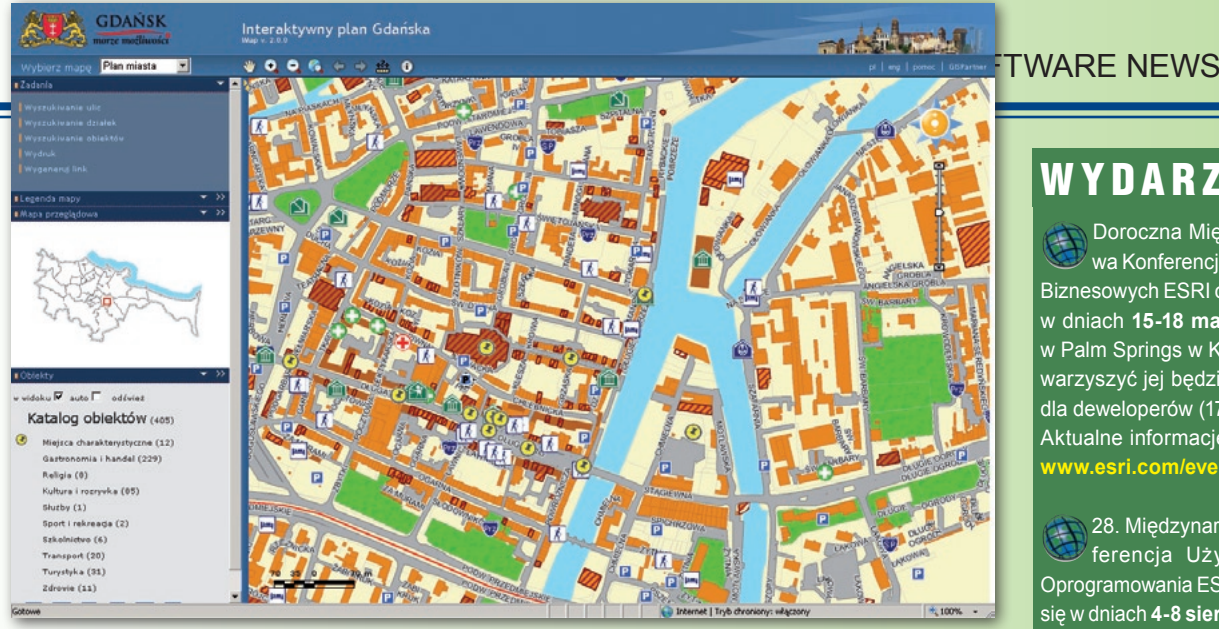

*wolony z biura, zostało mu jeszcze 10 minut z zaplanowanego czasu.*

*Następnego dnia nasz bohater zostawił w Gdańsku blisko 1000 złotych, podpisał wieloletni kontrakt z dużym klientem i wyjechał, zabierając ze sobą miłe wspomnienia...*

#### **Technologia i-Map 2.0**

Rozwiązanie powstało dzięki współpracy Urzędu Miasta Gdańska z firmami GISPartner Spółka z o.o. i Archipelag.NET. Całość bazuje na aplikacji iMap 2.0, autorskim rozwiązaniu stworzonym przez firmę GIS-Partner, której wdrożenie objęło przygotowanie obszernych danych i skonstruowanie architektury w oparciu o najnowszą technologię firmy ESRI Inc. – ArcGIS Server 9.2. Aplikacja łączy w sobie zarówno funkcje wizualizacji, jak i obsługi danych atrybutowych umożliwiających dotarcie do szczegółowych informacji dotyczących obiektów znajdujących się w treści mapy. Wykorzystanie platformy ArcGIS Server 9.2 rozszerzyło możliwości aplikacji o funkcje zaawansowanej edycji danych znajdujących się w bazie danych. Edycja ta może odbywać się w trybie wielodostępu. AGS 9.2 umożliwia ponadto generowanie serwisów mapowych bezpośrednio z plików .MXD, a więc plików źródłowych platformy desktopowej ArcGIS, a także daje możliwość zakładania serwisów 3D.

iMap 2.0 jest rozwiązaniem o otwartej strukturze. Jego architektura umożliwia użytkownikom końcowym realizację indywidualnych pomysłów dotyczących wykorzystania danych przestrzennych, zarówno samodzielną, jak i z pomocą autorów aplikacji. Przykładem jest wykorzystanie funkcji generowania linków do mapy przez administratorów aplikacji ze strony Urzędu Miasta Gdańska i podłączenie ich do biuletynu informacyjnego remontów i inwestycji drogowych. Dzięki temu mieszkańcy i goście mają możliwość zlokalizowania miejsc, w których mogą występować trudności komunikacyjne. Podobna funkcja została włączona do obsługi bazy noclegowej, turyści mają możliwość określenia położenia hoteli i obiektów związanych z obsługą ruchu turystycznego oraz

uzyskania informacji na ich temat.

Aplikacja iMap 2.0 stanowi znakomite rozwiązanie promocyjne dla miast, gmin i powiatów. Poza publikacją mapy oferuje szeroką gamę narzędzi do wyszukiwania i obsługi danych przestrzennych przypisanych do obiektów. Dzięki połączeniu funkcjonalności wielu źródeł istniejących dotychczas oddzielnie lub luźno współpracujących ze sobą goście i mieszkańcy mają do dyspozycji produkt oferujący kompleksową obsługę związaną z dostępem i analizą informacji przestrzennej.

Mapa dostępna jest pod adresem http://mapa.gdansk.gda. pl/imap-umgda/

> *GISPartner Sp. z o.o., Wrocław info@gispartner.pl www.gispartner.pl*

#### **WYDARZENIA**

Doroczna Międzynarodowa Konferencja Partnerów Biznesowych ESRI odbędzie się w dniach **15-18 marca 2008 r.** w Palm Springs w Kalifornii. Towarzyszyć jej będzie spotkanie dla deweloperów (17-20 marca). Aktualne informacje na stronie **www.esri.com/events/bpc**

28. Międzynarodowa Konferencja Użytkowników Oprogramowania ESRI odbędzie się w dniach **4-8 sierpnia 2008 r.** w San Diego w USA. Poprzedzą ją: Międzynarodowa Konferencja Użytkowników Edukacyjnych oraz spotkanie poświęcone zagadnieniom związanym z wykorzystaniem technologii GIS przez geodetów i inżynierów (obie imprezy w dniach **2-5 sierpnia)**. Aktualizowane na bieżąco informacje dostępne będą na stronie **www.esri.com/uc**

23. Europejska Konferencja Użytkowników Oprogramowania ESRI odbędzie się w Londynie w Centrum Konferencyjnym QEII (**28-30 października 2008 r.)**. Aktualne informacje na stronie **www.esriuk. com/emea2008/**

Kolejna Krajowa Konferencja Użytkowników ESRI odbędzie się jesienią 2008 roku.

educational services a aforada

### Wprowadzenie do ArcGIS Server

Dział Szkoleń ESRI Pol-ska wprowadził nowe certyfikowane szkolenie przeznaczone dla przyszłych administratorów i użytkowników internetowych serwisów GIS, którzy chcą poznać architekturę ArcGIS Server oraz możliwości i sposoby budowania aplikacji internetowych. W czasie szkolenia uczestnicy poznają zagadnienia związane z instalacją, konfiguracją i korzystaniem z tego narzędzia. Uczą się publikowania zoptymalizowanych pod kątem wydajności map, globów i modeli geoprzetwarzania. Uczestnicy tworzą aplikacje internetowe, posługując się narzędziami ArcGIS Server Manager. Uczą się także używania serwisów GIS zarówno w aplikacjach internetowych, jak i aplikacji ArcGIS Explorer. Szkolenie przeznaczone jest dla osób, które nie znają jeszcze ArcGIS Server. Uczestnicy powinni jednak ukończyć wcześniej szkolenie pt. "Wprowadzenie do ArcGIS I" lub posiadać równorzędną wiedzę wynikającą z doświadczenia zawodowego.

> *Źródło: Dział Szkoleń ESRI Polska, szkolenia@esripolska.com.pl*

MAGAZYN geoinformacYJNY nr 12 (151) GRUDZIEŃ 2007 **GEODETA 37** 

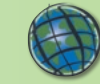

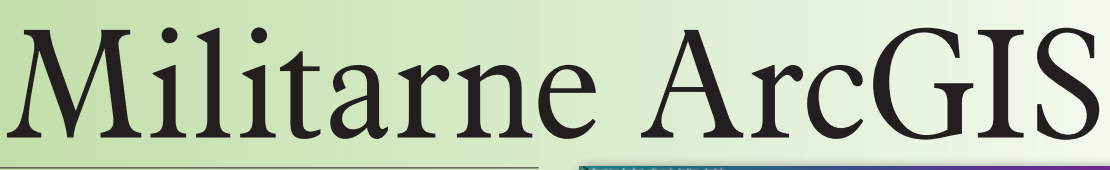

**Współczesne pole walki wymusza na dowódcach, komórkach sztabowych oraz systemach wsparcia wykorzystanie najbardziej aktualnej informacji o przeciwniku, jego aktywności oraz terenie. Szczególnie przydatne są tutaj: wizualizacja przestrzeni geograficznej 3D zaimplementowana w systemach GIS oraz dane o ukształtowaniu i pokryciu terenu. Mają one wiele zastosowań, m.in. w: symulacji pola walki, planowaniu tras przejazdu czy przelotu na niskiej wysokości, logistyce.**

W Ojskowe Centrum<br>
zuje szeroko pojęte<br>
zadania wsparcia geograficzne-Geograficzne realizuje szeroko pojęte go wojsk, tj. prowadzenie analiz i oceny terenu operacji, zabezpieczenie geodezyjne, dystrybucja produktów geograficznych, zbieranie, przetwarzanie, utrzymywanie oraz udostępnianie informacji geograficznej, prowadzenie prac produkcyjnych w zakresie cyfrowych produktów geograficznych i udział w tworzeniu cyfrowych systemów informacji o terenie. Wymusza to stosowanie standardowych danych geograficznych, jak również wyposażenie w profesjonalną technologię z obszaru GIS.

Narzędziami wspomagającymi proces zabezpieczenia geograficznego są produkty firmy ESRI Inc. Znajdują one zastosowanie w generowaniu wysokiej jakości opracowań kartograficznych, integracji i wizualizacji danych w różnych formatach, prowadzeniu analizy i oceny terenu. Cechą środowiska ESRI przydatną dla użytkownika wojskowego jest możliwość czytania wojskowych formatów wymiany danych zgodnych ze standardami NATO.

WCG wykonuje tematyczne i specjalne mapy numeryczne, zwłaszcza dla zapalnych rejonów świata, cyfrowe opracowania informacji o terenie oraz analizy terenu. Do tych celów stosowane jest oprogramowanie ArcView. Tworzone są w nim różnorodne kompozycje mapowe przy wykorzystaniu opracowań rastrowych i wektorowych, a dostępne rozszerzenia – ArcGIS 3D Analyst,

ArcGIS Spatial Analyst i ArcGIS Military Analyst – zwiększają jego funkcjonalność. Produkty końcowe w postaci wyplotów wykonywane są na potrzeby zabezpieczania misji pokojowych i stabilizacyjnych oraz ćwiczeń sztabowych.

**ArcGIS 3D Analyst umoż-**<br>
i analizy trójwymiaro-<br>
we poprzez drapowanie obrazów liwia wizualizację 3D i analizy trójwymiarorastrowych lub danych wektorowych na modelu trójwymiarowym oraz wynoszenie obiektów wektorowych z tych powierzchni. Tak powstały model można dowolnie obracać i w ten sposób analizować teren oraz wykonywać symulacje przelotów na zadanych trasach. Na podstawie danych wysokościowych wykonywane są również rastry spadków, ekspozycji i warstwic. Do ważnych analiz realizowanych na potrzeby wojsk należą profile tras, analizy widoczności, przejezdności terenu. Określenie widoczności pozwala wskazać dogodne stanowiska do obserwacji pola walki, wyznaczyć stanowiska określonym jednostkom ogniowym. Mapy widoczności umożliwiają określanie tzw. martwych pól, które mogą być doskonałym miejscem ukrycia zarówno dla wojsk własnych, jak i przeciwnika.

ArcGlobe jest częścią rozszerzenia ArcGIS 3D Analyst pozwalającą na ciągły podgląd danych geograficznych. Poprzez dynamiczny widok 3D informacje geograficzne są zintegrowane ze sobą, tworząc globalną strukturę. Taki spo-

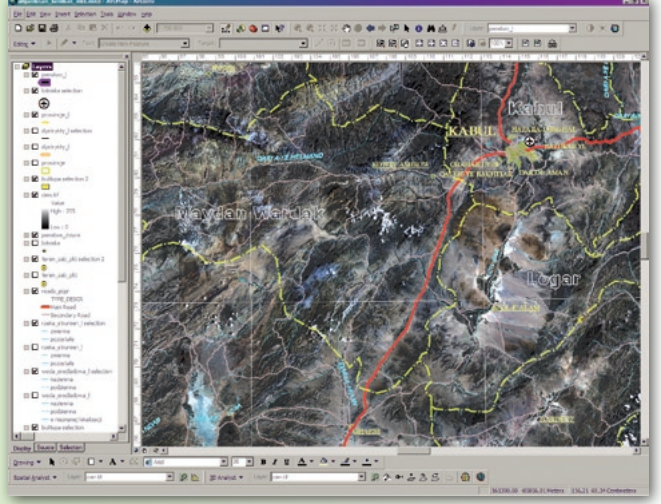

sób wizualizacji pozwala na tworzenie zestawów danych widocznych przy określonych skalach, a tym samym – poziomach szczegółowości. Stanowi to duże ułatwienie przy pracach redakcyjnych dzięki jednoczesnej wizualizacji potrzebnych danych, pozwala na szybką zmianę odwzorowania całego zestawu danych i wykonywanie analiz.

rcGIS Military Ana-<br>lyst jest rozszerzeniem<br>ArcGIS, poprawiają-<br>cym jego efektywność jako platlyst jest rozszerzeniem ArcGIS, poprawiająformy GIS, które zawiera wiele narzędzi dla użytkowników działających w sektorze obronności. Dzięki wykorzystaniu ArcGIS Military Analyst łatwo można zarządzać produktami NIMA (National Imagery and Mapping Agency) w formatach Raster Product Format (RPF), Vector Product Format (VPF) i Digital Terrain Elevation Data (DTED). Umożliwia ono wykonywanie analiz widoczności, konwersji współrzędnych do wojskowego systemu meldunkowego MGRS (Military Grid Reference System) oraz analiz danych wysokościowych DTED. Rozszerzenie zawiera również edytor wojskowych znaków taktycznych MOLE (Military Overlay Editor), zgodny ze

standardem MIL-STD 2525B, umożliwiający tworzenie własnych znaków.

Dzięki wykorzysta-powiednich danych można na niu oprogramowania ArcGIS oraz odbieżąco wykonywać różne analizy dające pełną informację o terenie. Rozszerzenia programu pozwalają na generowanie wielu produktów i analiz niezbędnych w zabezpieczeniu geograficznym. Analiza środowiska geograficznego stanowi doskonały podkład do prowadzenia ćwiczeń, zastępując coraz to droższe metody poligonowego szkolenia żołnierzy. Na podstawie tzw. wirtualnej rzeczywistości można uczyć oceny warunków środowiska, prognozy sytuacji taktycznej na polu bitwy, przewidywania przyszłych działań. Na takich interaktywnych polach bitwy można dokonywać symulacji ruchu wojsk, nalotu i ostrzału, wyboru miejsc rozwijania stanowisk dowodzenia i systemów łączności, czy planowania i wyboru optymalnych miejsc rozmieszczenia sił i środków.

*por. mgr inż. Jolanta Dziak Wojskowe Centrum Geograficzne (Zarząd Analiz Wywiadowczych i Rozpoznawczych Sztabu Generalnego WP)*

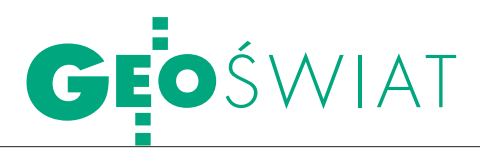

## Szwedzi o INSPIRE

L GUGiK, opublikował raport na temat antmäteriet, szwedzki odpowiednik przystosowania szwedzkiego prawa do wymogów dyrektywy INSPIRE. Stwierdzono w nim, że tamtejsze prawo nie spełnia wymogów dyrektywy i konieczna jest adaptacja przepisów, w szczególności dotyczących szerokiego udostępniania danych.

Raport miał odpowiedzieć na pytania dotyczące wpływu dyrektywy na tamtejsze prawo, m.in.: czy i jakie przepisy należy zmienić oraz jakie dodatkowe kroki trzeba podjąć w celu wprowadzenia w życie INSPIRE. Dokument nie prezentuje jednak konkretnych propozycji ustawowych, przedstawia natomiast relacje pomiędzy obowiązującymi obecnie w Szwecji przepisami a wymogami dyrektywy oraz identyfikuje potrzebę dokonania zmian legislacyjnych. Komisja przedstawiła również m.in. analizę szwedzkich przepisów pod kątem zmian wynikających z dyrektywy, interpretację niektórych nieprecyzyjnych jej zapisów, wyszczególniła kolejne kroki, jakie należy podjąć dla jej wdrożenia, oraz przedstawiła perspektywy implementacji INSPIRE w innych krajach UE (na podstawie ankiety przeprowadzonej przez organizację Eurogeographics w 21 krajach UE). Raport konsultowano z licznymi organizacjami i instytucjami zainteresowanymi dyrektywą oraz z Geodataradet (10-osobowym zespołem doradczym ds. geodanych, funkcjonującym przy Lantmäteriet). Zostanie on przesłany rządowi Szwecji.

AB

## Hoya przejmie Pentaksa

J i Pentax Corporation poinformowały, apońskie firmy Hoya Corporation że umowa o połączeniu obu firm wchodzi w fazę realizacji. Połączenie nastąpi 31 marca 2008 roku. Hoya Corp. przejęła w tym roku 90,4% akcji firmy Pentax Corp. Obie korporacje działają w podobnym obszarze rynku związanym z optyką, obrazowaniem i technologią materiałową. Transakcja zapewni lepsze zarządzanie i odpowiednie wykorzystanie zasobów obu spółek. Ich połącze-

nie pozwoli na zoptymalizowanie oferty i skupienie się na produktach z zakresu optyki, optoelektroniki, aparatury medycznej, IT.

Hoya Corp. istnieje od 1944 r., zatrudnia ponad 28 tys. pracowników, w ostatnim roku zanotowała sprzedaż w wysokości 2,3 mld euro. Natomiast Pentax Corp. powstała w 1938 roku, zatrudnia ok. 5,7 tys. osób, a wartość sprzedaży w ostatnim roku wyniosła ponad 900 mln euro.

#### Źródło: Hoya Corp

#### Irlandzki DYSTRYBUTOR LEIKI **GEOSYSTEMS**

Nowym autoryzowanym dystrybutorem firmy Leica Geosystems w Irlandii została tamtejsza firma Coastway. Powstała ona w 1999 roku i jest dostawcą i serwisantem sprzętu pomiarowego. W swojej ofercie ma również szkolenia, usługi inżynierskie, skanowanie laserowe i pomiary radarowe. Zawarta umowa umożliwi firmie dystrybucję m.in. skanerów, tachimetrów, odbiorników GNSS, niwelatorów Leica Geosystems oraz systemów sterowania maszynami firmy Scanlaser.

Źródło: Leica Geosystems

### Kto kupi Tele Atlas?

Holenderska spółka Tele Atlas otrzymała nową ofertę dotyczącą jej wykupienia. W lipcu wystąpiła z nią firma TomTom, a 31 października swoją propozycję przedstawiła firma Garmin. Garmin proponował, aby Tele Atlas pozostał w dalszym ciągu – po przejęciu – niezależną firmą z siedzibą w Holandii i zaproponował 24,5 euro za akcję Tele Atlasu, wartość transakcji wyniosłaby ok. 2,3 mld euro. Oferta TomTom była niższa, 21,25 euro za akcję. Jednak w połowie listopada Garmin wycofał się z chęci zakupu Tele Atlasu. PJW

#### **SPROSTOWANIE**

W notatce pt. "Znaczek z Łukiem Struvego" (GEODETA 11/2007) błędnie podaliśmy autora. Źródło informacji to Wieczernij Minsk. Przepraszamy.

Redakcja

#### WYNIKI

**. W III kwartale br. firma Autodesk** osiągnęła przychody w wysokości 538,4 mln dolarów oraz 85 mln zysku netto (o 18% więcej niż w analogicznym okresie ub. roku); wpłynęła na to m.in. sprzedaż systemów do projektowania 3D, która wyniosła 467 mln dolarów (wzrost o 20%); przychody ze sprzedaży produktów: Revit, Civil 3D i nowo przejętego NavisWorks sięgnęły 130 mln dolarów (wzrost o 32%).

**Przychody firmy Garmin w III kwartale te**go roku wzrosły o 79% w porównaniu z III kw. 2006 r. i osiągnęły 729 mln dolarów; w tym w dziale nawigacji samochodowej uzyskano 519 mln dolarów (wzrost o 118%), w segmencie lotniczym 74 mln (27%), "outdoorowym"

– 88 mln (24%), a w rozwiązaniach morskich – 48 mln (17%); od początku roku przychody wyniosły 1,96 mld (wzrost o 69% w porównaniu z tym samym okresem 2006 r.); dochód netto w III kwartale to 193,5 mln dolarów.

**Kanadyjska firma Intermap Technologies** w III kwartale tego roku osiągnęła przychody o wysokości 14,3 mln dolarów, a dochód netto 2,6 mln; o około 92% wzrosły przychody z segmentu usług i obsługi licencji.

**NAVTEQ** uzyskał w III kwartale przychody w wysokości 214,8 mln dolarów (o 51% więcej niż w analogicznym okresie 2006 roku), a dochód netto – 39,9 mln; w ciągu 9 miesięcy br. przychody wyniosły 577,0 mln (o 44% więcej niż w 2006 r.); natomiast dochód netto – 111,0 mln.

**Kanadyjski NovAtel** w III kwartale osiągnął przychody w wysokości 22,2 mln dolarów, a dochód netto 5,1 mln (o 23% więcej niż w III kwartale 2006 r.); w dziale geomatyki zanotowano wzrost przychodów o 42% (do sumy 4,7 mln); natomiast w dziale kosmicznym przychody wyniosły 2,8 mln, co stanowi spadek o 7%; w tej dziedzinie przychody uzyskano głównie dzięki projektom związanym z Galileo. ■ Firma Tele Atlas, w III kwartale 2007 r. uzyskała przychody w wysokości 74,3 mln euro, czyli o 14% więcej niż w analogicznym okresie 2006 r.; wskaźnik EBITDA wzrósł o 35% i osiągnął 15,0 mln euro; natomiast strata netto w III kw. wyniosła 1,9 mln; w ciągu 9 miesięcy br. firma uzyskała przychody 211,1 mln euro. **Trimble** w ciągu ostatnich 3 miesięcy odnoto-

wał przychody w wysokości 296 mln dolarów, o 26% więcej niż w III kwartale 2006 r.; dochód netto zaś 27,4 mln (wzrost o 8%); w segmencie inżynierii i budownictwa przychody to 182,1 mln (wzrost o 12%), w dziale rozwiązań polowych – 44,8 mln (53%), w dziale rozwiązań mobilnych – 39,2 mln (139%), a w segmencie zaawansowanych urządzeń 29,9 mln (12%); firma liczy, że w następnym kwartale przychody wzrosną o 26-28% w porównaniu z IV kwartałem 2006 r. i osiągną prawie 300 mln dolarów.

> MAGAZYN geoinformacYJNY nr 12 (151) GRUDZIEŃ 2007 **GEODETA 39**

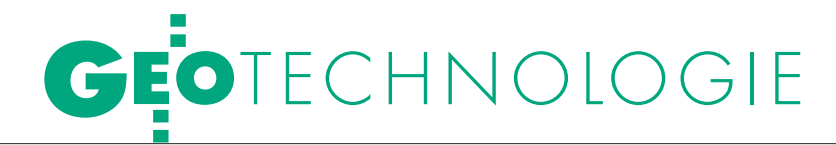

Artykuł recenzowany: Pozyskiwanie danych mapy ewidencyjnej w świetle

# Z LPIS DO EGIB

Realizacja wszystkich etapów budowy LPIS odbywała się przy ścisłej współpracy ARiMR i GUGiK w celu zapewnienia ogólnego nadzoru nad jakością opracowania, zgodnie z normami technicznymi obowiązującymi w geodezji i kartografii. Zakres prowadzonych prac jest bardzo szeroki i istotne, by ich wyniki były wykorzystane dla celów modernizacji ewidencji gruntów i budynków (EGiB).

#### Stanisław Zaremba, Jacek Zoń

 $\int$ ak już wspomniano w I części artykułu (patrz GEODETA 11/2007), realizowane przez GUGiK oraz ARiMR projekty mają bezpośredni związek z dwoma powiązanymi ze sobą ważnymi przedsięwzięciami o znaczeniu ogólnokrajowym:

**1. modernizacją EGiB** wykonywaną przez organy służby geodezyjnej i kartograficznej na podstawie ustawy *Prawo geodezyjne i kartograficzne* [9] oraz rozporządzenia ministra rozwoju regionalnego i budownictwa z 29 marca 2001 r. *w sprawie ewidencji gruntów i budynków* [7];

**2. tworzeniem IACS-u** jako elementu infrastruktury technicznej i organizacyjnej Wspólnej Polityki Rolnej UE zgodnie z ustawą z 18 grudnia 2003 r. *w sprawie krajowego systemu ewidencji producentów, ewidencji gospodarstw rolnych oraz ewidencji wniosków o przyznanie płatności* [10].

#### l Charakterystyka rezultatów projektów, które zasilą pzgik

Końcowymi rezultatami projektów, które zasilą pzgik, będą:

**1.** Bazy danych ewidencyjnych w postaci zintegrowanych plików danych ewidencyjnych (przestrzennych i opisowych), zapisanych w formacie SWDE,

STRESZCZENIE: W artykule podjęto próbę oceny przydatności wyników projektów prowadzonych przez Agencję Restrukturyzacji i Modernizacji Rolnictwa oraz Główny Urząd Geodezji i Kartografii, związanych z budową baz danych Systemu Identyfikacji Działek Rolnych (LPIS), do wykonywanej przez starostów kompleksowej modernizacji ewidencji gruntów i budynków. Omówiono zakres i podstawowe cele realizowanych obecnie projektów LPIS. Podano najważniejsze informacje o technologii tworzenia oraz standaryzacji baz danych wektorowej mapy ewidencyjnej LPIS z wykorzystaniem dotychczasowych materiałów ewidencyjnych. Omówiono zasady oceny oraz kontroli jakości opracowań powstałych w wyniku realizacji projektów LPIS. Dokonano próby analizy oraz weryfikacji dotychczasowych działań GUGiK dotyczących wykorzystania rezultatów projektów LPIS na potrzeby kompleksowej modernizacji ewidencji gruntów i budynków.

.<br>Magazin geometric magazine war in 12 (151) Grup geometric war in 12 (151) Grup geometric war in 12 (151) Grup 40 purposes of comprehensive modernization of land and buildings cadastre.ABSTRACT: This article is an attempt to assess usefulness of the results of projects conducted by the Head Office of Geodesy and Cartography and Agency for Restructuring and Modernization of Agriculture concerning the creation of Land Parcel Identification System (LPIS) databases used by the district heads in the process of comprehensive modernization of land and buildings cadastre. It talks about the scope and basic objectives of LPIS projects, currently under implementation. It gives basic information concerning the technology of creation and standardization of LPIS cadastral map databases, while using already existing cadastral materials. It also talks about the principles of quality control and assessment of documents resulting from the implementation of LPIS projects. Last but not least, the authors of this article tried to analyze and review the current actions of the Head Office of Geodesy and Cartography related to the application of the results of LPIS projects for the

określonym w załączniku nr 4 do rozporządzenia [7].

**2.** Bazy danych ewidencyjnych w postaci zintegrowanych plików danych ewidencyjnych (przestrzennych i opisowych) w formacie GML.

**3.** Pliki danych (przestrzennych i opisowych) pól zagospodarowania w formacie GML.

**4.** Mapy rastrowe wykorzystywane przez wykonawcę do realizacji zadań projektowych.

**5.** Ortofotomapa wykorzystywana przez wykonawcę do realizacji zadań projektowych.

**6.** Operat techniczny zawierający:

**a)** wykaz materiałów i danych źródłowych pobranych z ODGiK-ów oraz wyniki analizy ich przydatności;

**b)** wykazy, raporty i zestawienia:

luporządkowane według powiatów, gmin, jednostek ewidencyjnych i obrębów zestawienie informacji o operatach ewidencyjnych objętych projektem i dotychczasowym sposobie prowadzenia tych operatów,

 $\bullet$  zestawienie opracowań geodezyjnych wydanych wykonawcy przez OD-GiK oraz wyników analizy przydatności tych opracowań dla projektu,

l wykaz zawierający powierzchnie geodezyjne obliczone na podstawie danych geometrycznych pozyskanych w procesie wektoryzacji i powierzchnie ewidencyjne: jednostek ewidencyjnych, obrębów i działek ewidencyjnych (w układzie obrębowym) oraz różnice pomiędzy tymi powierzchniami,

lwykaz działek ewidencyjnych, któ-

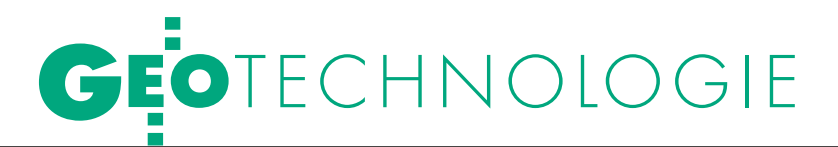

potrzeb systemu LPIS oraz modernizacji EGiB, część II

# I CO DALEJ?

rych przebieg granic został określony w wyniku fotointerpretacji ortofotomapy,

luporządkowany według powiatów, gmin, jednostek ewidencyjnych, obrębów wykaz działek ewidencyjnych z atrybutem IPDZ=1, raporty z testów kontrolnych przeprowadzonych za pomocą programów A-SWDE, V-SWDE, SWDE-TOPO,

lwykaz współrzędnych punktów granicznych zgodnie ze wzorem nr 39 z Instrukcji G-5,

 $\bullet$ zestawienie działek ewidencyjnych występujących w bazie danych opisowych oraz w bazie danych przestrzennych (kartograficznych),

lwykaz zmian gruntowych w zakresie użytków gruntowych, zgodnie ze wzorem nr 25 z Instrukcji G-5,

lwykaz informacji dotyczących: konturów użytków gruntowych i konturów klasyfikacyjnych, w granicach których w drodze fotointerpretacji stwierdzono zmiany nieuwzględnione w zintegrowanych plikach SWDE przekazywanych do pzgik jako ostateczny rezultat projektu,

lzestawienie uzgodnień dotyczących styków obrębów ewidencyjnych;

**c)** mapy tematyczne opracowane na podstawie mapy ewidencyjnej, zawierające informacje o:

l lokalizacji działek, których powierzchnia ewidencyjna różni się od powierzchni geodezyjnej o wartość przekraczającą odchyłki dopuszczalne określone w warunkach technicznych,

 $\bullet$ lokalizacji działek, których granice określone zostały w drodze fotointerpretacji ortofotomapy,

 $\bullet$ lokalizacji działek obejmujących grunty dotychczas nieujawnione w EGiB;

**d)** sprawozdanie techniczne.

#### lWykorzystanie rezultatów projektów do kompleksowej modernizacji EGiB

GGK przekazał starostom (prezydentom miast) oczekiwane przez nich wytyczne [12] regulujące pierwszą próbę wykorzystania rezultatów tych projektów w celu sprawnego przeprowadzenia kompleksowej modernizacji EGiB w terminie podanym w § 80 ust. 1 pkt 3b rozporządzenia

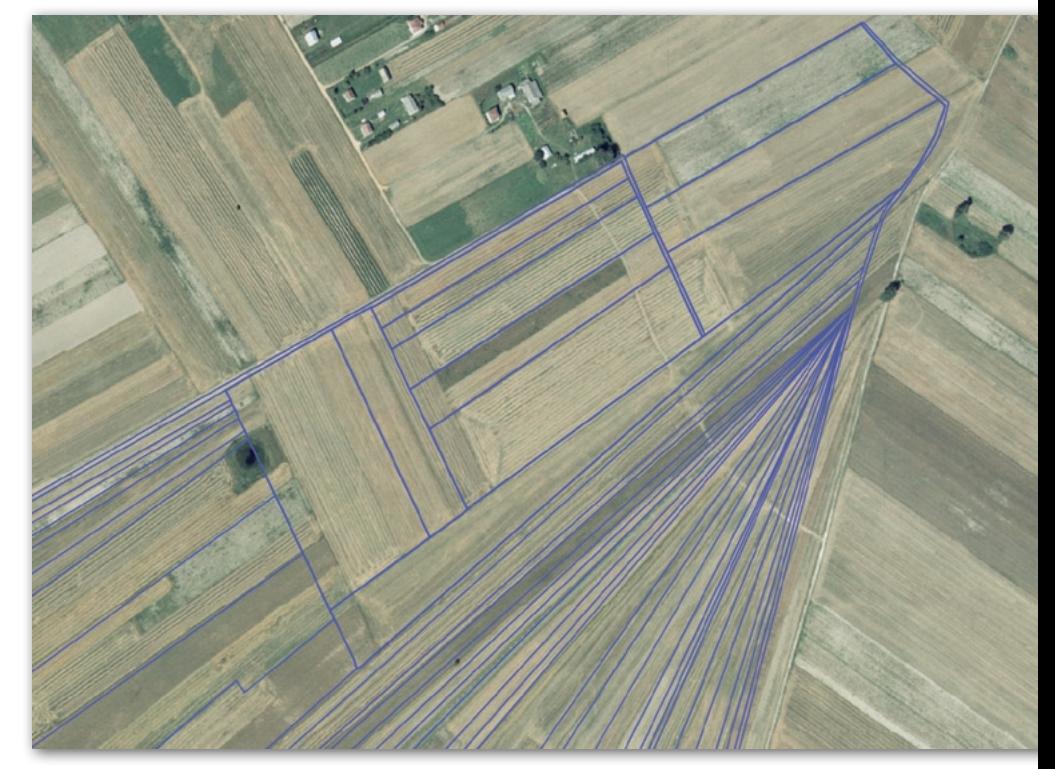

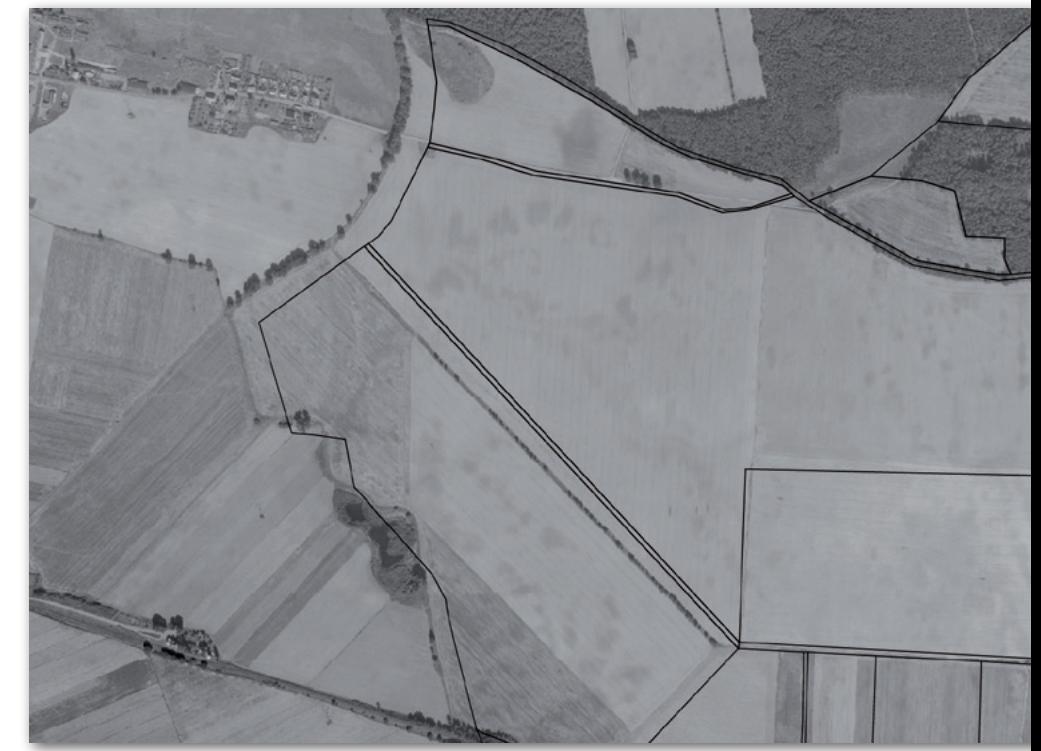

Rys. 1 i 2. W wyniku błędnej kalibracji mapy ewidencyjnej granice działek w pobliżu granicy obrębu zostały przesunięte o blisko 35 m

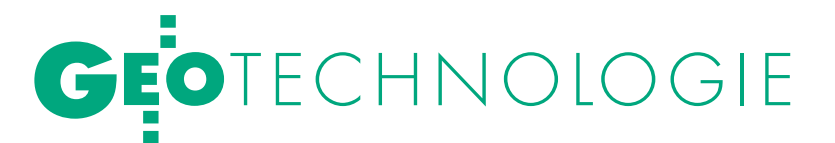

[7]. Wynika z nich, że baza danych ewidencyjnych oraz operat techniczny, po włączeniu do pzgik, powinny stanowić materiał wyjściowy do przeprowadzenia przez starostę (prezydenta miasta) kompleksowej modernizacji. Z art. 24a ustawy *Pgik*, w związku z § 55 i § 57 rozporządzenia [7], wynikają następujące niezbędne w tym celu działania:

**1.** Opracowanie i uzgodnienie projektu modernizacji.

**2.** Wyłonienie w ramach zamówienia publicznego wykonawcy prac geodezyjnych.

**3.** Podanie do publicznej wiadomości informacji o rozpoczęciu prac geodezyjnych.

**4.** Wykonanie prac geodezyjnych zgodnie ze SIWZ.

**5.** Kontrola powstałych opracowań geodezyjnych.

**6.** Przekazanie do publicznej wiadomości informacji o terminie i miejscu wyłożenia projektu operatu opisowo- -kartograficznego.

**7.** Wyłożenie projektu operatu opisowo-kartograficznego do wglądu zainteresowanych na okres 15 dni roboczych, protokolarne utrwalanie zgłoszonych uwag, rozpatrzenie tych uwag, a następnie przekazanie zainteresowanym treści rozstrzygnięcia o sposobie rozpatrzenia uwag i zamieszczenie w tej sprawie stosownej wzmianki w protokole.

**8.** Przyjęcie, bezpośrednio po upływie terminu wyłożenia projektu operatu opisowo-kartograficznego, materiałów geodezyjnych i kartograficznych sporządzonych w ramach modernizacji EGIB do pzgik i włączenie zmienionych danych do bazy danych ewidencyjnych.

**9.** Ogłoszenie w dzienniku urzędowym województwa informacji o tym, że projekt operatu opisowo-kartograficznego stał się operatem opisowo-kartograficznym.

**10.** Przekazanie zawiadomień o zmienionych danych ewidencyjnych do właściwego sądu rejonowego oraz właściwego organu podatkowego.

**11.** Przeprowadzenie postępowań administracyjnych w sprawie zarzutów zgłoszonych do danych zawartych w operacie opisowo-kartograficznym.

Wytyczne przewidują przeprowadzenie modernizacji EGiB według dwóch wariantów.

#### lWariant I

**1.** Import baz danych stanowiących końcowy rezultat projektów do systemu informatycznego, za pomocą którego starosta (prezydent miasta) prowadzić będzie EGiB.

**2.** Wytworzenie za pomocą systemu informatycznego, o którym mowa w pkt 1, projektu operatu opisowo-kartograficznego, składającego się z rejestru gruntów, mapy ewidencyjnej, skorowidza działek, wykazu podmiotów ewidencyjnych oraz wykazu osób, jednostek organizacyjnych i organów, o których mowa w § 11 ust. 1 pkt 1 rozporządzenia [7].

**3.** Udział w czynnościach wyłożenia projektu operatu opisowo-kartograficznego do wglądu zainteresowanych oraz rozpatrzenia zgłoszonych do tego projektu uwag i zastrzeżeń, a także wykonanie prac geodezyjnych i kartograficznych, których potrzeba wykonania wynikać będzie z uwzględnionych uwag i zastrzeżeń.

**4.** Przygotowania projektów zawiadomień o dokonanych zmianach w danych ewidencyjnych, przeznaczonych dla organów podatkowych oraz sądów rejonowych, zgodnie z zasadami określonymi w § 49 ust. 1 pkt 1 i 2 rozporządzenia [7], a także niezbędnych załączników do tych zawiadomień w postaci wypisów z rejestru gruntów, a w uzasadnionych przypadkach także wyrysów z mapy ewidencyjnej, zgodnie z art. 27 ust. 3 ustawy z 6 lipca 1982 r. *o księgach wieczystych i hipotece* [8].

**.** WARIANT II

Wariant II poszerza działania z wariantu I o następujące prace:

**1.** Terenową weryfikację i niezbędne uzupełniające terenowe pomiary geodezyjne zmienionych użytków gruntowych, których odpowiednich atrybutów nie można było jednoznacznie ustalić w drodze fotointerpretacji.

**2.** Przeprowadzenie gleboznawczej klasyfikacji gruntów zmienionych użytków rolnych, wyszczególnionych w raportach rozbieżności (tab. 11) dokumentacji projektów LPIS.

**3.** Wykonanie czynności, o których mowa w § 37 i 38 rozporządzenia [7], dotyczących punktów granicznych, których położenie nie jest określone w materiałach zgromadzonych w pzgik lub dane określające ich położenie obarczone są niedopuszczalnymi błędami, niewyeliminowanymi w trakcie realizacji projektów LPIS.

W przypadku przyjęcia przez starostę (prezydenta miasta) projektu modernizacji według wariantu I, działania dodatkowe z wariantu II wykonywane będą w drugim etapie modernizacji, łącznie z uzupełnianiem operatu ewidencyjnego o zbiory danych dotyczące budynków i nieruchomości lokalowych lub też będą przedmiotem indywidualnych postępowań administracyjnych, wszczętych z urzędu, w ramach bieżącej aktualizacji operatu ewidencyjnego.

#### $\bullet$  OBYDWA WARIANTY

Niezaleznie od wariantu przyjęto dopuszczalne dokładności dla punktów granicznych działek ewidencyjnych podane w § 82 rozporządzenia [7], tj. dla terenów wiejskich  $m_p \leq 3.0$ m oraz dla terenów miejskich m<sub>p</sub> ≤ 0,60 m względem najbliższych elementów poziomej osnowy geodezyjnej.

Również w obu wariantach modernizacja EGiB powinna być przeprowadzona w trzech etapach, przy czym dwa pierwsze etapy dotyczą działań, dla których terminy są określone w § 80 ust. 1 rozporządzenia [7], tj.:

 $\bullet$ uruchomienie informatycznego systemu umożliwiającego prowadzenie ewidencji obejmującej pełny zakres danych ewidencyjnych (etap I – termin upłynął z końcem 2003 r.),

lzałożenie komputerowych baz danych ewidencyjnych umożliwiających tworzenie kompletu raportów, o których mowa w § 22 rozporządzenia (etap II: dla obszarów miast – do końca 2005 r., dla terenów wiejskich – do końca 2010 r.).

Głównym celem etapu trzeciego modernizacji EGiB będzie pozyskanie danych ewidencyjnych określających z wymaganą standardową dokładnością położenie wszystkich punktów granicznych oraz pola powierzchni wszystkich działek ewidencyjnych, a także doprowadzenie informacji zawartych w ewidencji, dotyczących praw do nieruchomości, do zgodności z wpisami w księgach wieczystych oraz innymi dokumentami określającymi stan prawny tych nieruchomości. Termin realizacji tego etapu nie jest określony przez przepisy prawa. W każdym etapie modernizacji powinny być wykonane procedury określone w art. 24a *Pgik*.

Przy wyborze wariantu projektowanych działań modernizacyjnych w ramach etapu I starosta (prezydent miasta) powinien mieć na uwadze potrzebę maksymalnego skrócenia czasu pomiędzy datą włączenia do pzgik końcowych rezultatów opracowania wektorowej mapy ewidencyjnej LPIS a datą włączenia nowych i zmodyfikowanych danych do operatu ewidencyjnego, aby nie nastąpiła dezaktualizacja tych danych. Przy opracowaniu projektu modernizacji organ prowadzący EGiB powinien również dokonać oceny wykorzystywanego dotychczas systemu komputerowego, z uwzględnieniem warunków określonych w §§ 141-153 Instrukcji G-5. W przypadku oceny negatywnej powinna być podjęta decyzja o wdrożeniu nowego systemu informatycznego, spełniającego przywołane kryteria i umożliwiającego pełne wykorzystanie rezultatów projektu.

Według wstępnych informacji w wielu powiatach podejmowane są już prace modernizacyjne na podstawie przekazanych do PODGiK plików zintegrowanych, opracowanych w ramach prowadzonych przez ARiMR i GUGiK projektów. Jednak z uwagi na pojawienie się wielu wątpliwości pełne zastosowanie omawianych wytycznych nie zostało jak dotąd uruchomione. Dotyczy to szczególnie zastosowania uproszczonego postępowania wg wariantu I, w którym zakłada się umieszczanie w bazie danych punktów granicznych o niskiej dokładności (określonej atrybutami BPP = 8,9) oraz pozostawienie w bazie zmienionych przebiegów konturów użytków i klas gleboznawczych – określonych na podstawie fotointerpretacji ortofotomapy.

We wrześniu 2007 r. GGK wydał zarządzenie o powołaniu zespołu do przygotowania programu przyszłych działań dotyczących wykorzystania materiałów pochodzących z realizacji omawianych projektów. Zarządzenie przewiduje następujący program działania zespołu:

**1.** określenie stanu istniejącego modernizacji EGiB dla terenów wiejskich;

**2.** opracowanie warunków organizacyjno-technicznych do wykonania zadań, o których mowa w § 80 ust. 1 pkt 3b rozporządzenia [7], w tym:

**a)** opracowanie propozycji rozwiązań technologicznych wykorzystujących projekty realizowane przez ARiMR i GUGiK dotyczące utworzenia wektorowej mapy ewidencyjnej LPIS,

**b)** opracowanie propozycji rozwiązań technologicznych wykorzystujących nowoczesne metody informatyczne i fotogrametryczne;

**3.** opracowanie wniosków dotyczących:

**a)** procedury uruchomienia przedsięwzięcia modernizacji EGiB, w tym określenie warunków dla trzech obiektów pilotażowych,

**b)** zasad i trybu upowszechnienia ww. procedury,

**c)** organizacji systemu szkoleń i wymiany doświadczeń dla pracowników służby oraz wykonawców prac geodezyjnych i kartograficznych.

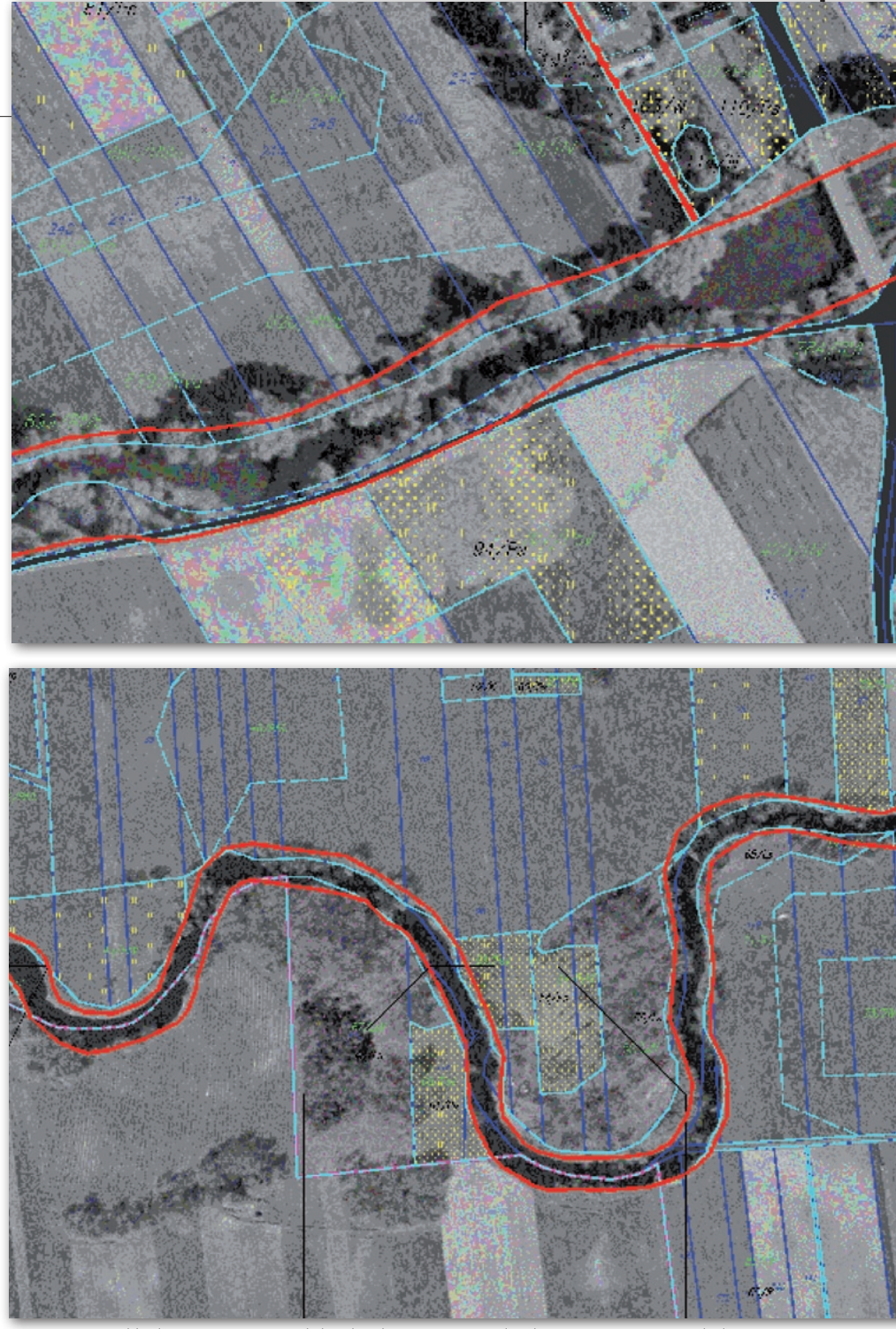

Rys. 3 i 4. Przykład niepoprawnej redakcji linii brzegowej wody płynącej. Oznaczenia kolorów na rysunku: niebieski – granice działek z projektu LPIS; błękitny – kontury użytków gruntowych z projektu LPIS; czerwony – przebieg granicy (linia brzegowa cieku) wg danych z pomiaru terenowego – MPG Łódź 2006-07 r.

#### lPropozycja ustaleń w zakresie metodyki wykorzystania rezultatów projektów

Na podstawie doświadczeń wynikających z projektów tworzenia bazy danych wektorowej mapy ewidencyjnej LPIS istnieje możliwość oceny obecnego stanu EGiB w skali kraju, a równocześnie określenia zakresu prac niezbędnych do wykonania kompleksowej modernizacji ewidencji, przy wykorzystaniu rezultatów

tych projektów. Interesującym przedsięwzięciem GUGiK z zakresu usystematyzowania wyników tych ocen są działania podjęte w kierunku budowy systemu metadanych dotyczących: charakterystyki danych ewidencyjnych, ich obecnego stanu oraz podejmowanych działań modernizacyjnych. Dla przypomnienia zakresu prac modernizacyjnych należy przywołać § 118 ust. 1 Instrukcji G-5:

Modernizacja kompleksowa przeprowadzana w celu realizacji zadań okreś-

> MAGAZYN geoinformacYJNY nr 12 (151) GRUDZIEŃ 2007 **GEODETA 43**

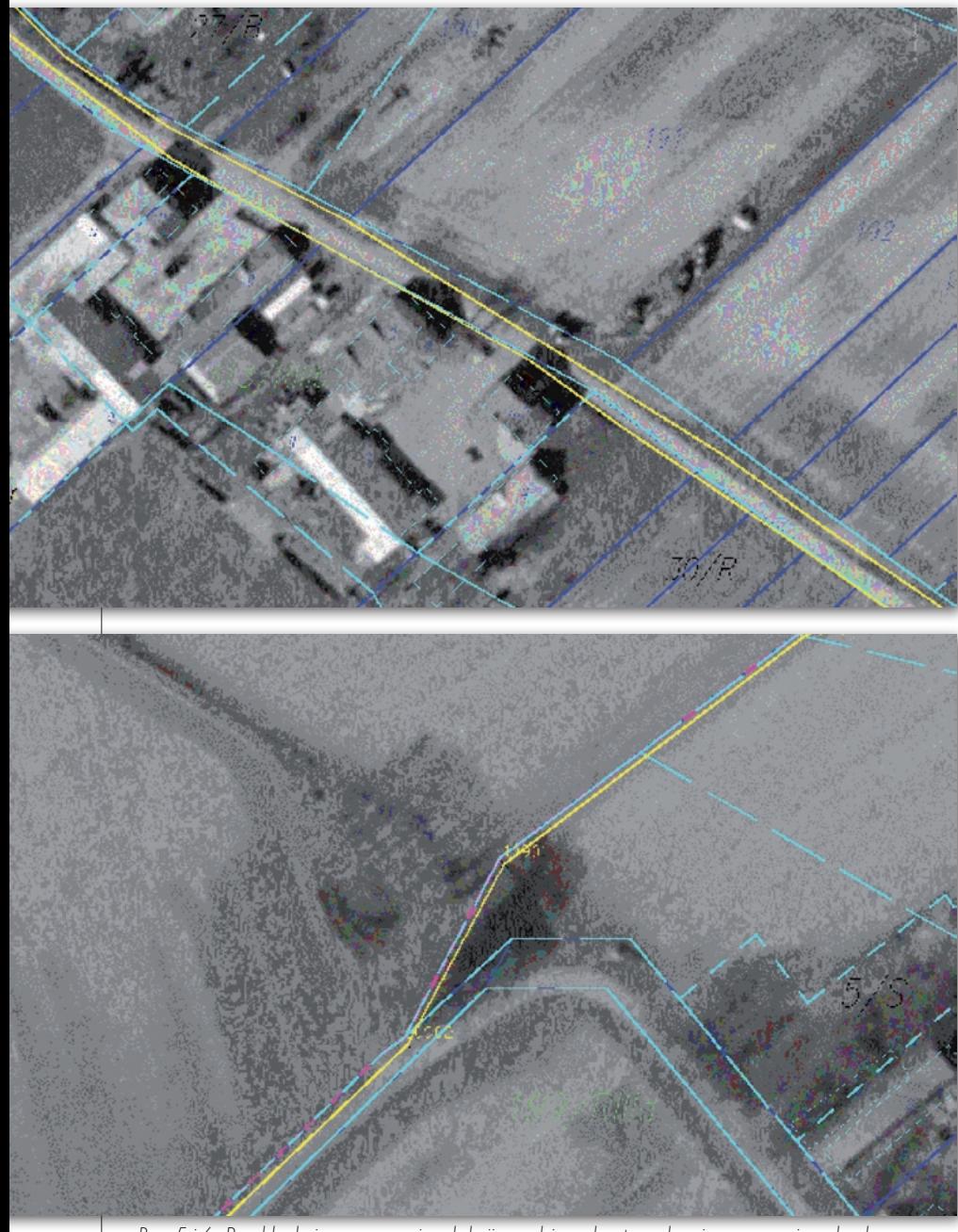

Rys. 5 i 6. Przykład niepoprawnej redakcji przebiegu konturu drogi oraz granicy obrębu. Oznaczenia kolorów na rysunku: niebieski – granice działek z projektu LPIS; błękitny – kontury użytków gruntowych z projektu LPIS; żółty – dane z pomiaru przebiegu granicy obrębu MPG Łódź 2006-07 r.

lonych w § 80 ust. 1 rozporządzenia [7] dotyczy:

**1.** dostosowania danych ewidencyjnych działek do standardu SWDE,

**2.** uzupełnienia baz danych ewidencyjnych o dane dotyczące budynków i lokali,

**3.** nadania obiektom bazy danych ewidencyjnych identyfikatorów zgodnie z zasadami określonymi w załączniku nr 1 do tego rozporządzenia (zdarzają się przypadki stosowania lokalnych zasad identyfikacji obrębów, arkuszy, działek ewidencyjnych szczególnie w obszarach b. katastru pruskiego (np. powiat lubliniecki), oraz b. katastru austriackiego, co jest sprzeczne z przyjętymi obecnie zasadami identyfikacji obiektów ewidencyjnych);

**4.** przekształcenia ewidencyjnych map analogowych do postaci cyfrowej,

**5.** wykonania niezbędnych geodezyjnych lub fotogrametrycznych pomiarów terenowych,

**6.** ustalenia właścicieli nieruchomości oraz władających, na podstawie wpisów w księgach wieczystych oraz dokumentów zgromadzonych przez starostów,

**7.** ustalenia w trybie § 12 ust. 2 ww. rozporządzenia osób i jednostek organizacyjnych władających gruntami o nieustalonym stanie prawnym i wydania decyzji starosty,

**8.** wykonania aktualizacji użytków gruntowych oraz klasyfikacji gleboznawczej gruntów.

Obecnie znajdujemy się w trudnym momencie realizacji projektów prowa-

dzonych przez ARiMR i GUGiK, w którym wytworzone w sposób masowy pliki zintegrowane wektorowej mapy ewidencyjnej LPIS zostaną przekazane przez konsorcja wykonawcze do PODGiK-ów. Istnieje pilna potrzeba opracowania oraz udostępnienia do powszechnego zastosowania metodyki wykorzystania rezultatów tych projektów w postępowaniu modernizacyjnym. Cechą charakterystyczną obecnych wytycznych [12] jest podanie dwuwariantowych ramowych zasad do zastosowania przez organy prowadzące ewidencję, z możliwością wyboru przez starostów jednego z wariantów. Jest to daleko idące rozwiązanie o charakterze scentralizowanym, niestwarzające wystarczających możliwości podejmowania działań wynikających z uwarunkowań lokalnych.

Dokument ten wymaga ponownej analizy i modyfikacji z uwzględnieniem kolejnych doświadczeń uzyskiwanych podczas realizacji omawianych projektów (szczególnie duże doświadczenia poparte możliwością przedstawienia określonych danych analitycznych gromadzą ekipy weryfikujące jakość produktu, tj. KMK i WJD). Jednym z istotnych braków metodycznych tych wytycznych jest pominięcie występujących (na szczęście nielicznie) przypadków dotyczących konieczności zastosowania procedury zakładania ewidencji, zgodnie z rozdziałem nrII rozporządzenia [7] z powodów niskiego poziomu wiarygodności istniejących materiałów ewidencyjnych (przykład – pojedyncze obręby w pow. biłgorajskim, część materiałów z pow. Świecie – woj. kujawsko-pomorskie); należałoby zebrać informacje o skali tego problemu w obszarze kraju.

Istotnym elementem obecnych rozważań na temat stopnia wykorzystania rezultatów projektów jest możliwość zastosowania wariantu I ww. wytycznych. Wariant ten przy obecnym niskim poziomie środków przeznaczanych na modernizację ewidencji (powszechna opinia starostw powiatowych) proponuje rozwiązanie przyspieszone, polegające na zastąpieniu obecnych powiatowych baz danych ewidencyjnych plikami zintegrowanymi, pochodzącymi ze zrealizowanych projektów, zweryfikowanych rozpatrzonymi uwagami w uproszczonym postępowaniu modernizacyjnym. Zaletą tego rozwiązania jest:

lznaczne skrócenie procesu dezaktualizacji plików zintegrowanych, które w wyniku realizacji projektów wkrótce trafią do PODGiK-ów;

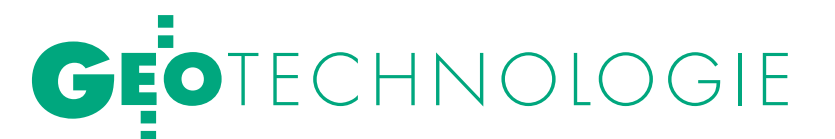

lpodjęcie w sposób powszechny działań – przy braku środków finansowych na realizację wariantu II – na tle zobowiązań wynikających z § 80 ust. 3 rozporządzenia [7].

Zasadniczą wadą tego wariantu jest:

lprzyzwolenie na przyjęcie do projektu operatu opisowo-kartograficznego danych dotyczących opisów numerycznych działek pochodzących z wektoryzacji rastra mapy analogowej oraz ortofotomapy przy atrybutach dokładności punktów granicznych BPP = 5,6;

 $\bullet$ nieuwzględnienie rezultatów weryfikacji użytków gruntowych zawartych w raportach dokumentacji projektów;

lprzyjęcie do ewidencji konturów użytków gruntowych określonych metodą fotointerpretacji ortofotomapy, bez weryfikacji terenowej oraz powiązania z dokumentacją klasyfikacji gleboznawczej gruntów.

Na tle przeprowadzonej przez autorów pogłębionej analizy materiałów dotyczących dotychczasowego zasobu EGiB najbardziej rozsądnym przedsięwzięciem dotyczącym przeprowadzenia kompleksowych modernizacji, głównie w odniesieniu do terenów wiejskich, jest zastosowanie metodyki uwzględniającej działania korygujące, z wykorzystaniem podanych w raportach dokumentacji projektowej LPIS zapisów o zaobserwowanych w trakcie analizy oraz redakcji wektorowej mapy ewidencyjnej: błędach, utracie aktualności lub odstępstwach od obowiązujących standardów. Niezbędność takiego działania, zbliżonego do metodyki podanej w wariancie II, potwierdza również większość opinii zebranych w starostwach podczas przeprowadzanych kontroli wykonawców projektów. Geodeci powiatowi akcentują konieczność uwzględnienia uwarunkowań lokalnych ewidencji, szczególnie na terenach byłego katastru austriackiego oraz pruskiego.

#### lWnioski końcowe

**1.** W celu uzyskania właściwych rezultatów wykorzystania materiałów pochodzących z projektów LPIS – w ramach przeprowadzanych kontroli wprowadzania dokumentacji do zasobu – PODGiK-i powinny skupić się na kompletności i poprawności danych zawartych w plikach zintegrowanych, ze szczególnym uwzględnieniem kryteriów ich przydatności do przyszłej modernizacji ewidencji.

**2.** Opracowane projekty modernizacji ewidencji według metodyki zbliżonej do wariantu II wytycznych powinny uwzględniać procedury poprawy jakości wektorowej mapy ewidencyjnej LPIS opracowanej w ramach omawianych projektów, a w szczególności dotyczące:

**a)** jednoznacznego określenia przebiegu granic obrębów ewidencyjnych oraz jednostek obszarowych podziału terytorialnego kraju, w tym wprowadzenia dodatkowych obserwacji terenowych dla grup punktów granicznych obrębów w celu spełnienia warunku poprawnie przeprowadzanej kalibracji rastrów analogowych map ewidencyjnych – minimum 20 punktów z korzystnym rozkładem w obszarze arkusza (obrębu); należy dążyć do wymiany punktów łącznych wybranych w środowisku ortofotomapy na pochodzące z pomiarów terenowych;

**b)** usunięcia odchyleń na stykach obrębów, będących powodem zbyt mało dokładnej kalibracji; w tym celu zaleca się modyfikację opracowanego w ramach projektów wektora metodą transformacji wieloukładowej [3] z wykorzystaniem dodatkowo pozyskanych punktów łącznych (przykłady nieusuniętych w trakcie opracowania wektorowej mapy ewidencyjnej ELPIS odchyleń na stykach obrębów przedstawione są na rys. 1 i 2);

**c)** zwiększenia dokładności położenia punktów granicznych w plikach zintegrowanych LPIS do poziomu obowiązujących standardów technicznych (w tym eliminacji z bazy punktów granicznych o dokładności określonej atrybutami BPP = 5,6), z równoczesnym wprowadzeniem punktów ponownie pomierzonych o dokładności standardowej; szczególną uwagę należy zwrócić na poprawną redakcję linii brzegowych wód powierzchniowych oraz działek stanowiących drogi publiczne (rys. 3-6);

**d)** wykorzystania kompletu informacji zawartych w raportach rozbieżności, stanowiących istotny element szczegółowej analizy porównawczej obecnej rzeczywistości katastralnej z istniejącą w zasobie dokumentacją ewidencji gruntów;

**e)** poprawnej redakcji przebiegu konturów użytków gruntowych na podstawie danych pochodzących z obrazu ortofotomapy, wywiadu terenowego, aktualnej dokumentacji klasyfikacji gleboznawczej, dokumentacji planów urządzeniowo-leśnych oraz dokumentacji prawnej wyłączania gruntów z produkcji rolnej i leśnej;

**f)** zastosowania efektywnych rozwiązań technologicznych dotyczących pozyskiwania danych ewidencyjnych budynków; należy wziąć pod uwagę wyniki pilotażu przeprowadzonego na zlecenie GUGiK w woj. lubelskim, dotyczącego tworzenia w bazie danych konturów budynków na podstawie pomiarów wykonywanych metodą fotogrametrii cyfrowej z wykorzystaniem zdjęć lotniczych w skalach 1:13 000 i 1:26 000 wykonanych do realizacji omawianych projektów LPIS [13].

**3.** Całość przedsięwzięcia wymaga opracowania strategii działań wraz z harmonogramem uwzględniającym terminy realizacji podane w § 80 ust. 1 rozporządzenia [7].

Stanisław Zaremba

Biuro Weryfikatora Jakości Danych LPIS, Intergraph Biuro Konsultanta Merytoryczno-Kontrolującego LPIS, IGiK Jacek Zoń Biuro Weryfikatora Jakości Danych LPIS, Intergraph

> Recenzent PROF. JERZY GAŹDZICKI prezes Polskiego Towarzystwa Informacji Przestrzennej

Artykuł powstał na podstawie referatu wygłoszonego na XVII Konferencji PTIP (Warszawa, 6-8 listopada 2007 r.) i opublikowanego w "Rocznikach Geomatyki" 6/2007

Literatura:

•1. Fedorowski W., 1974: Ewidencja gruntów, PPWK, Warszawa;

<sup>l</sup>2. Gaździcki J., 2001: Leksykon Geomatyczny, Polskie Towarzystwo Informacji Przestrzennej, Warszawa; <sup>•</sup>3. Gedymin W., 2005: Transformacja wieloukładowa, opracowanie niepublikowane;

<sup>l</sup> 4. Instrukcja techniczna G-5 "Ewidencja gruntów i budynków" – Wytyczne techniczne, wprowadzona zarządzeniem nr 16 GGK z 3 listopada 2003 r.; •5. Instrukcja techniczna G-4 "Pomiary sytuacyjne i wysokościowe" wprowadzona do stosowania zarządzeniem nr 7 prezesa GUGiK z 23 lipca 1983 r.; <sup>l</sup>6. Longley Paul A., Goodchild Michael F., Maguire David J., Rhind David W., 2006: GIS, Teoria i praktyka,

Wydawnictwo Naukowe PWN, Warszawa; <sup>l</sup>7. Rozporządzenie ministra rozwoju regionalnego i budownictwa z 29 marca 2001 r. w sprawie ewidencji

gruntów i budynków (DzU nr 38, poz. 454); <sup>l</sup>8. Ustawa o księgach wieczystych i hipotece z 6 lipca 1982 r. (DzU z 2001 r., nr 124, poz. 1361);

<sup>l</sup>9. Ustawa Prawo geodezyjne i kartograficzne z 17 maja 1989 r. (DzU z 2005 r. nr 240, poz. 2027; z późn. zm.);

 $\bullet$ 10. Ustawa w sprawie krajowego systemu ewidencji producentów, ewidencji gospodarstw rolnych oraz ewidencji wniosków o przyznanie płatności z 18 grudnia 2003 r. (DzU nr 10, poz. 76);

<sup>l</sup>11. Wilkowski W., Jaroszewska M., 2004: Kataster nieruchomości, Przepisy prawa, komentarze, Warszawa PHU GEO-DRUK.

<sup>l</sup>12. Wytyczne GUGiK w sprawie zasad wykorzystania przez starostów (prezydentów miast) rezulta realizowanego przez GUGiK projektu "PHARE 2003 – nr 2003/005-710.01.08 – Wektoryzacja map katastralnych w Polsce" oraz projektów LPIS realizowanych przez ARiMR, 2006;

<sup>l</sup>13. Zaremba S., 2007: Sprawozdanie z wykonania prac geodezyjnych i fotogrametrycznych z zakresu pozyskania i przetworzenia do formatu zgodnego z SWDE, przestrzennych i opisowych danych ewidencyjnych dotyczących budynków, położonych w obrębie ewidencyjnym nr 6 Józefów Kolonia, gmina Mełgiew, powiat świdnicki, województwo lubelskie, z wykorzystaniem zgromadzonych w pzgik opracowań fotogrametrycznych, tj. zdjęć lotniczych, ortofotomapy cyfrowej oraz numerycznego modelu terenu.

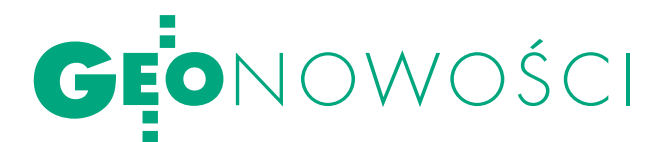

#### **LEICA** dla budowlańców

Teodolit Leica Builder RM to nowy produkt

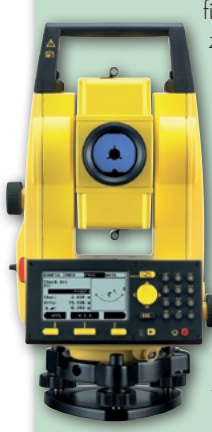

firmy Leica Geosystems przeznaczony przede wszystkim dla budowlańców. Instrument jest czwartym z serii Builder. Urządzenie wyposażono w klawiaturę podobną do klawiatur telefonu komórkowego oraz nowy dalmierz (EDM). Instrument wspomaga oprogramowanie Leica PowerSite z nowymi funkcjami (m.in. pomiar punktów ukrytych, przecięcia). Źródło: Leica Geosystems

#### Aplikacja GNSS

Firma Leica Geosystems wprowadza nową wersję oprogramowania do kontroli pomiaru w czasie rzeczywistym i analizy danych GNSS. W aplikacji Leica GNSS QC V2.0 zostały ulepszone funkcje dotyczące sta-

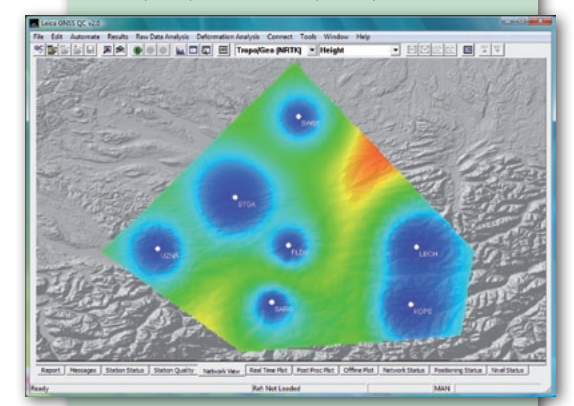

cji referencyjnych, kontroli jakości danych GNSS. Funkcja Network Online Visualisation of Accuracy umożliwia wyświetlanie na mapie informacji o dokładności poprawek wysyłanych przez stacje referencyjne. Aplikacja została wyposażona również w możliwość analizy w czasie rzeczywistym błędów jonosfery i troposfery.

Źródło: Leica Geosystems

#### GIS-owy MobileMapper CX

Odbiornik MobileMapper CX firmy Magellan Professional jest już dostępny na polskim rynku. Zastępuje on swojego poprzednika – MobileMapper CE. W urządzeniu zainstalowano system operacyjny Windows CE.NET 5.0, a rozszerzone możliwości pomiarowe zapewnia aplikacja MobileMapping. Odbiornik charakteryzuje się submetrową dokładnością w czasie rzeczywistym, a nawet 30-centymetrową w przypadku trybu postprocessingu.

Źródło: INS Sp. z o.o.

## Nowa funkcja Topcona

J wadziła nową opcję w oprogramowaniu apońska firma Topcon Corporation wproswoich tachimetrów. Funkcja ta nosi nazwę "Hasło" i umożliwia użytkownikowi zablokowanie pracy instrumentem przez niepowołane osoby. Funkcja znajdzie się zarówno w lustrowych tachimetrach z serii GTS-230N, bezlustrowych GPT-3000N oraz bezlustrowych instrumentach dalekiego zasięgu GPT-3000LN. Jest to drugie, obok możliwości wpisania danych o właścicielu sprzętu, zabezpieczenie tachimetrów.

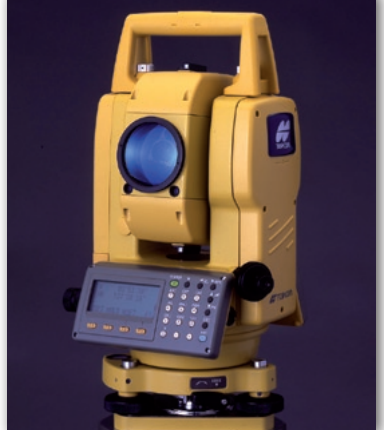

Źródło: TPI Sp. z o.o.

## C-GEO V8 dla Win

Na rynku pojawiła się ósma edycja programu geodezyjnego C-GEO firmy Softline z Wrocławia. C-GEO V8 posiada nowe możliwości importu i eksportu danych CAD/GIS. Wprowadzono również funkcję Undo-Redo, czyli cofnij-ponów na mapie, w tabeli współrzędnych i obliczeniach na mapie. Rozbudowany został moduł wpasowania rastrów (wpasowanie do pliku TIFF z georeferencją, wpasowywany obraz można przyciąć dowolnym wielokątem). Dodano nową bazę wpasowanych rastrów. Wprowadzono wyszukiwanie rastrów najbliższych wskazanemu punktowi na mapie, a także wybieranie rastrów według zadanych kryteriów – np. po podaniu sekcji mapy. Program C-GEO jest rozwijany od 1992 r. Korzysta z niego około 3 tysięcy firm w Polsce i za granicą z branż: geodezja, budownictwo, drogownictwo, archeologia, koleje, gospodarka wodna, rolnictwo i leśnictwo, geologia, zakłady przemysłowe, przedsiębiorstwa komunalne, jednostki wojskowe, urzędy, górnictwo, szkolnictwo średnie i wyższe.

Jerzy Biegalski, Softline

## Odbiorniki Becker

Firma Becker, producent elektroniki sa-mochodowej audio-wideo, a także odbiorników do nawigacji GPS, wprowadziła na rynek dwa nowe urządzenia Becker Traffic Assist 7926 i Traffic Assist 7927. Wyposażono je w czytelny dotykowy wyświetlacz. Urządzenia posiadają mapy całej Europy i pozwalają

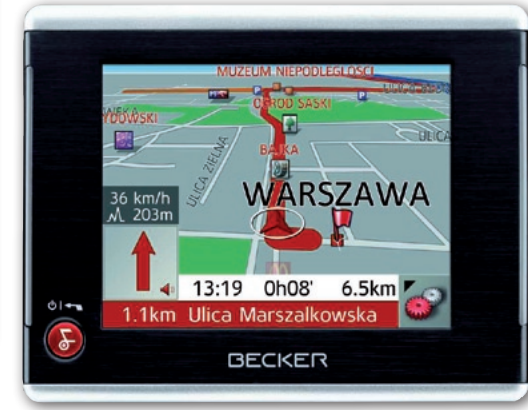

na podróżowanie po kontynencie bez konieczności przełączania map. Mapy firmy NAVTEQ znajdują się na karcie SD 2 GB. Zarówno Becker Traffic Assist 7926, jak i Traffic Assist 7927 posiadają szczegółową i aktualną mapę Polski. Pokrywa ona 99% siatki wszystkich dróg w Polsce (648 310 km). Użytkownik

znajdzie na niej nawet najmniejsze miejscowości oraz wsie. Ceny urządzeń wynoszą: Becker Traffic Assist 7926 – 1199 zł, Becker Traffic Assist 7927 z systemem TMC – 1399 zł. Odbiorniki posiadają procesor 400 MHz, baterię litowo-jonową (na 4 h pracy), pamięć Flash 128 MB oraz kartę SD 2 GB. Źródło: Becker

MAGAZYN geoinformacYJNY nr 12 (151) GRUDZIEŃ 2007 46 **GEODETA** 

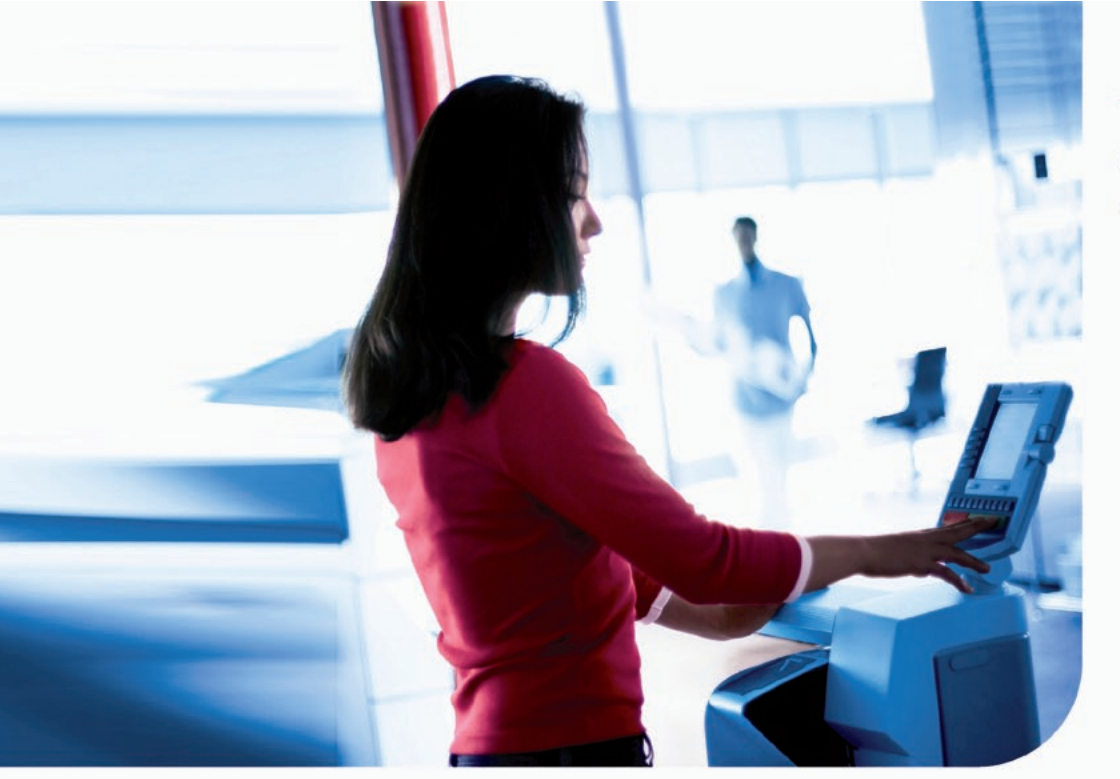

### **Océ TCS500**

# Jeden system,<br>wiele możliwości

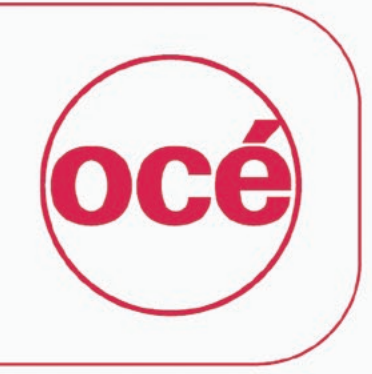

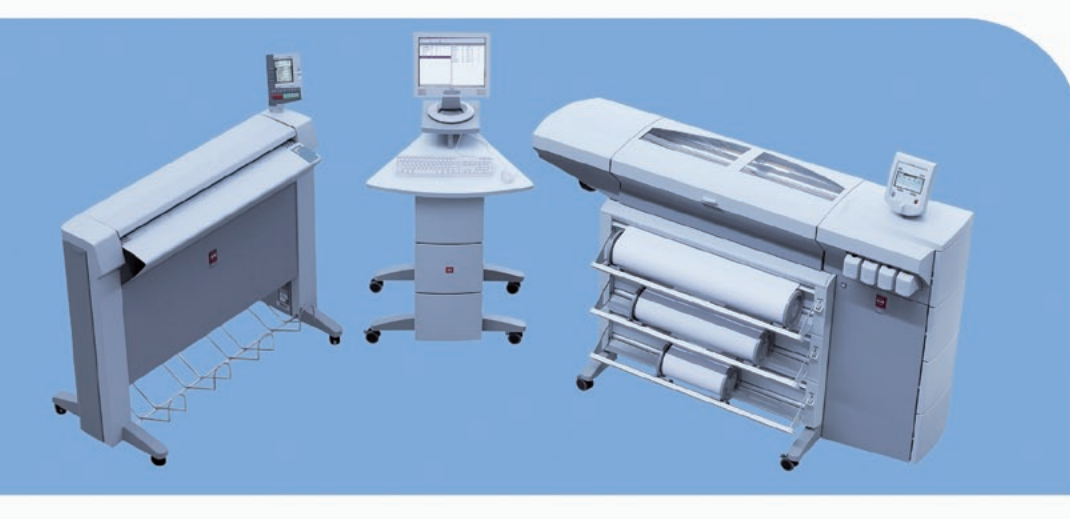

### Drukarka, skaner i kopiarka

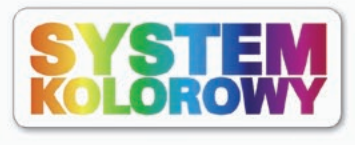

#### **Błyskawiczne wydruki** *i* kopie

- Szybkie przetwarzanie danych
- **Wysoka predkość** mechaniczna
- Tryb druku nocnego
- Dynamiczne dostosowanie prędkości do treści mapy
- Równoległe skanowanie i drukowanie

#### **Skaner najnowszej** generacji

- **Bez czasu nagrzewania** ■ Jedna kamera i jedno
	- Justro niepotrzebna częsta kalibracja
- Odporny na wstrząsy Inteligentna kompensacja tła

Produkt

europejski

#### Obsługa w języku polskim

- Latwość obsługi
- Minimalizacja ryzyka błędu
- **Ergonomia pracy**

 $cirrix$ 

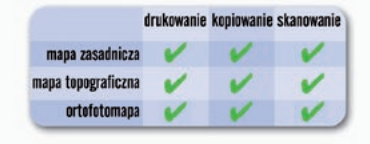

Rest

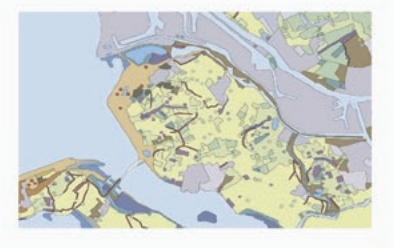

Warszawa, ul. Bitwy Warszawskiej 1920 r. nr 7, tel. (0 22) 500 21 00, fax (0 22) 500 21 10, Gdynia tel./fax (0-58) 661 28 17, Katowice tel. (0-32) 269 26 16, fax (0 32) 259 26 95,<br>Kraków tel./fax (0-12) 427 24 73, Poznań t

www.oce.com.pl

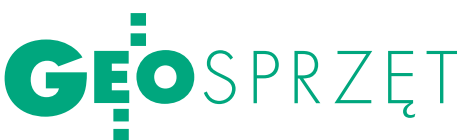

## LAND ROVFR FREELANDFR 2

Po przejechaniu kilkudziesięciu kilometrów nie chce się z tego samochodu wysiadać. A jeśli już koniecznie trzeba się zatrzymać i wykonać pomiar geodezyjny, myśli się tylko o tym, by jak najszybciej wrócić do środka.

#### MAREK PUDŁO

and Rover Freelander 2<br>
należy do segmentu<br>
kompaktowych aut 4x4.<br>
W przeciwieństwie do konkuand Rover Freelander 2 należy do segmentu kompaktowych aut 4x4. rentów posiada stały napęd na cztery koła realizowany przez system Haldex. Wartość momentu obrotowego przekazywanego na tylną oś zależy

od warunków drogowych. Jest największa w trudnym terenie, podczas jazdy w piasku, błocie, śniegu, podjeżdżania pod górkę czy pochyłego zjazdu, a także na szosie – podczas ruszania, jazdy po łukach i zakrętach, nagłego zerwania przyczepności przez przednie koła (np. w trudnych warunkach pogodowych), przy szybko pokonywanych zakrętach. Wyłącznie przednia oś napędzana jest podczas stabilnej jazdy samochodu po prostych odcinkach szosy. Brak reduktora z rasowego czteronapędowca, skutecznie rekompensuje elektronika z systemem Terrain Response na czele. Pokrętłem umieszczonym obok dźwigni zmiany biegów wybieramy jeden z czterech rodzajów nawierzchni (asfalt, lód, piach, błoto), a system, sterując ESP, ABS i HDC (kontrola zjazdów ze wzniesień), dba o to, żebyśmy nie zakopali się w sypkim piasku, błocie i bezpiecznie przemieszczali się po zaśnieżonej leśnej drodze. Trzeba jednak pamiętać, że nie jest to konstrukcja do pokonywania np. rowów z błotem po osie kół. Ale na jesienną budowę będzie jak znalazł. Terenowego

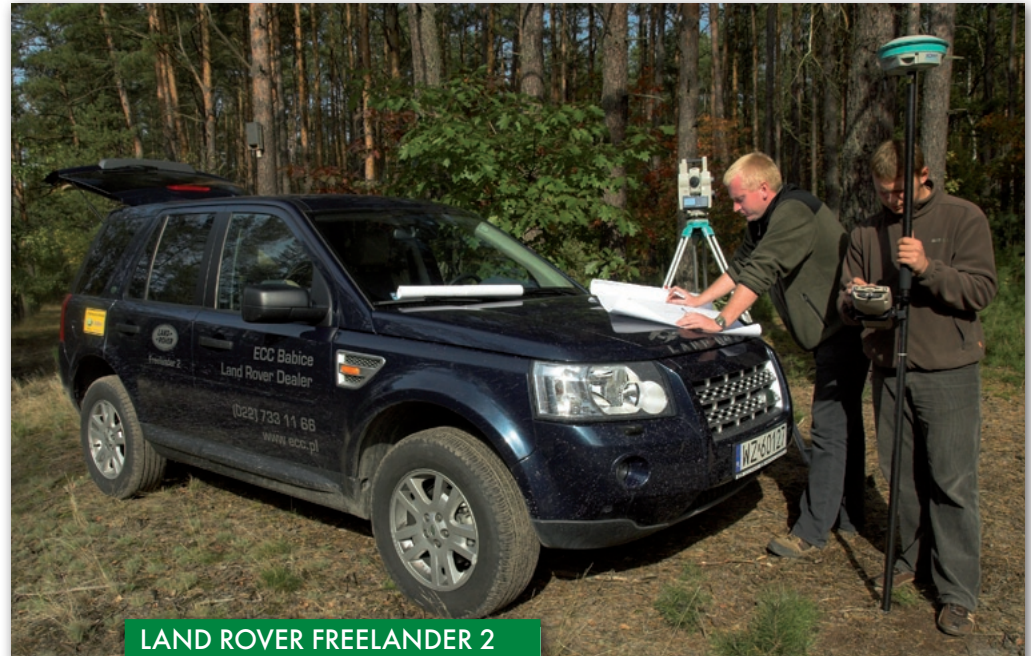

W wersji S kosztuje 130 000 zł brutto. Diler tej marki, firma ECC z Babic k. Warszawy (od której otrzymaliśmy auto do testów), dodatkowo oferuje 3% upustu od tej ceny dla geodetów. Biorąc samochód w 4-letni leasing, należałoby dokonać wpłaty wstępnej 25 000 zł, a rata miesięczna wyniosłaby wtedy 1675 zł.

charakteru dodaje także wysokie zawieszenie, z dużym prześwitem i sporymi – 17- lub 18-calowymi kołami. Mimo takiej konstrukcji samochód prowadzi się niespodziewanie lekko, jakby ważył 900 kg i mierzył 3,50 m. Każde potknięcie kierowcy w sztuce kierowania natychmiast korygowane jest przez elektronikę.

and Rover należy do grupy PSA-For-<br>da. I to właśnie stąd pochodzi silnik.<br>Wysokoprężna jednostka czterocy-<br>lindrowa o pojemności 2,2 litra dyspoand Rover należy do grupy PSA-Forda. I to właśnie stąd pochodzi silnik. Wysokoprężna jednostka czterocynuje mocą 160 KM. To dużo, ale warto pamiętać, że samochód z dwoma geodetami i sprzętem w bagażniku będzie ważył ponad 2000 kg. W połączeniu jednak z wysokim momentem obrotowym

(400 Nm), który dostępny jest już od najniższych obrotów silnika, autem można przemieszczać się między kolejnymi stanowiskami pomiarowymi bardzo sprawnie. Nie jest to mistrz startu spod świateł, ale swój walor elastyczności pokazuje podczas wyprzedzania i poruszania się w terenie.

Testowaliśmy model wyposażony w automatyczną skrzynię biegów z 6 przełożeniami, które można przełączać ręcznie (tzw. tiptronic). Działa ona bardzo płynnie, bez szarpnięć, ale z minimalnym opóźnieniem redukcji przy przyspieszaniu. Można także zamówić Freelandera ze skrzynią manualną, ale nie oszukujmy się – przyszłość należy do tiptronica – wygoda obsługi takiego zestawu jest niesamowita. Nie trzeba się martwić, że samochód zgaśnie lub stoczy się z górki podczas ruszania. Czyż nie szkoda więc życia na "wajchowanie"? Taki zestaw napędowy zadowala się średnio 8 litrami oleju napędowego na 100 km. Poruszając się po zatłoczonej Warszawie, auto "wypijało" 10 litrów, co wcale nie jest wynikiem złym.

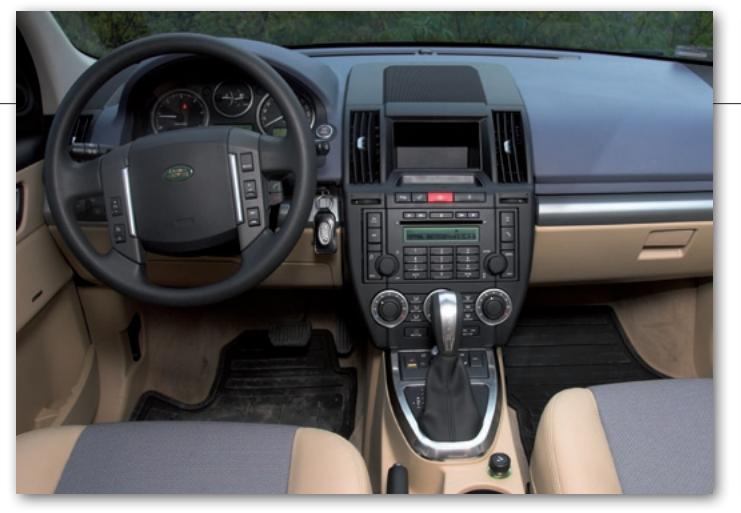

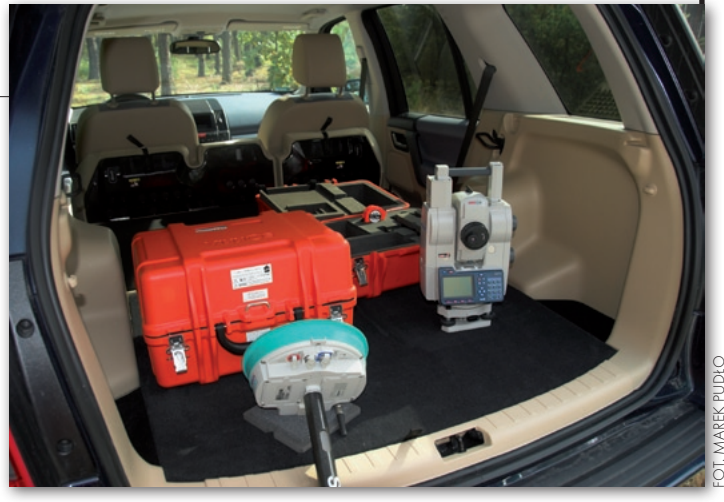

Silnik pracuje cicho jak na konstrukcję wysokoprężną, ale na zewnątrz nie ma wątpliwości, że to dzieło Rudolfa Diesla. W środku za to jest komfortowo. Słychać tylko aksamitny pomruk jednostki podczas przyspieszania. Przy prędkościach 120-140 km/h do uszu podróżujących dociera jedynie świst powietrza… albo muzyka z zestawu audio.

Wietrze auta w testowanej<br>wersji zostało wykonane z<br>cia foteli były z "siatkowanego" błękitnewersji zostało wykonane z dużą dbałością o detale. Obigo materiału wykończone wstawkami z kremowej skóry. Taka kolorystyka rozwesela wnętrze. Mało praktyczne mogą okazać się jasne dywaniki, które jakoś nie pasują do uwalanych w błocie gumiaków. Zawsze jednak można zamówić pod nogi dywaniki gumowe lub tapicerkę z ciemniejszych materiałów (welur, welur ze skórą lub skóra). Dwukolorowa deska rozdzielcza wykonana jest materiałów dobrej jakości, które są ze sobą przyzwoicie spasowane – nic nie skrzypi, nie stuka, nie puka, nie chrobocze. Fakt, że auto miało tylko 6000 km przebiegu, i ciekawe, jak będzie po 60 000 km pokonanych w terenie, z otwieraniem drzwi kilkadziesiąt razy na dzień, częstym wsiadaniem i wysiadaniem, czyli w typowych warunkach geodezyjnych.

Z przodu kierowca i pasażer czują się jak w salonie – ogólnie rzecz biorąc – dużo przestrzeni i na nogi, i nad głową. Wrażenie to potęguje duża przednia szyba, wysoka pozycja za kierownicą oraz ogromne lusterka zewnętrzne, w których widać dwa boczne pasy ruchu. Natomiast z tyłu nie jest tak różowo. Jeśli kierowca-geodeta i jego pilot-pomiarowy mierzą około 180- -190 cm, siedzący za nimi pasażerowie nie założą już nogi na nogę. Rozczarowuje trochę mała liczba schowków na drobiazgi. Niby samochód duży, ale konstruktorzy wyposażyli go jedynie w zamykany schowek po stronie pasażera, w drzwiach i w tunelu środkowym na napoje. Czuje się pewien niedosyt.

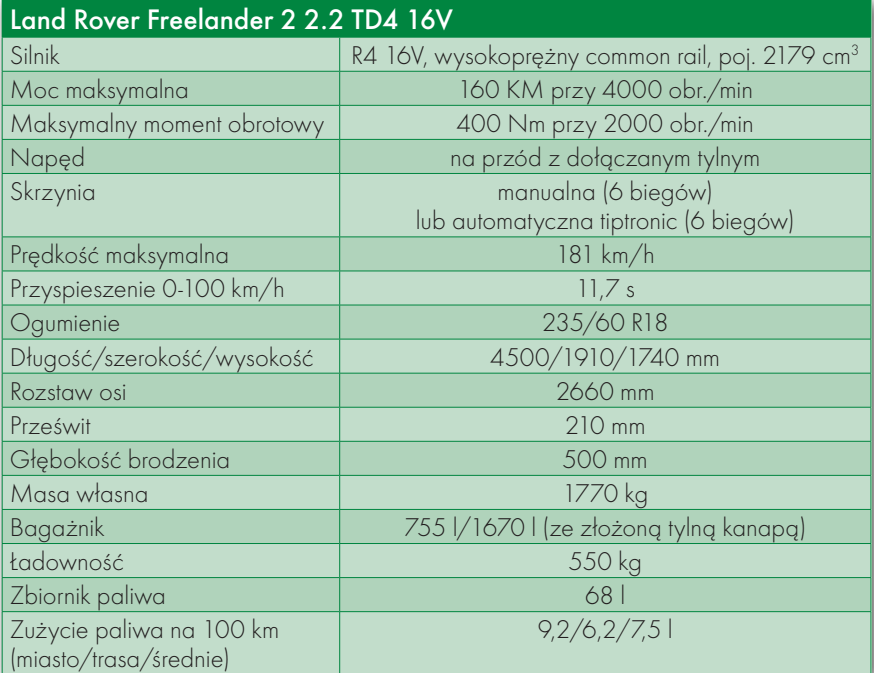

Land Rover Freelander ma bagażnik o pojemności 755 litrów. Bardziej obrazowo – zmieszczą się w nim spokojnie narzędzia codziennej praktyki pomiarowej: tachimetr, odbiornik GPS, statyw, składana łata 5-metrowa, komplet kołków, młotek i dwie pary gumowców. A do bocznych schowków po bokach można jeszcze dorzucić farbę w sprayu. Wszystko przykrywa się elegancką zwijaną roletą. Pokręcić nosem można tylko na stosunkowo wysoki próg załadunku, ale nie da się inaczej, kiedy auto posiada duży prześwit i stoi na 17-calowych kołach. Po rozłożeniu tylnych siedzeń otrzymujemy idealnie gładką powierzchnię bagażową o pojemności 1670 litrów, czyli przestrzeń na kilka powyższych zestawów. Freelander udźwignie 550 kg bagażu. Gdyby było mało, pociągnie sporą przyczepę (2000 kg).

and Rover Freelander jest oferowany<br>w czterech wersjach wyposażenio-<br>wych: E, S, SE, HSE. Na uwagę za-<br>sługuje fakt, że począwszy od najtańszego and Rover Freelander jest oferowany w czterech wersjach wyposażeniowych: E, S, SE, HSE. Na uwagę zamodelu, samochody posiadają w standardzie wszystkie systemy odpowiadające za bezpieczeństwo czynne i bierne. We wszystkich, oprócz wersji S, jest też inteligentny system Terrain Response wspomagania kierowcy podczas jazdy w trudnym terenie. Każda z nich różni się elementami podnoszącymi komfort podróżowania. Można więc zamówić skórzaną tapicerkę, rozbudowany zestaw audio, podgrzewaną przednią szybę czy ogrzewanie webasto. Lista jest bardzo długa.

Dlaczego więc geodeci mogą zainteresować się nowym Land Roverem Freelanderem? Przede wszystkim ze względu na jego uniwersalność. Samochodem tym komfortowo będziemy poruszać się po szybkiej autostradzie, a już po chwili możemy bez obaw wjechać w trudny teren. Przy tym oszczędny i mocny silnik w połączeniu ze sporą przestrzenią bagażową czynią z samochodu naprawdę szybką ciężaróweczkę z napędem 4x4.  $\blacksquare$ 

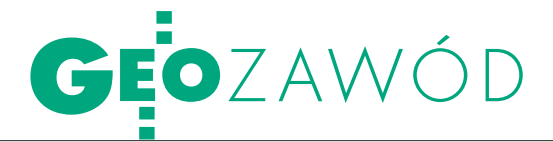

Rola geodety w postępowaniu rozgraniczeniowym

# FÅ<sup>®</sup> i KONCYLI.

Przeciętny geodeta uprawniony posiada wystarczające kwalifikacje zawodowe pozwalające mu uporać się ze stroną techniczną problemu granic nieruchomości. Gorzej jest z jego wiedzą z zakresu prawa administracyjnego i cywilnego, a już całkiem tragicznie, jeżeli idzie o wyuczone umiejętności i praktyczne przygotowanie do prowadzenia mediacji jako metody rozwiązywania sporów granicznych.

Dariusz Felcenloben

#### $\bullet$  GEODETA

w zastępstwie organu administracji publicznej

O szczególnej roli, jaką ma do spełnienia uprawniony geodeta w toczącym się postępowaniu o rozgraniczenie nieruchomości, można mówić przede wszystkim w kontekście jego umocowania do działania w imieniu organu administracji publicznej w zakresie podejmowanych czynności ustalenia przebiegu granic. Ta wyjątkowa rola uwidacznia się w sposób szczególny w sytuacji, kiedy strony postępowania pozostają w sporze co do przebiegu granic nieruchomości. Zadaniem geodety jest wówczas nakłanianie ich do zawarcia ugody<sup>1</sup>, która (jeżeli do niej dojdzie) definitywnie kończy istniejący spór i wywołuje skutki prawne od daty jej podpisania. Z drugiej jednak strony geodeta jest zobowiązany do badania przesłanek uzasadniających podpisanie ugody. Jest on zatem swego rodzaju gwarantem prawidłowości prowadzonego postępowania rozgraniczeniowego, szczególnie w sytuacji, kiedy właściwy organ nie uczestniczy bezpośrednio ani w czynnościach technicznych związanych z rozgraniczeniem, ani nie jest uczestnikiem samej rozprawy granicznej<sup>2</sup>.

To szczególne umocowanie osoby geodety do przeprowadzenia czynności ustalenia granic nieruchomości powoduje, że w tym zakresie działa on w zastępstwie właściwego organu. Udzielone upoważnienie nie ogranicza się bowiem tylko i wyłącznie do wykonania określonych czynności technicznych, lecz daje geodecie szersze kompetencje3 określone w rozporządzeniu w sprawie rozgraniczania nieruchomości. Dlatego tak ważne jest, aby wskazany geodeta posiadał, poza przygotowaniem technicznym, również znajomość prawa administracyjnego i cywilnego oraz praktyczne umiejętności z zakresu mediacji i negocjacji.

Warto podkreślić, że udzielone geodecie upoważnienie oparte jest na prawie materialnym administracyjnym, a prowadzone przy jego udziale rozgraniczenie nieruchomości jest postępowaniem przede wszystkim cywilnym (choć możliwym do załatwienia w trybie administracyjnym) w tym znaczeniu, że w jego wyniku dokonuje się określenia, dokąd na gruncie sięga prawo własności.

#### $\bullet$  GEODETA

#### jako biegły-rzeczoznawca w dziedzinie geodezji

Upoważnienie udzielone geodecie do przeprowadzenia czynności ustalenia przebiegu granic może wywoływać różne skutki w zależności od biegu samego postępowania, a w szczególności możliwości i trybu jego zakończenia. Inna jest bowiem rola geodety, jego uprawnienia i pozycja w sytuacji, kiedy zachodzą przesłanki do wydania decyzji administracyjnej kończącej postępowanie w trybie administracyjnym, a inna

– w sytuacji sporu granicznego. W tym pierwszym przypadku rola geodety (poza umocowaniem do działania w zastępstwie organu) zbliżona jest do pozycji biegłego (eksperta), o którym mowa w art. 84 kodeksu postępowania administracyjnego (kpa). Pomijając kwestie samego trybu powołania biegłego, w postępowaniu administracyjnym istotne jest, że organ administracyjny nie jest związany jego opinią. To na właściwym organie ciąży bowiem obowiązek oceny, czy dana okoliczność została udowodniona4 .

Z podobną sytuacją mamy do czynienia w analizowanym przypadku. Właściwy organ przed wydaniem decyzji administracyjnej dokonuje oceny prawidłowości wykonania przez upoważnionego geodetę czynności ustalenia przebiegu granic oraz zgodności sporządzonych dokumentów z przepisami w tym zakresie, a w przypadku stwierdzenia wadliwego wykonania czynności zwraca uprawnionemu geodecie dokumentację do poprawy i uzupełnienia5 . Rola geodety sprowadza się więc do funkcji *biegłego*, choć z formalnego punktu widzenia nim nie jest. Działa on bowiem w zastępstwie organu, który udzielił mu upoważnienia. Biegły natomiast takiego upoważnienia nie posiada, a swoje działania podejmuje na podstawie powołania w konkretnej sprawie z urzędu lub na wniosek strony.

#### $\bullet$  GEODETA JAKO QUASI-SĘDZIA $^6$

Pozycja geodety uprawnionego ulega diametralnej zmianie w sytuacji sporu granicznego. Prowadząc rozprawę graniczną, w wyniku której istnieje możliwość zawarcia ugody kończącej postępowanie rozgraniczeniowe, geodeta zobowiązany jest do przestrzegania odpowiednio zasad określonych przepisami kodeksu cywilnego (kc) oraz kpa w tym

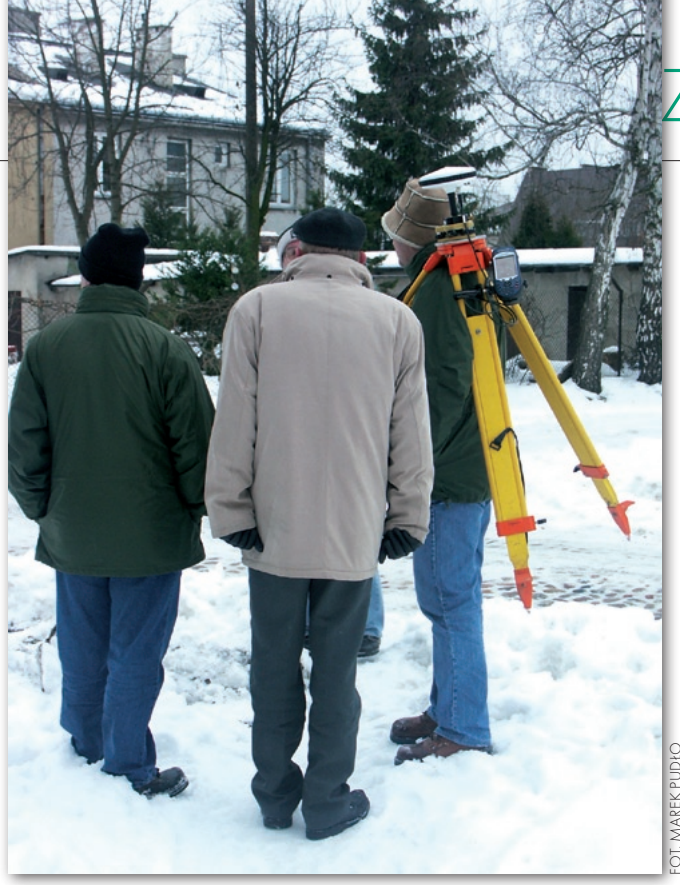

zakresie. Występuje on w tym przypadku w roli organu, przed którym toczy się postępowanie cywilne, które zakończyć się może zawarciem pomiędzy zainteresowanymi stronami umowy cywilnej nazwanej ugodą graniczną. Wyjątkowa pozycja geodety wynika z faktu, iż ugodzie zawartej w tym trybie ustawodawca nadał szczególną rangę ugody sądowej7 . Na tle istniejącego orzecznictwa<sup>8</sup> oznacza to, że do tak zawartej umowy mają zastosowanie przepisy kc (art. 917-918), w szczególności odnoszące się do skutków prawnych z niej wynikających. REKLA M A FOT. MAREK PUDŁO

Geodeta prowadzący rozprawę jest osobą odpowiedzialną z jednej strony

## AWĆ za prawidłowy prze-

bieg procedury postępowania administracyjnego, podczas gdy z drugiej ma być gwarantem przestrzegania prawa cywilnego w zakresie możliwości zmiany przez strony istniejącego stosunku prawnego w ramach ugody granicznej<sup>9</sup>. Geodeta bada, czy zachodzą przesłanki do zawarcia ugody, czy jej przyjęcie nie naruszy istniejących stosunków określających stan prawny nieruchomości oraz czy strony świadomie nie próbują z pominięciem określonych prawem procedur w sposób

umowny, a zarazem dowolny kształtować tego stanu<sup>10</sup> (czy nie dochodzi do tzw. przywłaszczeń<sup>11</sup>). Odpowiedzialność geodety za prawidłowość przebiegu całego postępowania jest tym większa, że ugoda wywołuje skutki prawne od daty jej podpisania, a jej wzruszenie możliwe jest tylko i wyłącznie na podstawie zasad określonych przez prawo cywilne w postępowaniu przed sądem<sup>12</sup>.

Na uwagę zasługuje fakt, iż w postępowaniu rozgraniczeniowym geodeta występuje samodzielnie w roli gwaranta zawieranej przez strony ugody granicznej zmieniającej istniejący stosunek prawny rozgraniczanych nieruchomości<sup>13</sup>. Ugoda graniczna nie wymaga bowiem ani zatwierdzenia przez organ administracyjny, ani nie podlega kontroli w decyzji o umorzeniu postępowania administracyjnego, względnie zaskarżeniu tej decyzji14. Jedynym warunkiem jej ważności jest akceptacja upoważnionego geodety, wyrażona złożonym pod niego podpisem. Co prawda z formalnego punktu widzenia geodeta nie zatwierdza ugody granicznej, która jest umową cywilną stron spornego postępowania, lecz bez jego podpisu ugoda jest nieważna15.

#### **· GEODETA JAKO OSOBA** zaufania publicznego

Status osoby zaufania publicznego, jaki przypisuje się upoważnionemu geodecie w kontekście prowadzonego postępowania rozgraniczeniowego, można rozpatrywać w kilku znaczeniach.

l **Status prawny** – pozycja prawna geodety jest szczególna i wynika z faktu jego umocowania do działania w imieniu i na rzecz organu administracji publicznej, który udzielił mu stosownego upoważnienia do przeprowadzenia czynności ustalenia granic<sup>16</sup>. Geodeta, prowadząc rozprawę graniczną, w ramach której przeprowadza postępowanie dowodowe w sprawie dotyczącej rozbieżnych interesów stron, z założenia powinien być postrzegany jako osoba zaufania publicznego. W przeciwnym razie jego umocowanie do działania w imieniu organu pozbawione byłoby jakiegokolwiek uzasadnienia. Działając w imieniu organu administracji, geodeta staje się tym samym "funkcjonariuszem publicznym" zobowiązanym do respek-

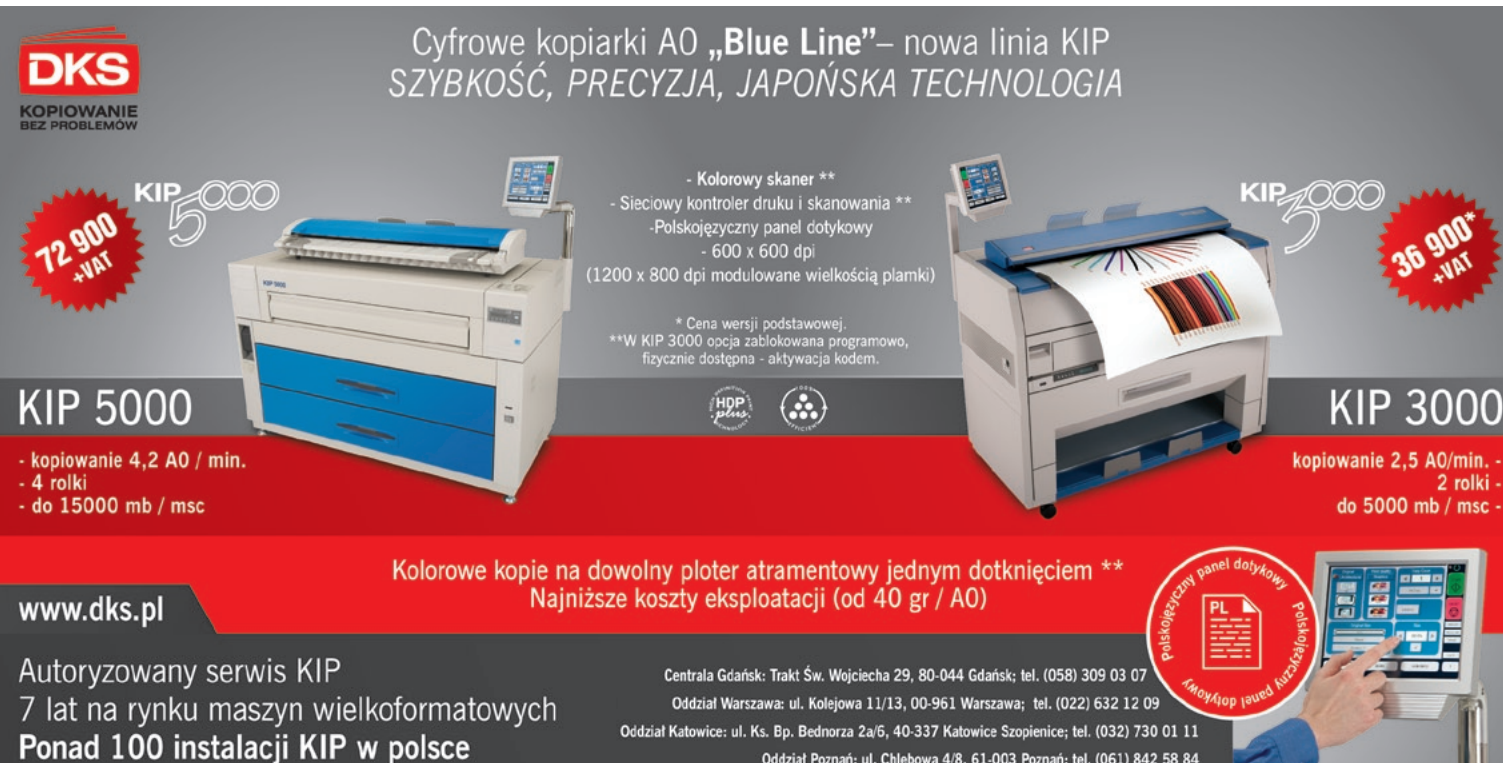

Oddział Poznań: ul. Chlebowa 4/8, 61-003 Poznań; tel. (061) 842 58 84

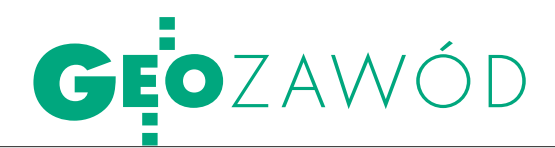

towania zasad ogólnych postępowania administracyjnego, w tym zasady<sup>17</sup> pogłębiania zaufania stron postępowania do organu. Pozycja prawna geodety w postępowaniu rozgraniczeniowym wynika, zatem z: ● udzielonego w trybie cywilnym pełnomocnictwa (upoważnienia) do przeprowadzenia czynności ustalenia granic rozgraniczanych nieruchomości,  $\bullet$ uprawnień ustawowych wynikających z art. 13 ustawy *Pgik*.

Osoby wykonujące prace geodezyjne i kartograficzne mają m.in. zagwarantowane prawo wstępu na grunt i do obiektów budowlanych oraz dokonywania niezbędnych czynności związanych z wykonywanymi pracami (pod rygorem zastosowania sankcji karnych wobec osób, które im to uniemożliwiają<sup>18</sup>), w tym pozyskania danych dotyczących rozgraniczanych nieruchomości.

l**Status fachowca** – do wykonywania samodzielnych funkcji w dziedzinie geodezji i kartografii, w tym czynności technicznych i administracyjnych związanych z rozgraniczeniem nieruchomości, wymagane jest posiadanie uprawnień zawodowych w zakresie, o którym mowa w art. 42 ustawy *Pgik*. Uprawnienia zawodowe nadawane są przez głównego geodetę kraju na podstawie wyników postępowania kwalifikacyjnego po spełnieniu określonych wymogów dotyczących posiadanego wykształcenia, praktyki zawodowej oraz wiedzy w odpowiednim zakresie19.

l **Status etyczny** – geodeta będący członkiem SGP zobowiązany jest do przestrzegania zasad postępowania określonych w Kodeksie Etyki Zawodowej Geodety<sup>20</sup>. Zapisano w nim m.in., że geodeta: l podczas wykonywania czynności zawodowych powinien kierować się zasadą bezstronności w wykonywaniu powierzonych robót geodezyjnych, l nie powinien podejmować czynności zawodowych w sytuacjach, kiedy zakazują tego obowiązujące przepisy prawa lub stwarzałoby to podejrzenie stronniczości,  $\bullet$  ponosi odpowiedzialność dyscyplinarną za naruszenie postanowień kodeksu w związku z wykonywaniem zawodu,  $\bullet$  czynności zawodowe winien wykonywać z należytą starannością.

#### $\bullet$  GEODETA

#### jako mediator-koncyliator

Próbując określić rolę upoważnionego geodety i jego znaczenie w toczącym się administracyjnym postępowaniu rozgraniczeniowym, warto zwrócić również uwagę, iż ustawodawca nałożył na niego dodatkowe obowiązki związane z koniecznością nakłaniania stron sporu granicznego do zawarcia ugody. Podczas prowadzonych negocjacji geodeta winien przedstawić stronom wszystkie dowody i argumenty przemawiające za proponowanym przebiegiem granic, a także poinformować zwaśnionych uczestników rozprawy granicznej, że w razie braku możliwości zawarcia ugody właściwym do załatwienia sprawy będzie sąd.

Geodeta, działając w zastępstwie właściwego organu, nie jest stroną postępowania i nie może uczestniczyć bezpośrednio w toczących się negocjacjach, występuje natomiast w pewnym sensie w roli "eksperta". Przyjęte w ustawie *Pgik* rozwiązanie sytuuje geodetę raczej w pozycji mediatora-koncyliatora<sup>21</sup>, tj. osoby trzeciej pomagającej w rozwiązaniu konfliktu, lecz niedysponującej uprawnieniami władczymi wobec uczestników istniejącego sporu. Wprawdzie ustawodawca nie nazwał wprost, czym są te działania, do podejmowania których zobowiązał geodetę, ale z ich opisu wynika, że noszą one znamiona mediacji, a jeszcze bardziej koncyliacji (różnice w definiowaniu obu tych pojęć nie są wyraźne). W klasycznym postępowaniu mediacyjnym mediator stara się doprowadzić do takiego stanu, aby każdy z uczestników prowadzonych negocjacji lepiej zrozumiał punkt widzenia strony drugiej i aby możliwe było wypracowanie rozwiązania satysfakcjonującego wszystkich. Dla osiągnięcia tego celu mediator może prowadzić poufne rozmowy oddzielnie z każdą ze stron sporu. Koncyliator nie ma takiej możliwości, stara się natomiast usuwać istniejące napięcia między stronami i jednocześnie ułatwiać im zawarcie porozumienia<sup>22</sup> – i taka jest m.in. rola geodety w toczącym się postępowaniu rozgraniczeniowym.

Ugoda graniczna może być zawarta w postępowaniu administracyjnym jedynie w ramach prowadzonej przez upoważnionego geodetę rozprawy granicznej z udziałem wszystkich stron postępowania lub ich pełnomocników. Geodeta w procesie dochodzenia do rozwiązania sporu nie może prowadzić poufnych rozmów oddzielnie z każdą ze stron postępowania, co sprawia, iż jego rola w tym postępowaniu bliższa jest pozycji koncyliatora niż mediatora. Zarysowana różnica w znaczeniu obu tych pojęć nie dotyczy zatem samej istoty postępowania, lecz jedynie możliwości, jakie ma w nim do odegrania osoba trzecia (mediator-koncyliator), i jej aktywności

w sporze prowadzonym pomiędzy stronami postępowania.

Bez względu na sam sposób definiowania roli, jaką geodeta ma do odegrania w sporze granicznym, samo postępowanie winno być prowadzone przy poszanowaniu fundamentalnych zasad mediacji<sup>23</sup>:

- lakceptowalności,
- $\bullet$ dobrowolności,
- $\bullet$ bezstronności,
- o neutralności.

lpoufności (w ograniczonym zakresie).

Zatrzymując się na moment nad tymi zasadami, warto raz jeszcze w kontekście wymienionej reguły akceptowalności, oznaczającej zgodę stron na osobę mediatora i warunki mediacji, wrócić do problemu samego sposobu wyłonienia i w konsekwencji upoważnienia geodety. Podkreślić należy bowiem, że aby przywołana zasada mogła być w praktyce zrealizowana, tryb, w jakim następuje wyłonienie uprawnionego geodety, winien być jednoznacznie określony w ustawie *Pgik* i przez to dawać wszystkim uczestnikom postępowania poczucie, że osoba tak wybranego geodety gwarantować będzie rzetelne i bezstronne przeprowadzenie całego postępowania. Pozostałe z wymienionych zasad mediacji wydają się być oczywiste i nie wymagają dodatkowych wyjaśnień, poza zasadą poufności, która w omawianym przypadku – z uwagi na charakter postępowania administracyjnego i ustalone zasady prowadzenia rozprawy granicznej – może być w praktyce stosowana jedynie w ograniczonym zakresie.

Określając zasady, jakimi winien kierować się uprawniony geodeta w postępowaniu rozgraniczeniowym (w procesie mediacji), przywołać należy również generalne klauzule, które mają charakter norm prawnych określających zasady postępowania administracyjnego<sup>24</sup>. Geodeta działa w zastępstwie właściwego organu w granicach udzielonego upoważnienia i z tego powodu zobowiązany jest przestrzegać zasad obowiązujących sam organ, a wyznaczonych przepisami kpa.

#### lPrzygotowanie geodetów do zawodu

Warto zastanowić się, czy dotychczasowe wymagania wobec geodetów ubiegających się o nadanie uprawnień zawodowych w tym zakresie są wystarczające, aby mogli oni w praktyce sprostać roli mediatora (koncyliatora). Osoba

## GEOZAWÓD

taka powinna mieć zdolności negocjacyjne i organizacyjne, umiejętność komunikowania się z otoczeniem i budowania swego autorytetu, nie tylko jako fachowca. Od mediatora (koncyliatora) oczekuje się również pewnych umiejętności socjo- i psychologicznych oraz zdolności posługiwania się różnymi technikami argumentacji i wywierania wpływu25. Sukces mediacji czy koncyliacji jest tym bliższy, im skuteczniejszy i sprawniejszy jest sam niezależny mediator i im większym zaufaniem obdarzają go wszyscy uczestnicy sporu. Rolą mediatora (koncyliatora), w tym przypadku geodety, jest aktywne pośredniczenie w poszukiwaniu rozwiązania kończącego istniejący spór, wszakże przy założeniu jego niezależności i bezstronności. W swoich działaniach winien on respektować ustalone standardy postępowania, w tym zapewnić wszystkim jego uczestnikom możliwość nieskrępowanej bezpośredniej komunikacji, przedstawić wszystkie możliwe sposoby zakończenia sporu w granicach określonych prawem, mając przy tym na względzie interes społeczny i słuszny interes wszystkich jego uczestników. Mediator w postępowaniu winien zatem z jednej strony wykazywać się daleko idącą aktywnością, podczas gdy z drugiej, przyjmować postawę neutralną. Taka postawa w literaturze określana jest mianem "aktywnej neutralności"26.

Stwierdzić należy z ubolewaniem, że istniejący system kształcenia i nadawania uprawnień zawodowych w zakresie dotyczącym rozgraniczenia nieruchomości nie w pełni przygotowuje geodetów do profesjonalnego wypełnienia tej misji. O ile bowiem przeciętny geodeta uprawniony posiada wystarczające kwalifikacje zawodowe pozwalające mu uporać się ze stroną techniczną problemu granic nieruchomości, to gorzej jest z wiedzą z zakresu prawa administracyjnego i cywilnego, a już całkiem tragicznie, jeżeli idzie o wyuczone umiejętności i praktyczne przygotowanie do prowadzenia mediacji jako metody rozwiązywania sporów granicznych. Ta wyjątkowa, określona przez ustawodawcę rola i pozycja geodety w postępowaniu rozgraniczeniowym, winna zobowiązywać całe środowisko zawodowe do należytego przygotowania się do udźwignięcia tego ciężaru. Geodeta ma być bowiem tym, który łagodzi istniejące spory, a nie tym, który je bez powodu podtrzymuje czy wręcz wywołuje. Stąd tak ważne jest, aby już w trakcie samego kształcenia i przygotowania do zawodu geodety oraz później, na etapie określania formalnych wymogów do uzyskania uprawnień zawodowych, uwzględnić również i te, które dotyczą zagadnień związanych z szeroko rozumianą sferą komunikacji społecznej, a szczególnie umiejętności prowadzenia mediacji jako metody rozwiązywania sporów.

> Dariusz Felcenloben jest geodetą powiatowym w Kłodzku

#### Przypisy

<sup>l</sup>1. "W razie sporu, co do przebiegu linii granicznych, geodeta nakłania strony do zawarcia ugody" – art. 31 ust. 4 ustawy z 17 maja 1989 r. Prawo geodezyjne i kartograficzne (DzU nr 240 z 2005 r., poz. 2027). <sup>l</sup>2. M. Durzyńska, Charakter prawny ugody granicznej, "Samorząd Terytorialny" 2004/4/38, s. 39.

<sup>l</sup>3. Rozdział 3. Wykonywanie czynności ustalenia przebiegu granic rozporządzenia ministrów spraw wewnętrznych i administracji oraz gospodarki żywnościowej z 14 kwietnia 1999 r. w sprawie rozgraniczania nieruchomości (DzU nr 45 z 1999 r., poz. 453).

<sup>l</sup> 4. Wyrok NSA z 8 czerwca 1984 r., ISA 251/84 – niepublikowane.

<sup>l</sup>5. Art. 33 ust. 2 ustawy Pgik.

<sup>l</sup>6. M. Durzyńska, Rozgraniczenie nieruchomości. Zagadnienia proceduralne, "Przegląd Geodezyjny"  $3/2003 \times 4$ 

<sup>l</sup>7. "Ugoda zawarta przed geodetą posiada moc ugody sądowej" – art. 31 ust. 4 ustawy Pgik.

<sup>l</sup>8. "Ugoda zawarta przed geodetą stanowi ugodę materialnoprawną unormowaną w art. 917-918 kc" – post. SN z 7 lipca 1981 r., I CR 225/81, OSPiKA z 1982 r., nr 12, poz. 215.

<sup>l</sup>9.M. Durzyńska, patrz. p. 2.

<sup>l</sup>10. Geodeta upoważniony do wykonania czynności ustalenia przebiegu granic powinien odmówić spisania takiej ugody, gdyby jej treść była wyraźnie sprzeczna ze zgromadzonym w sprawie miarodajnym materiałem dowodowym" – wyrok NSA z 9 czerwca 1997 r., (S.A./Ka 2492/95, ONSA 4/1998).

<sup>l</sup>11. E. Mzyk, Podział i rozgraniczenie nieruchomości, ZCO, Zielona Góra 1997, s. 157.

<sup>l</sup>12. "Wzruszenie ugody zawartej w postępowaniu administracyjnym o rozgraniczenie nieruchomości może nastąpić wyłącznie według zasad określonych przez prawo cywilne, w postępowaniu przed sądem powszechnym." – wyrok NSA z 16 czerwca 1987 r., IV SAB 24/86, ONSA 1987 r., nr 1, poz. 39.

•13. M. Durzyńska, patrz. p. 2. • 14. Orzeczenie SN z 7 lipca 1981 r., ICR 225/1981,

OSPiKA 12/1982, poz.215.

 $\bullet$ 15. M. Durzyńska, patrz. p. 2, s. 41.

· 16. "Czynności ustalenia granic wykonuje geodeta upoważniony przez wójta (burmistrza, prezydenta miasta) – art. 31 ust. 1 ustawy Pgik.

 $\bullet$  17. Art. 8 kpa.

<sup>l</sup>18. Art. 48 pkt. 2 ustawy Pgik. •19. Art. 44 ustawy Pgik

<sup>l</sup>20. Kodeks Etyki Zawodowej Geodety Stowarzyszenia

Geodetów Polskich, 1995. <sup>l</sup>21. Z. Kmieciak, Mediacja i koncyliacja w prawie

administracyjnym, Zakamycze 2004, s. 26-32<br>•22. Tamże, s. 28.

- <sup>l</sup>23. A. Rekacz, Mediacja w polskim prawie karnym,
- Oficyna wydawnicza MS, Warszawa 2003, s. 4.
- <sup>l</sup>24. Z. Janowicz, Kodeks postępowania administracyjnego. Komentarz, PWN, Warszawa 1996,
- s. 52-54.
- <sup>l</sup>25. Tamże, s. 32. l26. Tamże, s. 171.

#### **REKLAMA**

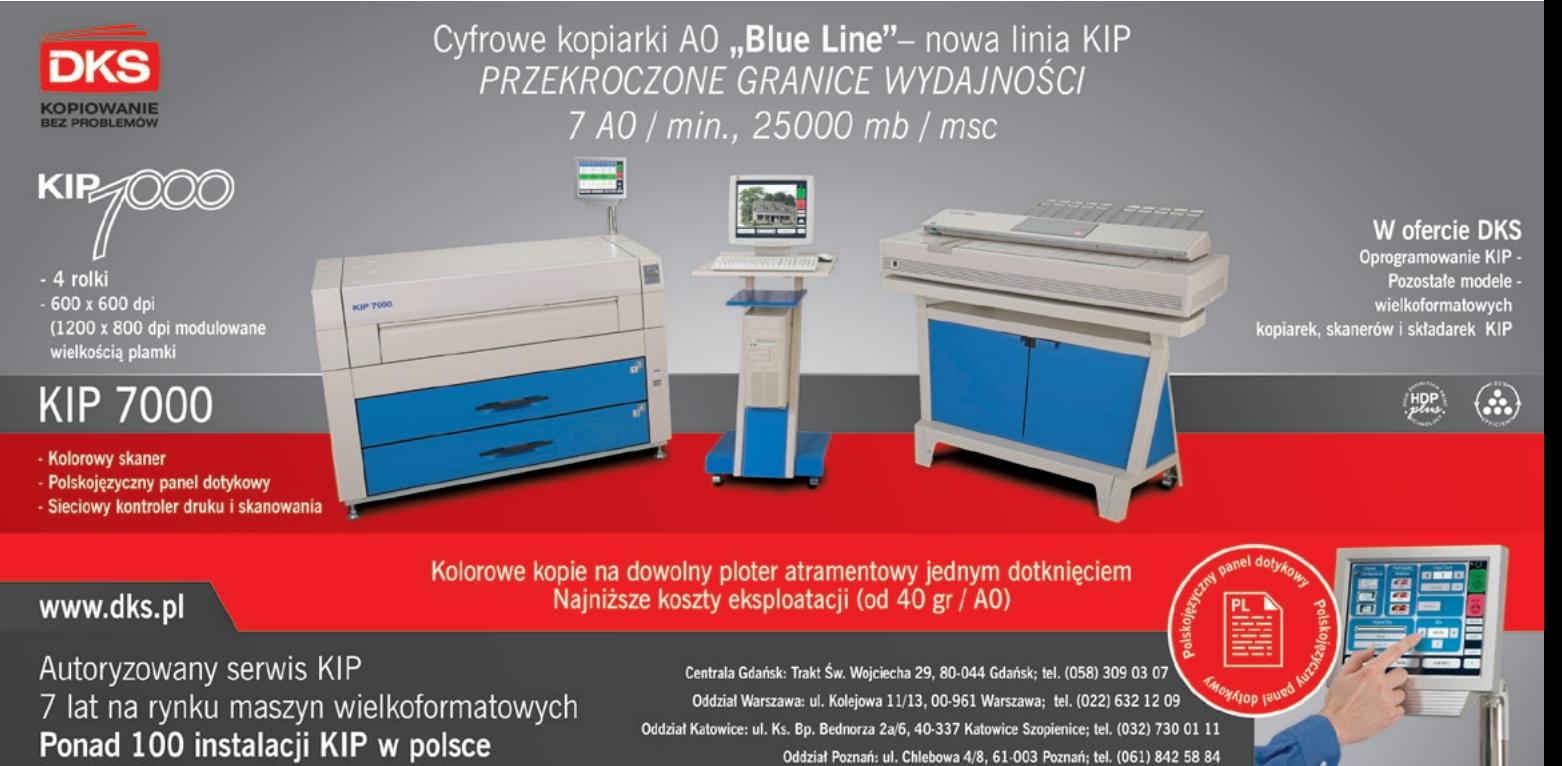

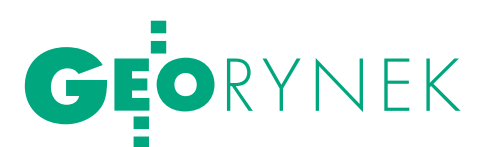

#### Finanse Techmeksu

Grupa Kapitałowa Techmex w III kwartale 2007 r. uzyskała przychody ze sprzedaży w wysokości 85,2 mln zł, a zysk netto 4,3 mln. W ciągu trzech kwartałów przychody wyniosły 279,17 mln zł, co stanowi wzrost o ponad 15% w porównaniu z analogicznym okresem w 2006 r. (241,62 mln). Znaczącą dynamikę przyrostu, na poziomie 27,4%, zanotował zysk brutto na sprzedaży, który osiągnął wartość 55,69 mln zł, po trzech kwartałach 2007 r. Tendencji tej towarzyszyło zmniejszenie zysku na działalności operacyjnej z poziomu 5,99 mln zł (3 kwartały 2006 r.) do wielkości 3,98 mln zł (3 kwartały 2007 r.). Powodem obniżenia zysku było m.in. zawiązanie w III kwartale rezerwy, której poziom wpłynął na zwiększenie pozycji pozostałych kosztów operacyjnych. Rezerwa ta (4,36 mln) związana jest z niezapłaceniem przez spółkę Computerland wynagrodzenia za zlecenie podczas kampanii kontrolnej 2005-2006 w ramach systemu IACS na terenie trzech województw. W kontrakcie tym Techmex S.A. był podwykonawcą. W III kwartale systemy informacji przestrzennej stanowiły blisko 14% całości przychodów spółki Techmex, w stosunku do 12% zanotowanych w odpowiednim okresie poprzedniego roku. Ponad 78% wyniku na sprzedaży, po odliczeniu kosztów bezpośrednich, zostało wypracowane przez segment GIS, zaś po trzech kwartałach roku 2006 wartość ta stanowiła około 68%.

Źródło: Techmex

## PRZETARG DOTYCZĄCY EGiB do poprawy

W Urzędzie Zamówień Publicznych<br>w Warszawie 25 października odbyła się rozprawa, podczas której Zespół Arbitrów UZP rozstrzygnął protest Geodezyjnej Izby Gospodarczej złożony w sprawie zapisów specyfikacji przetargowej na założenie ewidencji budynków i lokali w Gdańsku. 22 września br. gmina Gdańsk ogłosiła przetarg (o wartości powyżej 211 tys. euro) na założenie ewidencji budynków i lokali na obszarze 20 obrębów (ponad 18 tys. działek). Jednym z warunków uczestnictwa w zamówieniu było posiadanie przez wykonawcę minimum 2 komputerów z licencjonowanym oprogramowaniem Bentley Microstation v. 8.1 z nakładką Geographics, aplikacją GeoEdytor i oprogramowaniem Ewid 2000. Ten punkt zakwestionowała Geodezyjna Izba Gospodarcza. Zespół arbitrów uznał, że odwołanie GIG zasługuje na uwzględnienie. Zdaniem ZA UZP żądanie przez zamawiającego, aby wyłoniony w przetargu wykonawca posiadał komputery wyposażone w konkretne narzędzie informatyczne o konkretnej wersji godzi w zasadę uczciwej konkurencji wyrażoną w przepisach ustawy Prawo zamówień

publicznych, albowiem znacznie ogranicza krąg wykonawców będących w stanie wykonać usługę będącą przedmiotem zamówienia. Skoro na rynku występuje wiele aplikacji, które potrafią wygenerować wymagane przez zamawiającego informacje, to oznacza możliwość wykonania zamówienia przez wykonawców niedysponujących wskazanym w specyfikacji istotnych warunków zamówienia oprogramowaniem. Na stronie internetowej zamawiającego pojawiła się informacja: "W związku z wyrokiem Zespołu Arbitrów z dnia 25.10.2007 r. w sprawie wniesionego odwołania przez Geodezyjną Izbę Gospodarczą w Warszawie nr sprawy UZP/ZO/0-1254/07 Zamawiający informuje, że unieważnia postępowanie na podstawie art. 93 ust.1 pkt. 7 ustawy Prawo zamówień publicznych – postępowanie obarczone jest wadą uniemożliwiającą zawarcie ważnej umowy w sprawie zamówienia publicznego. Przyczyną unieważnienia są zapisy SIWZ (dot. warunków ubiegania się o udzielenie zamówienia publicznego), które naruszają zasadę uczciwej konkurencji".

AW

## Inwestycja na Ukrainie

Firma TPI Sp. z o.o. poinformowała o objęciu udziałów w spółce TPI Maszkontrol z siedzibą w Kijowie (Ukraina). Spółka będzie zajmować się sprzedażą, instalacjami oraz serwisem w zakresie technologii systemów sterowania maszynami. TPI Maszkontrol zajmie się również dystrybucją sprzętu firmy Topcon. Spółka powstała w wyniku porozumienia z Dormasz Service – ukraińskim dystrybutorem i serwisantem maszyn budowlanych. Jej prezesem został Michaiło Negel. Jest to już druga (po litewskim TPI Vilnius) zagraniczna inwestycja TPI. Polska firma ma 10-letnie doświadczenie w dziedzinie systemów sterowania maszynami.

Źródło: TPI Sp. z o.o.

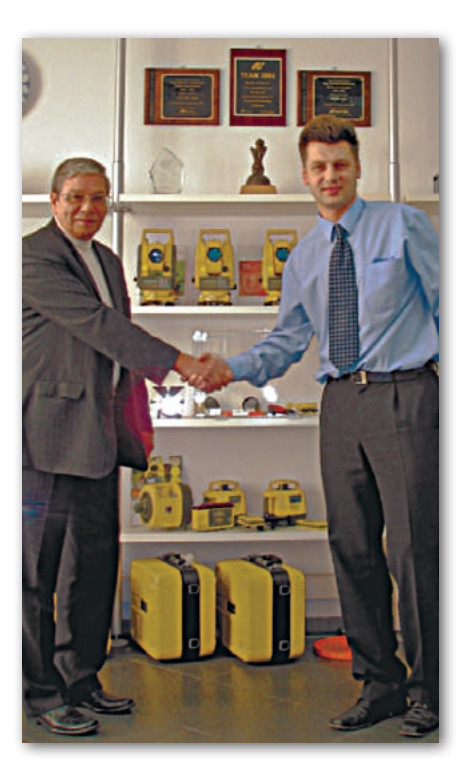

#### PPWK kupuje operatora

Polskie Przedsiębiorstwo Wydawnictw Kartograficznych kupiło 25% udziałów operatora Długie Rozmowy, a w przyszłym roku zamierza dokupić resztę udziałów. Spółka zapowiada, że wraz z przejętym już Neotelem, resellerem usług telekomunikacyjnych, Długie Rozmowy będą stanowiły fundament działalności telekomunikacyjnej holdingu w sektorze małych i średnich przedsiębiorstw. Długie Rozmowy, Neotel i EL2 (spółka przejęta w tym roku przez PPWK) stworzą w przyszłym roku projekt operatora wirtualnego dla tej grupy. Cena, którą PPWK zapłaci za wszystkie udziały Długich Rozmów, będzie uzależniona od przyszłorocznych wyników finansowych przejmowanej spółki. W umowie zapisano 19,6 mln zł, z czego 12 mln zł gotówką i 7,6 mln zł w akcjach PPWK. Źródło: Computerworld

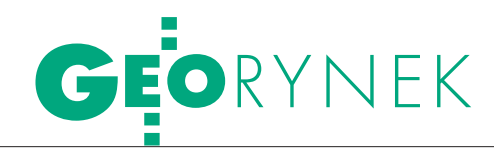

## Jeszcze o systemach EGiB

Zainteresowaniem przeczytałem publikację wyników ankiety przeprowadzonej wśród geodetów powiatowych [GEODETA 11/2007 – red.]. Zaprezentowane wyniki są bardzo interesujące, stanowią także dla nas – producentów oprogramowania – istotną pomoc w planowaniu działalności, zawierają bowiem informacje statystyczne, których pozyskanie inną drogę byłoby trudne.

Przy okazji wyjaśnienia. Na s. 47 listopadowego numeru jest fragment dotyczący liczby licencji o następującej treści: "Dziwna historia przydarzyła się natomiast Synergii (2004 r. – 1 powiat, 2005 r. – 11, 2007 r. – 2)". Otóż nic w tym dziwnego. Jest to historia zmiany nazwy handlowej. Poprzednio dostarczaliśmy (Compass) oprogramowanie SYNERGIA składające się z modułu VEGA oraz modułu do prowadzenia części geometrycznej pracującego w środowisku Micro-Station.

Od pewnego momentu w miejsce SYNERGII oferujemy system, dla którego przyjęto – zgodnie z polityką nazewnictwa firmy – nazwę V-System. Składa się on z modułów V-Dok, VEGA, VEGA-

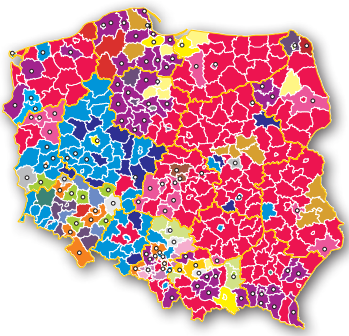

RCiWN, VEGA-GN, V-Biuro i V-Mapa. W tym zestawie modułów VEGA pozostaje w tej samej roli, jaką pełniła w systemie SYNERGIA, a V-Mapa zastąpiła dotychczas stosowane narzędzia do prowadzenia części geometrycznej EGiB i mapy zasadniczej. Pozostałe moduły stanowią uzupełnienie systemu EGiB pozwalające na obsługę wszystkich zadań wydziału geodezji.

Na dobrą sprawę cytowany fragment powinien się zakończyć następująco: "...2007 r. – 0". Nazwa SYNERGIA nie powinna być już stosowana, choć wiem, że jest, bo część użytkowników w ten sposób określa z przyzwyczajenia program naszej firmy do prowadzenia części geometrycznej. Obecnie właścicielami licencji na moduł V-Mapa jest 15 ośrodków miejskich i powiatowych (ostatnio przybyły 2), a mamy nadzieję tę liczbę powiększyć, szczególnie o te powiaty, które korzystają na razie tylko z programu VEGA.

Jednocześnie zwracam uwagę na pomyłki, która wkradły się na listę programów pod rysunkami na s. 44 i 45, gdzie zamiast nazwy VEGA pojawia się WEGA 2001 (?). Być może wynika to z faktu, że na rynku istnieje oprogramowanie WEGA (firmy Neokart GIS).

#### Marian Dzikowski, Compass SA

Od autorki: Bardzo dziękuję za zwrócenie uwagi i wyjaśnienie. Do listopadowej publikacji zakradł się jeszcze inny błąd, mianowicie zamienione zostało oprogramowanie stosowane w dwóch powiatach opolskich. W starostwie ziemskim opolskim w woj. opolskim (Opole,) wykorzystywane jest EGB2000 i Geo-Info, natomiast w grodzkim powiecie opolskim w woj. lubelskim (Opole Lubelskie) – Ewopis oraz Ewmapa. Za popełnione błędy przepraszam zainteresowanych i czytelników GEODETY.

Katarzyna Pakuła-Kwiecińska

sygnity w III kwartale W III kwartale 2007 roku Grupa Sygnity wygenerowała przychody na poziomie 250,6 mln złotych, stratę operacyjną w wysokości 54,6 mln oraz stratę netto na poziomie 50 mln. W tym okresie spółka dokonała 36,9 mln złotych odpisów (32,3 z tytułu prowadzonego programu restrukturyzacyjnego oraz 4,6 mln złotych odpisów niematerialnych wynikających z transakcji połączenia spółek Sygnity oraz Emax), które obciążyły wyniki III kwartału. Zarząd przedstawił jednocześnie prognozę wyników na IV kwartał tego roku, zgodnie z którą w Grupa Sygnity zanotuje przychody w wysokości 428 mln złotych oraz wygeneruje 33 mln zysku operacyjnego. Źródło: Sygnity

#### ROZSTRZYGNIĘCIA samorzĄdowe

lW przetargu samorządu województwa mazowieckiego na "Dostawę i instalację sprzętu i oprogramowania, modernizację oprogramowania, prace wdrożeniowe, szkolenie użytkowników oraz opracowanie danych tematycznych" za najkorzystniejszą ofertę uznano ofertę złożoną przez konsorcjum firm: Sygnity S.A. (Warszawa), WINUEL S.A. (Wrocław), GEOMAR S.A. (Szczecin) i KPG Sp. z o.o. (Kraków), które zaproponowało cenę 8,9 mln zł. Natomiast konsorcja, których liderami są firmy Intergraph Sp. z o.o. oraz ComArch S.A. ten wybór oprotestowały. Pierwszy z protestów odrzucono, a drugi został uwzględniony przez zamawiającego i w związku z tym dokonana będzie ponowna ocena ofert, zaś dwa konsorcja (Sygnity, Intergraph) zostaną wezwane do uzupełnienia brakujących dokumentów. lKonsorcjum, którego liderem jest Wielkopolskie Przedsiębiorstwo Geodezyjno-Kartograficzne Geomat Sp. z o.o. z Poznania wygrało przetarg Urzędu Marszałkowskiego województwa dolnośląskiego na zebranie i zorganizowanie w odpowiednie struktury danych dotyczących sieci dróg i kolei, budowli mostowych i innych obiektów związanych z komunikacją drogową i kolejową na obszarze województwa dolnośląskiego w ramach Bazy Danych Topograficznych (komponent TOPO). Wartość zamówienia wyniosła 2 mln zł netto. lUdzielono zamówienia w przetargu Urzędu Marszałkowskiego województwa świętokrzyskiego na zebranie i zorganizowanie w zdefiniowane struktury danych dotyczących sieci dróg i budowli mostowych i innych obiektów związanych z komunikacją drogową dla potrzeb Bazy Danych Topograficznych – TBD (komponent TOPO) z obszaru woj. świętokrzyskiego. Zamówienie podzielono na dwie części, a wykonawcą obu zostało konsorcjum, którego liderem jest POLKART Sp. z o.o. z Warszawy, która zaoferowała cenę 456,3 tys. zł brutto (za część I) i 699,7 tys. (za II).

Źródło: UMWM, UMWD, UMWŚ

#### intergraph ma prawa do egb2000

Firma Intergraph Polska Sp. z o.o. przejęła wszelkie zobowiązania wynikające z umów serwisowych, dotyczących oprogramowania EGB2000, ISEG 2000 i EGB2000-N, podpisanych ze starostwami powiatowymi i urzędami miast przez firmę Geosystemy z Wrocławia. Na mocy stosownych porozumień Intergraph Polska posiada wyłączne prawo do dystrybucji, rozwoju i świadczenia usług serwisowych dla wymienionych systemów. Podjęte działania są efektem długoletniej współpracy pomiędzy firmami, rozpoczętej w roku 2001, i mają na celu konsolidację prac związanych z rozwojem systemu do prowadzenia ewidencji gruntów i budynków. W celu zapewnienia ciągłości usług serwisowych dla istniejących wdrożeń spółka Intergraph będzie w dalszym ciągu współpracowała z firmą Geosystemy. Źródło: Intergraph Polska Sp. z o.o.

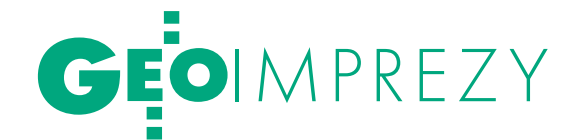

## Forum Autodesk – Best Practices

| mpreza, wpisująca się w obchody<br>| 25-lecia firmy Autodesk, zgromadz<br>| 15-li 25-lecia firmy Autodesk, zgromadziła 15 listopada w Warszawie ponad 200 uczestników i miała charakter forum wymiany doświadczeń pomiędzy użytkownikami oferowanego przez nią oprogramowania. Była też okazją do poznania trendów jego rozwoju. Istotny element stanowiła prezentacja osiągnięć projektowych polskich przedsiębiorstw działających w trzech sektorach (przemysł, architektura i budownictwo, inżynieria lądowa), które wykorzystują w codziennej pracy narzędzia tej firmy. Gościem specjalnym imprezy był podróżnik Marek Kamiński, który wspominał swoje wyprawy, m.in. na bieguny Ziemi.

Dyrektor zarządzający Autodesk Polska Wojciech Jędrzejczak (na zdj. z lewej), nawiązując do powstania firmy przed dwudziestu pięciu laty, stwierdził, że wówczas zajmowano się w zasadzie tworzeniem instrukcji obsługi. 10-15 lat temu zaczęto rozumieć geometrię, później technologie obiektowe, natomiast obecnie nastała era projektowania koncepcyjnego. Stąd hasło: "zobacz koncepcję, zanim stanie się rzeczywistością".

#### Szkolenie drogowe TPI

Pod koniec października w Bielsku-Białej oraz w miejscowości Niewiesze k. Gliwic firma TPI zorganizowała szkolenia na temat pomiarów w realizacjach drogowych. Zademonstrowano możliwości modułu drogowego ze standardowego pakietu oprogramowania TopSURV, instalowanego w tachimetrach i odbiornikach GPS firmy Topcon. Po teoretycznym wprowadzeniu dotyczącym oprogramowania, systemów GPS, tachimetrów oraz systemów sterowania maszynami, uczestnicy spotkania mogli samodzielnie przetestować możliwości oprogramowania i urządzeń. Każdy mógł także przekonać się, jak szybko w terenie można zaprojektować fragment drogi wraz z przekrojami podłużnymi i poprzecznymi. Docenione zostały funkcje importu i przede wszystkim edycji w terenie całych projektów wykonanych w formatach DXF/DWG i DGN.

Źródło: TPI Sp. z o.o.

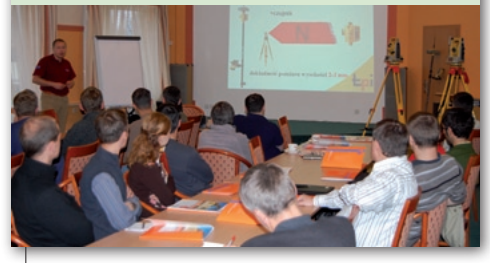

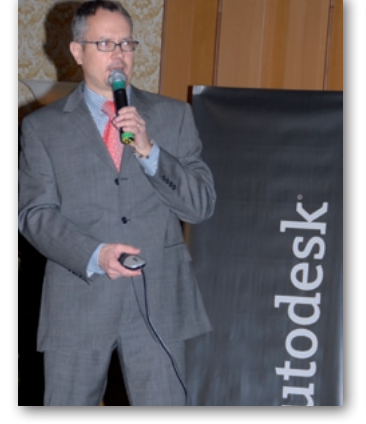

Wojciech Jędrzejczak mówił też o tendencji do integracji CAD i GIS, w którą znakomicie wpisuje się rozwiązanie Auto-CAD Map 3D 2008. Łączy bowiem projektowanie wspomagane komputerowo (CAD) z systemami informacji przestrzennej (GIS), oferując bezpośredni dostęp do danych, bez względu na sposób ich przechowywania. Technologia FDO (Feature Data Objects) pozwala na dostęp do danych przestrzennych zgromadzonych w relacyjnych bazach danych, plików oraz umożliwia obsługę przez prze-

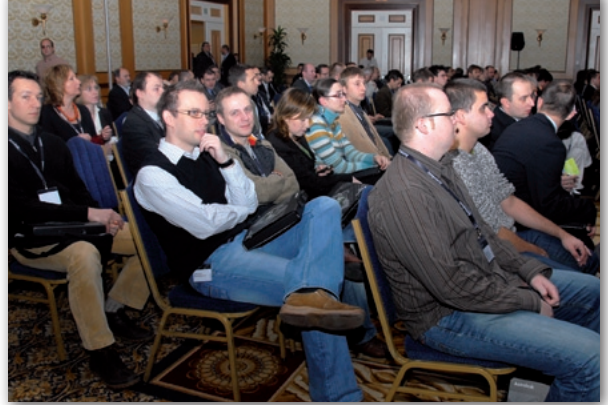

glądarki internetowe i łatwe zarządzanie ogromnymi zestawami danych. AutoCAD Map 3D 2008 – dzięki integracji z Autodesk MapGuide Enterprise i MapGuide OS – jest sprawnym narzędziem do publikacji danych w internecie lub intranecie. Jednak najwięcej uwagi poświęcono oprogramowaniu AutoCAD Civil 3D 2008, które służy do wspomagania inżynierów w procesie przygotowania kompletnego projektu obiektu budowlanego (w szczególności dróg).

AW

## 13. Bałtyckie Spotkania **GEODEZYJNE**

Grupa Krajowa Meklemburgii – Po-morza Przedniego Niemieckiego Towarzystwa Geodezyjnego (DVW) od 13 lat organizuje nad niemieckim wybrzeżem Morza Bałtyckiego coroczne spotkania geodezyjne. W tym roku odbyło się ono 2 listopada w miejscowości Ahrenshoop na półwyspie Fischland. Wzięli w nim udział geodeci z kraju związkowego Meklemburgii – Pomorza Przedniego oraz goście z Litwy, Estonii i Polski. Nasz kraj reprezentowała delegacja Zachodniopomorskiej Geodezyjnej Izby Gospodarczej – sekretarz ZGIG Stefan Balcer oraz członek komisji ds. kontaktów zagranicznych i szkoleń Edward Paluch. Spotkanie otworzył przewodniczący grupy krajowej Pomorza Przedniego Jörg Scheffelke, a pierwszy referat wygłosił prof. Gomolka z Uniwersytetu w Greifswaldzie. Zaprezentował on wpływ Unii Europejskiej na stabilizację w Europie i jej konsekwencje dla europej-

skiej gospodarki. Natomiast prof. Albinas Žalnierukas z Uniwersytetu Gedymina w Wilnie przedstawił stan i strukturę litewskiej geodezji. Dr Priit Pihlak z Maa-Amet (Estońskiego Urzędu Geodezyjnego) przestawił stan estońskiej geodezji w zakresie opracowań podstawowych. Prof. Kilisches z Krajowego Urzędu Pomiarowego Brandenburgii zaprezentował możliwości zastosowania w geodezji systemu DOOOIK stosowanego w zarządzaniu nieruchomościami. Wśród prelegentów znalazł się m.in. prof. Torge z Hanoweru, który przedstawił historię niemieckiej geodezji oraz publikacje na ten temat. Podczas spotkania dyskutowano także o nowoczesnych technologiach, targach Intergeo (i Intergeo East), problematyce szkolenia przyszłych geodetów oraz o geoinformatyce. Podczas wieczornego spotkania rozmawiano m.in. o możliwościach dalszej współpracy.

Stefan Balcer

MAGAZYN geoinformacYJNY nr 12 (151) GRUDZIEŃ 2007 56 **GEODETA** 

### Leica TPS1200+ **The BIG PLUS**

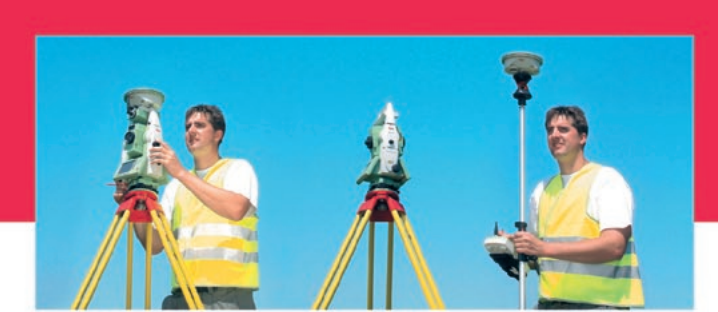

#### Nowe tachimetry elektroniczne Leica serii TPS1200+ Odkryj zalety "Plusa"

Interesuje Cię pomiar długich celowych bez użycia reflektora, na dodatek z wysoką dokładnością? Użyj właśnie takiego instrumentu! Nowe tachimetry elektroniczne TPS1200+ firmy Leica Geosystems to najbardziej odpowiednie rozwiązanie dla geodety. Instrumenty tej serii oferują najwyższą dostępną na rynku dokładność pomiaru bezlustrowego do 1000m przy najmniejszej z możliwych plamce lasera. Korzystaj również z najwyższej dokładności pomiaru klasycznego dzięki nowej konstrukcji dalmierza zaprojektowanego specjalnie dla modeli TPS1200+

Kolorowy wyświetlacz pozwoli w jednej chwili uzyskać każda potrzebną informację. Co więcej, instrument może być sterowany zdalnie z pozycji lustra zapewniając efektywność prac i oszczędność czasu - cechy charakterystyczne pracy jednoosobowej. Bardziej wydajny i szybki jak nigdy dotąd!

 $\lceil \frac{1}{\ln n} \rceil$ 

前向前 281 81 82  $\frac{1}{2}$ ä5

hщ

#### Seria "z plusem" oznacza:

- pomiar bezlustrowy RL do celów oddalonych nawet o 1000m
- + dokładność pomiaru bezlustrowego ±2mm
- $\leftrightarrow$  kolorowy wyświetlacz z przejrzystą prezentacją danych
- + zwiększona wydajność pomiaru jednoosobowego
- + integracja odbiorników GNSS z tachimetrami dzięki jednemu interfejsowi
- $\bigoplus$  szerszy wybór urządzeń współpracujących oraz programów

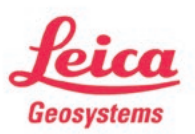

Leica Geosystems Sp. z o.o. ul. Ostrobramska 101A 04-041 Warszawa tel. +48 22 338 15 00 fax +48 22 338 15 22 www.leica-geosystems.pl

- when it has to be right

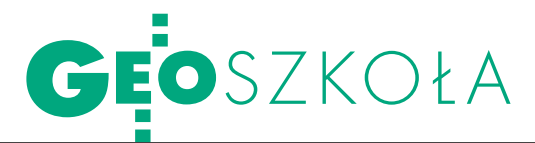

Absolwenci kierunku geodezja i kartografia Politechniki Koszalińskiej na Europejskim Rynku Pracy

## Ankieta szans

Przeprowadzona w roku akademickim 2006/2007 ankieta daje obraz aktu- alnego stanu przygotowania do pracy studentów – ich umiejętności, kwali- fikacji i oczekiwań – w kontekście szans zatrudnienia, z uwzględnieniem wyzwań współczesnego świata oraz możliwości i potrzeb regionu, kraju i Unii Europejskiej.

Urszula Marchlewicz, Maria Niedźwiecka, DOROTA BAK, Łucja Bieniecka, Izabela Grodzka, PAULINA Kroszczyńska

A nkieta obejmowała dentów, którzy wkrótce będą aspekty zależne nie tylko od samych stugeodetami czy kartografami, ale także od instytucji odpowiedzialnych za ich kształcenie i zatrudnienie oraz za rozwój gospodarki – takich jak uczelnia, pracodawcy, biura wspierania zatrudnienia, urzędy statystyczne, władze. Jej celem było uświadomienie roli studentów i tych instytucji w two-

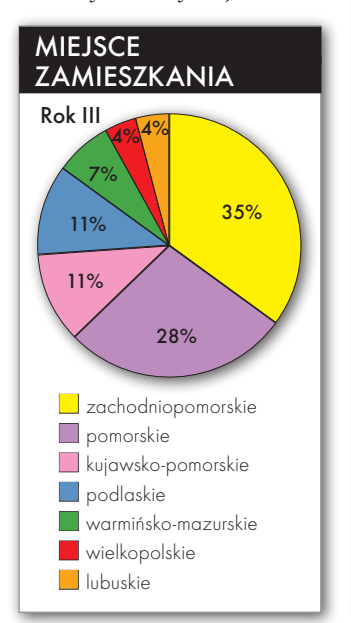

rzeniu wspólnej przyszłości oraz zainicjowanie wspólnych działań.

Badanie ankietowe wykonane zostało w ramach projektu Moduł Europejski Jean

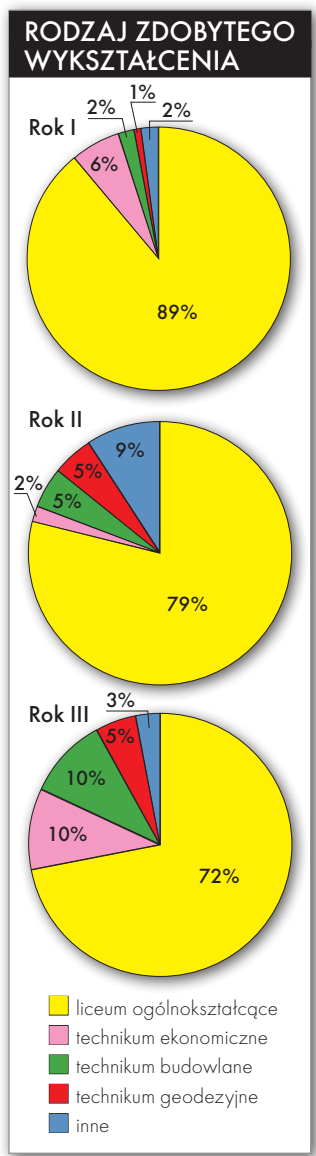

Monnet dla Geodezji i Kartografii, którego celem jest przygotowanie specjalistów zdolnych do pracy i współpracy na Wspólnym Rynku Europejskim, przede wszystkim jednak na rynku regionalnym i krajowym. Ankietę opracowała i badanie przeprowadziła mgr inż. Urszula Marchlewicz (lider projektu). Wyniki podsumowały i przeanalizowały studentki: Dorota Bąk, Łucja Bieniecka, Izabela Grodzka oraz Paulina Kroszczyńska pod kierunkiem wykładowcy mgr inż. Marii Niedźwieckiej.

Ankietę przeprowadzono wśród studentów trzech pierwszych roczników, na grupie 171 osób: 87 z I roku, 44 z II i 40 z III roku (IV rok już był poza zasięgiem an-

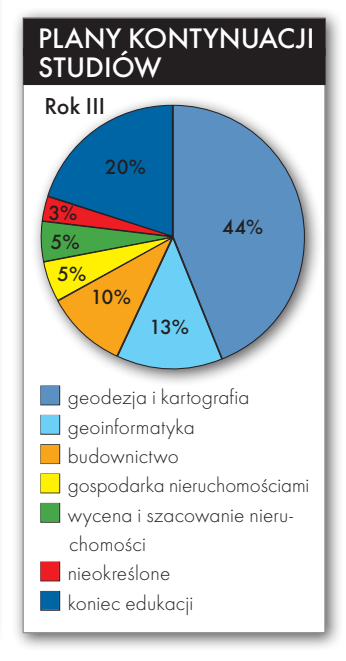

kietowania – trwały właśnie obrony plac dyplomowych).

Zanalizy miejsca za-towanych mieszka w womieszkania wynika, że najwięcej ankiejewództwie zachodniopomorskim. Pozostali studenci pochodzą najczęściej z województw sąsiednich: pomorskiego, wielkopolskiego i kujawsko-pomorskiego.

Studenci zapytani zostali też o rodzaj zdobytego wykształcenia średniego. Wyniki pokazały, że największą grupę stanowili absolwenci

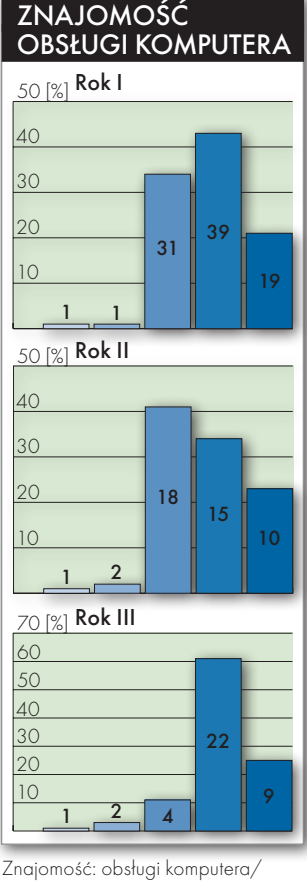

internetu: **nd** brak, **ns** słaba, **nd** średnia, ndobra, **nd** bardzo dobra

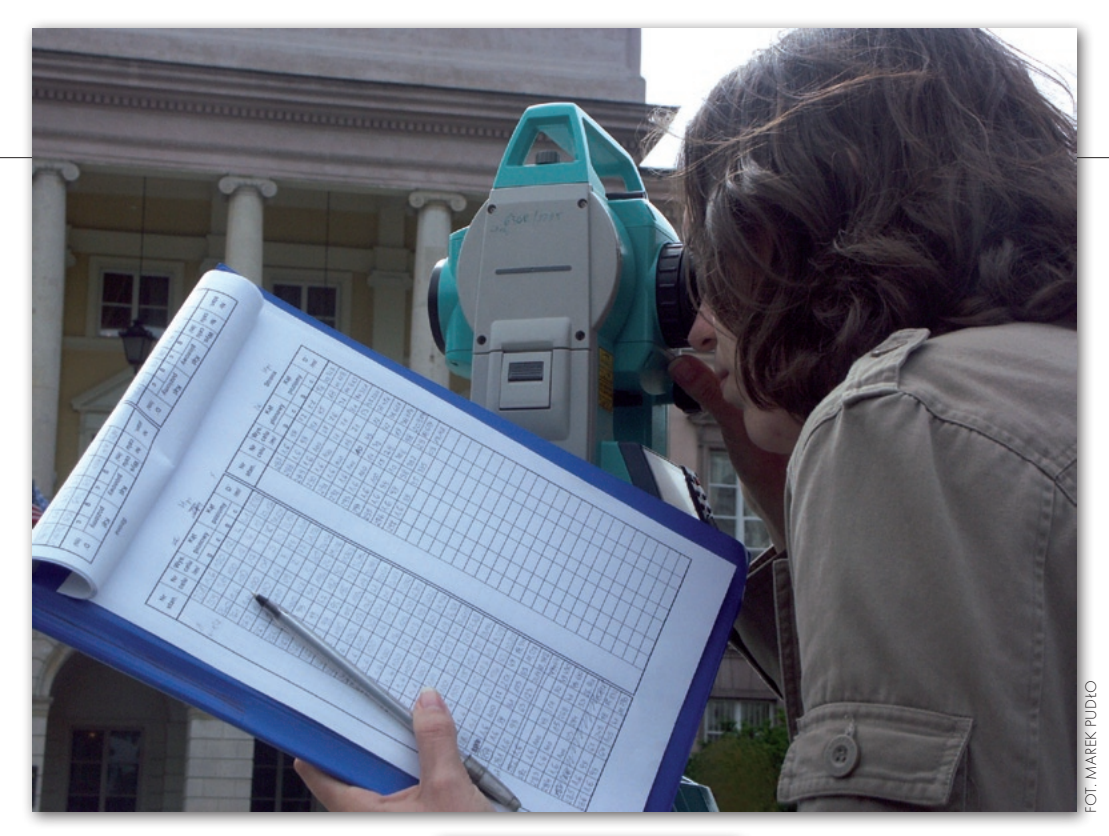

liceów ogólnokształcących. Z każdym kolejnym rocznikiem pojawiało się coraz mniej osób z wykształceniem profilowanym (w tym także geodezyjnym).

Jeżeli chodzi o plany kontynuacji studiów, to najpopularniejszym zamiarem było uzu-

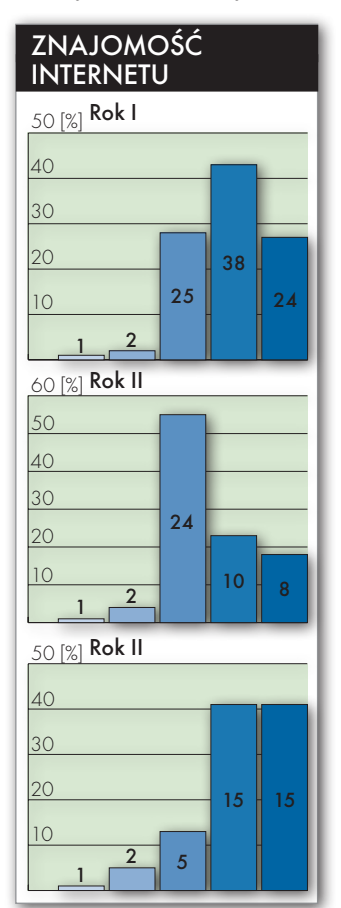

#### Plany zwiększenia **KWALIFIKACJI** w zakresie języków **OBCYCH**

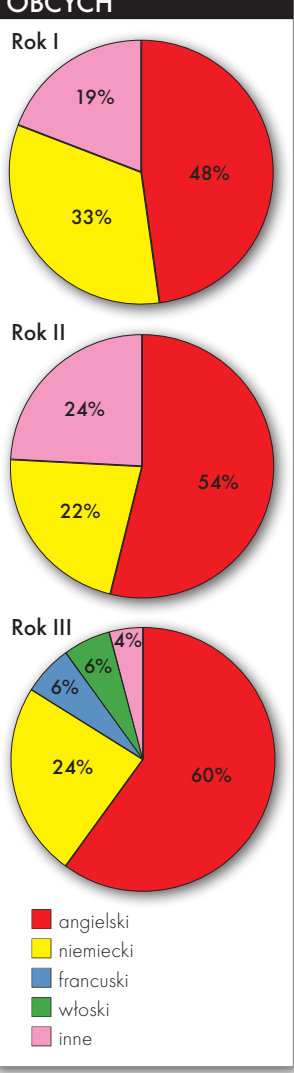

pełnianie wiedzy z zakresu geodezji i kartografii na studiach magisterskich (najwię-

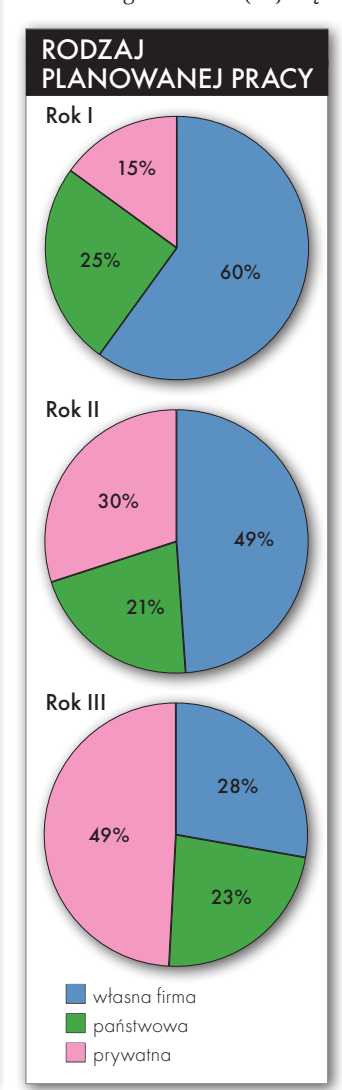

cej takich odpowiedzi na roku I, najmniej – na III). Im bardziej zaawansowany był etap studiowania, tym częściej plany kontynuacji nauki były związane z dyscyplinami i specjalizacjami pokrewnymi (geoinformatyka, wycena nieruchomości, budownictwo), co może sugerować wzrost znajomości rynku pracy i świadomości walorów posiadania dodatkowych kwalifikacji okołozawodowych.

**Z badane zostały rów-<br>
nież dodatkowe umie-<br>
jętności studentów<br>
W zakresie znajomości jezy**nież dodatkowe umiew zakresie znajomości języków obcych i technik ICT oraz zasad przedsiębiorczości i współpracy europejskiej. Najwięcej osób uczyło się i uczy języków angielskiego

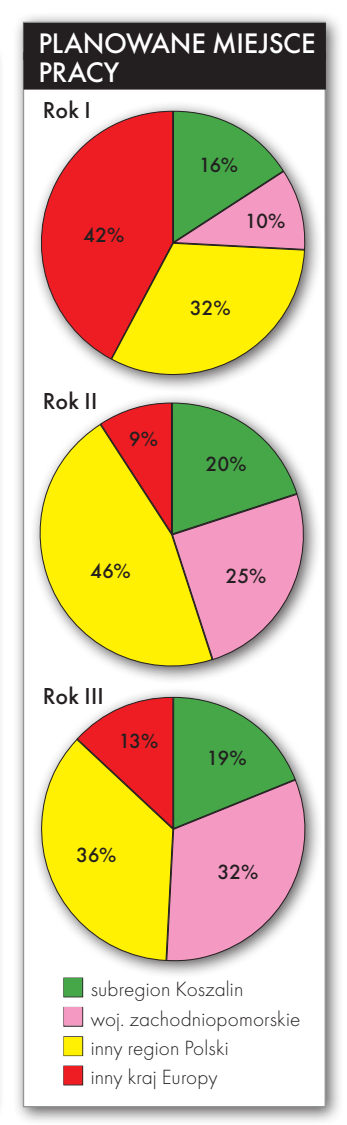

MAGAZYN geoinformacYJNY nr 12 (151) GRUDZIEŃ 2007 **GEODETA 59** 

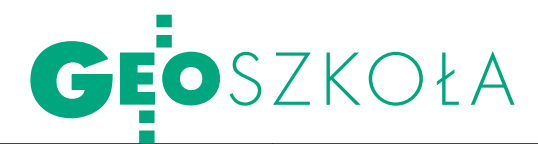

i niemieckiego, ale zdarzały się również osoby znające język francuski i rosyjski. Znajomość języków obcych studenci deklarowali z dużym samokrytycyzmem (w stopniu średnim, a nawet gorzej), natomiast obsługi komputera i internetu – na dobrym, a nawet bardzo dobrym poziomie. Przy czym niemalże wszyscy deklarowali chęć zwiększenia tych umiejętności, co potwierdza zrozumienie współczesnych wyzwań.

Niewielu studentów zadeklarowało posiadanie umiejętności przedsiębiorczych, jednak blisko połowa ankietowanych wyrażała chęć ukończenia kursu przedsiębiorczości. W ramach zajęć na uczelni realizowany jest Program Jean Monnet, poza tym studenci mieli możliwość wzięcia udziału w programach Socrates Erasmus (obecnie w Programie Lifelong Learning) i Leonardo da Vinci. Pozwalają one na zwiększanie kwalifikacji i możliwości zawodowych na europejskim rynku pracy. Jednak tylko niewielka część studentów III roku zamierzała wziąć udział w programach Unii Europejskiej. Liczba ich rosła wraz z każdym następnym rocznikiem.

K ońcowe pytania doty-dowych. Większość czyły planów zawostudentów deklarowała mobilność w zakresie szukania pracy, dopuszczając możliwość zmiany miejsca zamieszkania. Im niższy rok studiów, tym częściej pojawiała się chęć wyjazdu za granicę w celach zarobkowych. W trakcie poszukiwania pracy znaczna część ankietowanych planowała korzystanie z usług wsparcia zatrudnienia, w tym inkubatora akademickiego, lokalnych biur pracy oraz sieci europejskiego pośrednictwa pracy EURES.

Odpowiedzi na pytania dotyczące planów związanych z podjęciem pracy obrazują poziom świadomości studentów i ich znajomości realiów w branży geodezyjno-kartograficznej. Studenci I roku najczęściej deklarowali chęć założenia własnej firmy, natomiast lat kolejnych – już rzadziej. Odwrotnie kształtował się zamiar podjęcia pracy w firmie prywatnej czy w sektorze publicznym, co może świadczyć o wzroście, z kolejnymi latami studiów, rozeznania co do możliwości i potrzeb praktyki zawodowej (3 lata niezbędne do uzyskania uprawnień).

Dane z tego badania po-ludzi – przyszłych adeptów zwalają poznać wyobrażenia młodych zawodu geodety, a dzisiaj jeszcze studentów kierunku geodezja i kartografia na Politechnice Koszalińskiej. Można na ich podstawie ocenić poziom ich kwalifikacji i plany zawodowe, a także kształtowanie się świadomości i oczekiwań młodzieży co do przyszłego zawodu, jeszcze podczas studiowania. Mają też być bodźcem do bardziej zaangażowanych działań zarówno studentów, jak i instytucji odpowiedzialnych za kształcenie, zatrudnienie, rozwój gospodarki. To, jak oni nas zastąpią, zależy nie tylko od nich samych, ale także od nas.

> Urszula Marchlewicz, Maria Niedźwiecka, Dorota Bąk, Łucja Bieniecka, Izabela Grodzka, Paulina Kroszczyńska

Artykuł opracowany na podstawie publikacji U. Marchlewicz, M. Niedźwiecka, D. Bąk, Ł. Bieniecka, I. Grodzka, P. Kroszczyńska "Analiza aktualnych kwalifikacji/umiejętności oraz oczekiwań zawodowych studentów kierunku geodezja i kartografia Politechniki Koszalińskiej", w: "Wspieranie zatrudnienia absolwentów Geodezji i Kartografii na Wspólnym Rynku Europejskim", Materiały z 2. Międzynarodowej Konferencji Modułu Europejskiego Jean Monnet dla Geodezji i Kartografii, Koszalin, 19 kwietnia 2007, red. U. Marchlewicz, wyd. Politechnika Koszalińska, 2007, s. 99-113, http://www.tu.koszalin. pl/files/monet/materialy2.pdf. Projekt dofinansowany przez Komisję Europejską, Dyrekcję Generalną ds. Edukacji i Kultury z Programu Jean Monnet.

#### Projekt gleboznawczy UW MSC

Uczelnia Warszawska im. Marii Skłodowskiej-Curie podpisała umowę z ministrem nauki i szkolnictwa wyższego na wykonanie projektu badawczego o wartości 100 tys. zł pt. "Badania dotyczące potrzeb aktualizacji gleboznawczej klasyfikacji gruntów". Jego kierownikiem jest prof. Piotr Skłodowski (pracownik UW MSC).

Celem projektu będą badania potrzeb aktualizacji gleboznawczej klasyfikacji gruntów wynikającej z obowiązujących przepisów prawnych, ze zmian użytkowania gruntów oraz z Europejskiej Strategii Glebowej. Opracowana zostanie metodyka i kryteria, na podstawie których należy wykonać aktualizację klasyfikacji gruntów, oraz przedstawienie ilościowe gruntów wymagających aktualizacji klasyfikacji dla badanego obszaru. Uzyskane wyniki posłużą m.in. jako podstawa naukowa przy tworzeniu aktów prawnych i instrukcji technicznych związanych z gleboznawczą klasyfikacją gruntów. Realizacja zadania będzie polegała na szczegółowej analizie obowiązujących i projektowanych aktów prawnych, założeniu bazy danych dla wybranego obszaru na podstawie istniejących materiałów oraz porównaniu założonej bazy pod względem użytkowania terenu i klasyfikacji gruntów z danymi z EGiB. Wyniki weryfikowane będą w terenie.

Źródło: UW MSC

### Zmiany na AGH

Na Wydziale Geodezji Górniczej i Inżynierii Środowiska Akademii Górniczo-Hutniczej w Krakowie wprowadzono zmiany organizacyjne. Aktualnie działają na nim katedry: • Geodezji Inżynieryjnej i Budownictwa (kierownik prof. Jan Gocał); · Geoinformacji, Fotogrametrii i Teledetekcji Środowiska (dr Krystian Pyka); • Geomatyki - (prof. Józef Czaja); • Kształtowania i Ochrony Środowiska (prof. Marian Mazur); Nauk o Środowisku (prof. Janusz Gołaś);  $\bullet$ Ochrony Terenów Górniczych, Geoinformatyki i Geodezji Górniczej (prof. Edward Popiołek).

Wydział Geologii, Geofizyki i Ochrony Środowiska AGH od roku akademickiego 2008/2009 zostanie wzbogacony o samodzielny kierunek Geofizyka w specjalności geofizyka stosowana.

Artur Krawczyk; AGH

#### Europejski projekt

W Darmstadt odbyło się inauguracyjne spotkanie uczestników projektu eSDI-Net+. W ciągu nadchodzących 3 lat INI-GraphicsNet Stiftung (Fundacja Sieci Instytutów Grafiki Komputerowej) będzie koordynowała działania 21 uczestników z 15 krajów w celu utworzenia ogólnoeuropejskiej Sieci Tematycznej o budowie SDI. Priorytetem eSDI-NET+ jest połączenie twórców SDI i użytkowników poprzez utworzenie Sieci Tematycznej, jako platformy komunikacji i wymiany wiedzy pomiędzy jednostkami od szczebla lokalnego do narodowego. Sieć ma pokazać rolę, jaką odgrywa infrastruktura danych przestrzennych. Dodatkowo celem eSDI-NET+ jest pokonanie bariery wielokulturowości i wielojęzyczności danych przestrzennych, tak aby stały się one dostępne dla paneuropejskiej SDI. Koordynatorem projektu jest dr Joachim Rix z INI-GraphicsNet Stiftung, a partnerem w Polsce – dr Artur Krawczyk z WGGiIŚ AGH.

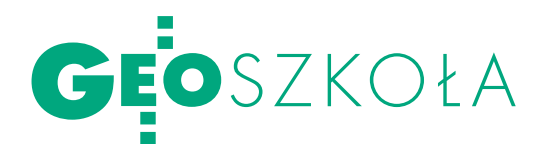

## Lech Ratajski niezapomniany

Pamięci zmarłego 30 lat temu prof. Lecha Ratajskiego, wybitne go polskiego kartografa-geografa, poświęcono listopadowe otwar te zebranie Katedry Kartografii Uniwersytetu Warszawskiego, którą bohater spotkania kierował w latach 1966-77. Jego sylwetkę przedstawił obecny szef katedry prof. Jacek Pasławski.

#### Anna Wardziak

ech Ratajski urodził się w 1921 r.<br>
w Rawie Mazowieckiej. Po wybuchu II wojny światowej studiował<br>
na Wydziale Mechanicznym Szkoły im. ech Ratajski urodził się w 1921 r. w Rawie Mazowieckiej. Po wybuchu II wojny światowej studiował Wawelberga i Rotwanda w Warszawie. W latach 1945-1947 studiował w Akademii Sztuk Pięknych w Krakowie, a w latach 1946-1950 – geografię na Uniwersytecie Jagiellońskim. W 1950 przeniósł się do Warszawy i został młodszym asystentem w Zakładzie Antropogeografii Instytutu Geograficznego Uniwersytetu Warszawskiego. Potem był asystentem i adiunktem w Katedrze Geografii Regionalnej Instytutu Geograficznego, gdzie kierował dwiema pracowniami. W 1962 uzyskał doktorat na podstawie pracy "Polski dorobek w dziedzinie kartografii ekonomicznej w latach 1900-1958", a w 1966 habilitował się na podstawie rozprawy "Mapy przemysłu, ich własności metodyczne i kartometryczne". W 1966 r. przejął kierownictwo Katedry Kartografii Uniwersytetu Warszawskiego. Od 1972 r. był profesorem nadzwyczajnym i wicedyrektorem Instytutu Geograficznego tej uczelni. Wypromował blisko 90 magistrów i 6 doktorów kartografii. Gościnnie wykładał też na Uniwersytecie Alberty w Edmonton (w latach 1971-72). Był dwukrotnie wybrany (w roku 1972 i 1976) na wiceprezydenta Międzynarodowej Asocjacji Kartograficznej, a dzięki jego inicjatywie w 1982 r. w Warszawie odbyła się Międzynarodowa Konferencja Kartograficzna MAK. Od 1968 r. pełnił funkcję redaktora naczelnego miesięcznika "Poznaj świat", z którym współpracował już od 1948 r.;

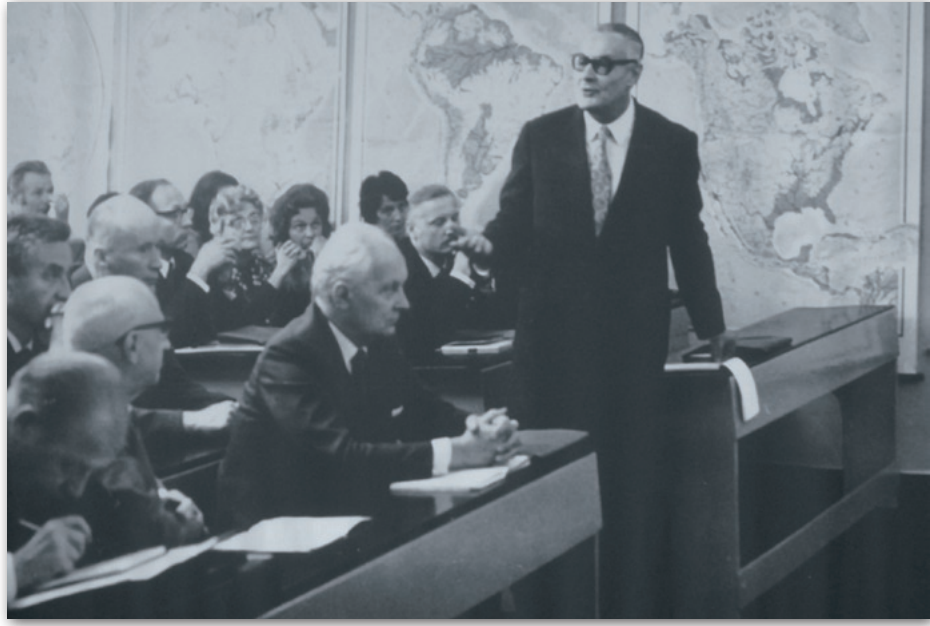

był również wiceprzewodniczącym Komitetu Redakcyjnego kwartalnika "Polskiego Przeglądu Kartograficznego". Profesor zmarł nagle 22 listopada 1977 r.

Po przyjściu do Katedry Kartografii UW profesor nadał jej nowy kierunek działalności dydaktycznej, którym było opracowywanie w ramach prac magisterskich map społeczno-gospodarczych, a później ściennych map kompleksowych. Głównym motorem działalności naukowej profesora była teoria kartografii. Jego zainteresowania naukowe obejmowały też problemy nazewnictwa geograficznego i geografię regionalną świata. Najbardziej znane są jego prace z dziedziny generalizacji i standaryzacji znaków kartograficznych.

We wspomnieniach wycho-nej katedry (m.in. obecny szef jest jego wanków prof. Ratajskiego, którzy stanowią trzon obecdoktorantem), jawił się on jako człowiek otwarty, wspierający wszelkie inicjatywy młodzieży i znakomity organizator. Ciepło wypowiadali się o nim również współpracownicy. Obecny na zebraniu prof. Andrzej Richling, dziekan Wydziału Geografii i Studiów Regionalnych UW,

w którego skład wchodzi Katedra Kartografii, podkreślił istotny wpływ prof. Ratajskiego na unowocześnienie metodyki badań w kartografii, a zarazem jego ogromne znaczenie w rozwoju kontaktów międzynarodowych (świadczyła o tym m.in. jego pozycja w MAK).

odczas spotkania obdarowana kwiatami została Izabela Krauze- -Tomczyk. Wieloletnia pracownica GUGiK (jeszcze w tym roku, przed odejściem z tej instytucji, zatrudniona na stanowisku głównego specjalisty w Departamencie Geodezji, Kartografii i Systemów Informacji Geograficznej) przez wiele lat współpracowała z katedrą przy różnych inicjatywach (m.in. wydaniu Atlasu Narodowego, map dla niewidomych). Prof. Pasławski podziękował jej za życzliwość i wsparcie dla wielu poczynań kartografów-geografów.

Przy okazji zebrania rozstrzygnięto również konkurs ogłoszony na początku października wśród studentów specjalizacji kartograficznej WGiSR UW na kartkę świąteczną z akcentami kartograficznymi, co znakomicie wpisało się w wątek artystycznych doświadczeń głównego bohatera spotkania.

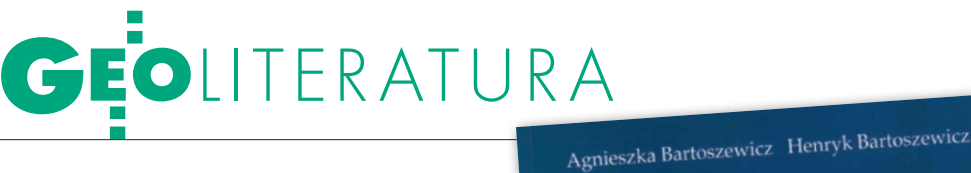

MAPY MIAST Mazowsza

Niedawno ukazała się interesująca publikacja Agnieszki i Henryka Bartoszewiczów "Kartografia miast Mazowsza i ziemi dobrzyńskiej do końca XIX wieku". Łączy ona w sobie kilka zagadnień, które mogą zaciekawić nie tylko histo ale także geografów, kartografów i geodetów. Książka nie obejmuje Warszawy, która ze względu na swoją specyfikę wymaga odrębnego opracowania.

#### Jarosław Łuczyński

ublikacja, którą można określić jako studium źródłoznawcze, została poświęcona ciekawym, lecz mało dostrzeganym źródłom, jakimi są kartografika miejskie. Powszechnie wiadomo, że w badaniach historycznych, szczególnie o charakterze regionalnym, największą popularnością cieszą się źródła pisane, natomiast źródła ikonograficzne, w tym kartograficzne pozostają w cieniu zainteresowań badaczy. Tym bardziej "Kartografia miast Mazowsza i ziemi dobrzyńskiej" zasługuje na uwagę.

W książce autorzy wykorzystali bogate zbiory kartograficzne Archiwum Głównego Akt Dawnych, a także innych archiwów państwowych w Polsce (Warszawy, Płocka, Lublina, Siedlec, Łomży, Bydgoszczy, Łodzi, Torunia i Włocławka) oraz bogate zagraniczne zbiory archiwalne i biblioteczne. Omawiana publikacja ma charakter pionierski. Jeśli weźmiemy pod uwagę pozostałe regiony historyczno-geograficzne Polski, do tej pory ukazywały się jedynie drobne opracowania o charakterze przyczynkarskim lub katalogi towarzyszące niewielkim wystawom.

**P** odstawą opracowania książki by-<br>
ly wielkoskalowe mapy oraz pla-<br>
ny miast, ich fragmentów i okolic.<br>
Autorzy ustalili ścisłe kryterium doboru ły wielkoskalowe mapy oraz plany miast, ich fragmentów i okolic. Autorzy ustalili ścisłe kryterium doboru materiału źródłowego. Otóż dane miasto zostało włączone do publikacji pod warunkiem, że zachowała się co najmniej jedna wydana do końca XIX w. mapa wielkoskalowa, obejmująca swoim zasięgiem cały kompleks urbanistyczny, oraz mapa jego okolic. Zasięg chronologiczny ustalono od XVII w. do roku 1914.

Bardzo interesujący jest układ omawianego opracowania. W części ogólnej autorzy zamieścili wstęp oraz rozdziały poświęcone podziałom administracyjnym, dziejom miast, pomiarom miast oraz mapom wielkoskalowym omawianego obszaru do końca XIX wieku. Na część szczegółową składają się obszerne opisy i analizy źródłoznawcze 49 miast mazowieckich i dobrzyńskich oraz reprodukcje najlepiej zachowanych map i planów ujęte w formie katalogowej (po jednej dla każdego z miast). Ponadto publikację wzbogacono o szczegółową bibliografię oraz indeks autorów map i planów.

M utorzy sprawnie wprowadzili<br>
czytelnika w zawiłości geografii<br>
historycznej i podjęli próbę odczytelnika w zawiłości geografii tworzenia podziałów administracyjnych Mazowsza i ziemi dobrzyńskiej niemalże od zarania państwowości polskiej aż po wybuch pierwszej wojny światowej. Wydawać by się mogło, że podziały administracyjne, szczególnie Mazowsza, są trudne do ogarnięcia przez osoby niebędące specjalistami w tej dziedzinie, lecz jasność wywodu sprawiła, że czytelnik nie ma z tym problemów. Brakuje tylko poglądowych map unaoczniających proces zmian zachodzących w przebiegu granic administracyjnych.

Mimo że tytuł wskazuje na typowo kartograficzny charakter pracy, to znajduje się w niej wiele interesujących informacji z historii gospodarczej. Zagadnieniu temu poświęcono rozdział dotyczący dziejów miast mazowieckich i dobrzyńskich, począwszy od pierwszych ośrodków grodowych aż po koniec XIX wieku.

Kartografia

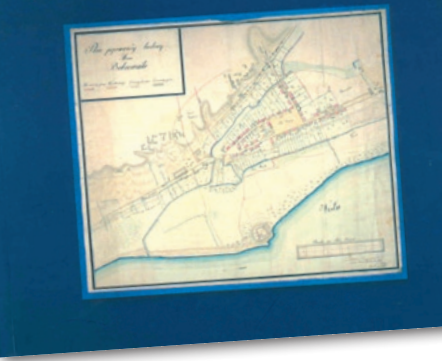

Jednak autorzy skupili się na okresie od XVIII do XIX wieku, kiedy to powstało najwięcej planów i map obrazujących omawiane miasta.

Tematyce stricte kartograficznej poświęcono dwa ostatnie rozdziały: "Pomiary miast mazowieckich i dobrzyńskich, plany regulacyjne i lokacyjne oraz założenia urbanistyczne" oraz "Mapy wielkoskalowe miast mazowieckich i dobrzyńskich". W pierwszym z nich autorzy omówili następujące zagadnienia: pomiary związane z lokacjami miast, dzieła autorów zagranicznych (głównie Franza Hogenberga i Eryka Dahlbergha), pierwsze pomiary gruntów z połowy XVII wieku, projekty urbanistyczne przyszłych fundacji magnackich z przełomu XVII i XVIII wieku, rozwój kartografii miejskiej w okresie stanisławowskim, pomiary służb zaborczych (głównie zaboru pruskiego oraz w pierwszej połowie XIX wieku w zaborze rosyjskim), wpływ rozwoju sieci kolejowej na rozwój urbanizacji, tym samym na kartografię, prace regulacyjne w miastach od lat 70. XIX wieku.

Statni rozdział poświęcony zo-<br>
stat charakterystyce map i pla-<br>
nów opracowanych od dru-<br>
sięj połowy XVIII do końca XIX wieku stał charakterystyce map i plagiej połowy XVIII do końca XIX wieku. Przytoczono tu najbardziej typowe opracowania poszczególnych miast, zwracając uwagę na technikę wykonania i skalę. Spośród omówionych tu miast najpełniejszy zbiór kartograficzny posiada Płock.

W opisie każdego z miast można doszukać się następującego schematu: dzieje ośrodka z uwzględnieniem kwestii ustrojowych i gospodarczych, przynależność

## GEOLITERATURA

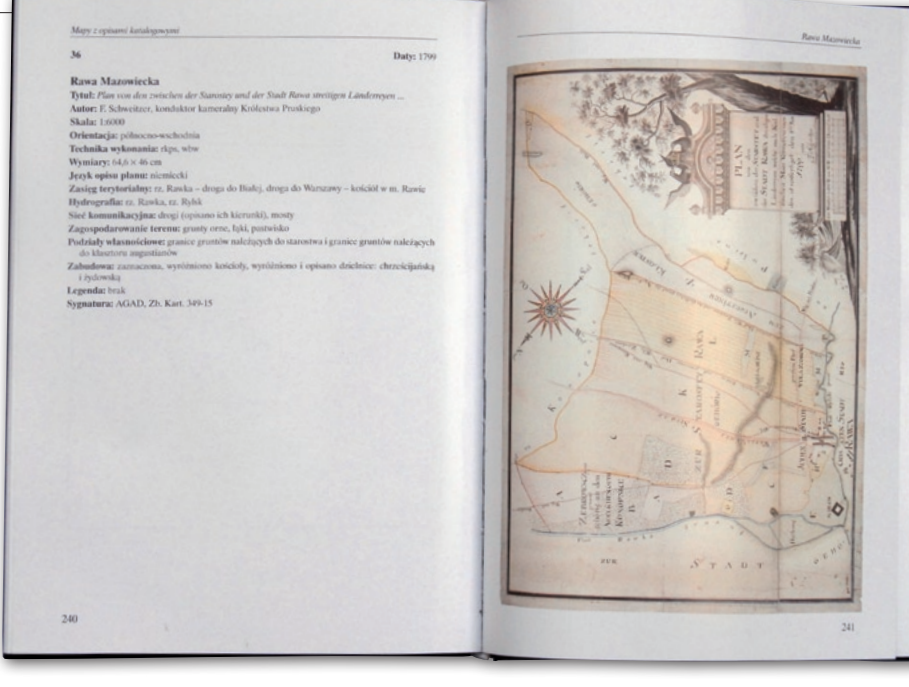

administracyjna w XIX wieku oraz szczegółowe omówienie zachowanych źródeł kartograficznych (okres i okoliczności powstania mapy lub planu, skala, treść, autor, zachowane egzemplarze, sygnatury w przypadku obiektu znajdującego się w zbiorach AGAD lub opis bibliograficzny katalogu w przypadku zbiorów zagranicznych lub pozawarszawskich).

Szczegółową analizę źródłoznawczą map i planów poszczególnych miast oddziela od katalogu bogata bibliografia (z podziałem na źródła rękopiśmienne, źródła publikowane i katalogi oraz opracowania).

Katalog składa się ze szczegółowego opisu oraz pomniejszonej reprodukcji mapy. Opis obejmuje takie informacje, jak: tytuł mapy, autor, skala, orientacja, technika wykonania, wymiary w centymetrach, język opisu, zasięg terytorialny, hydrografia z wyszczególnionymi rzekami, opis sieci komunikacyjnej, zagospodarowanie terenu, podziały własnościowe, zabudowa, legenda oraz lokalizacja z sygnaturą. Całość zamyka indeks autorów map i planów, gdzie oprócz nazwiska podano stanowisko lub funkcję danej osoby.

a szczególną uwagę zasługuje profesjonalizm, z jakim wykonano omawiane studium źródłoznawcze. Syntetycznie przybliżono w nim informacje niezbędne do dokładnej analizy poszczególnych źródeł kartograficznych. Bez wdawania się w zbędne szczegóły podana została podstawowa literatura, do której czytelnik może sięgnąć w poszukiwaniu bardziej wnikliwych opracowań. Warto zwrócić uwagę na analizy treści poszczególnych map opisanych w katalogu. Wartość opracowania źródłowego podnosi bardzo wysoka jakość reprodukowanych planów, które same w sobie są interesującym źródłem do wykorzystania w badaniach regionalnych. Poza tym w głównej mierze omawia ono unikatowe mapy rękopiśmienne.

Szkoda jednak, że autorzy w bibliografii i przypisach nie uwzględnili interesujących i powszechnie dostępnych artykułów autorstwa dr. Henryka Bartoszewicza zamieszczanych na łamach GEODETY, a ściśle nawiązujących do omawianej tematyki (zob. *Pruski porządek. Najstarsze wielkoskalowe mapy miast ziemi dobrzyńskiej*, GEODETA 1/2006, *Rewiry żydowskie*, GEODETA 8/2006). Były one zapewne fragmentarycznymi wynikami badań, jakie prowadzili autorzy nad opracowaniem omawianej publikacji.

"Kartografia miast Mazowsza i ziemi dobrzyńskiej" Bartoszewiczów może stać się przyczynkiem do opracowań następnych krain geograficzno-historycznych Polski. Może tym razem kolej przyjdzie na Kujawy, graniczące z Mazowszem i ziemią dobrzyńską?

<sup>l</sup>Agnieszka Bartoszewicz, Henryk Bartoszewicz, Kartografia miast Mazowsza i ziemi dobrzyńskiej do końca XIX wieku, wyd. Wyższa Szkoła Humanistyczna im. A. Gieysztora w Pułtusku, Naczelna Dyrekcja Archiwów Państwowych, Archiwum Główne Akt Dawnych, Warszawa-Pułtusk 2006, 276 s., 49 il. Dr hab. Agnieszka Bartoszewicz jest adiunktem w Zakładzie Nauk Pomocniczych Historii i Metodologii Instytutu Historii UW.

Dr Henryk Bartoszewicz jest długoletnim opiekunem zbiorów kartograficznych Archiwum Głównego Akt Dawnych (zob. http://www.agad.archiwa.gov.pl/ about/kartografia.html

#### Mapa w muzeum W DOBRZYCY

Muzeum w odrestaurowanym Zespole Pałacowo-Parkowym w Dobrzycy (Wielkopolska) otrzymało ostatnio unikatową mapę Polski z czasów rozbiorów. Pochodzi ona z 1793 r., jest to miedzioryt kolorowany akwarelą, wykonany przez Daniela Fridricha Sotzmanna w Berlinie. Ma 119 cm długości i 97 cm szerokości. Składa się z 32 sekcji naklejonych na płótno. Mapa Sotzmanna jest bardzo szczegółowa, zaznaczono na niej nawet Dobrzycę. Jej stan techniczny jest bardzo dobry – poinformował dyrektor dobrzyckiego Zespołu Pałacowo-Parkowego Wojciech Dąbrowski. Właścicielem dobrzyckich obiektów jest samorząd województwa wielkopolskiego. Mapa jest jednym z nabytków zakupionych ostatnio w ramach programu operacyjnego Ministerstwa Kultury i Dziedzictwa Narodowego "Dziedzictwo kulturowe".

Źródło: Onet.pl

### **LITERATURA**

Geoinformatica Polonica Polska Akademia Umiejętności opublikowała 8. zeszyt prac Komisji Geoinformatyki "Geo-

informatica Polonica". W czasopiśmie znajdziemy siedem artykułów. Wojciech Drzewiecki przedstawia zastosowanie GIS i danych teledetekcyjnych do oceny środowiskowych uwarunkowań sposobu użytkowania terenu. Tomisław Gołębiowski opi-

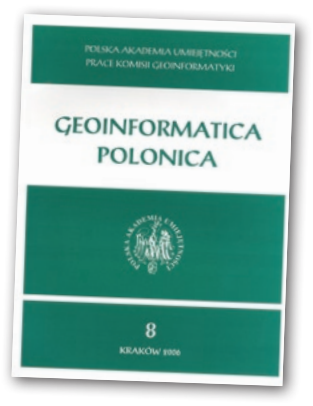

suje numeryczne modelowanie pola georadarowego. Natomiast wykorzystaniu tomografii fal refragowanych poświęcony jest artykuł, którego autorami są Zbigniew Kasina oraz Nasar El Zawam. Andrzej Leśniak i Grzegorz Pszczoła przedstawili algorytmy genetyczne w rozwiązywaniu zagadnień w geofizyce, a Marian Noga program Pionier, którego celem jest zbudowanie infrastruktury informatycznej nauki w Polsce. Integrację danych teledetekcyjnych z różnych sensorów przedstawił Tomasz Pirowski. Natomiast przykład zastosowania programu QUAL2E opisał Włodzimierz Wójcik. PJW

> MAGAZYN geoinformacYJNY nr 12 (151) GRUDZIEŃ 2007 **GEODETA 63**

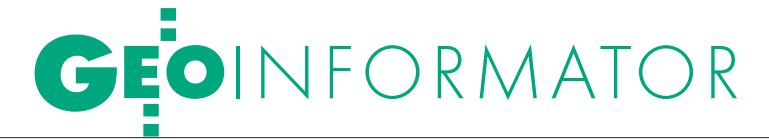

#### SKLEPY<sup>1</sup> CZ E

CZERSKI TRADE POLSKA Ltd Biuro Handlowe 02-087 Warszawa al. Niepodległości 219 tel. (0 22) 825-43-65

GEMAT – wszystko dla geodezji 85-063 Bydgoszcz ul. Zamojskiego 2A tel./faks (0 52) 321-40-82 327-00-51, www.gemat.pl

#### GEOMATIX Sp. z o.o.

Sklep Geodezyjny 40-084 Katowice ul. Opolska 1, tel. (0 32) 781-51-38 faks (0 32) 781-51-39 Sklep internetowy: www.geomarket.pl

OPGK Sp. z o.o. w Olsztynie Artykuły geodezyjne i kreślarskie 10-117 Olsztyn, ul. 1 Maja 13 tel. (0 89) 527-49-28 faks (0 89) 527-49-19

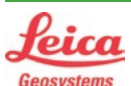

 $\overline{\bm{z}}$ 

ęcej n

 $\blacktriangleleft$ 

www.geo

forum.pl

"NADOWSKI" Autoryzowany dystrybutor Leica Geosystems 43-100 TYCHY, ul. Rybna 34 tel./faks (0 32) 227-11-56 www.nadowski.pl

## **OKKIN**

COGiK Sp. z o.o. Wyłączny przedstawiciel firmy Sokkia 02-390 Warszawa ul. Grójecka 186 (III p.) tel. (0 22) 824-43-33

GEOLINE – sprzęt geodezyjny Generalny dystrybutor firmy Richter 41-709 RUDA ŚLĄSKA ul. Hallera 18A tel./faks (0 32) 244-36-61 244-36-62

#### Geozet s.j. –

Sprzęt geodezyjny, kopiarki, sprzęt kreślarski, materiały eksploatacyjne 01-018 WARSZAWA, ul. Wolność 2a tel./faks (0 22) 838-41-83 838-65-32

#### MAGAZYN geoinformacYJNY nr 12 (151) GRUDZIEŃ 2007 64 GEODETA

#### PH Meraserw

Sprzęt pomiarowy dla budownictwa i geodezji 70-361 Szczecin, ul. Pocztowa 24 tel./faks (0 91) 484-14-54

#### GEOSERV Sp. z o.o. –

sprzęt i narzędzia pomiarowe dla geodezji i budownictwa 02-122 WARSZAWA ul. Sierpińskiego 5 tel. (0 22) 822-20-65

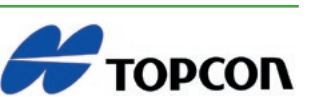

TPI Sp. z o.o. – Bliżej geodety Warszawa tel. (0 22) 632-91-40 Wrocław (0 71) 325-25-15 Poznań (0 61) 665-81-71 Kraków (0 12) 411-01-48 GDAŃSK (0 58) 320-83-23 RZESZÓW (0 17) 862-02-41

PLOTERY, sprzedaż i serwis, ksero A0. Dostawa + instalacja. Sprzęt nowy i używany, gwarancja, materiały eksploatacyjne www.azero.pl, tel. (0 602) 618-203 (0 602) 308-215

#### WWW.SKLEP.GEODEZJA.PL

Polski Internetowy Informator Geodezyjny, autoryzowany dealer Leica Geosystems tel. (0 58) 742-15-71, faks 742-18-71 sklep@geodezja.pl

#### GEOTRONICS POLSKA Sp. z o.o. 31-216 Kraków

ul. Konecznego 4/10u tel. (0 12) 416-16-00 faks (0 12) 416-16-00 w.6 geokrak@geotronics.krakow.pl

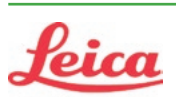

Geosystems

Leica Geosystems Sp. z o.o. ul. Ostrobramska 101a 04-041 WARSZAWA tel. (0 22) 338-15-00 faks (0 22) 338-15-22 www.leica-geosystems.pl

SPECTRA SYSTEM Sp. z o.o. Profesjonalny sklep geodezyjny 31-216 KRAKÓW ul. Konecznego 4/10U tel./faks (0 12) 416-16-00 www.spectrasystem.com.pl

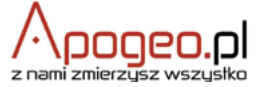

Geodezyjny Sklep Internetowy INFOLINIA (0 12) 397-76-76..77 www.Apogeo.pl

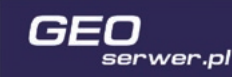

#### Geoserwer.pl – sklep internetowy

Wysokorozdzielcze zobrazowania i ortofotomapy stelitarne. Techmex S.A. Zapraszamy: www.geoserwer.pl tel. (0 33) 813-00-58

#### Geodezja Lublin

Profesjonalne akcesoria geodezyjne tel. (0 81) 463-42-17 (0 502) 278-498 www.geodezja.lublin.pl

### CENTRUM SERWISOWE **SERWISY**

IMPEXGEO. Serwis instrumentów geodezyjnych firm Nikon, Trimble, Zeiss i Sokkia oraz odbiorników GPS firmy Trimble, 05-126 NIEPORET ul. Platanowa 1, os. Grabina tel. (0 22) 774-70-07

#### COGiK Sp. z o.o.

Serwis instrumentów firmy Sokkia 02-390 Warszawa ul. Grójecka 186 (III p.) tel. (0 22) 824-43-33

#### PUH GEOBAN K. Z. Baniak

Serwis Sprzętu Geodezyjnego 30-133 Kraków ul. J. Lea 116 tel./faks (0 12) 637-30-14 tel. (0 501) 01-49-94

**BIMEX** - serwis sprzętu geodezyjnego i laserowego 66-400 Gorzów Wlkp. ul. Dobra 19 tel. (0 95) 720-71-92 faks (0 95) 720-71-94

GEOPRYZMAT Serwis gwarancyjny i pogwarancyjny instrumentów firmy PENTAX oraz serwis instrumentów mechanicznych dowolnego typu 05-090 Raszyn, ul. Wesoła 6 tel./faks (0 22) 720-28-44

Geras Autoryzowany serwis instrumentów serii Geodimeter firmy Spectra Precision (d. AGA i Geotronics), 01-445 WARSZAWA, ul. Ciołka 35/78 tel. (0 22) 836-83-94 www.geras-npe.com

#### Serwis sprzętu geodezyjnego PUH "GeoserV" Sp. z o.o. 01-122 WARSZAWA

ul. Sierpińskiego 5 tel. (0 22) 822-20-65

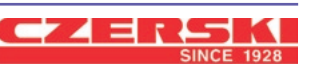

#### Mgr inż. Zbigniew CZERSKI Naprawa Przyrządów Optycznych

Autoryzowany serwis Leica Geosystems AG (gwarancyjny i pogwarancyjny) 02-087 Warszawa al. Niepodległości 219 tel. (0 22) 825-43-65 fax (0 22) 825-06-04

#### OPGK WROCŁAW Sp. z o.o.

Serwis sprzętu geodezyjnego 53-125 Wrocław al. Kasztanowa 18/20 tel. (0 71) 373-23-38 w. 345 faks (0 71) 373-26-68

PPGK S.A. Pracownia konserwacji – naprawa sprzętu geodez. różnych firm, wzorcowanie, atestacja sprzętu geodez., naprawa i konserwacja sprzętu fotogrametrycznego tel. (0 22) 532-80-15, tel. kom. (0 695) 414-210 01-252 **WARSZAWA**, ul. Przyce 20

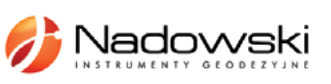

#### Autoryzowane centrum serwisowe

Leica Geosystems Serwis Elta, Trimble3300 3600 DiNi Geodezja Tadeusz Nadowski 43-100 TYCHY, ul. Rybna 34 tel. (0 32) 227-11-56

#### Serwis Instrumentów

Geodezyjnych Geomatix Sp. z o.o. (instr. elektroniczne, optyczne i GPS) 40-084 KATOWICE, ul. Opolska 1 tel. (0 32) 781-51-38, faks 781-51-39 serwis@geomatix.com.pl

TPI Sp. z o.o.

Serwis sprzętu 00-716 Warszawa ul. Bartycka 22 tel. (0 22) 632-91-40

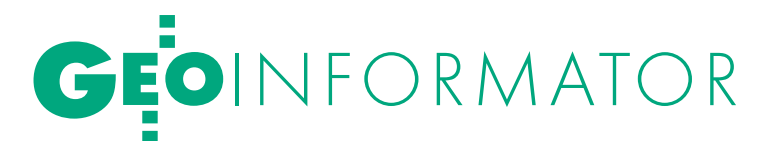

#### ZETA PUH Andrzej Zarajczyk Serwis Sprzętu Geodezyjnego 20-072 LUBLIN, ul. Czechowska 2

tel. (0 81) 442-17-03

#### Autoryzowany serwis światłokopiarek firmy REGMA – PUH GEOZET s.j. 01-018 WARSZAWA, ul. Wolność 2A

tel. (0 22) 838-41-83, 838-65-32

Serwis ploterów HP, MUTOH, skanerów A0 CONTEX, VIDAR, kopiarek A0 Gestetner, Ricoh światłokopiarek Regma. Kwant – OSTROŁĘKA, pl. Bema 11, tel./faks (0 29) 764-59-63, www.kwant.pl

#### IN STYTUCJE<sup>I</sup>

Główny Urząd Geodezji i Kartografii, www.gugik.gov.pl 00-926 Warszawa, ul. Wspólna 2

lgłówny geodeta kraju – Wiesław Potrapeluk tel. (0 22) 661-80-18 gugik@gugik.gov.pl **· wiceprezes** - Adam Iwaniak tel. (0 22) 661-82-66

wiceprezes@gugik.gov.pl  $\bullet$  dyrektor generalny – Teresa Kaczmarek,

tel. (0 22) 661-84-32 lDepartament Geodezji, Kartografii i Systemów Informacji Geograficznej

dyrektor Jerzy Zieliński tel. (0 22) 661-80-27

lDepartament Informacji o Nieruchomościach dyrektor Arleta Grzesik

tel. (0 22) 661-81-18

#### lDepartament Informatyzacji i Rozwoju PZGiK dyrektor Aneta Bielecka-Laskownicka

tel. (0 22) 661-81-17

lDepartament Nadzoru, Kontroli i Organizacji SGiK dyrektor Adolf Jankowski

tel. (0 22) 661-84-02 lDepartament Spraw Obronnych

i Ochrony Informacji Niejawnych dyrektor Szczepan Majewski tel. (0 22) 661-82-38

lDepartament Prawno-Legislacyjny dyrektor Marian E. Nikel tel. (0 22) 661-84-04

**·** Biuro Współpracy Zagranicznej Dominik Kopczewski tel. (0 22) 661-84-53

**·** Biuro Informacji Publicznej oraz Komunikacji Medialnej Monika Misztal, tel. (0 22) 661-81-16

#### Centralny Ośrodek Dokumentacji Geodezyjnej i Kartograficznej

01-102 Warszawa, ul. J. Olbrachta 94 lp.o. dyrektora – Jacek Piłat tel. (0 22) 532-25-02 lDział Informacji i Obsługi Udostępniania Zasobu tel. (0 22) 532-25-41 lDział Systemu Katastralnego

00-926 Warszawa, ul. Żurawia 3/5 tel. (0 22) 661-83-62

**Składnica Materiałów** Geodezyjnych (Lesznowola) – tel. (0 22) 757-93-76

#### Ministerstwo Spraw Wewnętrznych i Administracji, www.mswia.gov.pl 02-106 Warszawa, l. Pawińskiego 17/21 lpodsekretarz stanu – Piotr Piętak tel. (0 22) 602-82-19

Ministerstwo Budownictwa 00-928 Warszawa, ul. Wspólna 2/4 www.mb.gov.pl

lDepartament Regulacji Rynku Nieruchomości

dyrektor Grzegorz Majcherczyk tel. (0 22) 661-80-15

#### Ministerstwo Rolnictwa i Rozwoju Wsi 00-930 Warszawa, ul. Wspólna 30 www.bip.minrol.gov.pl

**O** Departament Gospodarki Ziemią dyrektor Jan Bielański tel. (0 22) 623-16-24

#### lWydział Geodezji

i Klasyfikacji Gruntów

naczelnik Jerzy Kozłowski tel. (0 22) 623-13-41

#### Instytut Geodezji i Kartografii

02-679 Warszawa ul. Modzelewskiego 27 tel. (0 22) 329-19-00 faks 329-19-50 www.igik.edu.pl

#### WING<sub>i</sub>K

**·** Dolnośląski -Zofia Wysocka-Puchala pl. Powst. Warszawy 1 50-951 Wrocław tel. (0 71) 340-60-12 ● Kujawsko-Pomorski –

#### Karol Bogaczyk, ul. Konarskiego 1-3 85-950 Bydgoszcz tel. (0 52) 349-77-50 faks (0 52) 349-77-52

lLubelski – Stanisław Kochański ul. Spokojna 4, 20-914 Lublin tel. (0 81) 742-43-74 skochan@lublin.uw.gov.pl

**Lubuski** - Piotr Slezion ul. Jagiellończyka 8 66-400 Gorzów Wielkopolski tel./faks (0 95) 711-53-60

**Lódzki** - Mirosław Szelerski ul. Tuwima 28, 90-002 Łódź tel. (0 42) 664-18-65, 6

**• Małopolski** - Stanisław Marczyk ul. Przy Moście 1, 31-508 Kraków tel./faks (0 12) 392-18-91 smar@malopolska.uw.gov.pl

**• Mazowiecki** - Aneta Konieczna plac Bankowy 3/5 00-950 Warszawa tel. (0 22) 695-60-98

lOpolski – Marek Świetlik ul. Piastowska 14, 45-082 Opole tel. (0 77) 452-49-00 faks (0 77) 441-52-73

**· Podkarpacki -**Edward Koprowicz ul. Grunwaldzka 15, 35-959 Rzeszów tel. (0 17) 867-19-19 faks (0 17) 867-19-68 lPodlaski – Janusz Zaniewski

ul. Mickiewicza 3, 15-213 Białystok tel. (0 85) 743-93-52 faks (0 85) 743-94-85 **• Pomorski** - Romuald Nowak

ul. Okopowa 21/27, 80-810 Gdańsk tel. (0 58) 307-75-08 faks (0 58) 305-89-67

**CŚląski** - Małgorzata Kosin ul. Jagiellońska 25, 40-032 Katowice tel. (0 32) 207-74-17 faks (0 32) 207-75-11

**·** Świętokrzyski -Elżbieta Grzędzicka al. IX Wieków Kielc 3, 25-516 Kielce, tel. (0 41) 342-15-75 faks (0 41) 342-13-21

lWarmińsko-Mazurski – Stanisław Waldemar Kowalski al. Marszałka J. Piłsudskiego 7/9 10-575 Olsztyn tel. (0 89) 523-25-61

lWielkopolski – Lidia Danielska al. Niepodległości 16/18 61-713 Poznań tel. (0 61) 854-16-94 faks (0 61) 854-17-19 wingik@poznan.uw.gov.pl

lZachodniopomorski – Regina Zagała ul. Wały Chrobrego 4 70-502 Szczecin tel. (0 91) 430-36-11

faks (0 91) 434-53-62

#### ORGANIZACJE

Geodezyjna Izba Gospodarcza 00-043 Warszawa ul. Czackiego 3/5, p. 207 tel. (0 22) 827-38-43 www.gig.org.pl

#### Klub ODGiK przy ZG SGP

00-043 Warszawa ul. Czackiego 3/5 tel. (0 22) 826-87-51 (0 43) 827-59-81 www.klub-odgik.org.pl

#### Polska Geodezja Komercyjna (KZPFGK)

01-943 Warszawa ul. Pstrowskiego 10 tel. (0 22) 835-44-91 i 835-54-70 w. 218 kzpfgk@geodezja-komerc.com.pl

#### Polskie Towarzystwo Informacji Przestrzennej

02-781 Warszawa ul. Pileckiego 112/5 tel. (0 22) 409-43-87 ptip@ptip.org.pl, www.ptip.org.pl

#### Stowarzyszenie Geodetów Polskich

– Zarząd Główny 00-043 Warszawa ul. Czackiego 3/5 tel. (0 22) 826-87-51, 336-13-51 www.sgp.geodezja.org.pl

#### Stowarzyszenie

Kartografów Polskich 51-601 Wrocław ul. J. Kochanowskiego 36 tel. (0 71) 372-85-15 www.aqua.ar.wroc.pl/skp

#### Wielkopolski Klub Geodetów

61-663 Poznań ul. Na Szańcach 25 tel./faks (0 61) 852-72-69

#### Zachodniopomorska

Geodezyjna Izba Gospodarcza 70-376 Szczecin ul. 5 Lipca 22/1 tel. (0 91) 484-09-57 tel./faks (0 91) 484-66-57 www.geodezja-szczecin.org.pl sleszko@geodezja-szczecin.org.pl

#### Stowarzyszenie Geodetów

Powiatu Wołomińskiego 05-200 Wołomin ul. Legionów 11 tel./faks (0 22) 776-19-28

> MAGAZYN geoinformacYJNY nr 12 (151) GRUDZIEŃ 2007 **GEODETA 65**

## SKLEP OSZCZĘDZAJ CZAS! KUPUJ

GPS

#### GPS w praktyce geodezyjnej

Jacek Lamparski, Krzysztof Świątek; książka dla studentów i wykonawców geodezyjnych; przedstawiono w niej zasady praktycznego stosowania techniki GPS; opisano przykłady z zakresu m.in.: zakładania osnów, pomiarów sieci realizacyjnej, pomiarów fotopunktów, aktualizacji ewidencji, prac w geodezji inżynieryjnej (szczególnie technikę GPS RTK)

oraz interpretację uzyskiwanych dokładności; Wyd. Gall, Katowice 2007 l00-610.................................................................................................................... 79,00 zł

#### Podstawy obliczeń geodezyjnych

Aleksander Skórczyński; skrypt dla studentów geodezji i przedsiębiorców; opisano w niej m.in.: zasady działań na liczbach przybliżonych; formy rachunkowe i ich zastosowanie do rozwiązania niektórych zadań geodezyjnych; podstawowe wiadomości o wyznacznikach i ich wykorzystanie

do rozwiązania układów równań liniowych; rachunek krakowianowy; wydawca Uczelnia Warszawska im. Marii Skłodowskiej-Curie, Warszawa 2007 l00-620....................................................................................................................25,00 zł

#### Geodezja fizyczna i grawimetria geodezyjna. Teoria i praktyka

Marcin Barlik, Andrzej Pachuta; podręcznik o wpływie pola siły ciężkości wytwarzanej przez Ziemię na opracowanie wyników obserwacji geodezyjnych, astronomicznych i satelitarnych; dla osób zajmujących się pomiarami grawimetrycznymi, 366 stron, OWPW, Warszawa 2007 l00-600................................................................................32,00 zł

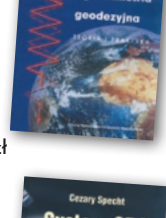

Geodevic fizyczno

#### System GPS

Cezary Specht; książka obejmuje aspekty historyczne projektu GPS, omawia podstawowe pojęcia nawigacji, teorii systemu, struktury sygnału, depeszy nawigacyjnej, ale także analizuje źródła występowania błędów pomiarowych; 410 stron, Wydawnictwo Bernardinum, Pelplin 2007 l00-590.................................................................................45,00 zł

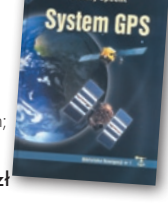

#### Źródła i metody pozyskiwania danych przestrzennych w badaniach środowiska przyrodniczego Lech Kaczmarek, Beata Medyńska-Gulij; skrypt dla osób

zainteresowanych GIS-em; poruszono w nim problematykę pozyskiwania danych ze źródeł kartograficznych, numerycznych oraz zbierania informacji w terenie oraz ich przetwarzania do postaci numerycznej; 145 stron, Bogucki Wydawnictwo Naukowe, Poznań 2007 l00-580................................................................................... 25,00 zł

#### Uprawnienia zawodowe w geodezji i kartografii Ryszard Hycner, Paweł Hanus; książka przygotowująca do egzaminu na uprawnienia w dziedzinie geodezji i kartografii w zakresie 1 i 2; zawiera przepisy prawne oraz pytania wraz z odpowiedziami; 352 strony, Wyd. Gall, Katowice 2007

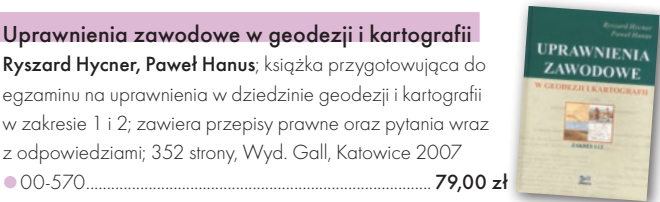

#### GIS Teoria i praktyka

Uwaga! w

#### P. A. Longley, M. F. Goodchild, D. J. Maguire, D. W. Rhind;

tłum.: Maciej Lenartowicz, Artur Magnuszewski, Piotr Werner, Dariusz Woronko; publikacja dotycząca GIS, danych przestrzennych, technik ich przetwarzania oraz analizy, zarządzania geoinformacją; tutył oryg. "Geographic Information Systems and Science "; 520 stron, PWN, Warszawa 2006 l00-560.................................................................................. 89,00 zł

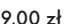

#### Lotnicze i satelitarne obrazowanie Ziemi

Zdzisław Kurczyński; dwutomowa książka przedstawiająca współczesne problemy obrazowania powierzchni Ziemi z pułapu lotniczego i satelitarnego, głównie na potrzeby tworzenia opracowań kartograficznych i teledetekcyjnych; ciekawy podręcznik

dla studentów i wszystkich osób zainteresowanych zdjęciami Ziemi; 582 strony, OWPW, Warszawa 2006 l00-530................................................................................50,00 zł

#### Vademecum Prawne Geodety 2007

Adrianna Sikora; komplet zaktualizowanych uregulowań prawnych niezbędnych do wykonywania zawodu geodety; pierwsza część to wykaz tematyczny przepisów prawnych, a druga to obszerny zbiór ustaw (31) i rozporządzeń (45), w tym m.in.: ustawa Prawo geodezyjne i kartograficzne oraz ustawa o gospodarce nieruchomościami – obie wraz z aktami wykonawczymi; 928 stron, Wyd. Gall, Katowice 2007 l00-540............................................................................. 120,00 zł

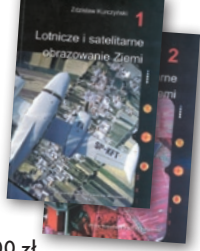

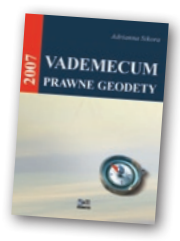

**PODZIAŁY** 

#### Podziały nieruchomości – komentarz

Zygmunt Bojar; autor w sposób kompleksowy porusza problematykę procedur i zasad obowiązujących przy podziałach nieruchomości; ukazuje relacje przepisów z zakresu podziałów nieruchomości z innymi przepisami, w tym z zakresu gospodarki przestrzennej, dróg publicznych, spółdzielni mieszkaniowych; 289 stron, Wyd. Gall, Katowice 2005 l00-410....................................................................................89,00 zł

#### Systemy satelitarne GPS, Galileo i inne

Jacek Januszewski; teoretyczne podstawy działania systemów satelitarnych, określanie za ich pomocą pozycji i ocenę jej dokładności; przedstawia GPS Navstar, GLONASS i Galileo oraz ich zastosowania (w nauce, w różnych dziedzinach gospodarki), a także odmiany różnicowe tych systemów; 336 stron, PWN, Warszawa 2006 l00-520.................................................................................39,90 zł

#### Polsko-angielski, angielsko-polski słownik terminów z zakresu geodezji, map i nieruchomości

opracowanie z tego zakresu w Polsce, zawiera ok. 35 tys. haseł; jest uzupełnioną wersją poprzedniego dwutomowego wydania ; 434 strony, OWPW, Warszawa 2006 l00-510................................................................................35,00 zł

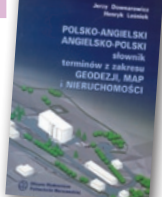

## **AGADNIENL**  $\geq$

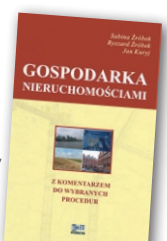

MAGAZYN geoinformacYJNY nr 12 (151) GRUDZIEŃ 2007 66 **GEODETA** 

## ysyłka książek i W YDAW ∢N<br>ANDIN cd pocztą za pobra niem n a koszt odbiorcy (OK. 10 ZŁ) szerszaoferta n  $\blacktriangleleft$ www.geo

forum.pl

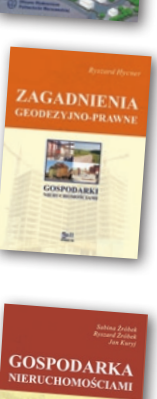

Jerzy Downarowicz, Henryk Leśniok; najszersze

Zagadnienia geodezyjno-prawne Ryszard Hycner; książka stanowi źródło informacji z zakresu zagadnień i procedur związanych z gospodarką nieruchomościami, a także z zakresu obsługi geodezyjnej

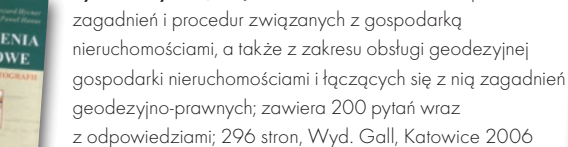

Gospodarka nieruchomościami z komentarzem wybranych procedur

Sabina Źróbek, Ryszard Źróbek, Jan Kuryj; kompendium wiedzy teoretycznej i praktycznej z zakresu gospodarki nieruchomościami. Podzielono ją na cztery działy tematyczne, dołączono wzory i przykłady uchwał i dokumentów administracyjnych; 500 stron, Wyd. Gall, Katowice 2006 l00-480 .......................................................................139,00 zł

l00-490................................................................................ 69,00 zł

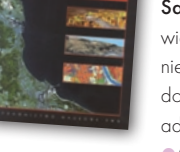

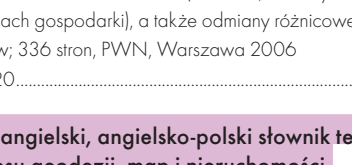

### W SKLEPIE WYSYŁKOWYM GEODETY! nowości i oferty specjalne w sklepie geodety!

#### Dalmierz ręczny Stabila LE 40

prod. austriackiej, zasięg 0,05-60 m, dokładność 1,5 mm, podświetlany ciekłokrystaliczny wyświetlacz, dodawanie i odejmowanie wyników pomiarów, pomiar powierzchni i objętości, pomiar ciągły, funkcja tyczenia, do 5000 pomiarów

na jednej baterii, jednostki calowe i metryczne, pamięć ostatnich trzech pomiarów, waga 160 g, pokrowiec, zasilanie dwie baterie AAA, gwarancja 24 miesiące

#### Dalmierz ręczny

DISTO A2 prod. szwajcarskiej, zasięg 0,05-60 m, dokładność 1,5 mm, podświetlany ciekłokrystaliczny wyświetlacz, dodawanie i odejmowanie wyników pomiarów, pomiar powierzchni i objętości, pomiar ciągły, funkcja tyczenia, samowyzwalacz, jednostki calowe i metryczne, zasilanie jedna bateria 9V, pokrowiec, pasek, tarcza celownicza i okulary (opcja), waga 155 g, IP54, gwarancja 24 miesiące l11-120 .............................................................975,00 zł

## $\Xi$  $F$

#### Dalmierz reczny DISTO A3

pomiar ciągły

Dalmierz ręczny Stabila LE 50 prod. austriackiej, zasięg 0,05-100 m,

prod. szwajcarskiej, zasięg 0,05-100 m, dokładność 3 mm, ciekłokrystaliczny wyświetlacz, dodawanie i odejmowanie wyników pomiarów, pamięć ostatnich 19 pomiarów, IP54, gwarancja 24 miesiące l11-117.........................1584,78 zł

dokładność 3 mm, podświetlany ciekłokrystaliczny wyświetlacz, dodawanie i odejmowanie,

l07-210....................... 1431,41 zł

#### Dalmierz ręczny DISTO A8

prod. szwajcarskiej, zasięg 0,05-200 m, dokładność 1,5 mm, podświetlany ciekłokrystaliczny wyświetlacz, kalkulator, cyfrowy celownik, czujnik pochylenia, pamięć ostatnich 30 pomiarów, IP54, gwarancja 24 miesiące **11-116......................... 4270,00 zł** 

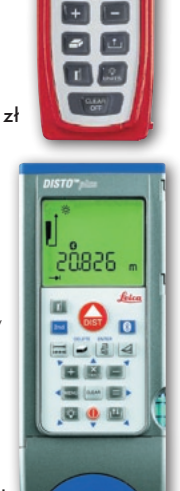

 $15325$ 

 $J_{63}$ 46.

#### Dalmierz ręczny Stabila LE 200 prod. austriackiej,

zasięg 0,05-200 m, dokładność 2 mm, podświetlany ciekłokrystaliczny wyświetlacz, dodawanie i odejmowanie, lunetka, pomiar ciągły ● 07-211 .............................. 1836,17 zł

#### Dalmierz ręczny DISTO A5

prod. szwajcarskiej, zasięg 0,05-200 m, dokładność 2 mm, ciekłokrystaliczny wyświetlacz, dodawanie i odejmowanie, lunetka, libela, pamięć ostatnich 20 pomiarów, IP54, gwarancja 24 miesiące l11-118......................2194,78 zł

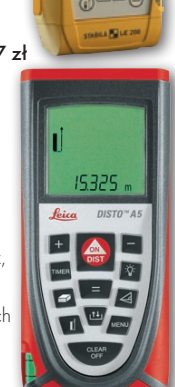

 $\frac{6}{2}$ 

ar al

#### Dalmierz ręczny DISTO A6 prod. szwajcarskiej,

zasięg 0,05-200 m, dokładność 1,5 mm, podświetlany ciekłokrystaliczny wyświetlacz, zintegrowany Bluetooth, dodawanie i odejmowanie, pamięć ostatnich 20 pomiarów, IP54, gwarancja 24 miesiące l11-119................... 3170,78 zł

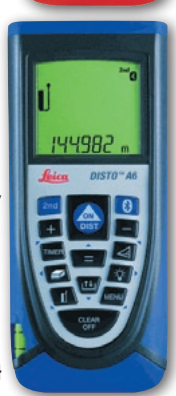

#### Pełna oferta sklepu GEODETY na www.geoforum.pl – Jak zamówić towar z dostawą do domu?

Aby dokonać zakupów, najwygodniej jest wejść do Sklepu GEODETY na www.geoforum.pl i złożyć zamówienie drogą elektroniczną. Można też wypełnić poniższy kupon i przesłać go pod adresem: GEODETA Sp. z o.o., ul. Narbutta 40/20, 02-541 Warszawa, faksem: (0 22) 849-41-63 lub e-mailem: sklep@geoforum.pl. Zamówiony towar wraz z fakturą VAT zostanie dostarczony przez kuriera, płatność gotówką przy odbiorze przesyłki.

#### Uwaga: Podane ceny zawierają podatek VAT

Koszty wysyłki – min. 48,80 zł (chyba że w ofercie szczegółowej napisano inaczej); opłatę pobiera kurier. Towary o różnych kodach początkowych (dwie pierwsze cyfry) pochodzą od różnych dostawców i są umieszczane w oddzielnych przesyłkach, co wiąże się z dodatkowymi kosztami.

#### ZAMÓWIENIE **O**

#### Dane zamawiającego:

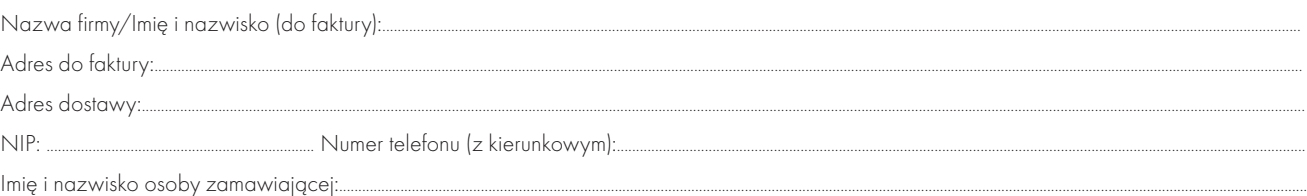

#### Akceptuję warunki zakupu i wyrażam zgodę na wystawienie faktury VAT bez podpisu odbiorcy

#### zamAWIANE PRODUKTY:

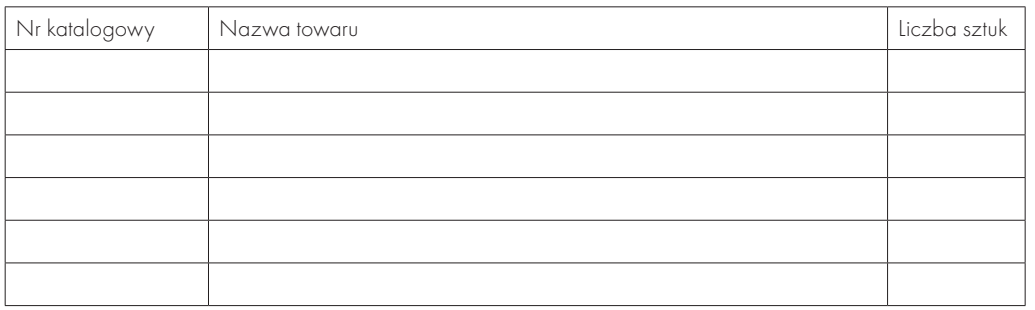

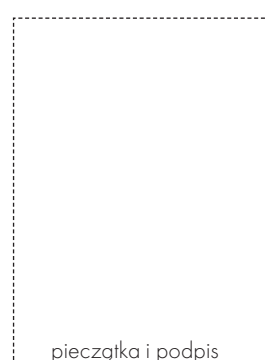

pieczątka i podpis

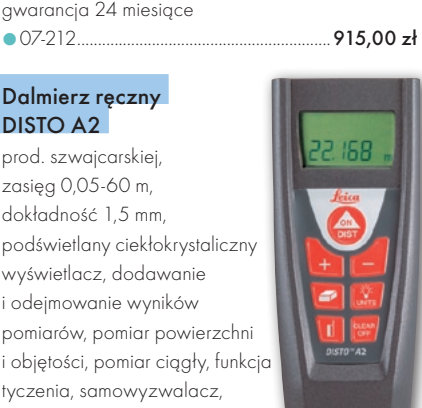

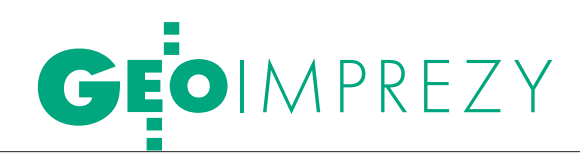

#### Prenumerata tradycyjna

Cena prenumeraty miesięcznika **Geodeta** na rok 2008:  $\bullet$ Roczna – 229,32 zł, w tym 7% VAT.

lRoczna studencka/uczniowska – 141,24 zł, w tym 7% VAT. Warunkiem uzyskania zniżki jest przesłanie do redakcji kserokopii ważnej legitymacji studenckiej (tylko studia na wydziałach geodezji lub geografii) lub uczniowskiej (tylko szkoły geodezyjne).

lPojedynczego egzemplarza – 19,11 zł, w tym 7% VAT.  $\bullet$ Roczna zagraniczna – 458,64 zł, w tym 7% VAT.

W każdym przypadku prenumerata obejmuje koszty wysyłki. Warunkiem realizacji zamówienia jest otrzymanie przez redakcję potwierdzenia z banku o dokonaniu wpłaty na konto:

63 1060 0076 0000 3200 0046 5365.

Po upływie okresu prenumeraty automatycznie wystawiamy kolejną fakturę, w związku z czym o informacje na temat ewentualnej rezygnacji prosimy przed upływem tego okresu. Egzemplarze archiwalne można zamawiać do wyczerpania nakładu. Realizujemy zamówienia telefoniczne i internetowe: tel. (0 22) 646-87-44,

e-mail: prenumerata@geoforum.pl

**Geodeta** jest również dostępny na terenie kraju:

lOlsztyn – Maxi Geo, ul. Sprzętowa 3, tel. (0 89) 532-00-51; lRzeszów – Sklep GEODETA, ul. Cegielniana 28a/12, tel. (0 17) 853-26-90;

lWarszawa – Geozet s.j., ul. Wolność 2a, tel./faks (0 22) 838-41- 83, 838-65-32;

lWarszawa – COGiK, ul. Grójecka 186, III p., tel. (0 22) 824-43- 38, 824-43-33.

#### Prenumerata ELEKTRONICZNA

Miesięcznik **Geodeta** dostępny jest w wersji cyfrowej. Numer GEO-DETY z grudnia 2006 r. udostępniamy w wersji cyfrowej bezpłatnie (informacje na www. geoforum.pl w zakładce PRENUMERATA). Zakupu pojedynczych egzemplarzy **GEODETY**, zamówienia prenumeraty i płatności można dokonać, wchodząc na naszą stronę www.geoforum.pl (zakładka PRENUMERATA). Po otrzymaniu wpłaty uruchomiona zostanie prenumerata i otrzymacie Państwo e-mail z linkami do pobrania zamówionych magazynów (za dystrybucję wydań elektronicznych odpowiedzialna jest firma NetPress). Cena prenumeraty miesięcznika **Geodeta** w wersji cyfrowej:  $\bullet$ Roczna – 172,80 zł, w tym 22% VAT.

- lPółroczna 86,40 zł, w tym 22% VAT.
- lPojedynczego egzemplarza 15,62 zł, w tym 22% VAT.

#### **GEOPROJEKT MAPY** AKUSTYCZNI **AGLOMERAC**

Zinio<sup>-</sup>

Zgodnie z dyrektywą UE *w sprawie od*<br>hałasu w środowieku oper z Przez i *ochrony środowisko ma*<br>ńców większej niż 250 ty The University of the messive measurement of the US 250 tyse<br>(fest ich w Polsce 12) powinny być wykonane do czerwca<br>2007 r. Z kolei miasta co najmniej 100-tysięczne przygotują ta<br>kie mapy do roku 2012

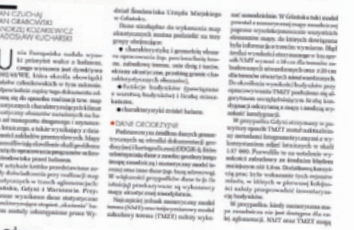

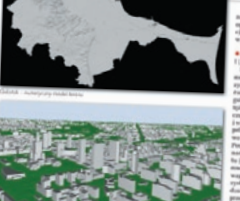

#### W Kraju GRUDZIEŃ

#### $\bullet$  (10.12) WARSZAWA

Otwarte zebranie Katedry Kartografii Uniwersytetu Warszawskiego, którego tematem będzie "Nazewnictwo geograficzne na mapach obszarów, na których stosowane są niełacińskie systemy pisma" (wystąpienie mgr. Macieja Zycha)  $\rightarrow$ dr hab. Jacek Pasławski, tel. (0 22) 552-15-10

#### st y cze ń 2008

 $\bullet$  (14.01) WARSZAWA Otwarte zebranie Katedry Kartografii Uniwersytetu Warszawskiego, którego tematem będą "Rozwiązania metodyczne na dawnych i współczesnych mapach prasowych" (wystąpienie dr. Pawła Kowalskiego)  $\rightarrow$ dr hab. Jacek Pasławski, tel. (0 22) 552-15-10

#### ● (17-18.04) ELBLAG UWAGA, ZMIANA TERMINU! KWIECIE Ń 2008

X Konferencja poświęcona problematyce ośrodków dokumentacji geodezyjnej i kartograficznej organizowana przez prezydenta miasta Elbląga i SGP pod patronatem głównego geodety kraju. Przewidywany koszt uczestnictwa wynosi 999 zł, przy wpłacie wniesionej do 15 lutego 2008, po tym terminie 200 zł więcej. Liczba miejsc ograniczona, decyduje kolejność zgłoszeń.  $\rightarrow$ Alina Kossecka (0 55) 237-60-00, 237-60-01

konferencja@opegieka.pl

#### MAJ 2008

 $\bullet$  (19-21.05) ŚLESIN K. KONINA XVI Krajowa Konferencja Naukowa Towarzystwa Naukowego Nieruchomości pod hasłem "Rynek nieruchomości a sektor finansowy" poświęcona problematyce związanej z następującymi grupami tematycznymi: Rynek nieruchomości, Gospodarowanie i zarządzanie nieruchomościami, Wycena nieruchomości, Inwestowanie w nieruchomości i finansowanie. W programie przewidziana jest również sesja doktorancka.  $\rightarrow$ dr inż. Jan Kuryj,

tel. (0 89) 523-42-62 jkuryj@uwm.edu.pl www.uwm.edu.pl/tnn

#### $(27-29.05)$  ZAKOPANE

Międzynarodowa Konferencja pod hasłem "Tatrzańskie mapy geologiczne" organizowana przez PIG, Štrátny Geologický ústav Dionýza Štúra, Tatrzański Park Narodowy oraz Tatransky Narodny Park pod honorowym patronatem głównego geologa kraju. Celem konferencji jest prezentacja pierwszych 9 arkuszy Szczegółowej Mapy Geologicznej Tatr w skali 1:10 000 oraz stworzenie forum do dyskusji i wymiany poglądów na temat opracowań kartograficznych Tatr.

 $\rightarrow$ krystyna.piotrowska@pgi.gov.pl http://konf.pgi.gov.pl

#### $(28-30.05)$  KRAKÓW

Konferencja Użytkowników Oprogramowania Smallworld i partnerów z Europy Środkowo- -Wschodniej organizowana przez firmę Globema

àconference2008@globema.pl www.globema.com

#### $(22-24.10)$  GDYNIA PAŹDZIERNIK 2008

XVI Międzynarodowa Konferencja Naukowo-Techniczna NAVSUP '08 pod hasłem "Rola nawigacji w zabezpieczeniu działalności ludzkiej na morzu". Tematyka konferencji obejmie m.in.: nawigacja, systemy radionawigacyjne i satelitarne

àconference@nawigacja.gdynia.pl www.nawigacja.gdynia.pl

### **SWIECIE**

#### **GRUDZIEŃ**

 $(12-14.12)$  HOLANDIA, DELFT

2. Międzynarodowe Warsztaty na temat "Geoinformacja 3D: potrzeby, pozyskiwanie, modelowanie, wizualizacja" àwww.3d-geoinfo-07.nl

#### l(21-24.01) BUŁGARIA, BOROWIEC st y cze ń 2008

2. Międzynarodowa Konferencja nt. Kartografii i GIS

àcartography@abv.bg www.datamap-bg.com/ conference2008

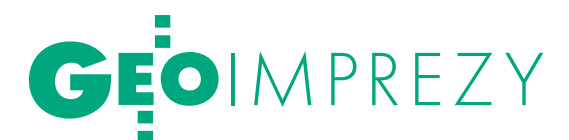

#### $\bullet$  (21-24.01) WLK. BRYTANIA, LONDYN

DGI Europe 2008 – 4. Europejska Konferencja Wywiadu Geoprzestrzennego (European Geospatial Intelligence Conference) àwww.wbr.co.uk/dgi europe

#### $(27-30.01)$  CZECHY, OSTRAWA

Sympozjum GIS Ostrawa 2008 – 15 lat w geoinformatyce àwww.gis2008.com

#### **LUTY 2008**

lacktriangleright (18-20.02) SERBIA, BELGRAD

5. Targi INTERGEO EAST 2008

àwww.intergeo-east.com  $\bullet$  (18-21.02) HISZPANIA,

#### WALENCJA

Międzynarodowy Kongres Geoinformatyki i Geodezji połączone z seminarium Komisji 3. FIG "Zarządzanie informacją przestrzenną wobec zarządzania środowiskiem wielkich miast"  $\rightarrow$ www.fig.net/events/ events2008.htm

#### $(21-22.02)$  USA, DENVER

Międzynarodowe Forum Pomiarów Lidarowych – LIDAR 08  $\rightarrow$ www.lidarmap.org

#### $(25-28.02)$  TRYNIDAD.

#### ST. AUGUSTINE

GSDI-10 – 10. Międzynarodowa Konferencja nt. Infrastruktury Danych Przestrzennych

àwww.gsdi.org/gsdi10

#### MARZEC 2008

 $\bullet$  (05-07.03) NIEMCY, BOCHUM Warsztaty EARSeL "Teledetekcja: nowe wyzwania wysokiej

rozdzielczości"

#### $\rightarrow$ www.sig-urs-2008.de  $\bullet$  (11-14.03) ROSJA, MOSKWA

4. Międzynarodowe Forum GeoForm+ 2008 àwww.geoexpo.ru

#### $\bullet$  (17-20.03) USA, PALM SPRINGS

Doroczna Międzynarodowa Konferencja Partnerów Biznesowych ESRI, towarzyszyć jej będzie spotkanie dla deweloperów (17-20 marca)  $\rightarrow$ www.esri.com/events/bpc

#### KWIECIEŃ 2008

 $(22-25.04)$  FRANCJA, TULUZA Europejska Konferencja Nawigacyjna (European Navigation Conference – Global Navigation Satellite Systems

– ENC-GNSS) i Europejskie Forum Czasu i Częstotliwości (European Forum for Time and Frequency – EFTF) połączone z Międzynarodowym Sympozjum "Space Applications Days" i wystawą.  $\rightarrow$ www.toulousespaceshow.eu

#### MAJ 2008

#### $\bullet$  (05-08.05) HISZPANIA, GIRONA

11. Międzynarodowa Konferencja AGILE (Association of Geographic Information Laboratories for Europe) →www.agile2008.es

#### $\bullet$  (12-15.05) PORTUGALIA, LIZBONA

13. Sympozjum FIG nt. Pomiarów Deformacji i Analiz (WG 6.1) połączone z 4. Sympozjum IAG nt. "Geodesy for Geotechnical and Structural Engineering (SC 4.2)"  $\rightarrow$ http://measuringchanges.lnec.pt/

#### $\bullet$  (04-06.06) SZWAJCARIA, CZERWIEC 2008

#### **GENEWA**

7. Europejski Kongres ITS (Intelligent Transport Systems and Services)  $\rightarrow$ www.itsineurope.com

#### $ol(14-19.06)$  SZWECJA.

**SZTOKHOLM** Tydzień Roboczy i XXXI Zgromadzenie Generalne FIG  $\rightarrow$ fig@fig.net www.fig.net/fig2008

#### l(23-25.06) FRANCJA,

#### **MONTPELLIER**

13 Międzynarodowe Sympozjum SDH (Spatial Data Handling) i konferencja SAGEO (Spatial Analysis and GEOmatics), które poprzedzą (20-21.06) Warsztaty Komisji Generalizacji i Wielorakiej Reprezentacji Międzynarodowej Asocjacji Kartograficznej  $\rightarrow$  http://sdh-sageo.teledetection.fr/

#### LIPIEC 2008

**.** (03-11.07) CHINY, PEKIN XXI Kongres Międzynarodowego Towarzystwa Fotogrametrii i Teledetekcji (The International Society for Photogrammetry and Remote Sensing – ISPRS)  $\rightarrow$ www.isprs2008-beijing.org **·** (13-20.07) KANADA, MONTREAL 37. Zgromadzenie Naukowe

Komitetu ds. Przestrzeni Kosmicznej (Committee On Space Research) – COSPAR 2008

àwww.cospar-assembly.org

#### SIERPIEŃ 2008

#### $(04-08.08)$  USA, SAN DIEGO

28. Międzynarodowa Konferencja Użytkowników Oprogramowania ESRI. Poprzedzą ją: Międzynarodowa Konferencja Użytkowników Edukacyjnych oraz spotkanie poświęcone zagadnieniom związanym z wykorzystaniem technologii GIS przez geodetów i inżynierów (obie imprezy w dniach 2-5 sierpnia).  $\rightarrow$ www.esri.com/uc

#### WRZESIEŃ 2008

 $(08-11.09)$  NEPAL, KATMANDU 10. Międzynarodowe Sympozjum nt. wykorzystania technik teledetekcyjnych w kartowaniu regionów wysokogórskich – High Mountain Remote Sensing Cartography (HMRSC X)

#### $\rightarrow$ www.menris.icimod.net/HMRSC-X  $(15-16.09)$  USA, SAVANNAH (GEORGIA)

48. Konferencja CGSIC (Civil GPS

Service Interface Committee) àwww.navcen.uscg.gov/cgsic

#### $\bullet$  (16-19.09) USA, SAVANNAH (GEORGIA)

21. Międzynarodowe Zgromadzenie ION GNSS organizowane przez Amerykański Instytut Nawigacyjny (Institute of Navigation)

 $\rightarrow$ www.ion.org/meetings/gnss2008 **·** (17-19.09) FRANCJA,

#### STRASBURG Kongres Geodetów Europejskich pod hasłem "Perspektywy:

rola geodetów w europejskiej gospodarce i społeczeństwie". Organizatorami są: Council of European Geodetic Surveyors (CLGE), Geometer Europas oraz Ordre des Géomètres-Experts (OGE, Francja) àcontact@geometre-

strasbourg2008.eu

www.geometre-strasbourg2008.eu

#### PAŹDZIERNIK 2008

#### **.** (28-30.10) WLK. BRYTANIA, LONDYN

23. Europejska Konferencja Użytkowników Oprogramowania ESRI

àwww.esriuk.com/emea2008

## www.geoforum.pl Strona internetowa **GEODETY** i **NAWI**

**NEWS** - codziennie coś nowego **PRZETARG** - najświeższe zamówienia publiczne • GEOFIRMA - aktualna baza firm geodezyjnych · GEODEZJA, KARTOGRAFIA,

FOTOGRAMETRIA, GPS, GIS - podstawy wiedzy z wymienionych dziedzin • GEOWIEDZA – daty, postacie, materiały z konferencji • PRAWO

- wybrane przepisy z Dzienników Ustaw i Monitorów Polskich • FOTOGALERIA – ciekawe
- zdjęcia z konferencji i imprez · ARCHIWUM – fragmenty artykułów z GEODETY • SKLEP GEODETY - od reperów i szkicowników do niwelatorów i dalmierzy ręcznych

Redaktor odpowiedzialny: JERZY PRZYWARA e-mail: geoforum@geoforum.pl tel. (0 22) 849-41-63, 646-87-44

SPIS REKLAMODAWCÓW COGIK s. 71; Czerski Trade s. 72; DKS s. 51 i 53; GEOLEASING s. 27; Indigo s. 13; Leica Geosystems s. 57; TPI s. 2; Océ s. 47; Dodatek Tachimetry: COGIK s. 5; FOIF Polska s. 37; Geomatix s. 33; Geopryzmat s. 41; Leica Geosystems s. 46 i 47; TPI s. 2, 7, 56; Trimble s. 55

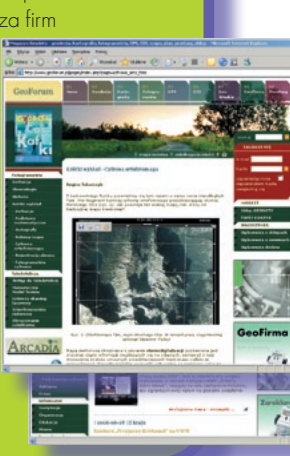

## GEOCZYTELNIA

WYBIÓRCZY PRZEGLĄD<br>PRASY

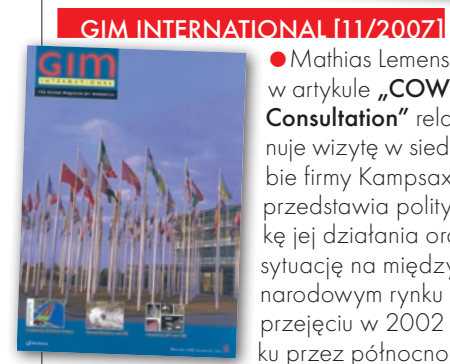

**Mathias Lemens** w artykule "COWI Consultation" relacjonuje wizytę w siedzibie firmy Kampsax, przedstawia politykę jej działania oraz sytuację na międzynarodowym rynku po przejęciu w 2002 roku przez północnoeu-

ropejską grupę konsultingową COWI. Kampsax od blisko 100 lat jest jedną z wiodących firm konstruktorskich w Danii, zajmującą się nie tylko prestiżowymi projektami inżynieryjnymi (Great Belt), ale również poważnie traktującą techniki geoinformatyczne (modele miast i obiektów, Marble Church). Prężnie rozwijająca się firma posiada wysokiej klasy specjalistów z branży geodezyjnej i w ciągu ostatnich lat stała się głównym wykonawcą wysokobudżetowych przedsięwzięć w Danii i Wielkiej Brytanii. Kampsax wykorzystuje w realizacji projektów m.in. fotogrametryczne kamery cyfrowe, systemy LIDAR czy samoloty. Firma zadziwia profesjonalizmem i kreatywnością, tworząc własne rozwiązania, np. w dziedzinie nietypowych zastosowań zdjęć skośnych, podnoszenia dokładności opracowań czy systemów informacji o budynkach i terenie. Wydaje się, że po stworzeniu precyzyjnego NMT dla całej Danii (43 tys. km2 ) i pokryciu jej szczegółowymi ortofotomapami (piksel 10 cm) Kampsax zdobył duński i europejski rynek geoinformatyczny. Firmy skupia się nie tylko na działaniach lokalnych. Zatrudnia coraz więcej wykwalifikowanych pracowników z Europy Wschodniej i Azji, a także planuje rozwój działalności w Chinach czy Indiach, gdzie już powstały pierwsze biura i przyjęto do realizacji międzynarodowe projekty. Artykuł przedstawia propozycje rozwoju oraz sugestie, jak odnaleźć się na konkurencyjnym rynku geoinformatycznym.

lCiekawe rozwiązanie problemu osiadania gruntów na terenach górniczych

prezentuje grupa naukowców z japońskiego Centrum Analiz Teledetekcyjnych Danych o Ziemi. Koncepcja obejmuje współdziałanie dwóch systemów: SAR oraz GPS. System radarowy ocenia, czy dany punkt na powierzchni Ziemi przemieszcza się, a system nawigacyjny GPS potwierdza stopień i rodzaj powstałej deformacji. Ich współdziałanie zostało przetestowane na tureckim wybrzeżu Morza Czarnego na obszarze wydobycia węgla kamiennego. Wyniki analiz potwierdziły przewidywaną dokładność, zgodność i użyteczność obu technik satelitarnych i są zaprezentowane w publikacji pt. "Integrating GPS and SAR".

#### **GPS WORLD [10/2007]**

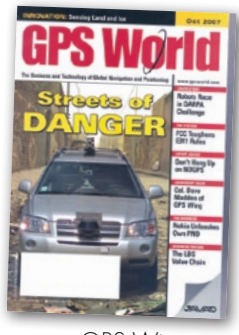

lWywiad "Back to basis" z amerykańskim pułkownikiem Davem Maddenem, dowódcą grupy GPS Wing, przeprowadził Don Jewell. Nowy szef pytany o plany pracy i rozwoju grupy GPS Wing optymistycznie opowia-

da o przyszłych projektach i zamiarach rozmieszczenia pozostałych satelitów systemu GPS IIR-M, zakończeniu testowania i wystrzeleniu pierwszego satelity typu IIF, czy też o pomyśle uruchomienia GPS III nowej generacji. Program GPS III przyniesie wzrost bezpieczeństwa, dokładności wyznaczania pozycji, dostępności systemu, zapewniając zarazem pełną kompatybilność z dotychczasowymi rozwiązaniami. Ponadto ważną innowacją będzie wprowadzenie czwartego cywilnego sygnału (L1C), reaktywacja niektórych satelitów, modernizacja dotychczasowego systemu komputerowego z lat 70., czy też wprowadzenie iGPS (IridiumGPS). Struktura i planowane zmiany w GPS Wings oraz tendencje rozwoju architektury systemu GPS przedstawione są także w artykule "Modernization fits and starts: SA, III, IIF, IIR-M".

**Grupa pracowników Uniweryste**tu z Ohio w USA, prezentuje w tekście "Navigating These Mean Streets" mobilny naziemny system obrazowania obiektów w czasie rzeczywistym. System taki ma być zamontowany na pojeździe w pełni autonomicznym (OSU-ACT), który nie będzie wymagał obecności kierowcy. Dlatego wyposażony jest w systemy wyznaczania pozycji i rozpoznające przeszkody: dwa radary bliskiego zasięgu, dwa odbiorniki GPS oraz jednostkę nawigacyjną IMU. Lidar, kamera cyfrowa, dwa dodatkowe lidary (obrazujące do tyłu i na boki) rejestrują obiekty znajdujące się w promieniu działania sensorów. Poza tym zamiast dotychczasowych naziemnych skanerów laserowych (rangefinders), zastosowano technologię Flash LiDAR (tzw. kamera 3D), rejestrującą odbite światło lasera i intensywność powracającego sygnału. Artykuł prezentuje nowe podejście do w pełni zautomatyzowanego obrazowania ulic i infrastruktury miejskiej w czasie prawie rzeczywistym, co jest szczególnie ważne np. dla służb ratowniczych.

Oprac. AF

#### GEOINFORMATICS [7/2007]

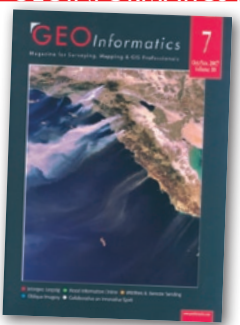

lHiszpanie już dawno zrozumieli, że aktualizacja baz danych geograficznych i małoskalowych opracowań mapowych na podstawie bezpośrednich pomiarów w tere-

nie jest nieopłacalna, czasochłonna i nie zapewnia należytej aktualności danych. A w tak dynamicznie zmieniającym się kraju, jakim jest Hiszpania – jest wręcz niemożliwa. Jak tłumaczy Guillermo Villa ("Collaborative and Innovative Spirit in Geospatial Information"), jedyną słuszną drogą realizacji tego zadania jest stosowanie ortoobrazów. Tamtejszy Narodowy Instytut Geograficzny (IGN) opracował więc hiszpański narodowy plan produkcji ortoobrazów ze zdjęć lotniczych (PNOA). Ustalono w nim dokładną strategię działań, budżet, specyfikację techniczną, harmonogram prac itp. Nadzór nad projektem powierzono właśnie IGN, ale bezpośrednimi wykonawcami są władze 19 wspólnot autonomicznych. Program przewiduje aktualizację co 2 lata dwóch produktów fotogrametrycznych: PNOA 50 cm (piksel 50 cm, mapy topogr. 1:10 000) oraz PNOA 25 cm (piksel 25 cm, mapy topogr. 1:10 000). Dodatkowo od tego roku wykonywane będą co 4 lata ortofotomapy dużych miast i wybrzeża. Wszystkie opracowania są dostępne dla obywateli za darmo w portalach internetowych oraz zintegrowane w ramach hiszpańskiego NSDI.

Oprac. MP

## Nasz najlepszy system GPS ? **be3ycлoBHO!** (ABSOLUTNIE!)

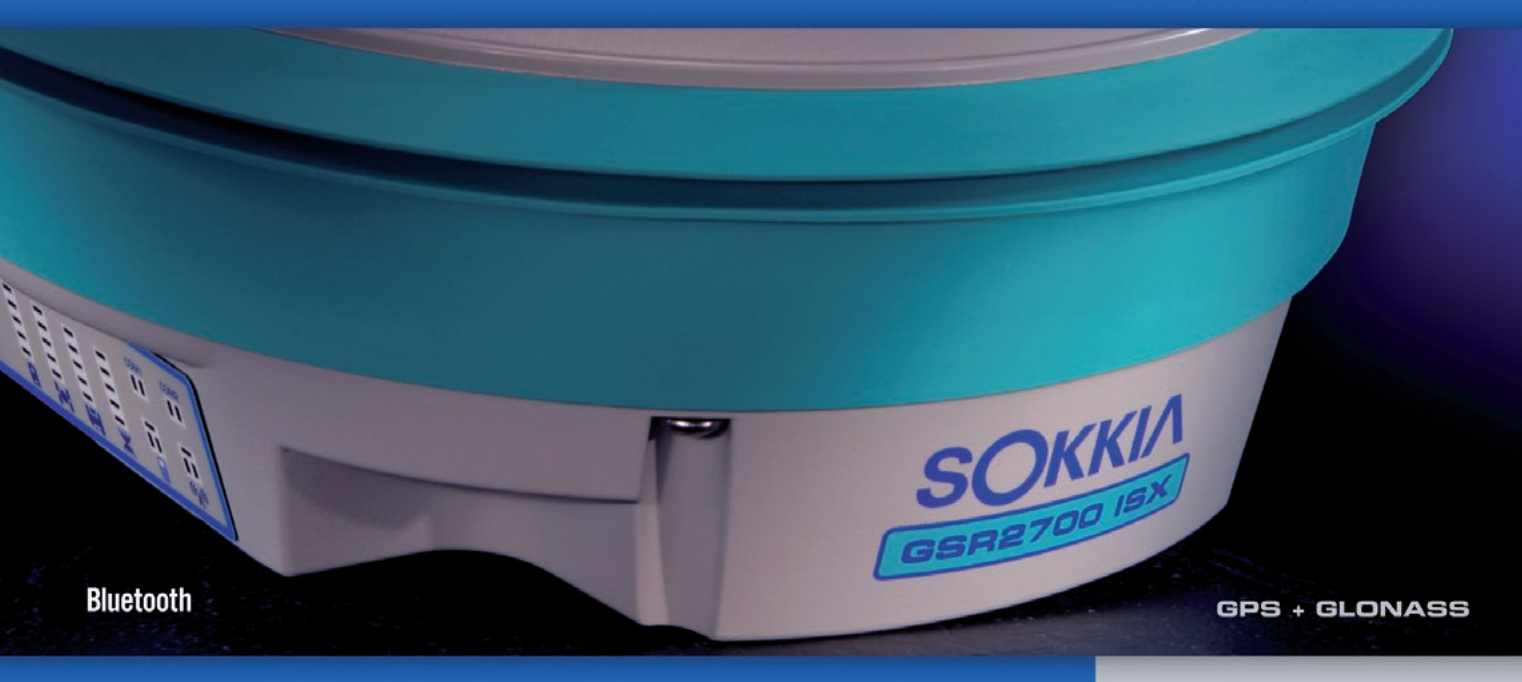

#### **GSR2700 ISX**

#### W pełni zintegrowany zaawansowany system GNSS

SOKKIA z dumą prezentuje GSR2700ISX - zintegrowany, trójczęstotliwościowy odbiornik umożliwiający śledzenie sygnału systemu GPS oraz rosyjskiego systemu GLONASS. Teraz możesz wykonać swoją pracę dokładniej i szybciej niż kiedykolwiek wcześniej.

GPS + GLONASS - 72 uniwersalne kanały GNSS śledzące wszystkie sygnały GPS i GLONASS. Większa liczba satelitów to bardziej efektywna praca.

Zoptymalizowany algorytm RTK - inicjalizacja w ciągu kilkunastu sekund pozwalająca na centymetrową dokładność pomiaru. Możliwa 40 kilometrowa odległość między odbiornikami.

Praca ze stacjami VRS - możliwa praca w systemie Wirtualnych Stacji Referencyjnych (VRS) i FKP oraz połączenia GSM i NTRIP GPRS.

Podwójny Bluetooth - wygodna komunikacja bezprzewodowa między odbiornikiem a kontrolerem i jednocześnie telefonem GSM/GPRS za pomocą podwójnego Bluetooth.

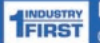

Informacje Głosowe - jedyny odbiornik GNSS, który pozwala na uzyskiwanie informacji TINDUSTAY Informacje Głosowe – jedyny odbiornik GNSS, który pozwala na uzy<br>TFIRST głosowych o stanie odbiornika i pomiaru. Dostępny w wielu językach

Bezpieczny dla Środowiska - zgodny z normami Unii Europejskiej RoHS.

#### Dodatkowe cechy:

- Trójczęstotliwościowy odbiornik GNSS z anteną, komunikacją bezprzewodową Bluetooth, bateriami i wewnętrzną pamięcią w wytrzymałej obudowie

- Odbieranie nowych sygnałów GPS L2C i L5 oraz sygnałów GLONASS L1/L2
- Szybka i prosta konfiguracja odbiornika bazowego i ruchomego
- Wyjątkowy panel informacyjny LED

Wysoka norma zabezpieczenia przed deszczem i kurzem oraz odporność na upadek z 1.0 m

#### **SPECJALNE OFERTY**

**ZESTAWY GNSS RTK DO PRACY ZE STACJAMI REFERENCYJNYMI** OD 44 900 ZŁ\*

**ZESTAWY GPS RTK** OD 68 000 ZŁ\*

**ZESTAWY GNSS RTK** OD 78 000 ZŁ\*

\*ceny netto

Skontaktuj się z COGIK Sp. z o.o. aby umówić się na bezpłatną prezentacje.

www.sokkia.net.pl

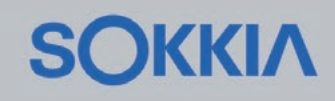

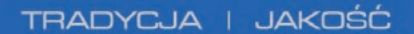

## Już od 80 lat dostarczamy polskim geodetom. tylko to co najlepsze

Najnowocześniejsza technologia Pełne wsparcie techniczne 80 lat doświadczenia

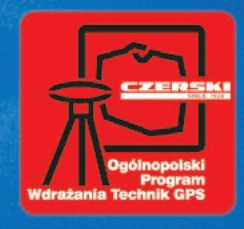

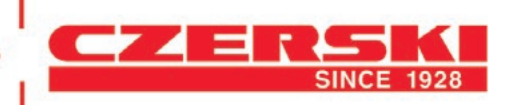

Czerski Trade Polska Ltd (Biuro Handlowe)<br>MGR INŻ. ZBIGNIEW CZERSKI Naprawa Przyrządów Optycznych (Serwis Techniczny) Al. Niepodległości 219, 02-087 Warszawa, tel. (0-22) 825 43 65, fax (0-22) 825 06 04 e-mail: ctp@czerski.com

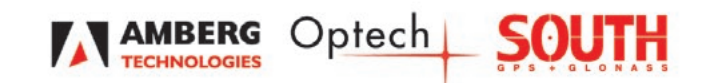

**CZERSKI** twój partner od zawsze
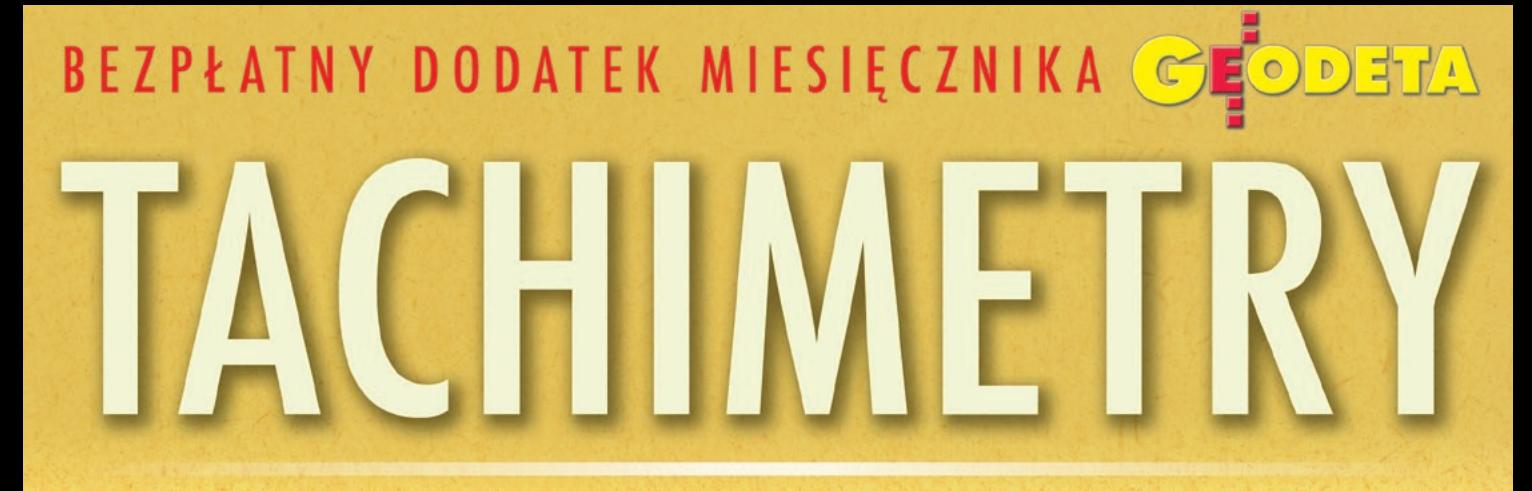

GRUDZIEŃ 2007 NR 12 (151) ISSN 1234-5202 NR INDEKSU 339059

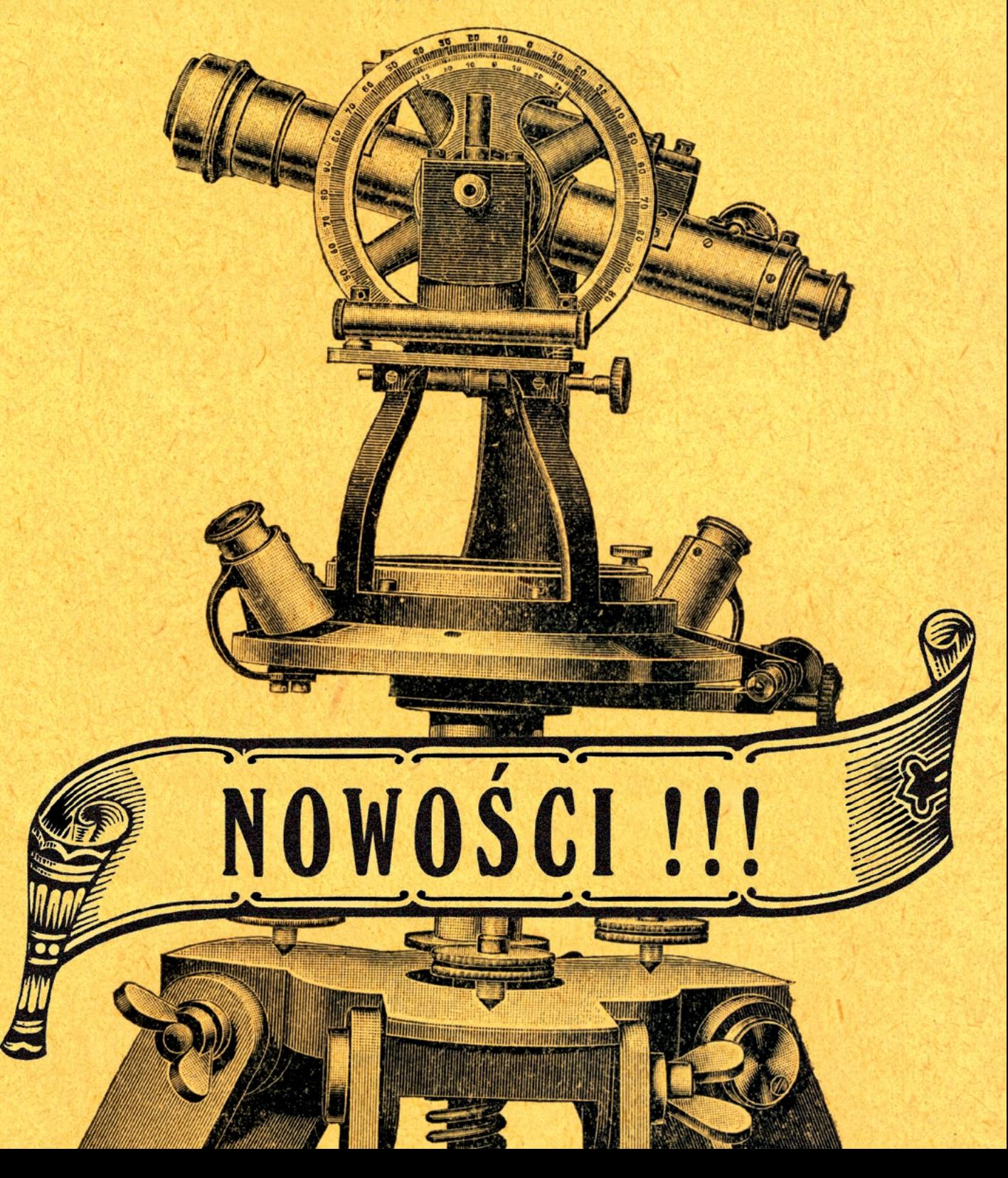

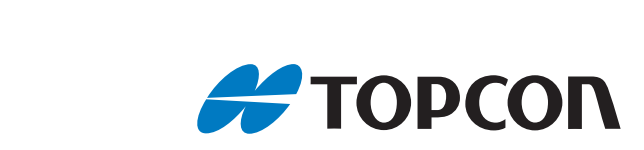

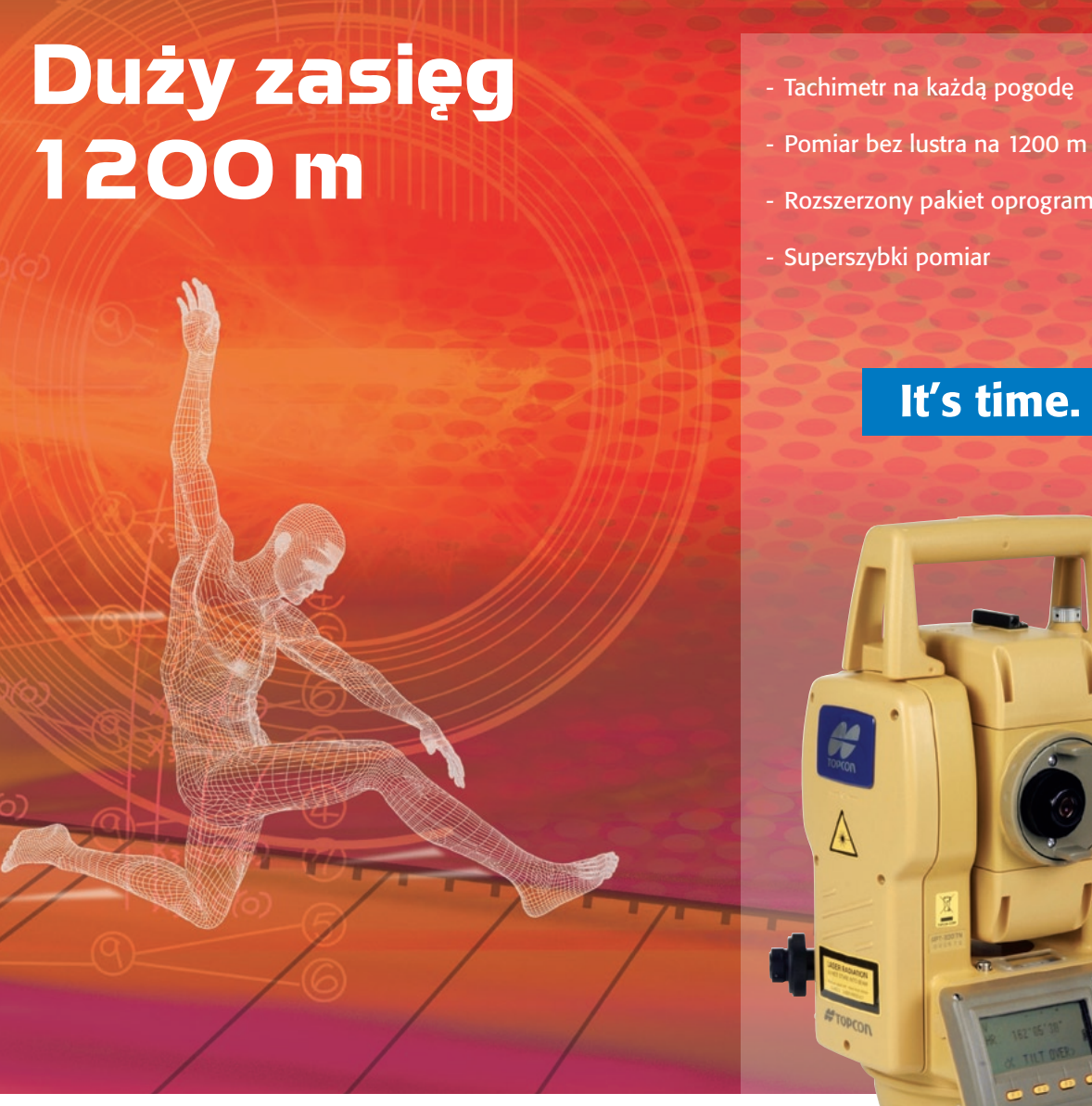

TPI Sp. z o.o. · ul. Bartycka 22 · 00-716 Warszawa tel. (0 22) 632 91 40 · faks (0 22) 862 43 09 · tpi@topcon.com.pl - Rozszerzony pakiet oprogramowania

Seria GPT-3000LN Wodoszczelne tachimetry z mocnym dalmierzem

www.topcon.com.pl

#### Do wyboru, do koloru

Tachimetr, czyli teodolit wyposażony w dalmierz, wynaleziony został w 1839 r. przez włoskiego inżyniera optyka i geodetę Ignazio Porro. Pierwszy dostępny na rynku instrument łączący w sobie pomiar kątów z pomiarem odległości za pomocą fal elektromagnetycznych, o wdzięcznej nazwie RegElta 14, firma Zeiss wypuściła dopiero w roku 1968. Dalej było już z górki. Dzisiaj tachimetr elektroniczny jest podstawowym instrumentem wykorzystywanym przez geodetę w terenie. Sprzedaż tych urządzeń na polskim rynku szacuje się na ponad 700 sztuk rocznie. Jeśli Ministerstwo Edukacji Narodowej sfinalizuje ogłoszony niedawno przetarg na 430 tachimetrów dla techników, to tegoroczny wynik będzie jeszcze lepszy.

Wśród producentów instrumentów geodezyjnych wciąż następują przetasowania własnościowe (jedne marki znikają, inne się pojawiają), ale najważniejszą zmianą ostatnich lat jest ekspansja nowych graczy z rynku chińskiego. Do ich atrakcyjnej oferty klienci podchodzą na razie nieco nieufnie. Warto jednak przypomnieć, że zaraz po wojnie to japońskie towary były na świecie synonimem tandety. Poza tym niskie ceny chińskiego sprzętu wpływają na politykę cenową konkurentów z korzyścią dla klienta.

W naszym dorocznym zestawieniu prezentujemy 56 serii tachimetrów dostępnych na polskim rynku. Nowości i premiery (pierwszy raz na łamach GEODETY) omawiamy szerzej. Naprawdę jest w czym wybierać. A jeśli myślimy o uzupełnieniu technologii o pomiary satelitarne, to o odbiornikach GPS i sieci ASG-EUPOS można będzie poczytać już w lutowym dodatku specjalnym.

Katarzyna Pakuła-Kwiecińska

Miesięcznik geoinformacyjny GEODETA. Wydawca: Geodeta Sp. z o.o. Redakcja: 02-541 Warszawa, ul. Narbutta 40/20,

tel./faks (0 22) 849-41-63, 646-87-44

e-mail: redakcja@geoforum.pl, www.geoforum.pl

Zespół redakcyjny: Katarzyna Pakuła-Kwiecińska (redaktor naczelny),

Anna Wardziak (sekretarz redakcji), Jerzy Przywara, Bożena Baranek,

Marek Pudło, Paulina Jakubicka-Wilczyńska.

Opracowanie graficzne: Andrzej Rosołek.

Korekta: Katarzyna Buszkowska. Druk: Drukarnia Taurus.

Niezamówionych materiałów redakcja nie zwraca. Zastrzegamy sobie prawo do dokonywania skrótów oraz do własnych tytułów i śródtytułów. Za treść ogłoszeń redakcja nie odpowiada.

#### **TECHNOLOGIE**

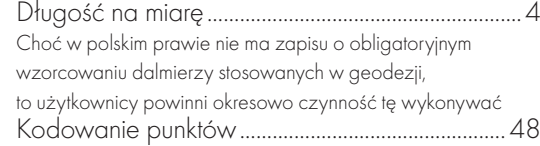

#### SPR<sub>7FT</sub>

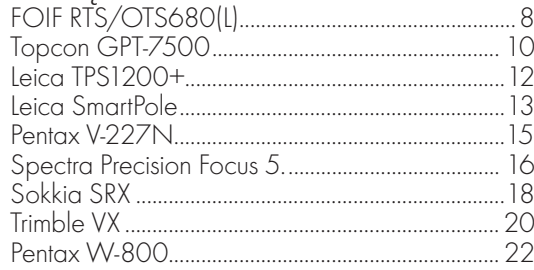

#### NAR7FD7IA

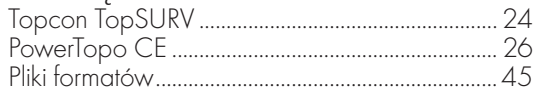

#### **ZESTAWIENIF**

Więcej, coraz więcej................................................27 Spośród tachimetrów elektronicznych dostępnych na polskim rynku geodeci najchętniej kupują instrumenty tanie i proste w obsłudze

#### historia

Od manufaktury do giełdy......................................50 Jak rodziły się i upadały firmy wytwarzające instrumenty geodezyjne

#### Prenumerata tradycyjna

Cena prenumeraty miesięcznika **Geodeta** na rok 2008:  $\bullet$ Roczna – 229,32 zł

- lRoczna studencka/uczniowska 141,24 zł
- lPojedynczego egzemplarza 19,11 zł
- lRoczna zagraniczna 458,64 zł

W każdym przypadku cena prenumeraty obejmuje 7% VAT i koszty wysyłki. Warunkiem realizacji zamówienia jest otrzymanie przez redakcję potwierdzenia z banku o dokonaniu wpłaty na konto: 63 1060 0076 0000 3200 0046 5365.

Realizujemy zamówienia telefoniczne i internetowe: tel. (0 22) 646-87-44, e-mail: prenumerata@geoforum.pl

#### Prenumerata ELEKTRONICZNA

Miesięcznik **Geodeta** dostępny jest w wersji cyfrowej. Numer z grudnia 2006 r. udostępniamy w wersji cyfrowej bezpłatnie (informacje na www. geoforum.pl w zakładce

PRENUMERATA). Zakupu pojedynczych egzemplarzy **GEODETY**, zamówienia prenumeraty i płatności można dokonać, wchodząc na naszą stronę www.geoforum.pl (zakładka PRENUMERATA). Cena prenumeraty miesięcznika **Geodeta** w wersji cyfrowej:

- $\bullet$ Roczna 172,80 zł, w tym 22% VAT.
- lPółroczna 86,40 zł, w tym 22% VAT.
- lPojedynczego egzemplarza 15,62 zł, w tym 22% VAT.

**GEODETA** 3 MAGAZYN GEOINFORMACYJNY NR 12 (151) GRUDZIEŃ 2007

### **EO**TECHNOLOGIE

Długość NA M

Choć w polskim prawie nie ma zapisu o obligatoryjnym wzorcowaniu dalmierzy elektrooptycznych stosowanych w geodezji, to jednak ze względu na "bezpieczeństwo metrologiczne" i konieczność dostosowania się do wymagań obowiązujących norm, instrukcji i wytycznych technicznych użytkownicy powinni okresowo wykonywać tę czynność.

 $\int$ ak wynika z informacji producentów sprzętu geodezyjnego, co potwierdzone zostało w badaniach naukowych, dokładność pomiaru odległości dalmierzem elektrooptycznym w tachimetrze może być najmniej stabilna w pierwszym roku po wyprodukowaniu instrumentu. Ten pozornie sprzeczny z logiką fakt (przecież nowe powinno być najmniej zawodne) wynika z zastosowanych technologii. Mianowicie, źródłem częstotliwości wzorcowej fali pomiarowej w dalmierzu jest kwarc. Ulega on powolnemu starzeniu, a przez to zmienia się generowana częstotliwość. Jej dryft, który może być zarówno powolny, długookresowy, jak i skokowy, ma bezpośredni wpływ na mierzone odległości. W nowym dalmierzu, niezależnie od innych czynników mających wpływ na dokładność pomiaru odległości, dryft częstotliwości pomiarowej może osiągnąć wartość nawet kilku ppm na rok (zależnie od klasy urządzenia). Wniosek z tego jest taki, że nowe dalmierze w pierwszych latach użytkowania powinny być badane nie tylko w autoryzowanym serwisie pod kątem przeglądów technicznych, ale również w terenie na wzorcowej bazie długościowej.

rocedurę taką realizuje wzorcowanie (z oficjalnego nazewnictwa zniknęły pojęcia atestacji czy komparacji), czyli porównanie wskazań naszego przyrządu z obowiązującą w Polsce krajową lub międzynarodową jednostką miary (długości i częstotliwości). Instytucją uprawnioną (posiadającą autoryzację Głównego Urzędu Geodezji i Kartografii oraz akceptację Głównego Urzędu Miar) do przeprowadzania takich prac i wydawania oficjalnych świadectw wzorcowania jest Instytut Geodezji i Kartografii. Pracownicy Zakładu Geodezji Stosowanej wykonują pomiary na Krajowej Bazie Długościowej, która jest zlokalizowana na warszawskim Lotnisku Bemowo. KBD powstała w 1987 roku i zastapiła podobną bazę zbudowaną w latach 1968-69 w Skrzeszewie. IGiK wykorzystuje także do wzorcowania wzorca wtórnego licznika częstotliwości sygnał Krajowego Wzorca Częstotliwości emitowany przez Główny Urząd Miar na fali nośnej Warszawy I. Z Instytutem współpracuje kilka dużych firm geodezyjnych, które na swoich Regionalnych Bazach Długościowych (patrz ramka na s. 6) przeprowadzają pomiary. Wyniki, po ich wyrównaniu w dostarczonym przez IGiK programie, są przesyłane do Instytutu, gdzie są weryfikowane i stanowią podstawę do wystawienia świadectwa wzorcowania dalmierza oraz zostają wprowadzone do banku danych wzorcowanych dalmierzy.

W wyniku wzorcowania wykonywanego przez Instytut Geodezji i Kartografii zostają wyznaczone systematyczne błędy dalmierza pochodzenia instrumentalnego, które mogą być wyeliminowane po-

#### PRZEPISY DOTYCZĄCE sprawdzania sprzętu **POMIAROWEGO**

lustawa z 11 maja 2001 r. Prawo o miarach, DzU z 2001 r. nr 63 poz. 636  $\bullet$ Instrukcja techniczna G-1 Pozioma osno-

- wa geodezyjna
- **Instrukcja techniczna G-4 Pomiary sytu**acyjne i wysokościowe
- · Instrukcja techniczna O1/O2, GUGiK, Warszawa, 2001 r.
- lOkólnik Głównego Geodety Kraju
- z 21 lipca 1994 r.
- lOkólnik Głównego Geodety Kraju z 24 listopada 1994 r.
- lOkólnik Głównego Geodety Kraju
- z 21 maja 1997 r.
- **Norma PN-EN-ISO 10012, 2004 r.**

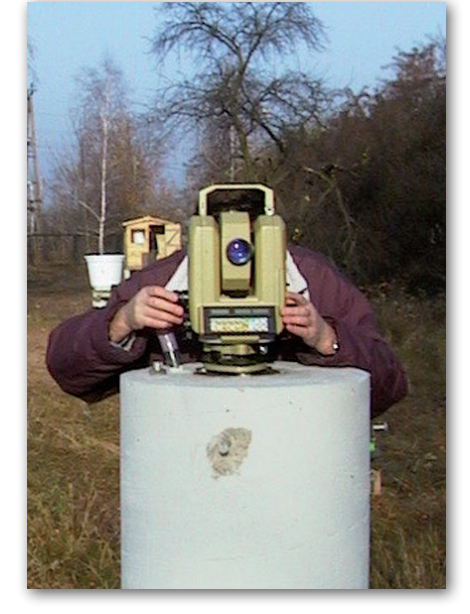

przez wprowadzenie odpowiednich poprawek. Określa się trzy ich rodzaje: stała dodawania k, poprawka proporcjonalna do odległości s spowodowana głównie (ale nie tylko) odchyleniem częstotliwości pomiarowej oraz w niektórych przypadkach poprawka ze względu na błąd cykliczny (wynikający z zakłócania sygnału powracającego przez sygnał wysyłany). Pierwsze dwa błędy są obecne w każdym urządzeniu dalmierczym. Błąd cykliczny pojawia się w nowoczesnych dalmierzach bardzo rzadko i jest najczęściej spowodowany jakąś niesprawnością dalmierza.

J ak więc wygląda cała procedura wzorcowania? Użytkownik wysyła do IGiK zestaw instrument-reflektor zwrotny. Jest to bardzo ważny szczegół, bowiem wyznaczone poprawki będą adekwatne tylko do tej konkretnej kombinacji. Błędy wynikające z wykorzystania innego lustra mogą być na poziomie milimetrowym, a nawet centymetrowym. W instytucie wykonywany jest rutynowy przegląd techniczny polegający na ogólnym sprawdzeniu poprawności działania podstawowych podzespołów. Mierzona jest również przez obiektyw częstotliwość pomiarowa (w laboratorium lub w terenie na KBD) za pomocą sondy częstotliwości. Jest ona zwykle różna od nominalnej. Jeśli na przykład fabryczna częstotliwość dalmierza wynosi 50 MHz, a z pomiarów wynika różnica 75 Hz, to błąd skali wyniesie 1,5 ppm (1,5 mm/km). Nie we wszystkich instrumentach tę procedurę da się przeprowadzić.

Na warszawskiej Krajowej Bazie Długościowej wykonywane są pomiary długości odcinków wzorcowych. Standardowa procedura przewiduje pomiar wszystkich odcinków bez przestawiania instrumentu. Zmieniane jest tylko

### SPRAWDŹ NASZE TACHIMETRY

#### NAJWYŻSZA JAKOŚĆ

**NAJLEPSZE CENY** 

WWW.**SOKKIA**.NET.PL TEL. 022 824-43-38

Ø

 $\circledcirc$  $\overset{\circ}{\mathcal{O}}\mathcal{O}$ 

 $165.568^{m}$ 

ETTINGS

PROGRAM

 $\bullet$ TARGET ×

 $\circledcirc$ 

79°50'58"

245°21'44"

للعنعا

### **GEO**TECHNOLOGIE

położenie zwierciadła. Długość każdego odcinka wzorcowego mierzona jest sześciokrotnie, a wszystkim pomiarom towarzyszy rejestracja temperatury, ciśnienia i wilgotności (np. 1°C błędu pomiaru temperatury odpowiada błędowi 1 ppm w pomiarze odległości). Na życzenie użytkownika można sprawdzić bardziej szczegółowo określony zakres pomiarowy dalmierza. Gdy istnieje potrzeba bardziej wnikliwej analizy wyników pomiarów lub w przypadku wzorcowania precyzyjnego sprzętu, stosuje się rozszerzony standard (zwiększona liczba pomiarów, pomiary z kilku stanowisk, metoda Schwendenera itp.).

Pomiar na bazie można wykonać w ciągu jednego dnia i prowadzą go zazwyczaj 2 osoby. Opracowanie kameralne obejmuje analizę wyników i ich wyrównanie, wyznaczenie końcowej poprawki dalmierza oraz oszacowanie niepewności pomiarów. Te informacje zostają umieszczone na świadectwie wzorcowania, które zostaje wystawione tylko dla dalmierzy spełniających określone dla nich kryteria. W przeciwnym razie powstaje protokół sprawdzenia z wyszczególnieniem niezgodności. Obecnie, zgodnie z normami PN-ISO, nie podaje się okresu ważności świadectwa wzorcowania. Odstępy czasu pomiędzy kolejnymi sprawdzeniami powinny być zgodne z odpowiednimi procedurami przyjętego systemu zarządzania jakością lub wymaganiami obowiązujących norm, instrukcji i wytycznych technicznych. Cała procedura wzorcowania trwa zwykle nie dłużej niż dwa dni. IGiK wydaje rocznie około 100 certyfikatów (w tym 30-40% pomiarów wykonuje samodzielnie). Spośród wszystkich sprawdzonych instrumentów około 15-20% nie spełnia dokładności deklarowanych przez producenta. Jednak wyznaczenie poprawek odległościowych czyni z nich pełnowartościowe urządzenia.

rajowa Baza Długościowa na warszawskim Bemowie ma długość 744 metry, składa się z podwójnego ciągu słupów – bazy podstawowej, której długości odcinków pomierzono interferencyjną metodą Vaisala, oraz bazy użytkowej, której długości odcinków wzorcowych wyznaczono za pomocą geodezyjnego przeniesienia z bazy podstawowej. Baza użytkowa składa się z 5 słupów zasadniczych (najsolidniejszych) i 9 słupów uzupełniających, które służą również do wyznaczania poprawek cyklicznych. Baza kontrolowana jest trzy razy do roku za pomocą precyzyjnych tachimetrów Leica TC2002 i Leica TC2003 z fabrycznymi certyfikatami do-

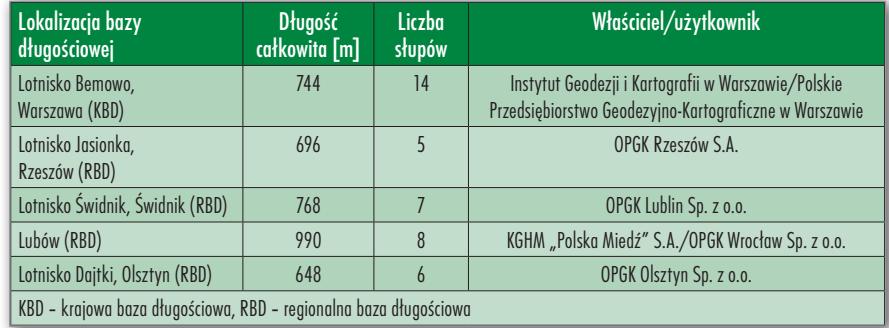

kładności. Oprócz pomiarów liniowych słupy monitorowane są za pomocą niwelacji precyzyjnej i pochyłomierza. Bazy regionalne mają różne długości (patrz tabela powyżej) i są wzorcowane przez Instytut co 3-4 lata.

Teren, na którym budowana jest taka baza, powinien być odkryty, dobrze przewietrzany w celu zapewnienia jednorodnych warunków wzdłuż całej bazy, płaski lub o stałym niewielkim nachyleniu. Najdłuższa czynna baza w Polsce ma długość blisko 1000 m (Lubów), ale obecnie zalecenia w projektowaniu takich obiektów zmierzają ku ich skracaniu, z uwagi na maksymalne ograniczanie wpływu warunków środowiskowych na niepewność określania parametrów dalmierza.

Każdy nowy instrument przed u dystrybutora tzw. przegląd zesprzedażą powinien przechodzić rowy, podczas którego niektóre serwisy wyznaczają stałą dodawania, błąd częstotliwości i potrafią wykryć błąd cykliczny. Ale procedury takie po pierwsze – realizowane są przeważnie na krótkich bazach, których długości są wyznaczane w niewiadomy sposób. Po drugie, nie jest tam możliwe sprawdzenie poprawności działania instrumentu w całym zakresie (lub w najbardziej wykorzystywanym – do 1000 m). Pisemne potwierdzenie poprawności działania tachimetru wydawane przez serwis nie ma charakteru dokumentu metrologicznego, jakim jest świadectwo wzorcowania.

Należy wyraźnie podkreślić, że wzorcowanie dalmierzy używanych w powszechnych pracach geodezyjnych nie jest w Polsce obowiązkowe. Wręcz mijałoby się z celem poddawanie takim systematycznym badaniom sprzętu z niższej półki dokładnościowej, wykorzystywanych np. do pomiarów rolnych. Błąd pomiaru tym sprzętem mieści się w charakterystykach dokładnościowych pomiarów szczegółów terenowych przewidzianych przez branżowe instrukcje i wytyczne techniczne.

Jednak powinniśmy być świadomi, że dalmierze to urządzenia elektroniczne, które mają swoje kaprysy. W historii prac IGiK-u zdarzały się już przedziwne sytuacje, np. wzorcowanie dalmierza (po jego naprawie) w tachimetrze produkcji znanej firmy wykazało, że dalmierz nie pracuje poprawnie w zakresie odległości 300- -400 m, co wpłynęło na niewydanie świadectwa i ponowne odesłanie do naprawy. Miały również miejsce przypadki "ratowania" dużych prac geodezyjnych (najczęściej osnów poziomych) wykonanych dalmierzami niesprawdzonymi przed rozpoczęciem robót.

Ideałem byłoby wzorcowanie każdego dalmierza tuż po jego zakupie, a także – własnoręczne systematyczne sprawdzanie przez geodetę jego parametrów na bazach długościowych (co ma miejsce np. w Australii). Bezwzględnemu obowiązkowi wzorcowania dalmierzy podlegają z punktu widzenia prawa instrumenty, którymi wykonuje się prace dla GUGiK, szczególnie w zakresie zakładania osnów. Podobnie jest w przedsiębiorstwach geodezyjnych, które mają wprowadzony system zarządzania jakością ISO 9001. Nakłada on obowiązek wzorcowania nie tylko dalmierzy, ale również całego wyposażenia pomiarowego (nie tylko elektronicznego). Interwał między tymi czynnościami ustala audytor i jest to przeważnie od roku do trzech lat.

Wzorcowanie dalmierza jest wymagane dla instrumentów używanych w budowlanych pracach realizacyjnych lub precyzyjnych pomiarach przemysłowych, podczas których wyznacza się miary z dokładnością dziesiętnych części milimetra. Systematycznie są wzorcowane w IGiK również instrumenty stosowane w górnictwie węglowym i miedziowym, gdzie wiarygodne wyniki pomiarów decydują o bezpieczeństwie obiektów i pracowników. Klientami instytutu są także użytkownicy z resortu gazownictwa, drogownictwa, gospodarki morskiej oraz firmy wykonujące geodezyjne prace eksportowe. Dla zagranicznych zleceniodawców robót geodezyjnych posiadanie przez wykonawcę aktualnych świadectw kontroli wyposażenia pomiarowego jest po prostu standardem.

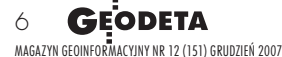

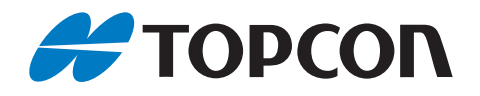

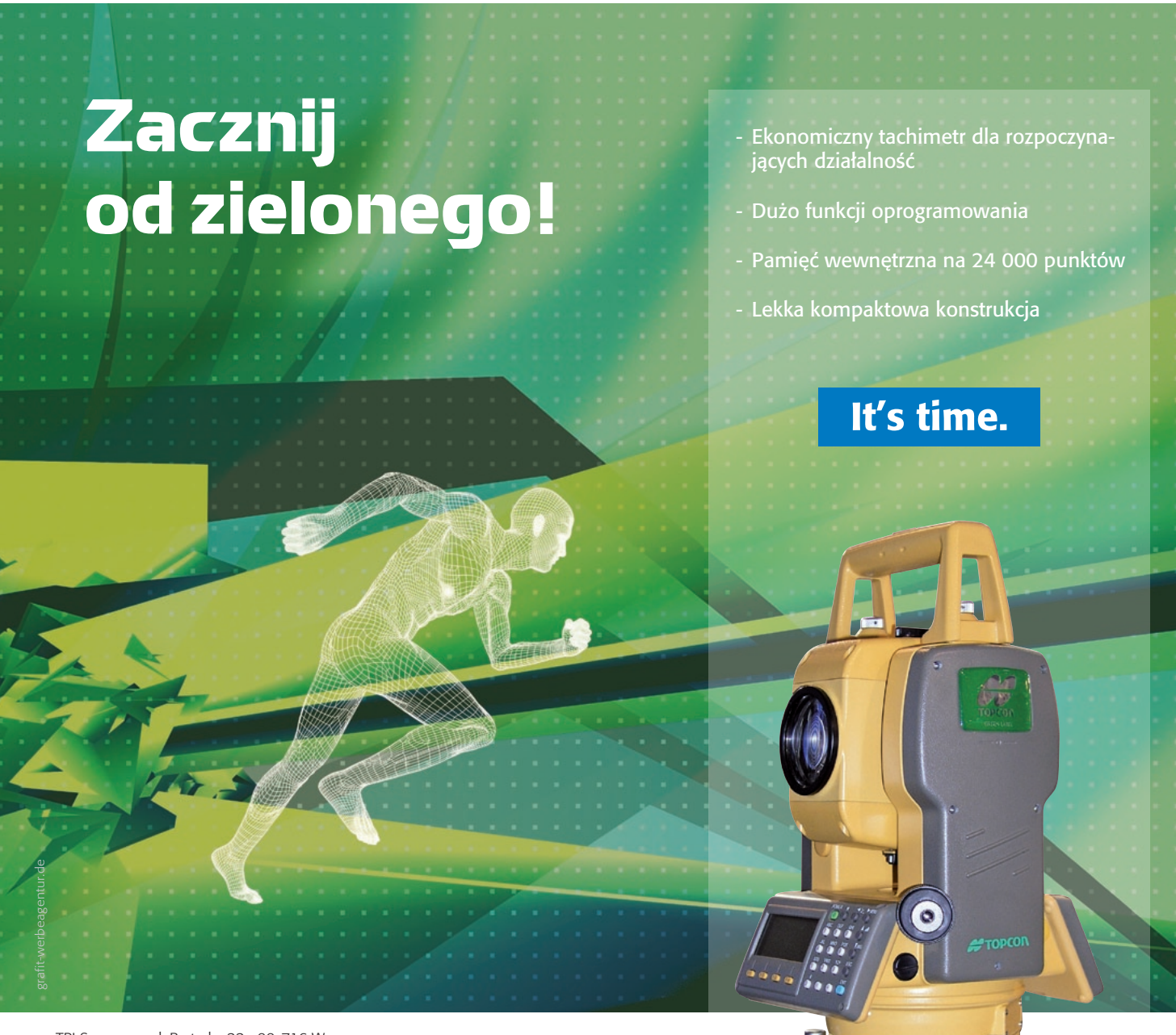

TPI Sp. z o.o. · ul. Bartycka 22 · 00-716 Warszawa tel. (0 22) 632 91 40 · faks (0 22) 862 43 09 · tpi@topcon.com.pl

GTS-100N z serii Green Label

Zacznij z łatwością z wysoką jakością

www.topcon.com.pl

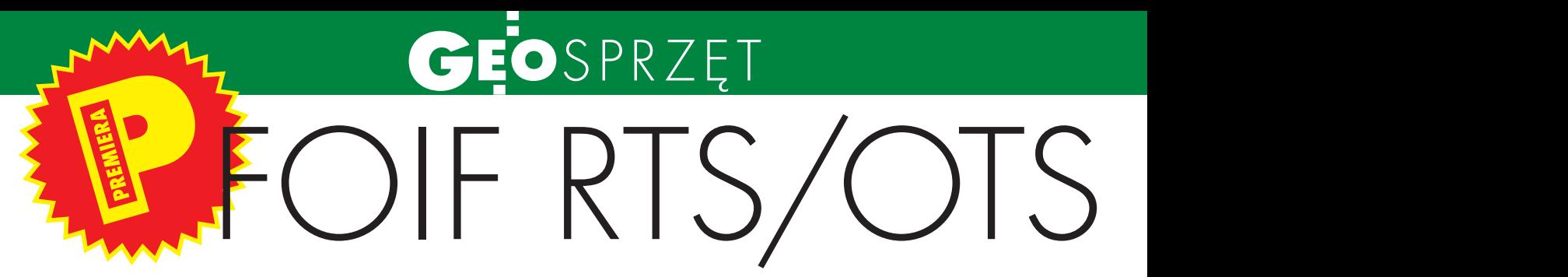

Uśmiech i nutka zaskoczenia pojawiają się u większości geodetów, którzy dowiadują się, że chiński FOIF to nie mała przydomowa manufaktura, ale przedsiębiorstwo z 50-letnią tradycją, zatrudniające blisko 500 osób.

że instrumenty te różnią się wieloma elementami. Choć wykonaniu chińskiego produktu nie można nic zarzucić, to jednak spodziewałbym się lepszych materiałów. Jakość ich jednak nie wpływa na odporność na warunki atmosferyczne. Norma IP54 spotykana jest w sprzęcie wyższej klasy. Przyzwoicie wykonana jest alfanumeryczna klawiatura z klawi-

F w Kraju Środka. Może pochwalić się pra-OIF (First Optical Instrument Factory) jest jednym z największych producentów sprzętu geodezyjnego wie półwiecznym doświadczeniem w tym zakresie. Już w 1966 roku firma wyprodukowała pierwszy dalmierz elektroniczny Foif 5B. W następnych latach powstawały kolejno: teodolit optyczny J2 (1968 r.), niwelator optyczny DS3 (1968 r.), teodolit laserowy J2-JD (1975 r.), laserowy niwelator obrotowy JP-1 (1986 r.) i wiele innych. 30 lat po stworzeniu pierwszego elektronicznego dalmierza powstał pierwszy tachimetr o nazwie DQZ2. Można więc zakładać, że sprzęt Foif-a bazuje na solidnym fundamencie technologicznym. Foif ma w swojej ofercie obecnie około 100 produktów (tachimetry, odbiorniki GPS, niwelatory itp.).

W Polsce oferowane są na razie tylko dwie serie tachimetrów. Mowa tutaj o serii 680 w wersji lustrowej (RTS) i bezlustrowej (OTS) z pionownikiem laserowym (L) lub optycznym. Ważne jest to, że przed wprowadzeniem jej na nasz rynek, przeszła gruntowne testy. Sprawdzano dokładność pomiarów i stabilność działania, normy wodoszczelności, a także wprowadzano poprawki do oprogramowania wewnętrznego (z tłumaczeniem na język polski).

 $\begin{tabular}{|l|l|} \hline \text{achimetry z seri 680 zaliczają} \hline \text{się do klasy średniej sprzętu po-{\text{miarowego. Oznacza to, że można nimi mierzyc kąty z dokładnością 2} \hline \end{tabular}$ achimetry z serii 680 zaliczają się do klasy średniej sprzętu pomiarowego. Oznacza to, że możlub 5˝ i odległości o maksymalnej długości 2000-5000 m (150 m bezlustrowo) z dokładnością 2 mm + 2 ppm (3 mm + 3 ppm). Odczyt Hz odbywa się z wykorzystaniem absolutnego enkodera koła, dzięki czemu instrument zapamiętuje odczyt po wyłączeniu zasilania. Nad dokładnością pracy czuwa dwuosiowy

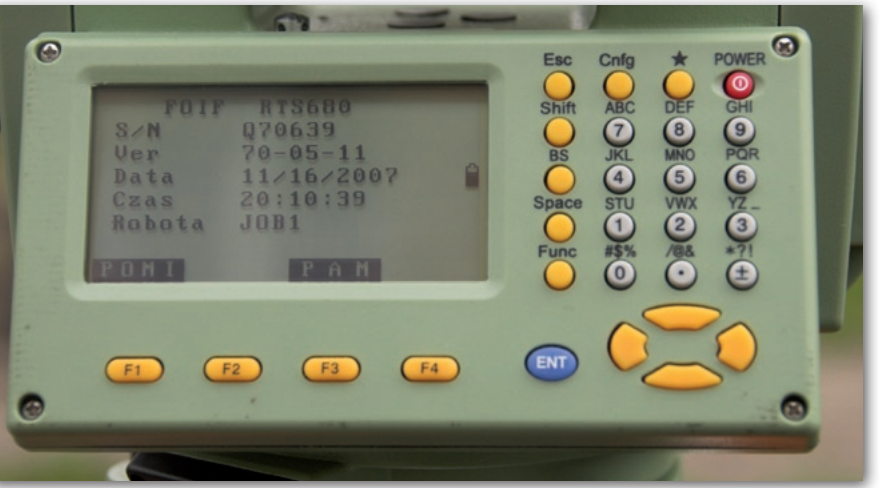

kompensator. Pomiar bezlustrowy wspomagany jest czerwoną plamką lasera.

Na pierwszy rzut oka Foif-a można pomylić z instrumentami Leiki serii 400 lub 800. Głównie za względu na prawie identyczny kolor i podobne kształty. Przy bezpośrednim kontakcie widać jednak, szami funkcyjnymi, kursorem i przyciskami szybkiego dostępu do podstawowych funkcji tachimetru. Dwustronny ekran jest monochromatyczny, ale na tyle duży (8 linii x 24 znaki), żeby nie stwarzać problemów z odczytywaniem wyświetlanych informacji. Monitor daje się

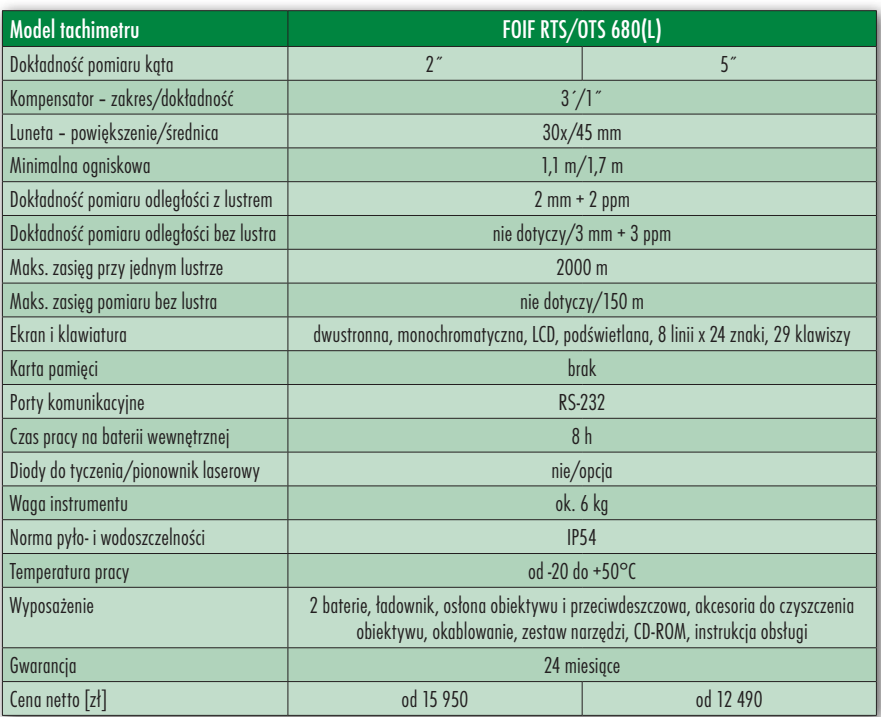

8

podświetlić. Modele oznaczone literą L wyposażane są w laserowy pion, którego natężenie światła można regulować.

58011

 $\begin{array}{c} \bigcirc \text{programowanie FOIF-a zawiera} \\ \text{weide professionalnych funkcji} \\ \text{geodezyjnych.} \\ \text{Caly układ me-} \\ \text{nu przypomina ten stosowany w instru-} \end{array}$ wiele profesjonalnych funkcji geodezyjnych. Cały układ mementach Sokkii. Podobne ikonki, zbliżona struktura, choć np. pomysł klawisza gwiazdki zapożyczono z Topcona. Jednak w aplikacji pomiarowej nie brakuje najpotrzebniejszych funkcji. Do dyspozycji są różnego rodzaju tyczenia, pomiar niedostępnej wysokości, czołówki, pomiar i obliczenie powierzchni, rzutowanie punktów, domiary, wcięcia, ciąg poligonowy itp.

Foif RTS/OTS 680(L) posiada wbudowane czujniki temperatury i ciśnienia, na podstawie których obliczana jest poprawka atmosferyczna. Znajdzie się także graficzne wskazanie libeli. Pamięć wewnętrzna wystarcza na zarejestrowanie 16 000 punktów, a ich transfer do komputera odbywa się przez port szeregowy RS-232. W ten sam sposób aktualizuje się oprogramowanie wewnętrzne.

Jak już wspomniałem, Foif spełnia dość wysoką normę pyło- i wodoszczelności IP54. Oznacza to, że sprzętem tym można bez obaw pracować podczas deszczu. W komplecie znajdują się dwie baterie, a na jednej uda się mierzyć przez blisko 8 godzin (rejestracja kątów i długości).

Największą zaletą wać, jest cena. Na naszym rynku Foif-a, jak można było się spodzieciężko będzie znaleźć konkurenta, który oferuje produkt o podobnych parametrach i możliwościach pomiarowych za 13 000 zł netto (15 000 zł bezlustrowy). Instrument ten będzie obciążony opinią "chińszczyzny" do momentu, kiedy pierwsze egzemplarze trafią do geodetów i potwierdzą obiecywaną niezawodność za niską cenę. Ale nie warto się na zapas przejmować. 24-miesięczna gwarancja i profesjonalna obsługa serwisowa w Polsce powinny przekonać do zakupu tego sprzętu.

Marek Pudło

**RTS 685L** 

GPT-7500 Seria tachimetrów GPT-7000/7000L nie zdążyła się jeszcze na dobre zadomowić na naszym rynku, a już w sprzedaży jest jej następczyni.

odowód tachimetrów Topcon GPT--7500 wywodzi się od niedawno wprowadzonego na nasz rynek zmotoryzowanego instrumentu GPT- -9000A. Młodszy brat jest kopią modelu 9000A [dodatek specjalny Tachimetry 12/2006] pozbawioną wprawdzie serwomotorów, ale z dziedzictwem wszystkich najważniejszych elementów konstrukcyjnych. Jest więc bezlustrowy dalmierz o zasięgu 2000 m, system operacyjny Windows CE.NET z aplikacją pomiarową TopSURV [patrz s. 24], duży kolorowy ciekłokrystaliczny ekran dotykowy, obsługa wymiennych kart pamięci CompactFlash czy wbudowany "duży" port USB na pendrive'a. Ale po kolei.

TC

J uż wypuszczając serię 9000, Topcon zrezygnował z produkcji modeli 2-sekundowych. Podobnie jest z 7500. Do dyspozycji są trzy dokładności pomiaru kąta – 1, 3 i 5˝. We wszystkich instrumentach Topcona z systemem operacyjnym Windows ujednolicono rodzaj dalmierza. W zwykłym trybie da się nim pomierzyć bezlustrowo nawet 250 m. Po przełączeniu na tryb daleki, jesteśmy w stanie określić dystans 2000 m! Brzmi to dość abstrakcyjnie, bo właściwie mało który geodeta mierzy takie odcinki nawet na lustro. Ale trzeba na to spojrzeć z innej strony. Dalmierz bezlustrowy, który ma nominalny zasięg 2 km, półkilometrową odległość będzie w stanie zmierzyć nawet w bardzo trudnych warunkach. Większe jest prawdopodobieństwo, że część światła z dużej "dawki" sygnału dotrze do mierzonego obiektu, odbije się od niego i powróci do instrumentu (np. przy pomiarze na ciemne powierzchnie). Podczas pracy bez pryzmatu nie trzeba spoglądać w okular, by wyszukać cel. Czynność ta jest wspomagana czerwoną plamką lasera. Jego światło jest II klasy bezpieczeństwa (nie szkodzi oku przy krótkim kontakcie), a laser pomiarowy jest całkowicie nieszkodliwy dla wzroku (I klasa bezpieczeństwa). Topcon GPT- -7500 wyznacza bezlustrowo odległości z dokładnością 5 mm (do 250 m) lub 10 mm + 10 ppm (powyżej 250 m). Ze zwierciadłem – 2 mm + 2 ppm (zasięg do 4000 m).

racą tachimetru steruje znany wszystkim użytkownikom sprzętu Topcona polskojęzyczny TopSURV. Zainstalowany na platformie Windows CE.NET, wspomagany jest procesorem taktowanym na 400 MHz i pamięcią 128 MB. Jest się czym chwalić, bo taka konfiguracja to raczej domena palmtopów, a nie instrumentów geodezyjnych. Oprogramowaniu pomiarowemu towarzyszą wszelkiego rodzaju aplikacje wywodzące się w prostej linii od Windows – przeglądarka internetowa, klient poczty elektronicznej, edytor tekstu, arkusz kalkulacyjny itp. Trzeba też pamiętać, że nie jest to wersja "zamkniętego" Windowsa i geodeta ma możliwość instalowania własnych aplikacji, np. Sapera, kiedy na budowie jest nudno.

Na poważnie, oprogramowanie Top-SURV oferuje wiele. Software ten to nie tylko klasyczne pomiary pikiet ze współrzędnymi, ale także kodowanie punktów, definiowanie grup czy łączenie w łańcuchy. Są funkcje obliczeniowe COGO, różnego rodzaju przecięcia, wcięcia, domiary, offsety, wyrównania osnowy itp. W sprzęcie tej klasy nie może zabraknąć oczywiście rozbudowanego modułu drogowego, który w znacznym stopniu usprawnia geodezyjną obsługę obiektów liniowych. Umożliwia kompleksowe opracowanie i zrealizowanie w terenie projektu trasy drogowej w płaszczyźnie pionowej i poziomej. Da się więc obliczyć i wytyczyć linie proste, krzywe przejściowe, łuki kołowe, punkty wierzchołkowe, zdefiniować przekroje poprzeczne. Także w trybie 3D. Na każdym etapie pracy z TopSURV geodeta ma do dyspozycji graficzny obraz roboty w postaci mapy wektorowej. Służy ona nie tylko do oglądania wyników pracy. Można bezpośrednio na niej wskazywać punkty, których chcemy użyć do obliczeń, np. zdefiniować linię i rzutować na nią pikiety. Dodatkowo można "podgrać" na jedną z warstw obrazek rastrowy. Kupując GPT-7500, otrzymamy gratis aplikację Geotiffer do podłączania georeferencji do plików rastrowych.

NOWOŚC

 $\begin{tabular}{|c|c|} \hline \text{proon GPT-7500 wyposażony jest}\\ \hline \text{w dwustronną alfanumeryczną} \\ \text{klawiaturę (z wyjątkiem modelu} \\ \hline 5-sekundowego) oraz duży 3,5-calowy \end{tabular}$ opcon GPT-7500 wyposażony jest w dwustronną alfanumeryczną klawiaturę (z wyjątkiem modelu ekran dotykowy (240 x 320 pikseli). Można by pomyśleć, że używając palca wskazującego, uda się poruszać po oprogramowaniu TopSURV. Niestety, sztuka ta możliwa jest tylko za pomocą rysika. Nagromadzenie ikon i ich małe rozmiary właściwie uniemożliwiają pracę bez dodatkowego narzędzia wskazującego. Przy wprowadzaniu danych można zastosować wirtualną klawiaturę, a ci, którzy nie lubią z niej korzystać, użyją tradycyjnych przycisków. Cały "panel sterowania" jest podświetlany. Praca w nocy lub w ciemnym pomieszczeniu nie sprawi żadnych kłopotów. System podświetlania charakteryzuje się pewną dozą inteligencji – działa tylko po aktualnie uży-

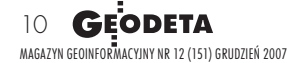

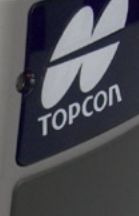

a

Model tachimetru and a state of the Topcon GPT-7500

Maks. zasięg pomiaru bez lustra 250 m, 2000 m

Karta pamięci **CompactFlash** CompactFlash

Waga instrumentu and a series of the series of the series of the series of the series of the series of the series of the series of the series of the series of the series of the series of the series of the series of the ser Norma pyło- i wodoszczelności IP54 Temperatura pracy od -20 do +50°C

Gwarancja **24 miesiące 1996 (1996)** 

Ekran i klawiatura 240 x 320 pikseli, kolorowy, dotykowy,

Porty komunikacyjne **RS-232**, mini USB, USB, Bluetooth i Wi-Fi przez CF

Wyposażenie 2 baterie, okablowanie, ładowarka, oprogramowanie,

Cena netto [zł] 43 900 39 900 37 900

Kompensator – zakres/dokładność 1 Luneta – powiększenie/średnica 30x/45 mm (50 mm – EDM) Minimalna ogniskowa 1,3 m

Dokładność pomiaru odległości

Dokładność pomiaru odległości

Czas pracy na 2bateriach wewnętrznych

laserowy

Diody do tyczenia/pionownik

z lustrem

bez lustra

Maks. zasięg przy jednym lustrze

Dokładność pomiaru kąta  $1^{x}$  (3<sup>cc</sup>)  $3^{x}$  (10<sup>cc</sup>) 5<sup>x</sup> (15<sup>cc</sup>)

2 mm + 2 ppm

5 mm, 10 mm + 10 ppm w trybie dalekiego zasięgu

4000 m

w trybie dalekiego zasięgu

klawiatura alfanumeryczna, dwustronna, podświetlana, 25 klawiszy, system operacyjny Windows CE.NET, pamięć wewnętrzna 128 MB

9 h (przy ciągłym pomiarze odległości)

tak/opcja

rysik, folia ochronna; ubezpieczenie, statyw, tyczka, lustro w promocji "Akcesoria na 5"

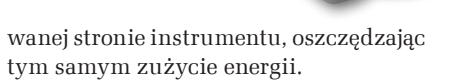

Jedną z najmocniejszych stron Topcona GPT-7500 – obok dalmierza i oprogramowania – są elementy usprawniające wymianę danych. Można to robić przez kabel – tradycyjnym i wiekowym już portem szeregowym RS-232 lub bardziej elastycznym (ze względu na Windows) portem mini-USB. Podłączony w ten sposób tachimetr widziany jest przez komputer jako dodatkowy dysk twardy, z którego można eksportować/importować pliki znaną metodą "przeciągnij i upuść". Topcon jako pierwszy zastosował też pełnowartościowe złącze USB, które jest przeznaczone dla nośnika pendrive. Umieszczono je na tyle sprytnie w dol-

nej części obudowy, że instrument może pracować z wetkniętą pamięcią przenośną. Całości dopełnia zintegrowany czytnik kart CompactFlash. Używany może być do zapisywania danych i ich przenoszenia do innego urządzenia, ale także stosowania kart z modułem Bluetooth oraz Wi-Fi, które służą do bezprzewodowego komunikowania się z telefonem komórkowym i wysyłania danych do biura bezpośrednio z terenu.

Wydaje się, że Topcon stosuje handlową strategię przypominającą piramidę – wprowadza najpierw na rynek sprzęt najbardziej rozbudowany technologicznie, a potem dostarcza geodetom instrumenty nieco tańsze, ale bazujące konstrukcyjnie na pierwowzorze. Dla ostatecznego klienta to bardzo dobra wiadomość. W ten sposób powstała właśnie seria GPT-7500, która czerpie najlepsze wzorce z modeli 9000, a jest przy tym kilka tysięcy złotych tańsza.

Pod koniec roku na rynku pojawiła się seria tachimetrów GTS-750 bez możliwości pomiaru bezlustrowego.

MAREK PUDŁO

# Leica TPS1200+

Tachimetry Leica TPS1200 zostały poddane technologicznemu odświeżeniu. Geodeci oczekują ciągłego udoskonalania sprzętu. TPS1200+ pod wieloma względami to właściwie nowy produkt.

Najpoważniejsze zmiany kon-zastosowała nowy dalmierz. Wykonuje strukcyjne zaszły w budowie lunety. Przede wszystkim Leica on teraz pomiary z wykorzystaniem wyłącznie światła laserowego. W poprzednim wydaniu w lunecie mieściły się jakby dwa dalmierze: bezlustrowy laserowy i lustrowy na podczerwień. Nowe podejście ograniczyło liczbę podzespołów mechanicznych i optycznych. W pierwszej kolejności pozwoliło to na zminimalizowanie błędów pomiaru i podniesienie dokładności wyznaczania odległości. W drugiej zaś – zwiększył się zasięg pracy tachimetru bez reflektora. PinPoint R400 i PinPoint R1000 to dwie wersje dalmierzy, które będą montowane w Leice TPS1200+. Liczby przy symbolach mówią o maksymalnym zasięgu pracy bez lustra.

W dalmierzu zastosowano technologię System Analyser, która podnosi dokładność pomiaru, jednocześnie skracając jego czas. Wykorzystuje najlepsze cechy pomiarów fazowych (dokładność) i impulsowych (zasięg). Konstruktorzy osiągnęli dokładność pracy bez lustra na poziomie 2 mm + 2 ppm (do 500 m, powyżej – 4 mm + 2 ppm). Ta duża precyzja pomiaru możliwa była dzięki zmniejszeniu plamki lasera. Jej średnica na 50 m to teraz zaledwie 2 cm. Na precyzji zyskał też pomiar lustrowy. Wynosi ona 1 mm + 1,5 ppm.

korpusie lunety zostały zmienione jeszcze dwa elementy. Pierwszy to sensor systemu automatycznego rozpoznawania celu (ATR – Automatic Target Recognition). Technologię CCD zamieniono na bardziej efektywną i precyzyjną CMOS. Jest to o tyle istotne, że praca tego podzespołu polega na rozpoznaniu i pomiarze położenia kątowego lustra na podstawie pikseli z obrazu cyfrowego. Emiter wiązki podczerwonej wysyła ją w przestrzeń i odbite światło, padając na matrycę, jest analizowane pod kątem obecności pryzmatu. Matryca CMOS daje ostrzejszy obraz i działa w mniejszych kontrastach, a więc tachimetr rozpoznaje cel szybciej i bez błędów. Łącznie z ATR została także udoskonalona funkcja LOCK, czyli wycelowania w środek lustra i jego śledzenia. Zwiększono precyzję tego narzędzia, przez co pomiar kąta stał się bardziej dokładny, a także efektywność – tachimetr nie gubi lustra przy bardziej dynamicznych zmianach położenia tyczki.

Drugim usprawnionym elementem w lunecie jest system wyszukiwania lustra (PS – Power Search). Składa się on z nadajnika i odbiornika, a umieszczono go w górnej części lunety. W momencie utraty kontaktu z lustrem, instrument zaczyna obracać się wokół własnej osi, a nadajnik wysyła wiązkę o rozpiętości 20° w pionie i 0,5° w poziomie. Jeśli sygnał odbije się od lustra i powróci do odbiornika, tachimetr zatrzymuje się i do akcji wkracza ATR. Producent gwarantuje, że cała procedura ponownego wyszukania lustra i wycelowania nie potrwa dłużej niż 10 sekund. Dodatkowo system został fabrycznie "nauczony" charakterystyki światła odbitego od typowych zwierciadeł Leica, tak by nie mylił go np. z sygnałem odbitym od karoserii samochodu lub kamizelki z odblaskowym paskiem.

 $\sum_{\substack{\text{posiada takze nowy dotykowy wy-\text{świetlacz. Jest on teraz kolorowy, a producty wycofał ze snrzedaży monitor}}}\n\quad{equation: The following equation:\n $\sum_{\substack{\text{posi. E.} \\ \text{posi. E.} \\ \text{posi. E.} \\ \text{posi. E.} \\ \text{posi. E.} \\ \text{posi. E.} \\ \text{posi. E.} \\ \text{posi. E.} \\ \text{posi. E.} \\ \text{posi. E.} \\ \text{posi. E.} \\ \text{posi. E.} \\ \text{posi. E.} \\ \text{posi. E.} \\ \text{posi. E$$ posiada także nowy dotykowy wya producent wycofał ze sprzedaży monitor monochromatyczny (nie będzie dostępny nawet w opcji). Charakteryzuje się on bardzo dużą jaskrawością (co pomaga podczas pracy w słoneczne dni), kontrastem i nasyceniem kolorów. Przy tym zużywa mniej energii niż jego poprzednik. Cały panel sterowania (ekran i klawisze) jest podświetlany.

Inżynierowie ze Szwajcarii nie zdecydowali się na ingerencję w oprogramowanie. Wychodząc z założenia, że lepsze jest wrogiem dobrego, postanowili nie eksperymentować z systemem operacyjnym i układem funkcji pomiarowo-obliczeniowych. Może to i dobrze, bo dbają o przyzwyczajenia klientów, którzy nabyli poprzednią wersję TPS1200. Z ciekawszych możliwości warto wskazać pakiet funkcji do prac drogowych, tyczenie DTM, pomiar i obliczanie objętości mas ziemnych, wyświetlanie pomiarów na mapie, obliczenia COGO, linia/płaszczyzna odniesienia.

Nowa Leica TPS1200+ jest w pełni przystosowana do natychmiastowej rozbudowy do jednego z systemów pomiarowych z grupy X-Function. Dodanie kilku elementów do podstawowej wersji tachimetru może przekształcić go w SmartRobotics – zmotoryzowany tachimetr pracujący w trybie *one-man-station*. Instalując w górnej części instrumentu odbiornik GPS, otrzymamy zintegrowane rozwiązanie SmartStation. Stąd już krok do jednoosobowego systemu SmartPole, czyli współpracującego ze sobą zestawu tachimetr-odbiornik RTK GPS -kontroler (opis na s. obok).

marek pudło

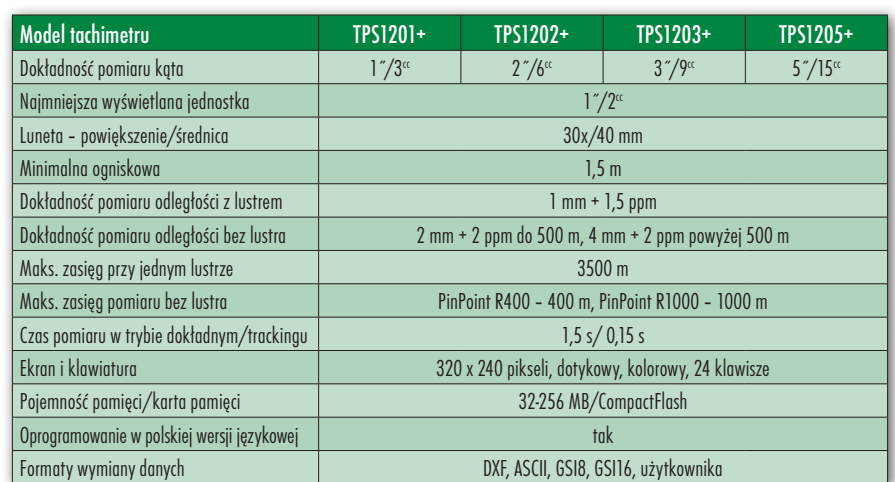

## LE SMARTPOLE

System Leica SmartPole to rozwiązanie, które łączy możliwości pomiarów tachimetrem oraz odbiornikiem GPS. Składa się on bowiem z trzech elementów: tachimetru Leica TPS1200+, zintegrowanego odbiornika GPS RTK Leica Smart-Antenna ATX1230 zainstalowanego na tyczce z pryzmatem 360˚ oraz kontrolera RX1250.

**P** latformą umożliwiającą równole-<br>głe wykorzystanie obydwu instrumentów jest zamontowany także na<br>tyczce kontroler Leica RX1250, Rejestrator głe wykorzystanie obydwu instrumentów jest zamontowany także na tyczce kontroler Leica RX1250. Rejestrator wyposażony jest w radiomodem do sterowania tachimetrem, modem GSM do łączenia się ze stacją bazową GPS i pobierania korekt RTK oraz w łącze Bluetooth, dzięki któremu bezprzewodowo komunikuje się ze SmartAntenną. Pomiary i obliczenia prowadzone są za pomocą opro-

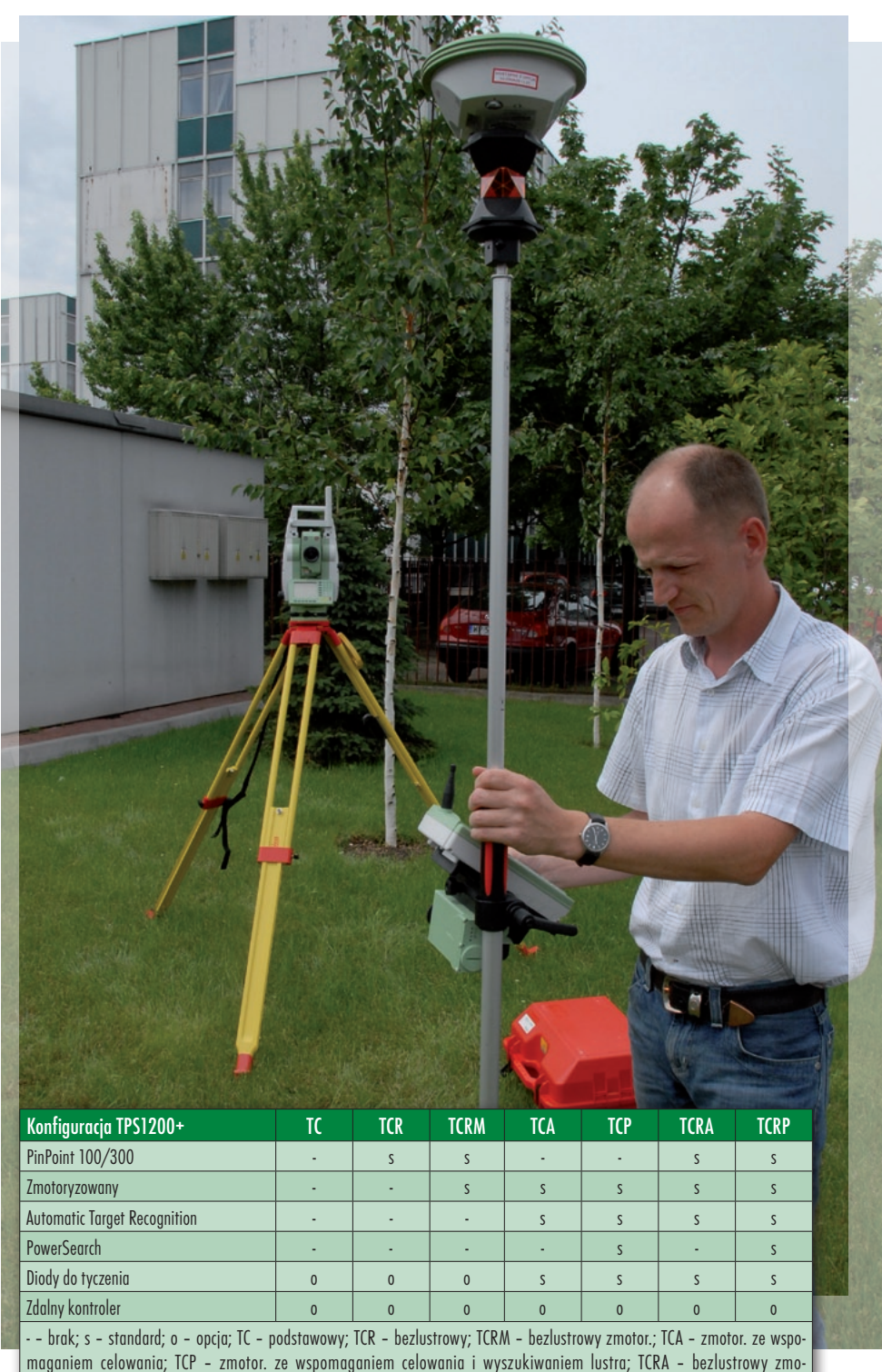

tor. ze wspomaganiem celowania; TCRP – bezlustrowy zmotor. ze wspomaganiem celowania i wyszukiwaniem lustra

### CEOSPRZĘT

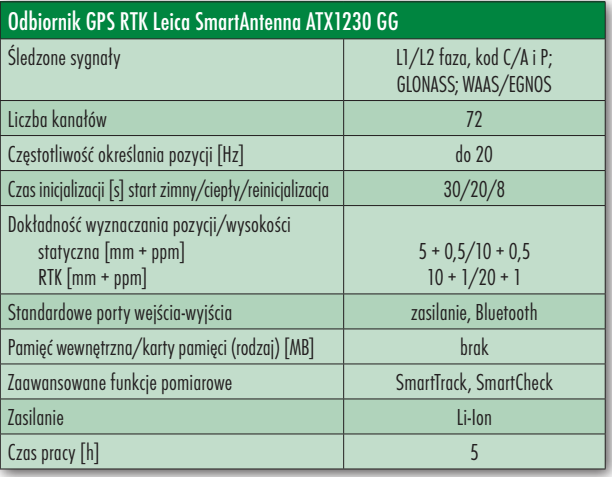

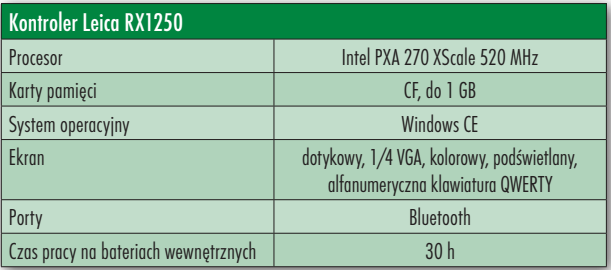

gramowania SmartWorx. Jest to aplikacja, dzięki której geodeta obsługuje równolegle pomiary klasyczne i satelitarne, a wyniki zapisane w jednej bazie danych może od ręki w terenie wykorzystać do ewentualnych obliczeń.

Co więc potrafi system SmartPole i jak można nim pracować? Trzeba zaznaczyć, że SmartPole został stworzony z myślą o pracy jednoosobowej, a więc wszystkie działania odbywać się będą od strony tyczki. W zestawie będzie zmotoryzowany tachimetr Leica TPS1200+ śledzący lustro oznaczony symbolami TC(R)A (z funkcją wspomagania celowania) lub TC(R)P (z funkcją PowerSearch wyszukiwania pryzmatu – patrz tabelka na s. 13).

pcja 1. Do wykonania jest pomiar sytuacyjno-wysokościowy w terenie średnio zurbanizowanym. Okazuje się jednak, że punkty osnowy znajdują się dość daleko od głównego obiektu terenowego. W klasycznym podejściu należałoby pomierzyć krótki poligon wokół obiektu. Ale przecież posiadamy SmartPole ze zmotoryzowanym tachimetrem (TCA lub TCRA) z serwomotorami (ale tylko z funkcją automatycznego rozpoznawania celu – po zgrubnym nacelowaniu na pryzmat sprzęt precyzyjnie ustawia się na jego środek). Na tyczce zamontowane są: odbiornik GPS RTK SmartAntenna, kontroler z radiomodemem i modemem GSM oraz pryzmat 360°. Tachimetr ustawiamy w dowolnym miejscu. Na tym wstępnym etapie prac sprzęt nie musi być umiejscowiony na punkcie o znanych współrzędnych ani zorientowany.

Można więc rozpocząć pomiar – inicjalizujemy odbiornik GPS, łącząc się ze stacją bazową, a także nacelowujemy tachimetr na pryzmat tak, by śledził cel. Pikiety mierzymy tachimetrem, a tam, gdzie nie ma widoczności, wykorzystujemy SmartAntennę i technologię GPS. W tej konfiguracji po każdorazowej utracie kontaktu tachimetru z lustrem należy go ustawić na cel za pomocą tzw. joysticka na kontrolerze. Wszystkie obserwacje zapisywane są w rejestratorze w jednej bazie danych. Aplikacja SmartWorx pozwala wybierać sprzęt, który w da-

nej chwili rejestruje dane. Jeśli chcemy obsługiwać tachimetr, na kolorowym ekranie kontrolera pojawia się układ menu identyczny z tym w total station wraz ze wszystkimi funkcjami obliczeniowymi. Gdy przełączymy się na pracę z GPS, ukaże się struktura programu z systemu SmartRover. Dzięki temu operator tylko raz uczy się obsługi konkretnego sprzętu.

W najbardziej dogodnym momencie wyznaczamy współrzędne stanowiska TPS1200+, korzystając z wcięcia wstecz na punkty zmierzone SmartAntenną. Następnie tachimetr orientujemy na dowolny punkt o znanych współrzędnych, a szystkie wcześniej pomierzone punkty zostają automatycznie przeliczone.

Najważniejsze jest to, że stosując SmartPole, nie jesteśmy ograniczeni dostępnością osnowy, nie musimy wyznaczać współrzędnych bagnetów lub lokalnego ciągu pomiarowego, a stanowisko tachimetru może być wszędzie.

**W** opcji 2. posiadamy lepszy<br>tachimetr (TCP lub TCRP),<br>nie tylko z możliwością śledzenia lustrą ale również ze zdolnością tachimetr (TCP lub TCRP), nie tylko z możliwością śledzenia lustra, ale również ze zdolnością jego automatycznego wyszukiwania po utracie kontaktu (funkcja PowerSearch). Reszta składników SmartPole jest taka sama. Tym razem załóżmy trochę gorsze warunki, bo np. nie będziemy w stanie wyznaczyć pozycji tachimetru za pomocą wcięcia – budynki uniemożliwią taki dobór punktów, by ich geometria zapewniała żądaną dokładność obliczonych współrzędnych stanowiska. Ale nie martwmy się, bo i na to jest sposób.

Ustawiamy znów tachimetr w dowolnym miejscu. Przed rozpoczęciem pomiaru sytuacyjnego przekładamy odbiornik Smart- ‑Antenna z tyczki na tachimetr i powstaje w ten sposób znane rozwiązanie SmartStation – tachimetr zintegrowany z GPS. Za jego pomocą wyznaczamy koordynaty stanowiska, montujemy z powrotem GPS na tyczce i rozpoczynamy "zdejmowanie" szczegółów, nie zapominając, by przed zakończeniem prac zorientować tachimetr. W tej konfiguracji posługiwanie się SmartPolem będzie znacznie wygodniejsze, bo w momencie, gdy tachimetr straci pryzmat z pola widzenia, rozpocznie jego wyszukiwanie bez jakiejkolwiek ingerencji operatora.

a koniec trochę więcej o stronie informatycznej Leiki. Kontroler RX1250 korzysta z systemu operacyjnego Windows CE. I choć Leica stosunkowo niedawno zrezygnowała ze swojej firmowej platformy i przeszła na powszechne "okienka", to jednak wygląd oprogramowania pomiarowego pozostał praktycznie bez zmian. Tylko na pierwszym ekranie zauważyć można ikony rodem z "windy". Nowością jest oprogramowanie obliczeniowo-pomiarowe SmartWorx. Narzędzie to pozwala obsługiwać naprzemiennie dwa systemy: tachimetryczny i GPS. Stworzono je także z myślą o integracji obserwacji klasycznych i satelitarnych w jednej bazie danych. Oferuje pełny zestaw rozwiązań do prowadzenia prac w terenie.

Z interesujących funkcji są: pomiar i obliczenia objętości mas ziemnych, tyczenie DTM, pakiet funkcji do prac drogowych, wyświetlanie pomiarów na mapie, obliczenia COGO, monitoring, linia/płaszczyzna referencyjna, skanowanie. Na uwagę zasługuje jednak bardzo rozbudowane narzędzie do eksportu/importu danych. Mowa tutaj o dużej liczbie formatów obsługiwanych przez SmartWorx (wraz z ASCII), ale również o możliwości definiowania w oprogramowaniu biurowym Leica Geo Office spersonalizowanych raportów generowanych przez instrumenty pomiarowe. Użytkownik jest w stanie umieścić w pliku tekstowym raportu przeróżne informacje zbierane przez tachimetr. W ten sposób zawsze po zakończeniu pomiaru będzie można automatycznie stworzyć przejrzysty dziennik obserwacyjny bez używania długopisu czy ołówka. Ceny zestawów SmartPole rozpoczynają się od 80 000 zł

marek pudło

# PENTAX V-227

Ceny nowych tachimetrów osiągną niedługo poziom dobrego roweru górskiego. W panujący ostatnio boom na produkcję ekonomicznego sprzętu dla osób rozpoczynających karierę na rynku geodezyjnym wpisuje się najnowszy Pentax V-227N.

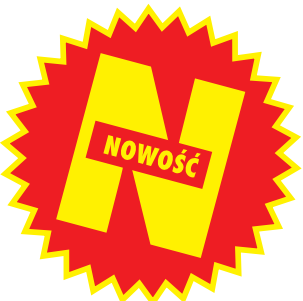

est to seria instrumentów, która zosta-<br>ła specjalnie stworzona na potrzeby<br>klientów, którzy nie mogą przeznaczyć<br>dużej kwoty na zakup nowego sprzętu. Speest to seria instrumentów, która została specjalnie stworzona na potrzeby klientów, którzy nie mogą przeznaczyć cyficzna to seria, bo tworzy ją tylko jeden 7-sekundowy instrument. Może on jednak występować w wersji lustrowej i bezlustrowej. W Polsce będzie sprzedawany tylko z możliwością pomiaru bez zwierciadła. By maksymalnie obniżyć cenę zakupu opisywanego sprzętu, został on dość mocno "okrojony" konstrukcyjnie. Nie znajdziemy tutaj charakterystycznego dla Pentaksa autofokusa, brak jest pionownika laserowego, tachimetr wyposażono w jednostronny wyświetlacz, a obsługuje się go za pomocą klawiatury funkcyjnej. Taka konfiguracja nie powoduje jednak, że tachimetr wiele traci na swojej funkcjonalności czy niezawodności.

 $\sum_{\substack{\text{infty}}}\text{roducent oddaje za to do dyspozycji}\atop \text{inete z 30-krotnym powiększeniem}\atop \text{oraz absolutne enkodery kota noziomego}$ użytkownika doskonałą optykę – luoraz absolutne enkodery koła poziomego. Te ostatnie powodują, że nawet po wyjęciu baterii nie jest tracony odczyt na punkt nawiązania. Pentax V-227N potrafi zmierzyć odległość bez lustra do 90 m (5 mm + 2 ppm) i z jednym lustrem 1500 m (3 mm + 2 ppm).

Choć wyświetlacz zamontowany jest tylko z jednej strony tachimetru, to jednak jego znaczna wielkość powinna zrekompensować tę niedogodność. Monochromatyczny ekran z zielonym zabarwieniem (podświetlany) spokojnie mieści wszystkie potrzebne geodecie informacje. Dodatkowo użytkownik może wybrać, jakie dane mają być wyświetlane (kąt poziomy, pionowy, odległość, przewyższenie).

Prezentowany tachimetr obsługuje się za pomocą klawiszy funkcyjnych oraz klawisza nawigacyjnego. Może nie jest to rozwiązanie najwygodniejsze, ale większość tanich instrumentów na rynku nie ma klawiatury alfanumerycznej.

a pomiary i obliczenia w tachimetrze odpowiedzialne jest oprogramowanie Power Topo Express. Pozwala ono realizować wszystkie podstawowe prace geodezyjne – rejestrowanie pomiarów, kodowanie punktów, rzutowanie na linię, stanowisko swobodne, tyczenie, domiary, a nawet umożliwia graficzne przedstawienie wykonanych prac.

W instrumencie można zarejestrować do 6000 pikiet i założyć maksymalnie 8 plików. W każdym pliku moż-

na rejestrować jednocześnie współrzędne prostokątne i biegunowe. Wymiana danych odbywa się poprzez port RS-232, a po stronie komputera za ten proces odpowiada oprogramowanie DL-01 dostarczane wraz z tachimetrem. Transmisję danych można również przeprowadzić w popularnych polskich programach geodezyjnych.

Pentax V-227N, mimo wystającej z obudowy baterii, spełnia normę pyło- i wodoszczelności IP44. Wspomniany aku-

 $V-227N$ 

 $CFZ$ 

mulator to standardowa bateria camcorderowa Ni-MH o pojemności 4800 mAh, gwarantująca 6 godzin ciągłego pomiaru kątów i odległości.

> Wofercie pol-<br>
> skiego dys-<br>
> Pentaksa – firmy Geoskiego dystrybutora pryzmat z Raszyna – tachimetr V-227 N kosztuje 12 900 zł netto. Cena bardzo zachęcająca. Jeśli dodamy do tego 24- -miesięczną gwarancję i fakt posiadania fabrycznie nowego

towaru, to warto rozważyć propozycję kupna jako alternatywę dla sprzętu używanego. 7 sekund dokładno ści i prawie 100 m bezlustrowego pomiaru odległości powinno wystarczyć do najbardziej powszechnych prac geodezyjnych.

MAREK PUDŁO

G

Pod koniec września Spectra Precision ogłosiła, że kolejne produkty z oferty firmy będą dostępne na rynku europejskim. Dzięki temu już niedługo do Polski dotrą odbiorniki GPS i tachimetry, a wśród nich m.in. instrument FOCUS 5.

SPECTRA

PRECISIC

FOCUS 5

O niedawna produkty firmy Spec-<br>
file z branżą budowlaną. Firma<br>
zastynęła na rynku głównie z produkcji tra Precision były kojarzone ścizasłynęła na rynku głównie z produkcji wysokiej klasy obrotowych niwelatorów laserowych. Jednak w 2005 roku wprowadziła do oferty zestaw instrumentów pomiarowych dla geodetów. Znalazły się wśród nich tachimetry elektroniczne, odbiorniki GPS, kontrolery czy oprogramowanie polowe i biurowe. Niestety, sprzęt ten nie był dostępny dla większości polskich geodetów, sprzedaż prowadzono bowiem tylko w niektórych obszarach geograficznych poza Europą, w szczególności w Ameryce Północnej. Na tegorocznych targach Intergeo w Lipsku ogłoszono wejście na rynek nowych produktów, a także rozszerzenie działalności handlowej na kraje starego kontynentu, w tym Polskę. W ten oto sposób na naszym rynku mamy kolejną markę, której właścicielem jest amerykański Trimble. Po tachimetrze Spectra Precision FOCUS 5 można więc spodziewać się solidności i pomysłowości.

MAGAZYN geoinformacYJNY nr 12 (151) GRUDZIEŃ 2007 16 **GEODETA** 

 $\fbox{\parbox{12cm}{ \begin{tabular}{p{0.8cm} \begin{tabular}{p{0.8cm} \begin{tabular}{p{0.8cm} \begin{tabular}{p{0.8cm} \begin{tabular}{p{0.8cm} \end{tabular}\end{tabular}} \end{tabular}}}} \hline \end{tabular}} & \begin{tabular}{p{0.8cm} \begin{tabular}{p{0.8cm} \begin{tabular}{p{0.8cm} \end{tabular}\end{tabular}}}} \hline \end{tabular}} & \begin{tabular}{p{0.8cm} \begin{tabular}{p{0.8cm} \begin{tabular}{p{0.8cm} \end{tabular}\end{tabular}}}} \hline \end{$ OCUS 5 kontynuuje myśl technologiczną Trimble'a, wedle której elementem integrującym klasyczklawiatura. Tak jest w modelu Trimble 5600, gdzie panel sterowania (np. ACU) jest zdejmowalny i pełni funkcję kontrolera podczas pracy z GPS-em. Tutaj sprawa jest o tyle ciekawa, że zamiast typowej klawiatury konstruktorzy zastosowali kontroler Recon [patrz GEODETA 2/2005]. Po jego odłączeniu od tachimetru w standardowych warunkach pełni on funkcję rejestratora polowego czy nawet odbiornika GPS-GIS, ale przede wszystkim ma służyć do obsługi sprzętu GPS i stanowić platformę integrującą te dwie techniki pomiarowe. Recon to uznany na rynku kontroler, który konfiguracją sprzętową przypomina kieszonkowe palmtopy. Jest więc szybki procesor 400 MHz, pamięć operacyjna 256 MB

RAM, system operacyjny Windows Mobile 5.0 ze wszystkimi dodatkami biurowymi, a także duży kolorowy dotykowy ekran. Liczbę klawiszy ograniczono do minimum, wzmocniono obudowę i dodano niezbędne w praktyce geodezyjnej porty komunikacyjne (szeregowy RS-232, USB, karty pamięci CompactFlash oraz bezprzewodowy Bluetooth).

Tachimetr przystosowany jest tylko do zamontowania jednego kontrolera, tak więc siłą rzeczy

"klawiatura" jest jednostronna. W miejscu drugiego panelu jest przycisk, który wyzwala ostatnio wykonaną operację (np. pomiar pikiety i jej rejestrację). Do obsługi tachimetru FOCUS przeznaczono zainstalowane na platformie Windows oprogramowanie Field Surveyor. Aplikacja ta wpisuje się bardzo dobrze w trendy panujące w tej dziedzinie. Jest więc "okienkowe" przejrzyste menu z rozmaitymi funkcjami pomiarowymi i obliczeniowymi, obsługa części graficznej poprzez pokazywanie na mapie CAD wykonanych prac, obsługa warstwowości systemu mapowego (dzięki temu można wgrać podkład rastrowy). Cały zestaw został tak pomyślany, że wszystkie działania wykonuje się rysikiem na dotykowym ekranie – wpisywanie danych odbywa się poprzez wirtualną klawiaturę – "twarde" przyciski w Reconie są nieaktywne.

 $\sum_{\text{relative}}\begin{array}{c} \text{eria tachimetrów FOCUS 5 to za-} \\ \text{hedwie dwa instrumenty o dokład-} \\ \text{nościach pomiaru kąta 2 i 3 se-} \\ \text{kundy Snrzet wynosażono w dalmierg} \end{array}$ ledwie dwa instrumenty o dokładnościach pomiaru kąta 2 i 3 sekundy. Sprzęt wyposażono w dalmierz, który ma zasięg pomiaru odległości na jedno lustro do 5000 m z dokładnością 2 mm + 2 ppm. FOCUS potrafi także wyznaczać odległości bezlustrowo, ale na dystansie zaledwie 70 m (precyzja 3 mm + 2 ppm). Nie jest to więc wynik powalający na kolana. Pomiar odległości wspomagany jest widoczną czerwoną plamką lasera. W trybie lustrowym pracuje laser 1 klasy bezpieczeństwa, a w bezlustrowym – klasy 2.

Warto wspomnieć jeszcze o dwóch specyficznych elementach konstrukcyjnych. W obudowie tachimetru zainstalowano oddzielne pokrętła do blokowania ruchu kół poziomego/pionowego i leniwki, choć w większości dostępnych na rynku tachimetrów są one zintegrowane w jednym pokrętle. W dolnej części lunety umieszczono moduł z diodami do tyczenia. Niby nic nadzwyczajnego i odbiegającego od normy, ale okazuje się, że daje się go wyjąć i w to miejsce włożyć baterię zasilającą. Dzięki temu podczas pracy w terenie, która nie wymaga tyczeń, FOCUS może być zasilany z dwóch akumulatorów i pracować dwa razy dłużej (ok. 8 godz.).

chodzący do sprzedaży jeszcze w tym roku FOCUS 5 ma być niskobudżetową ofertą sprzętu geodezyjnego, którego elementy konstrukcyjne – rejestrator Recon pełniący funkcję klawiatury – w łatwy i prosty sposób dają się wykorzystać w pomiarach GPS. Spectra Precision ma w swoim portfolio ruchome zestawy RTK, które mogą być obsługiwane za pomocą Recona i oprogramowania Field Surveyor. Niewątpliwą zaletą FOCUSA będzie jego cena, bowiem instrument 3-sekundowy kosztuje ok. 26 000 zł netto.

Marek Pudło

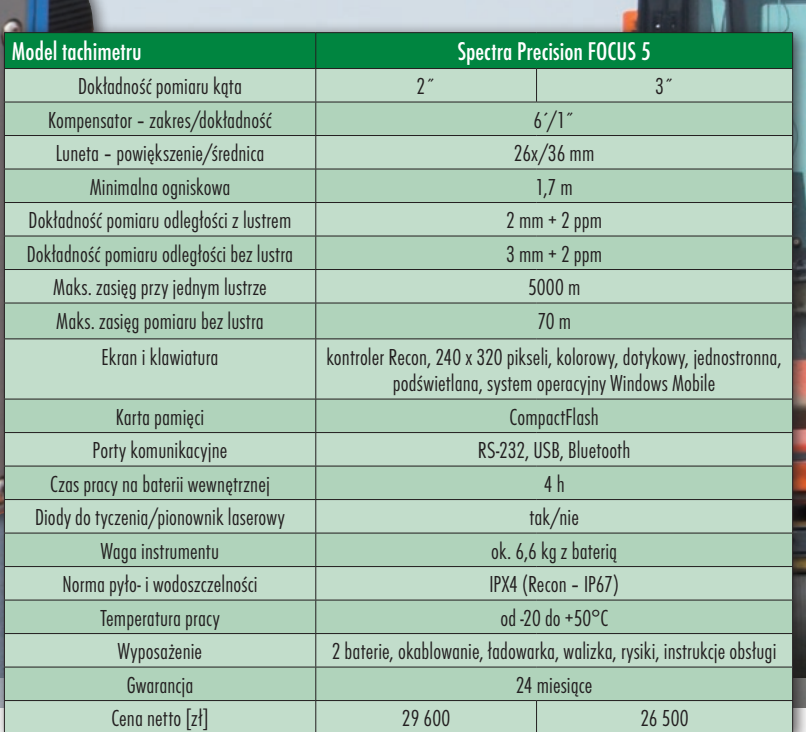

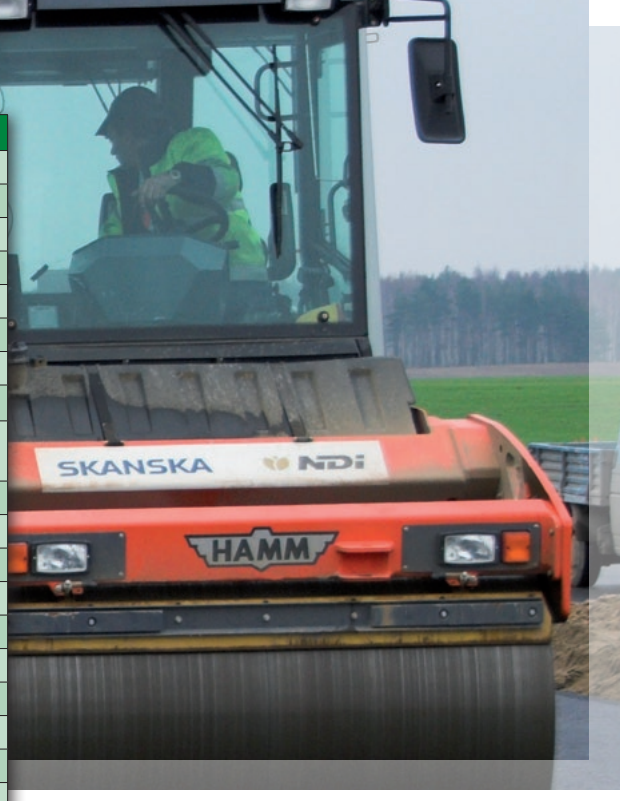

Sokkia – kojarzona do tej pory z niedrogimi i solidnymi instrumentami dla mniej zamożnych geodetów – postanowiła zapukać także do drzwi tych z grubszym portfelem. Zmotoryzowany model SRX nie powinien zawieść oczekiwań stawianych sprzętowi za 70 tys. złotych.

OKKIA SRY

 $\bigcap$  eria SRX to cztery  $(1, 2, 3 \text{ i } 5)$ całkiem nowe tachimetry z serwomotorami. Instrument ten dopełnia ofertę Sokkii w zakresie sprzętu zmotoryzowanego. Do tej pory japoński producent sprzedawał tachimetry wyposażone jedynie w funkcje wspomagania celowania, natomiast nie dysponował urządzeniami śledzącymi cel (*one-man-station*). SRX uzupełnia tę lukę. Jest to konstrukcja całkiem nowa, jeśli chodzi o design i niektóre rozwiązania technologiczne, a jednocześnie bazująca na sprawdzonych i pewnych technologiach.

Opisywane tachimetry Sokkii wykorzystują znany już system bezlustrowego pomiaru odległości – RED-tech EX. Korzysta on z fazowej metody pomiaru odległości, wysyłając wiązkę laserową na trzech różnych częstotliwościach. Oprogramowanie wyznacza trzy różne dystanse, porównuje je i uśrednia. Niewątpliwą zaletą pomiaru fazowego odległości jest przede wszystkim dokładność. W przypadku SRX przy pracy bez lustra jest to od 3 do 10 mm na kilometr, w zależności od długości mierzonego odcinka. Litery EX w nazwie technologii oznaczają, że producent zwiększył zasięg dalmierza bezlustrowego w porównaniu z poprzednią generacją RED-tech. Z łatwością zmierzy on 500 m i więcej. Jest to bardzo dobry wynik, który gwarantuje geodecie wystarczający komfort pracy i zapewnia możliwość pomiarów krótszych odcinków w gorszych warunkach terenowych.

Drugim elementem, który zapewnia precyzję pomiarów w Sokkii SRX, jest absolutny enkoder koła poziomego wzbogacony dodatkowo o system jego automatycznej kalibracji IACS (Independent Angle Calibration System), bazującej na technologii RAB (Random Bi-directional). Podnosi ona zdecydowanie stabilność pracy oraz dokładność odczytów kątowych tachimetru.

Nowości technologiczne obej-<br>mują przede wszystkim cały<br>system automatyzacji pomia-<br>rów Sokkia SRX bedzie sprzedawana mują przede wszystkim cały system automatyzacji pomiarów. Sokkia SRX będzie sprzedawana w dwóch konfiguracjach – *autopointing* i *autotracking* – i w zależności od tego różnie wyglądać będzie wyposażenie tachimetru. W przypadku pierwszej wersji instrument ustawia się precyzyjnie po zgrubnym wycelowaniu na zwierciadło.

Bardziej interesująca jest druga konfiguracja, gdzie instrument może pracować w trybie jednoosobowym i automatycznie wyszukiwać i śledzić lustro. Geodeta obsługuje wszystkie czynności pomiarowo-obliczeniowe za pomocą rejestratora Allegro CE zamontowanego na tyczce ze zwierciadłem ATP1 (360°). Na tej samej tyczce zamontowano dodatkowo specjalną przystawkę komunikacyjną RC-PR3. Odbiera ona w technologii Bluetooth polecenia z rejestratora, przesyła je (uwaga!) – także protokołem Bluetooth – do tachimetru i w ten sam sposób odbiera dane z instrumentu oraz przekazuje je do kontrolera. Zastosowanie transmisji BT między geodetą a tachimetrem jest rozwiązaniem innowacyjnym, bowiem wszystkie dostępne na rynku tachimetry wykorzystują do tego celu radiomodemy. Moduł komunikacyjny w tachimetrze schowano w górnym uchwycie. Przystawka RC-PR3 spełnia jednocześnie drugą równie ważną funkcję. Jest ona ściśle związana z opcją wyszukiwania przez tachimetr lustra i jego śledzenia. W momencie, gdy tachimetr straci kontakt ze śledzonym zwierciadłem (bo nagle wizurę zasłoni np. zaparkowana w linii pomiaru ciężarówka), z modułu RC-PR3 wysyłany jest silny sygnał laserowy. Dociera on do tachimetru i ułatwia temu ostatniemu zgrubne "zorientowanie się", z którego kierunku biegnie wiązka, czyli gdzie znajduje się lustro. Instrument nie musi już obracać się o pełny kąt, tylko od razu ustawia się na żądany kierunek i w pewnym ograniczonym obszarze wyszukuje cel. SRX może śledzić cel w odległości do 500 m, ale w przypadku pracy w trybie *one-man-station* jest ona ograniczona zasięgiem technologii Bluetooth do 300-400 m.

**NOWO** 

edną z nowości Sokkii jest wprowadzenie systemu operacyjnego Windows CE. Dzięki takiemu rozwiązaniu aplikacja pomiarowa EXPERT stała edną z nowości Sokkii jest wprowadzenie systemu operacyjnego Windows CE. Dzięki takiemu rozwiązasię bardziej czytelna, a dotykowy ekran pozwala obsługiwać ją nawet palcem. Należy jednak tutaj zaznaczyć, że jest to wersja zamknięta systemu. Tzn. użytkownik nie może ingerować w strukturę oprogramowania, wgrywając np. własne aplikacje. Oznacza to też, że nie znajdziemy tutaj dodatkowych aplikacji biurowych typu: klient poczty elektronicznej, edytor tekstu, arkusz kalkulacyjny itp. (jak np. w Topconie). Taka konfiguracja – zubożenie systemu – ma podnieść jego stabilność (ograniczyć zawieszanie się) oraz przyspieszyć działanie aplikacji pomiarowych.

W samym tachimetrze zainstalowano wspomnianą aplikację EXPERT. Jest to znany miłośnikom marki zestaw dużej liczby operacji pomiarowych i obliczeniowych (tachimetria, tyczenie, pomiar niedostępnej wysokości, czołówki, wcięcie itp.) z wbudowanym modułem do prac inżyniersko-budowlanych. W przypadku pracy w trybie jednoosobowym w kontrolerze przy tyczce zastosowano inny program o nazwie SDR+. Charakteryzuje się on łatwością współpracy nie tylko z tachimetrami, ale również z odbiornikami GPS. Ma "żywą" bazę danych, która pozwala na zmianę warunków obserwacji już po zakończeniu prac. Program ułatwia prowadzenie elektronicznego szkicu, posiada rozbudowane funkcje tyczenia (punk-

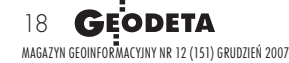

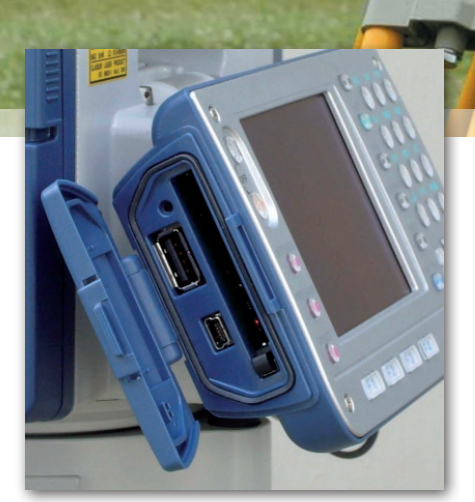

tów, linii, łuków), obliczania przecięć, wyznaczania pola powierzchni itp. Do końca roku aplikacja zostanie rozbudowana o funkcję automatycznego skanowania obiektów oraz bezobsługowego monitorowania przemieszczeń, a także o funkcje drogowe. Ze szczególną niecierpliwością trzeba czekać na to drugie narzędzie. Sokkia obiecuje bowiem, że funkcja automatycznego celowania będzie współpracowała z tarczkami celowniczymi.

**Zastosowanie systemu Windows<br>
otworzyło drogę do zainstalo-<br>
wania w tachimetrze różnego<br>
rodzaju portów komunikacyjnych Do** otworzyło drogę do zainstalorodzaju portów komunikacyjnych. Do dyspozycji geodety oddano tradycyjny szeregowy RS-232, który jest jednocześnie portem do zasilania zewnętrznego.

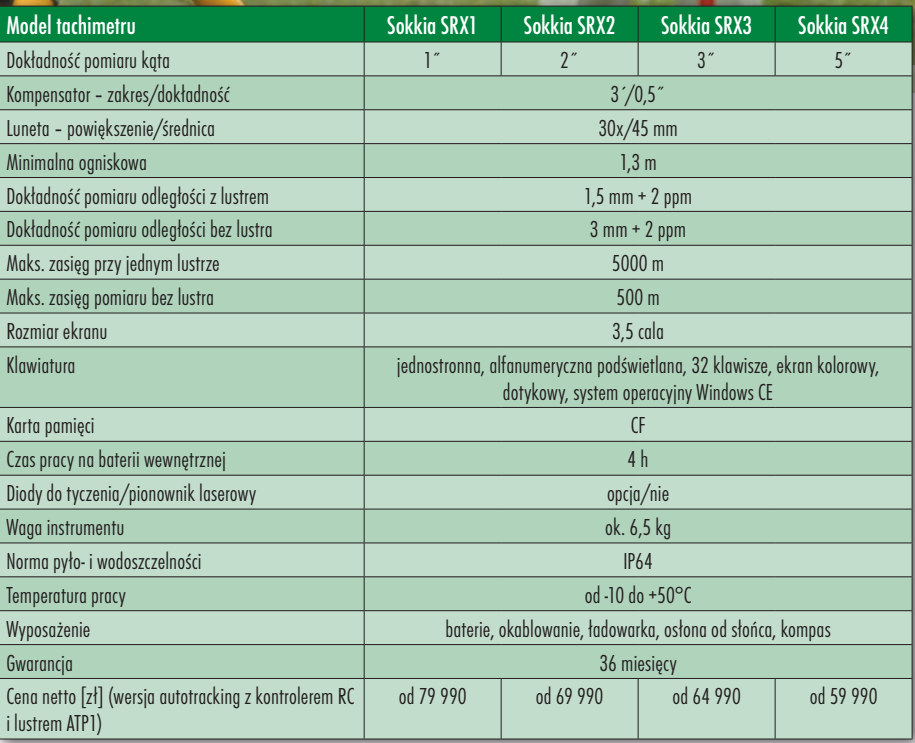

SPRZĘT

Jest także "duże" gniazdo USB do podłączenia pamięci masowej oraz mini- -USB do komunikacji z komputerem. Pojawił się także czytnik kart pamięci CompactFlash. Wbudowany Bluetooth jest wykorzystywany do obsługi funkcji SFX, która służy do nawiązywania komunikacji z telefonem komórkowym i wysyłania danych z terenu bezpośrednio do biura.

Na szczególną uwagę zasługuje design. Wprowadzono nowe kolory, materiały, dotykowy ekran, bardzo użyteczne podświetlenie klawiszy, a także w bocznym panelu specjalny przycisk do wyzwalania pomiaru. Jak się można domyślić, jest to początek nowej linii tachimetrów Sokkia.

Marek Pudło

Kiedy dwa lata temu po raz pierwszy oglądałem tachimetr z wbudowanym aparatem cyfrowym, nie wierzyłem, że jeszcze coś w kwestii tych instrumentów można wymyślić.

TRIMBLE V

woli ścisłości należy na wstępie precyzyjnie wyjaśnić, że w lunetę Trimble'a VX wbudowano kamerę cyfrową. Nie jest to, jak w przypadku Topcona, aparat cyfrowy wykonujący tylko zdjęcia, ale urządzenie, które przekazuje na żywo obraz na ekran kontrolera. Trzeba o tym pamiętać, wiąże się z tym bowiem unikalność opisywanego instrumentu.

Technologię obsługi wideo tachimetru nazwano Trimble VISION. "Cyfrowe oko" – kamera – przekazuje obraz na ekran kontrolera tachimetru z prędkością 5 klatek na sekundę. Dla takiej wartości obraz przy poruszaniu lunetą lub całym tachimetrem zmienia się dość płynnie. Geodeta może więc bez patrzenia w lunetę ustawić tachimetr na żądany cel. Dodatkowo kamera posiada czteropoziomowy zoom cyfrowy (1x, 2x, 4x, 8x), dzięki któremu można zmienić powiększenie wyświetlanego obrazu, a co za tym idzie – precyzyjnie wycelować instrument. Patrząc tylko na monitor, wybieramy pierwszy cel, a pomierzona pikieta pojawia się na ekranie. Dzięki temu można na bieżąco wizualnie kontrolować przebieg pracy i nie ominąć żadnego szczegółu. Kolejne pikiety to kliknięcia w odpowiednie miejsca na przekazywanym na ekran obrazie. Tachimetr, dzięki wbudowanym serwomotorom, sam zmieni swoje położenie. Jeśli działa w trybie bezlustrowym, warto wspomóc się plamką lasera, by mieć 100-procentową pewność poprawnego wyboru celu. Dla dokumentacji mierzonych pikiet można w każdej chwili wykonać zdjęcie (w formacie jpg). Trzeba zaznaczyć, że będzie ono powiązane współrzędnymi z przestrzenią i ściśle połączone z pomierzonymi punktami.

Kolejną funkcją Trimble'a VX jest skanowanie. Bardzo szybkie, bo nawet 15 pkt/s (w idealnych warunkach). W tradycyjnych zmotoryzowanych instrumentach obszar skanowania określało się poprzez wstępny pomiar minimum trzech punktów. W Trimble'u

dzięki zastosowaniu kamery operator określa zakres skanowania bezpośrednio na obrazie wyświetlonym na ekranie kontrolera, tak jak to ma miejsce w przypadku profesjonalnych skanerów laserowych 3D. Oprogramowanie wewnętrzne tachimetru, niestety, nie pozwala na wyświetlanie zeskanowanego obiektu w postaci chmury punktów. Użyto tu zapisu symbolicznego, w którym nasycenie kolorem definiuje odległość, tzn. elementy wklęsłe będą czerwone, wypukłe niebieskie, a w ogóle niepomierzone – czarne. Konieczna wyobraźnia przestrzenna. Do opracowania biurowego pozyskanych chmur punktów służy oprogramowanie RealWorks Survey, dzięki któremu można na przykład nadawać teksturę (w postaci wcześniej zapisanego zdjęcia). Skanowanie odbywa się bardzo sprawnie, bowiem bazą technologiczną Trimble'a VX jest znany model S6 – instrument, który posiada najszybsze serwomotory wśród sprzętu geodezyjnego. A dodatkowo tak ciche, że można ich używać w pokoju, w którym śpi dziecko.

 $\fbox{\parbox{12cm}{ \begin{tabular}{c} rimble VX na razie beądzie sprze-} \\ \textit{daway tylko w najbardziej za-} \\ \textit{avansowanej technicznie wersji,} \\ \textit{czyli z 1-sekundową dokładnością po-} \end{tabular} }$ rimble VX na razie będzie sprzedawany tylko w najbardziej zaawansowanej technicznie wersji, miaru kąta i bezlustrowym dalmierzem DR 300+ (zasięg do 800 m), śledzeniem lustra i jego wyszukiwaniem. W konfiguracji *one-man-station* z kontrolerem TCU sprzęt obsługiwany jest przez jedną osobę, a obraz z kamery przekazywany jest drogą radiową na kontroler przy tyczce. Geodeta, nie stojąc przy instrumencie, może zdalnie sterować ruchem urządzenia, wyzwalać pomiar itp. Do czego się to może przydać? Podczas pracy ze śledzeniem lustra zdarzają się przypadki, że tachimetr traci "łączność" z celem. Automatycznie uruchamiane jest jego wyszukiwanie. Jeśli instrument zapamiętał współrzędne ostatnio mierzonej pikiety, a "tyczkowy" nie zmienił znacząco swojej pozycji, tachimetr nie będzie miał większego problemu

z odnalezieniem pryzmatu. Jeśli jednak przemieścił się znacznie, a dodatkowo wizurę przesłonił jakiś obiekt, to odnalezienie lustra może zająć tachimetrowi dość dużo czasu. Można go skrócić, zdalnie obracając instrument tak, byśmy znaleźli się w polu widzenia kamery, a następnie posiłkując się obrazem na ekranie kontrolera wskazać położenie pryzmatu. Tachimetr rozpocznie śledzenie celu. W ten sam sposób wykonuje się nawiązanie na punkt oddalony np. o 500 m, a najfajniejsze jest to, że bez wracania do tachimetru można z odległości pół kilometra sterować bezlustrowym pomiarem pikiet! Obraz z kamery wyświetlany na ekranie kontrolera zastępuje nam patrzenie w lunetę, a wskazywanie poszczególnych pikiet – proces celowania. Największą wadą tego rozwiązania jest zmniejszona o połowę szybkość przesyłania obrazu drogą radiową do kontrolera. Nie wpływa to jednak znacząco na przebieg pracy.

J ak już wspomniałem, bazą dla Trimble'a VX był zmotoryzowany tachimetr Trimble S6. Opisywany sprzęt odziedziczył wszystkie zastosowane u poprzednika nowinki konstrukcyjne. Jest tu tzw. **MagDrive**, czyli system mechanicznej obsługi instrumentu. Jego podstawą są elektromagnetyczne silniki bez tarcia. Są one całkowicie bezgłośne, bardzo szybkie i precyzyjne. Serwomotory obracają automatycznie cały instrument wokół własnej osi i zmieniają położenie lunety oraz wspomagają manualne obracanie tachimetru za pomocą bezzakresowych śrub leniwych. Drugą technologią jest **MultiTrack** – system wyszukiwania i śledzenia celu. Instrument rozpoznaje pryzmat tradycyjny pasywny (najlepiej o zakresie 360°) lub zwierciadło aktywne (ze specjalnym modułem identyfikacji celu Target ID). Przekaźnik ten przesyła podczerwienią do tachimetru zakodowaną informację z numerem lustra. Tachimetr może równocześnie współpracować z 8 różnymi lustrami aktywnymi. Zasięg pra-

### **OSPRZĘ**

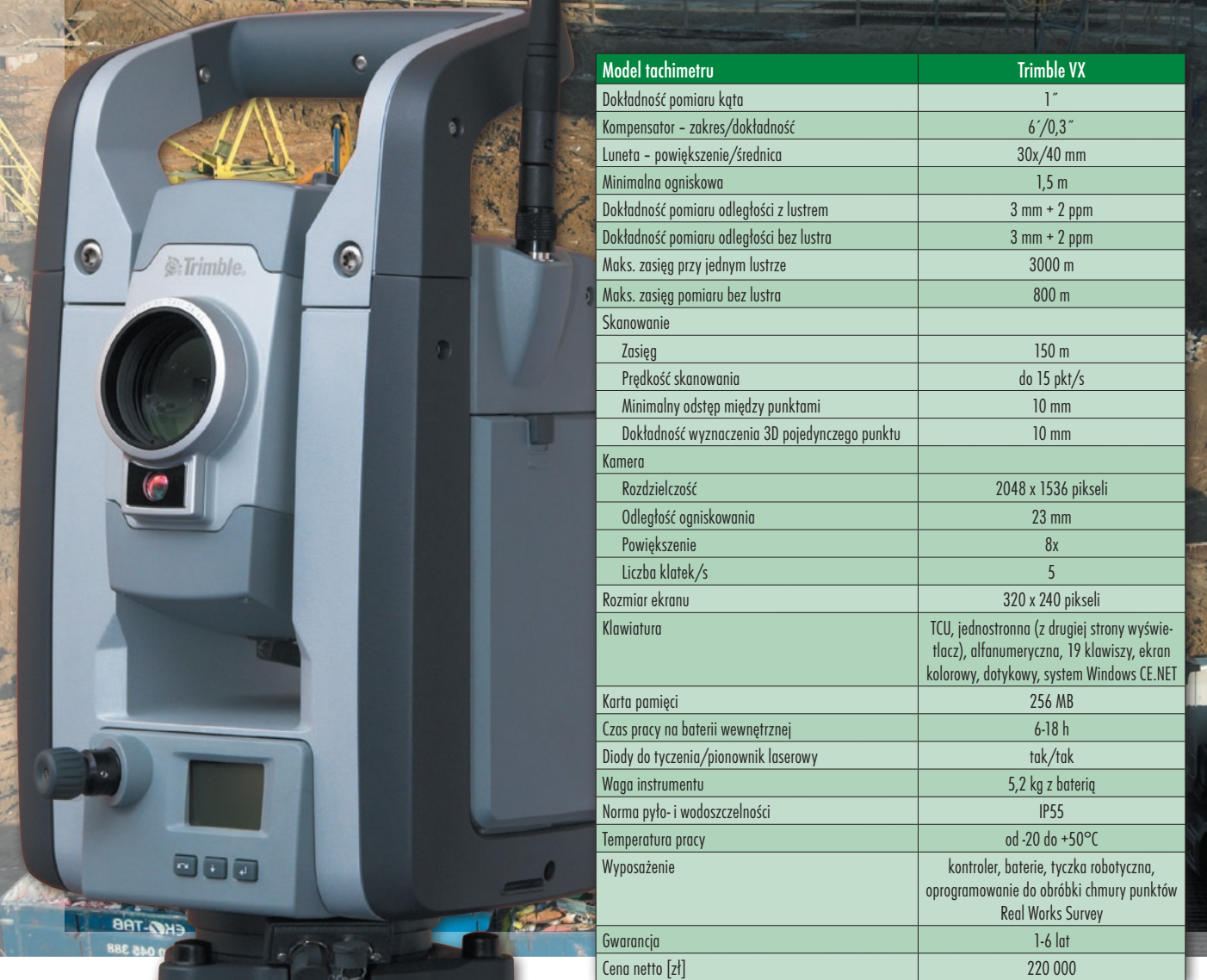

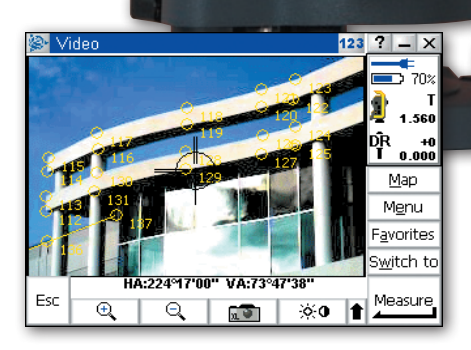

cy z tym modułem waha się od 500 do 700 m. Interesująca jest również funkcja **SurePoint**, która za pomocą dwuosiowego kompensatora cieczowego na bieżąco koryguje położenie osi obrotu instrumentu i osi celowej. Chodzi tutaj szczególnie o niespodziewane odchylenia instrumentu od pionu, a tak-

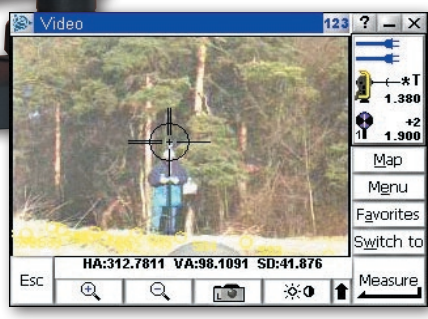

że poprawianie przebiegu osi celowej obarczonego błędem kolimacji i inklinacji. Ostatnią dosyć specyficzną opcją jest tzw. **GPS Search**. Jej zadaniem jest wspomaganie tachimetru przy wyszukiwaniu lustra. Odbiornik GPS zamontowany na tyczce ze zwierciadłem wyznacza pozycję, która jest wysyłana radiomodemem do tachimetru. Ten samoczynnie ustawia się w odpowiednim kierunku i rozpoczyna poszukiwanie celu w ograniczonym obszarze.

Wprowadzenie do sprzeda-technologiach pomiarowych. Kamera cyży Trimble'a VX otwiera nowy rozdział w geodezyjnych frowa to pierwszy krok do wyeliminowania klasycznej lunety w konstrukcji tachimetru. Osobiście mogłem się przekonać, że spokojnie da się wykonać pomiar sytuacyjny bez jednego spojrzenia w okular obiektywu. Nawet jednoosobowo! Niektórzy pomyślą, że to Matrix, science fiction, wynalazek diabła. A to nowoczesna technologia przyszłego wieku.

MAREK PUDŁO

### FOSPRZĘT

CAD

NOWOŚ

 $31034$ 

 $KWVIII-5056$ 

20<sup>38</sup> lz:41.9420g V:102.6414g  $\oplus$  $\Box$ 

 $\overline{\mathcal{L}}$ 

 $\overline{\mathsf{Q}}$ 

W-800 Po premierze na zeszłorocznych targach Intergeo japoński Pentax wprowadził do sprzedaży w Polsce tachimetr, którego pracą steruje oprogramowanie pomiarowe działające w środowisku Windows CE.NET.

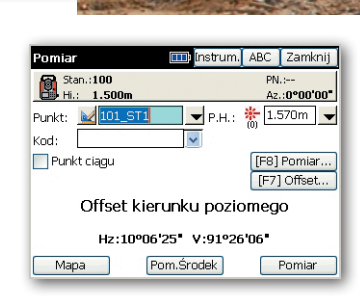

 $\overline{\mathbb{Q}}$ 

ARC Zamknij

Þ

 $\mathbf{a}$ 341 31936 đ  $\overline{\mathbf{e}}$ 

ardzo wyraźne trendy w rozwo-<br>
ju sprzętu geodezyjnego skłoniły<br>
w końcu Pentaksa do rozszerze-<br>
nia swojej oferty tachimetrów o sprzęt ju sprzętu geodezyjnego skłoniły w końcu Pentaksa do rozszerzenia swojej oferty tachimetrów o sprzęt z systemem operacyjnym Windows CE.NET i oprogramowaniem polowym z prawdziwego zdarzenia. Japoński producent zastosował w serii W-800 software włoskiej firmy SierraSoft, który nosi nazwę PowerTopoCE. Co ważne, jest on już przygotowany w polskiej wersji językowej. Aplikacja ta jest bardzo prostym narzędziem, a jednocześnie oddaje w ręce użytkownika wiele funkcji obliczeniowo-pomiarowych. Umożliwia wykonywanie typowych zadań terenowych (wcięcia, pomiary z offsetem odległości i kąta, tyczenie, kodowanie obserwacji, COGO itp.), a przy tym posiada rozbudowanego managera danych, który ułatwia m.in. wyszukiwanie punktów i ich filtrowanie według zadanych kryteriów.

JHN

Dodatkowo PowerTopoCE posiada nakładkę CAD, dzięki której można pomierzone punkty wyświetlać na wektorowej mapie z podziałem na warstwy. Można na nich umieszczać nie tylko pomierzone czy obliczone w terenie pikiety, ale także podkłady rastrowe lub wektorowe. Mapa CAD jest interaktywna, co oznacza, że można np. obliczyć odległość między punktami, wskazując je rysikiem na dotykowym ekranie. Warto jeszcze wspomnieć o tym, że aplikacja, w przeciwieństwie do większości tego typu rozwiązań na rynku, zapisuje robotę w trzech plikach. W jednym przechowywane są pomiary i współrzędne, w drugim zarejestrowany jest cały projekt ze wszystkimi zmianami, a trzeci to kopia bezpieczeń-

stwa. Zaletą takiego rozwiązania jest pewność, że w przypadku utraty jednego pliku całą robotę można odtworzyć z pozostałych. Format zapisu danych jest bezpośrednio odczytywany przez oprogramowanie biurowe WinKalk i C-Geo. Dane mogą być również wyeksportowane do pliku DXF lub ASCII. Jest jeszcze np. unikalna funkcja automatycznego wprowadzania poprawki ppm na podstawie odczytu z wewnętrznego termometru i barometru czy też wyznaczana przez tachimetr wysokość instrumentu.

Gdyby jednak funkcjonalność Power-TopoCE była niewystarczająca, a bardziej ambitni geodeci chcieliby wykrzesać z nowego Pentaksa W-800 więcej, producent oferuje jako opcję drugą aplikację. Oprogramowanie Carlson SurvCE wymaga dopłaty 1000 zł, ale jest narzędziem bardziej profesjonalnym, głównie w zakresie obliczeń, eksportu/importu danych oraz rozbudowanych funkcji drogowych.

Tachimetry Pentax W-800 bazują<br>technologicznie na znanych i po-<br>pularnych instrumentach R-300X.<br>Konstruktorzy zmienili delikatnie achimetry Pentax W-800 bazują technologicznie na znanych i popularnych instrumentach R-300X. design sprzętu i przede wszystkim wprowadzili nowoczesny dwustronny (opcja) panel z procesorem 400 MHz, pamięcią operacyjną 64 MB (128 MB flash) i naprawdę dużym dotykowym ekranem LCD z alfanumeryczną klawiaturą, dziesięcioma przyciskami funkcyjnymi i sześcioma klawiszami nawigacyjnymi. Element ten bardzo poprawia wygodę obsługi tachimetru, a klawisze nawigacyjne są użyteczne w systemie

CAD oraz przyspieszają wprowadzanie danych. We wspomnianym panelu producent zainstalował gniazda na dwa rodzaje kart pamięci – Compact-Flash oraz Secure Digital. Na SD zainstalowane jest oprogramowanie pomiarowe. Obserwacje i obliczenia mogą być zapisywane na obu wymiennych nośnikach pamięci i dodatkowo w pamięci wewnętrznej instrumentu. Tachimetry W-800 posiadają port szeregowy RS- -232 oraz USB. Niewiele instrumentów na rynku może pochwalić się taką liczbą interfejsów ułatwiających transfer danych między instrumentem i komputerem.

Pentax W-800 odziedziczył po serii R-300X bardzo dobrą optykę, która wyposażona jest w unikalny system autofokusa. Automatyczne ogniskowanie może odbywać się w trybie jednorazowym po naciśnięciu zielonego przycisku przy okularze lub też w trybie ciągłym – instrument ustawia wtedy ostrość na bieżąco po każdorazowej zmianie położenia lunety. Autofokus sprawdza się, jeśli w polu widzenia lunety są obiekty o różnej kolorystyce, system działa bowiem na zasadzie porównywania kontrastów. Dopełnieniem autofokusa jest mechaniczne wspomaganie ogniskowania – po przekręceniu specjalnej dźwigni przy okularze pierścień ogniskowania sam się obraca.

 $\sum_{\substack{\text{deli, różniących się dokladnością}}$ eli, różniących się dokładnością<br>pomiaru kąta (2, 3 i 5") oraz możdeli, różniących się dokładnością pomiaru kąta (2, 3 i 5˝) oraz możliwością pracy bez pryzmatu. W Polsce sprzedawany będzie wyłącznie sprzęt z opcją pomiaru bezlustrowego. Każdy model wyposażony jest w ten sam bezlu-

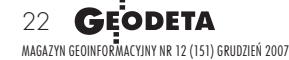

### **REOSPRZĘ**

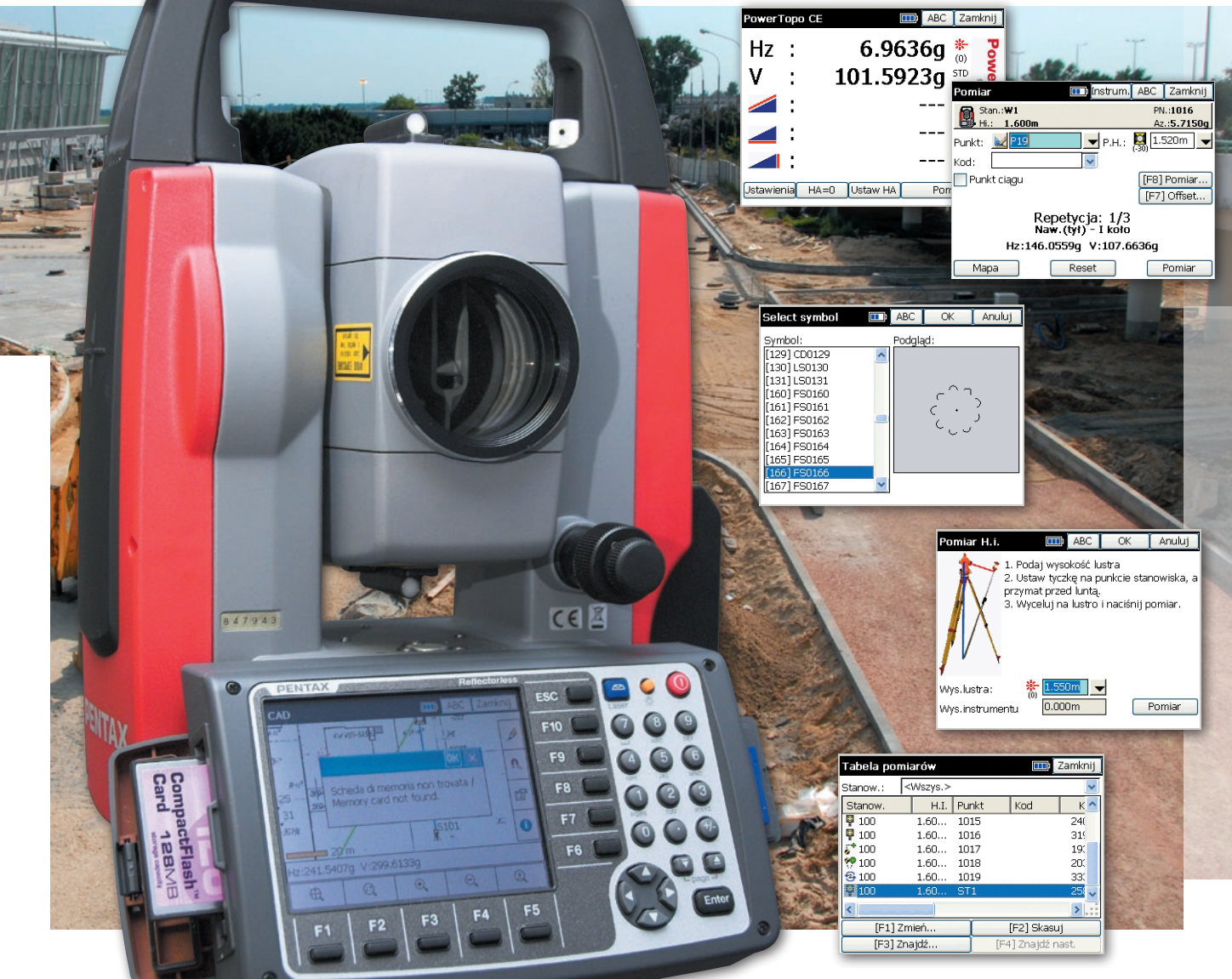

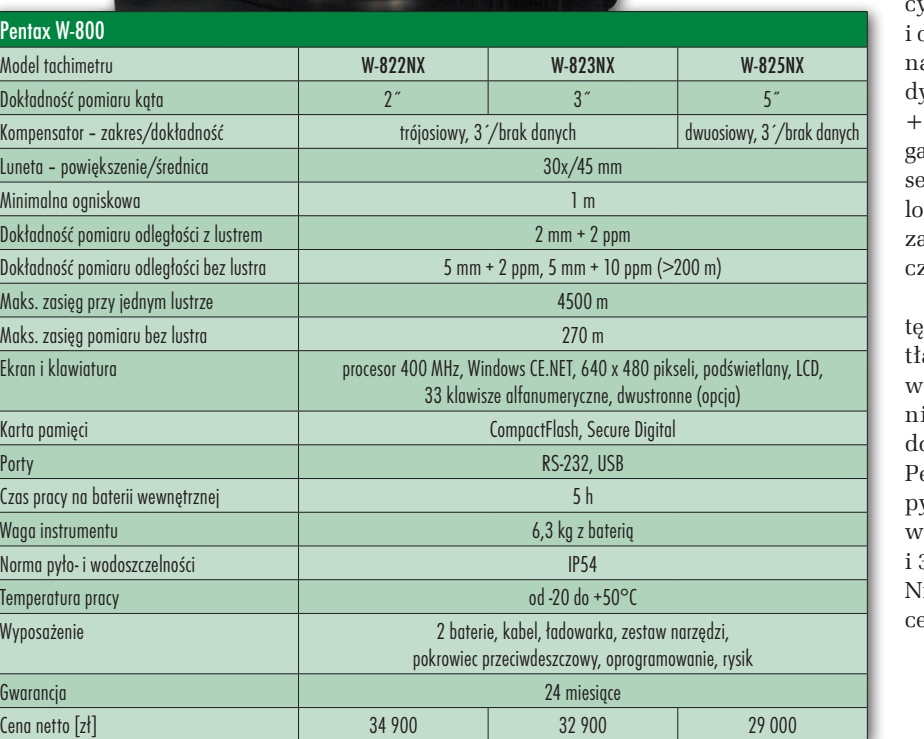

Pent

strowy system pomiaru odległości EDM. Oprogramowanie oferuje trzy tryby pradalmierza: standardowy, precyzyjny dalekiego zasięgu. Gdy przełączymy się na daleki zasięg, instrument pomierzy dystans 270-300 m z dokładnością 5 mm 2 ppm. Pomiar bezlustrowy wspomany jest widoczną czerwoną plamką lara, dzięki której nie trzeba podczas cewania patrzeć w lunetę. Natomiast przy istosowaniu pryzmatu uda się wyznayć odcinki nawet 4-kilometrowe.

Pionownik jest także laserowy, a nażenie emitowanego przez niego świaa można regulować. Niestety, do noego Pentaksa, podobnie jak do R-300X, nie można dokupić laserowych diod do tyczenia. Tę drobną niedogodność entax rekompensuje wysoką normą pyło- i wodoszczelności IP54, trójosiowym kompensatorem w modelach 2- 3-sekundowych, tanią i typową baterią Ni-MH do kamer wideo oraz atrakcyjną eną i 2-letnią gwarancją.

MAREK PUDŁO

### **GEONARZĘDZIA**

TC TPSU

TopSURV jest podstawową aplikacją pomiarowo-obliczeniową instalowaną w instrumentach Topcon (tachimetrach i kontrolerach GPS) z systemem operacyjnym Windows CE. Narzędzie to jest platformą pozwalającą integrować wszystkie rodzaje obserwacji w jednej bazie danych oraz wykorzystywać je bez ograniczeń w różnych typach pomiarów.

wartości i użyteczności każdego wbudowanego oprogramowania świadczy warstwa narzędzi pomiarowych i obliczeniowych. TopSURV oferuje w zakresie obsługi pomiarów właściwie wszystkie najczęściej stosowane w terenie konstrukcje. Można więc wykonywać różnego rodzaju nawiązania, wcięcia, wyznaczać wysokość stanowiska, rzutować punkty itp. W oknie związanym z pomiarami pikiet możemy znaleźć np. 8 funkcji pozwalających na pomiar niedostępnych punktów, narzędzia do grupowania pikiet w łańcuchy z podziałem na warstwy. Nie jest tu właściwie ważna ich liczba, ale filozofia obsługi programu. Okna każdej funkcji pomiarowej i obliczeniowej skonstruowane są w ten sam sposób. Składają się przeważnie z trzech lub czterech zakładek, przy czym dwie są te same – Dane i Szkic. Wybór punktu zawsze może odbywać się poprzez wprowadzenie jego numeru, wybranie go z listy lub wskazanie na mapie. Jeśli chodzi o obliczenia, Top-SURV nie zawiedzie użytkownika. Na podstawie pomierzonych pikiet można wyznaczać: odległości, azymuty, przecięcia prostych, rzut na linię, a nawet obliczyć współrzędne całego poligonu. Dostępne są też funkcje liczenia pola

powierzchni, parametrów łuku kołowego czy transformacji współrzędnych.

Znaczna część prac wykonywanych przez geodetę to tyczenie. Dlatego z grupy funkcji pomiarowo-obliczeniowych zostało ono wydzielone jako odrębny zbiór narzędzi. Terenowe wyznaczanie punktów, linii czy obiektów powierzchniowych to najprostsze rodzaje tyczenia. TopSURV zapewnia pomoc przy bardziej ambitnych zadaniach. Są wśród nich takie pozycje, jak wyznaczanie elementów łuków i krzywych przejściowych, tyczenie przecięć i zagęszczanie punktów. Na uwagę zasługuje tzw. tyczenie DTM. Jest ono wykorzystywane głównie przy sprawdzaniu poprawności prac ziemnych wykonanych przez maszyny na placu budowy. W swoim działaniu wykorzystuje powierzchniowy model terenu TIN. Dzięki niemu można tyczyć punkty (X, Y, Z) w dowolnym miejscu w obszarze określonym przez cyfrowy model.

 $\sum_{\substack{\text{mowania jest pakiet narzędzi do}\\\text{kompleksowej obsługi prac drogo-  
wych Obecność tych narzędzi w iakim$ mowania jest pakiet narzędzi do wych. Obecność tych narzędzi w jakimkolwiek instrumencie świadczy o jego przynależności do grupy sprzętu bardziej zaawansowanego. W aplikacji TopSURV funkcje drogowe zajmują sporo miejsca,

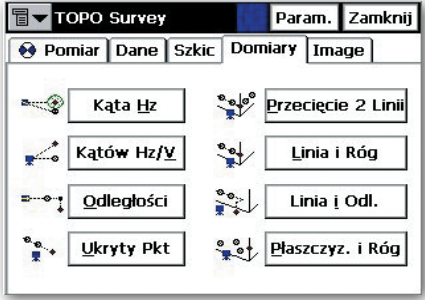

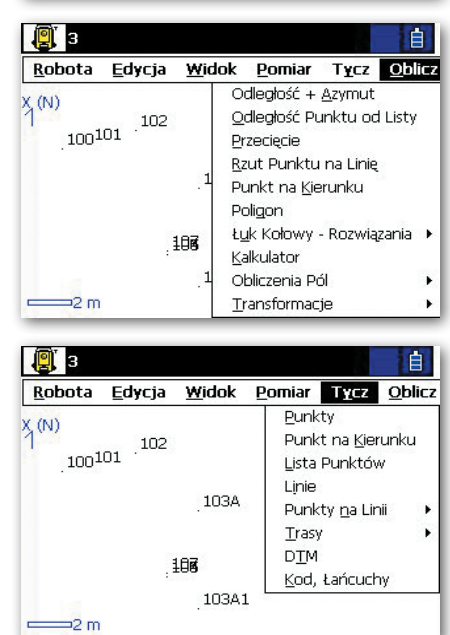

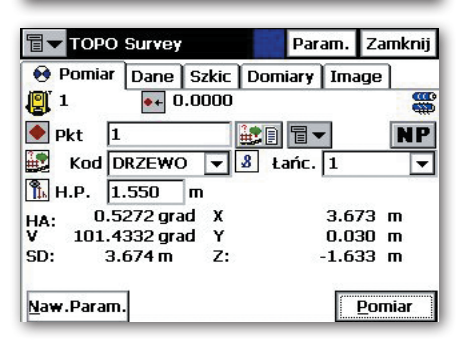

ale dzięki temu uzyskano przyjazną procedurę przygotowania danych, a ewentualne obliczenia oraz finalne tyczenia w terenie są przejrzyste. Nie należy się jednak łudzić, że nauka obsługi oprogramowania w tym zakresie obejdzie się bez wcześniejszego przeczytania instrukcji. Moduł drogowy pozwala na kompleksowe opracowanie projektu (trasy drogowej) w płaszczyźnie poziomej i pionowej. Pierwsza realizowana jest przez linie proste, krzywe przejściowe, łuki kołowe i punkty wierzchołkowe, a druga – za pomocą wysokości punktów, pochyleń, parabol i łuków kołowych. Dodatkowo trasę mogą definiować przekroje poprzeczne. Prace przygotowawcze rozpoczyna się od określenia wszystkich niezbędnych elementów osi poziomej i pionowej, które będą w kolejnym kroku tyczone w terenie. Wskazać trzeba punkt początkowy trasy,

### NARZĘDZIA

elementy osi poziomej (np. długość prostej, promień krzywej przejściowej itp.), elementy osi pionowej (określić pochylenie trasy, pojawiające się łuki pionowe) i zdefiniować przekroje poprzeczne. Definiowanie przekrojów poprzecznych jest czynnością najbardziej pracochłonną. Pojedynczy przekrój składa się z segmentów określających szerokość pasa i pochylenie z dodatkowymi danymi o granicznym nachyleniu wykopu i nasypu. Podczas korzystania z każdej funkcji punkty do obliczeń można wpisywać ręcznie, wybierać z listy lub wskazywać je na mapie. Ważne jest także to, że w trakcie tworzenia któregokolwiek z elementów trasy dostępny jest podgląd graficzny. Szybko sprawdza się, czy wpisane przez nas dane definiują np. łuk kołowy o kierunku skrętu zgodnym z projektowanym. Kiedy wszystkie dane zostaną wprowadzone, oprogramowanie umożliwi przejście do tyczenia. Aplikacja wspomaga wynoszenie w teren zarówno elementów poziomych (osi i krawędzi), pionowych (pochylenia), jak i przekrojów poprzecznych. Dane do tyczenia przedstawiane są graficznie, co ułatwia operatorowi pracę tachimetrem czy odbiornikiem GPS.

O zarządzania danymi w opisywanej aplikacji udostępnio-<br>no wiele narzędzi. Od tych naj-<br>nrostszych (zakładanie nowych robót sywanej aplikacji udostępniono wiele narzędzi. Od tych najprostszych (zakładanie nowych robót, ich kasowanie i wyszukiwanie) przez bardziej rozbudowane (definiowanie różnorodnych parametrów pracy, np. trybu pomiaru, sposobu kodowania, nazywania kolejnych pikiet czy używanych jednostek) po zaawansowane funkcje importu/eksportu obserwacji i wyników obliczeń. Najistotniejszą rzeczą w konstrukcji programu jest to, że wszystkie operacje pomiarowo-obliczeniowe wykonane przez operatora zapisywane są tylko w jednym pliku, który zostaje stworzony w momencie założenia nowej roboty. W nim aplikacja umieszcza zarówno rekordy z surowymi obserwacjami, jak i określone na ich podstawie docelowe współrzędne. Tam też znajdą się wszystkie punkty wyznaczone z obliczeń. A zatem, jeśli mamy do skopiowania tylko jeden plik z danymi z konkretnej roboty, nie musimy się martwić, że jakieś informacje się zawieruszą. Ciekawsze jest jednak to, że w tym samym pliku zapisywane są pomiary klasyczne (tachimetryczne), satelitarne (GPS) i niwelacyjne. Można go więc dowolnie przenosić między trzema rodzajami sprzętu, wykorzystując np. w rejestratorze GPS współrzędne wyznaczone metodami klasycznymi.

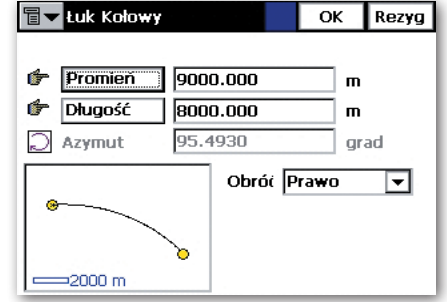

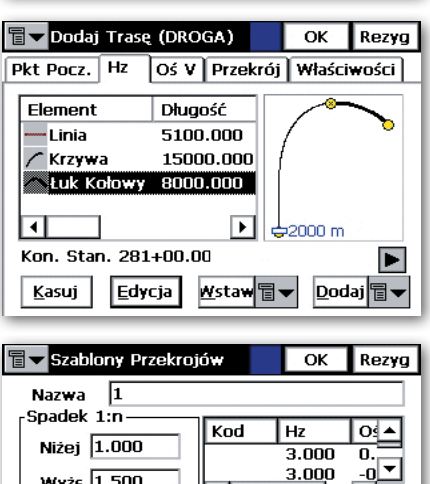

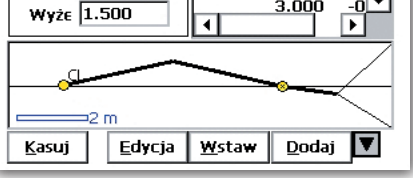

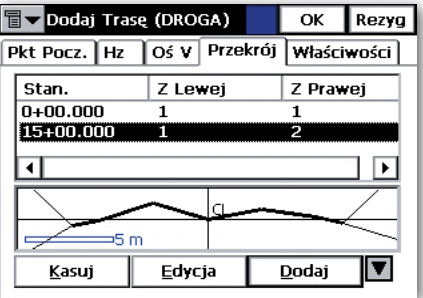

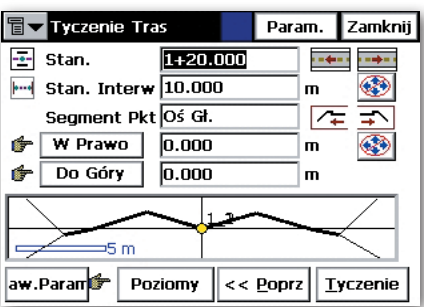

Gdyby jednak topconowski format zapisu nie wystarczył geodecie, to w każdej chwili wszystkie dane można poddać eksportowi do jednego z wielu uniwersalnych formatów CAD i GIS. Do dyspozycji są DWG, DGN, DXF, SHP i wiele innych. Zestawienie współrzędnych czy obserwacji może być też wygenerowane w postaci pliku tekstowego w formacie zdefiniowanym przez użytkownika. Podobnie jest z importem. Przy przenoszeniu danych z innej roboty można wybrać informacje, które chcemy pobrać (np. biblioteka kodów, listy punktów, trasy), ale będziemy ciągle operowali na jednym bieżącym pliku.

 $\fbox{\parbox{0.9\linewidth}{\textwidth} \begin{minipage}{0.9\linewidth} \begin{tabular}{p{0.9\linewidth} \textbf{mowaniu Topcon TopSURV umożi} \textbf{inviają geodecie np.manipulowanie} \end{tabular}} \end{minipage} }$ unkcje edycji danych w oprogramowaniu Topcon TopSURV umożliwiają geodecie np. manipulowanie może nadawać im nazwy, kody, dodawać atrybuty dla systemów GIS, wprowadzać ręcznie pikiety itp. Dostępne są także narzędzia do szybkiego wyszukiwania punktów według określonych kryteriów (np. po nazwie, typie, atrybutach czy kodzie). Bardzo ważną funkcją opisywanej aplikacji jest prezentacja na wyświetlaczu tachimetru lub na ekranie kontrolera wykonanych pomiarów i obliczeń w postaci mapy wektorowej, również na tle podkładu rastrowego. Może ona być poddawana edycji poprzez definiowanie sposobu prezentacji poszczególnych obiektów (np. różne ikony dla pomierzonych pikiet, punktów osnowy czy powstałych z obliczeń lub rzutowania). Obraz można powiększać/pomniejszać. Dodatkowo mapa ta ma cechę charakterystyczną dla oprogramowania CAD – obiekty mogą być posegregowane na warstwach. Każda z nich z konkretną nazwą, kolorystyką, symboliką itp. Jest to bardzo istotne przy ograniczonej wielkości ekranu tachimetru. Wyświetlanie tylko niezbędnych w danej chwili informacji pozwoli na szybkie i bezbłędne "czytanie" zawartości mapy. Operator jest w stanie edytować surowe obserwacje. Na przykład jednym kliknięciem może przeliczyć współrzędne wszystkich pomierzonych pikiet po zmianie wysokości lustra.

T opSURV, jak już wspomniano,<br>pracuje na platformie Windows<br>CE. Obsługiwane przez ten system<br>funkcje z zakresu komunikacji, współopSURV, jak już wspomniano, pracuje na platformie Windows CE. Obsługiwane przez ten system pracy z urządzeniami zewnętrznymi podnoszą poziom użyteczności samego oprogramowania pomiarowego. Wyobraźmy sobie sytuację, w której używamy na placu budowy dużego wieżowca tachimetru z najnowszej serii GPT-9000 (zmotoryzowanego). Tuż za bramą jest biuro, w którym uruchomiono wewnętrzną sieć bezprzewodową. Podłączając do tachimetru kartę Compact Flash z modułem Wi-Fi, można na bieżąco przesyłać z serwera dane lub umieszczać tam wykonane pomiary. Czy udałoby się tak pracować, używając starego, poczciwego sprzętu z DOS-em?

MAREK PUDŁO

### GEONARZĘDZIA

# Powerlopo CE

Tachimetr Pentax W-800 (opis na s. 22) wyposażony jest w system operacyjny Windows CE. Jednym z programów polowych oferowanych z tym sprzętem jest PowerTopo CE włoskiej firmy SierraSoft.

A plikacja posługuje się systemem<br>CAD, który pozwala na rysowa-<br>nie i obróbkę tworzonej mapy już<br>na ekranie tachimetru. Wydawać by się CAD, który pozwala na rysowanie i obróbkę tworzonej mapy już na ekranie tachimetru. Wydawać by się mogło, że kreślenie linii, łuków, polilinii, przecięć, prostopadłości i równoległości na wyświetlaczu instrumentu jest uciążliwe i niewygodne. Nic bardziej mylnego. Tachimetr W-800 wyposażony jest w duży monitor TFT o rozdzielczości 640 x 480 pikseli. Sterowanie programem odbywa się za pomocą rysika lub klawiszy funkcyjnych i kursorów kierunkowych poprzez duże, kontrastowe ikony. Kreślenie elementów graficznych jest o tyle proste, że w silniku CAD występują różne rodzaje przyciągania. Zupełnie tak samo, jak w popularnych biurowych programach tego typu. Na uwagę zasługuje również możliwość podłączenia na warstwie skalibrowanego rastra. Wystarczy podać lewy dolny narożnik obrazu i jego skalę, a program automatycznie wstawi go w odpowiednie miejsce. Tak zaimportowany raster i możliwość pobierania z niego współrzędnych (np. do tyczenia czy przy aktualizacji mapy) przyspieszają działanie w terenie i opracowywanie wyników. Pomocny jest także system kodów zgodny z instrukcją K-1 oraz symboli i stylów linii. Funkcje importu i eksportu oferują bezpośrednią wymianę plików w formatach DXF i DXF3D.

odczas pomiaru ikony prowadzą intuicyjnie użytkownika przez poszczególne funkcje programu. Przykładem mogą być przesunięcia (zwane offsetami), które uruchamia się naciśnięciem jednego klawisza. Obok standardowych narzędzi dostępny jest także pomiar w dwóch położeniach lunety (wraz z wyliczeniem błędów) oraz pomiary repetycyjne w seriach z wyrównaniem. W trakcie wykonywania pomiarów w każdej chwili dostępna jest wspomniana mapa CAD, na której naniesione jest stanowisko instrumentu, ostatnio pomierzony punkt, wszystkie wcześniej pomierzone punkty z ich symbolami, a wraz z obrotem lunety w czasie rzeczywistym zmienia się wyświetlane położenie osi celowej.

Wielokrotne, kombinowane nia w tachimetrze. Na podstawie wcięwcięcie wstecz jest jednym z wielu możliwości nawiązacia wstecz obliczane są współrzędne stanowiska z wyrównaniem 3D. Na uwagę zasługuje fakt, że po pomiarze punktów wcinających można swobodnie wybrać wielkości (kierunek poziomy, odległość skośna, kąt pionowy), które mają być użyte w wyrównaniu. Po naciśnięciu jednego klawisza program sprawnie wykonuje przeliczenia parametrów wcięcia. Poza wcięciem wstecz możliwe jest standardowe nawiązanie na jeden punkt, pomiar bez nawiązania oraz sprawdzenie punktów nawiązania wg kierunku lub odległości.

oduł tyczenia został podzielony na tyczenie klasyczne oraz tyczenie linii. Wynoszenie punktów w teren sprowadza się do wybrania ich z listy, a następnie program za pomocą strzałek pokaże odległość i kierunek, w którym ma się przemieszczać pomiarowy z lustrem. Po przełączeniu na mapę zauważymy, oprócz aktualnego stanowiska i zmieniającego się w czasie rzeczywistym położenia osi celowej, również bieżące pozycje lustra i punktu tyczonego. Po zakończeniu czynności można wygenerować raport ze wszystkimi wytyczonymi punktami wraz z odchyłkami względem projektu.

Moduł drogowy pozwala na zaprojektowanie i wytyczenie wszystkich elementów trasy. PowerTopo CE umożliwia edytowanie elementów zarówno poziomych i pionowych, jak i przekrojów poprzecz-

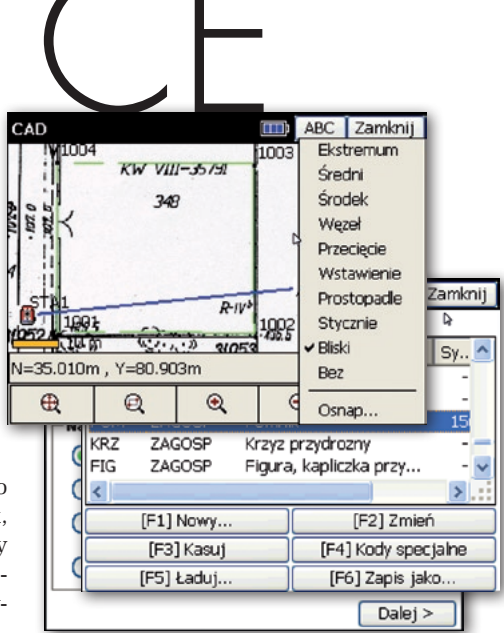

nych z uwzględnieniem przechyłki. System CAD obrazuje wszystkie wprowadzone przez użytkownika elementy. Moduł drogowy dostępny będzie w standardowej wersji oprogramowania od stycznia 2008 r.

Współrzędne prostokątne i bie-ale istnieje możliwość wymiany danych gunowe przechowywane są w oddzielnych projektach pomiędzy nimi. W celu lepszego zarządzania danymi każdy projekt może mieć oddzielne ustawienia (np. dokładności pomiaru odległości, kątów czy tyczenia). Użytkownik sam określa, jakie dane chce rejestrować, importować i eksportować, a ikony informują o specyfice danego punktu. Program każdemu punktowi przyporządkowuje odpowiedni znak graficzny, np. przy punkcie wstawionym ręcznie pojawia się ikona ręki, wyliczonym – ikona COGO, z offsetem – ikona wprowadzonego przesunięcia. Takie ułatwienia pozwalają na szybszą i bardziej precyzyjną identyfikację punktów. Ponadto przy ich przeglądaniu można wprowadzić odpowiednie maski wyszukiwania (np. punkty na danym stanowisku). Projekty pomiarowe mogą być zapisywane w pamięci wewnętrznej tachimetru W-800, na karcie SD lub Compact Flash. PowerTopo CE współpracuje z komputerami PC z programem Microsoft ActiveSync za pomocą kabla USB. Dzięki temu przenoszenie plików do popularnych w Polsce programów obliczeniowych odbywa się na zasadzie "przeciągnij i upuść".

## GEOZESTAWIENIE

Więcej, coraz więcej

Wtajemniczeni twierdzą, że w Polsce sprzedaje się rocznie około 700 tachimetrów. Liczba ta z roku na rok rośnie. Ale kraje rozwinięte mogą pochwalić się znacznie lepszymi wynikami.

 $\int$ eszcze 5 lat temu przedsiębiorstwa zajmujące się handlem instrumentami pomiarowymi były średnio zadowolone z osiąganych wyników sprzedaży. Teraz jest wyraźnie lepiej, choć wciąż profesjonalny i drogi sprzęt "schodzi" z magazynów dość ociężale. Sprzedają się przede wszystkim modele tanie (ekonomiczne) oraz sprzęt ze średniej półki cenowo-technologicznej. Część zasługi za ożywienie na rynku sprzętu trzeba przypisać zamawiającym usługi geodezyjne (organizującym przetargi), którzy w specyfikacjach szczegółowo wskazują wyposażenie firm wykonawczych. Nie ma już właściwie miejsca dla fachowców z teodolitem i nasadką dalmierczą. Okazuje się, że zaradne firmy potrafią zdobyć duże środki na zakup sprzętu z programów pomocowych Unii Europejskiej.

Codeci kupują eko-<br>
momiczne tachi-<br>
metry, oczywiście<br>
dlatego że są najtańsze. Drunomiczne tachimetry, oczywiście gi aspekt to prostota obsługi. Sprzęt taki wyposażony jest przeważnie w zwykłą klawiaturę kodową (niekiedy tylko alfanumeryczną), nieduży monochromatyczny wyświetlacz i mało rozbudowane menu. Charakteryzuje się dokładnością pomiaru kąta w granicach 2-9˝ i niekiedy opcją bezlustrowego pomiaru odległości (o zasięgu 100-150 m). Wymiana danych odbywa się przeważnie przez port szeregowy RS-232. Systemy operacyjne w takim sprzęcie to głównie firmowe mutacje DOS-a. Nie pozwala on rozwinąć skrzydeł bardziej ambitnym geodetom, a jakiekolwiek ingerencje w oprogramowaniu odbywają się wyłącznie w autoryzowanym serwisie.

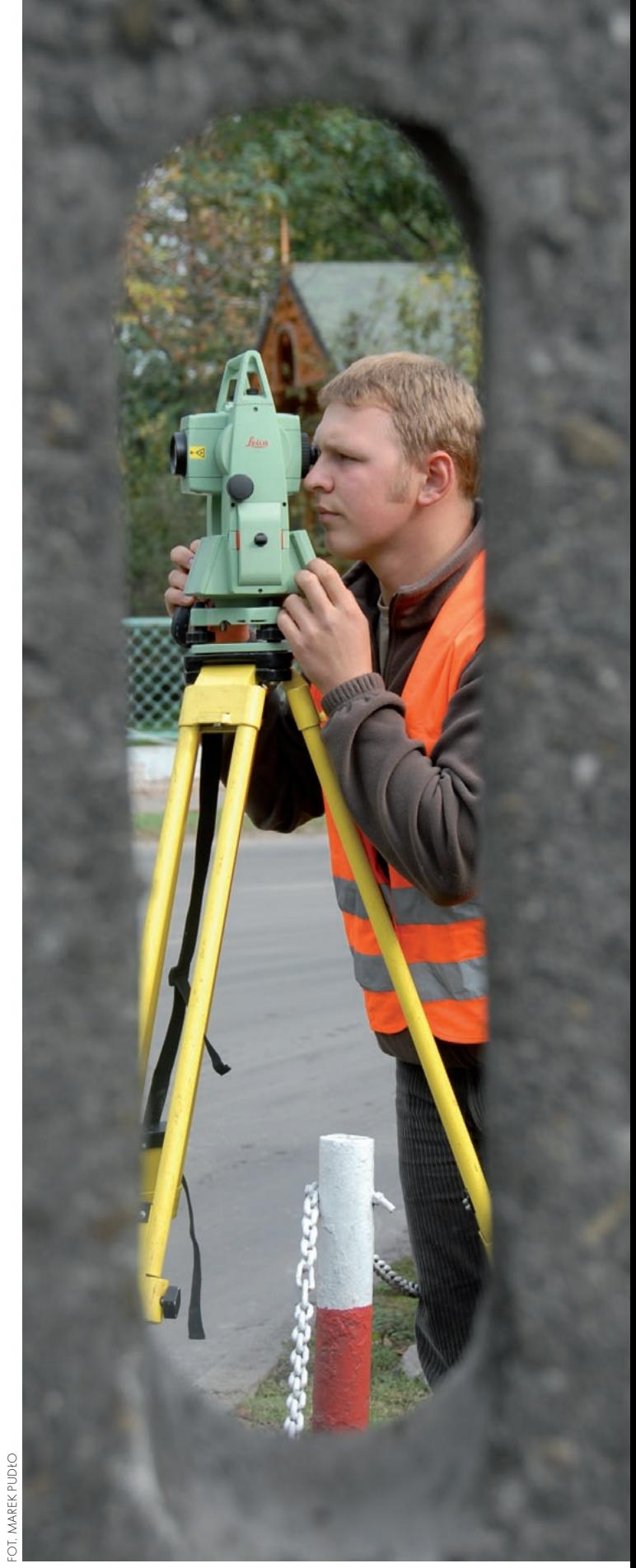

### **GEO**ZESTAWIENIE

W tabeli na kolejnych stronach znajdzie się kilka ciekawych propozycji. Jest Topcon serii 100 lub 230, warto zwrócić uwagę na nowego Pentaksa V-227N (opis na s. 15) czy serię SETx10(K) Sokkii. Jeszcze w tym roku dostępny będzie tachimetr Focus 4 firmowany przez Spectra Precision z pomiarem bezlustrowym do 100 m. Bardzo zachęcająco wygląda oferta chińskich producentów. South, który na dobre zadomowił się na naszym rynku, sprzedaje .bezlustrowce" NTS 350R+. Należy się też bacznie przyglądać instrumentom Foif, które w tym roku debiutują. W sprzedaży znajdzie się na razie jedna seria – 680 (opis na s. 8) – w odmianie lustrowej (RTS) i bezlustrowej (OTS) za bardzo atrakcyjną cenę. Wszystkie wspomniane tachimetry można nabyć za mniej, a niektóre dużo mniej, niż 20 tys. zł netto.

Wyższa półka ce-obejmuje najwięcej modeli. nowa – tak do 40 tys. zł netto – Znaleźć tu można jeszcze egzemplarze z samym tylko pomiarem lustrowym, ale większość posiada opcję pracy bez pryzmatu. Zacniej prezentuje się także zasięg dalmierzy podczas pomiaru bezlustrowego (nawet do 1200 m). Charakteryzują je dużo lepsze dokładności pomiaru kąta i odległości. Pojawia się już klawiatura alfanumeryczna, kolorowy (przeważnie dotykowy) ekran oraz system operacyjny z rodziny Windows sterujący pracą urządzeń. Towarzyszy mu oprogramowanie polowe z bogactwem funkcji obliczeniowo-pomiarowych, a wśród nich pakiety drogowe. Oprócz standardowych zadań geodezyjnych, oferuje ono np. funkcjonalność systemów CAD wyświetlania mapy z pomierzonymi obiektami (także z podziałem na warstwy).

Zastosowanie systemu Windows umożliwiło wprowadzenie do tachimetrów różnych portów komunikacji. Wciąż jest port szeregowy, coraz popularniejszy staje się mini-USB do połączenia tachimetru z komputerem. Zdarzają się standardowe, duże porty USB, w które wtyka się przenośną pamięć masową (np. *pendrive*). Producenci stosują także czytniki kart CompactFlash lub Secure Digital. Służą one nie tylko do przechowywania informacji. Z wbudowanymi sensorami rozszerzają funkcjonalność sprzętu chociażby o Wi-Fi czy Bluetooth (tam, gdzie nie są one wbudowane).

Króciutki przegląd rozpocznijmy od tegorocznych nowości, bo było ich kilka. Leica wprowadziła zmodernizowaną serię TPS1200+ (opis na s. 12) z ulepszonym dalmierzem i zwiększonymi dokładnościami pomiaru odległości. Pentax w końcu zdecydował się na zastosowanie Windows w serii W-800 z oprogramowaniem Power-Topo CE. Dosłownie trzy miesiące temu Sokkia pokazała instrument SETX (zbudowany na bazie zmotoryzowanego SRX-a). Także z systemem Windows będzie on dostępny w styczniu 2008 roku. Focus 5 (opis na s. 16) to nazwa sprzętu firmy Spectra Precision, która debiutuje z tachimetrami na naszym rynku. Ciekawym rozwiązaniem technologicznym jest użycie typowego rejestratora Recon jako klawiatury tachimetru. Topcon wystąpił w tym roku z serią 750/7500 (zastępuje ona instrumenty oznaczone symbolem 700/7000, w sprzedaży pozostaje tachimetr GPT-7000i), która powstała poprzez odjęcie serwomotorów ze zmotoryzowanej serii 900/9000.

Na szczycie pirami-*-end*. Drogi, z zaawansowady tachimetrycznej jest sprzęt klasy *hi* nymi rozwiązaniami technologicznymi i gwarantujący użytkownikowi realizację najwymyślniejszych zadań pomiarowych z bardzo dużą precyzją pomiaru. To głównie instrumenty z serwomotorami. Jedne mają je tylko zainstalowane w leniwkach (wspomagają ręczne obracanie sprzętu), ale w większości przypadków odpowiadają one za bezdotykową obsługę pomiarów (wyszukiwanie celu, precyzyjne nacelowanie i śledzenie) w wersji klasycznej z geodetą i pomiarowym lub też w najbardziej rozbudowanej konfiguracji – w trybie *one-man-station*. Windows króluje tu bezwzględnie. Platforma ta umożliwiła stworzenie oprogramowania z funkcją skanowania.

Najtańsze instrumenty z serwomotorami w leniwkach można nabyć już za ok. 40 tys. zł netto. Najdroższe, kompletnie zmotoryzowane, warte są grubo ponad 100 tys. zł. Jednak i tak nic nie przebije kwoty, którą trzeba zapłacić za Trimble'a VX (opis na s. 20) – 220 tys. zł.

Ale rzeczywiście jest za co. Połączenie pomiarów geodezyjnych z technologią wideo jest rewolucyjne pod względem technologicznym i musi dużo kosztować. W Trimble'u VX zamontowano bowiem w lunecie kamerę cyfrową, która przekazuje na żywo obraz na wyświetlacz tachimetru. Bez spoglądania w okular operator zaznacza na ekranie pikietę do pomiaru, a instrument sam się obraca i rejestruje współrzędne. Mało tego, obraz może być także przesyłany na ekran kontrolera przy tyczce podczas pracy jednoosobowej. Tak więc można zdalnie realizować pomiar bezlustrowy dowolnego obiektu znajdującego się w polu widzenia kamery.

Tą samą drogą podąża Topcon, który na tegorocznych targach Intergeo zaprezentował model GPT-9000A IS. Jego sprzedaż ma się rozpocząć na początku przyszłego roku.

Dane zamieszczone w tabelach na następnych stronach pochodzą od polskich dystrybutorów tachimetrów.

Marek Pudło

#### **TACHIMETRY ELEKTRONICZNE**

#### **MARKA Foif Foif Leica Leica MODEL RTS682(L)/RTS685(L)**  DATA WPROWADZENIA NA RYNEK 2007 2007 1997 1995 POMIAR KĄTÓW – METODA POMIARU Dokładność Najmniejsza wyświetlana jednostka Kompensator Jedno-/Dwuosiowy, dokładność, zakres

Luneta – powiększenie, średnica [mm] Minimalna ogniskowa [m] POMIAR ODLEGŁOŚCI – METODA POMIARU Dokładność [mm + ppm] **a** *z* lustrem  $\bullet$  z tarczką celowniczą  $\bullet$  bez lustra Zasięg [m] • z jednym lustrem  $\bullet$  z trzema lustrami  $\bullet$  z tarczką celowniczą **o** hez lustra Czas [s] lw trybie dokładnym (inicjalny)  $\bullet$  w trybie trackingu Pomiar bezlustrowy z plamką laserową **SFRWOMOTORY** Wyszukiwanie, śledzenie lustra Jednoosobowa stacia robocza WYŚWIETI ACZ I KLAWIATURA Jednostronne/Dwustronne Rozmiar ekranu Kolorowy/dotykowy Liczba klawiszy REJESTRACJA DANYCH Pojemność pamięci wewnętrznej, liczba zbiorów Karta pamięci (typ) Porty wejścia-wyjścia OPROGRAMOWANIE WEWNĘTRZNE System operacyjny Funkcje pomiarowe i obliczeniowe Korzystanie z programów użytkownika Polska wersja językowa Aktualizacja oprogramowania fabrycznego Formaty wymiany danych BATERIA WEWNĘTRZNA – RODZAJ Ciągły pomiar kątów [h] Pomiar kątów i odległości INNE Diody do tyczenia Pionownik laserowy Waga instrumentu z baterią [kg] Norma pyło- i wodoszczelności Temperatura pracy [°C]

Gwarancja [miesiące]

Wyposażenie standardowe (poza pudełkiem)

Cena netto zestawu standardowego [zł]

Informacje dodatkowe

Dystrybutor Foif Polska Sp. z o.o. Foif Polska Sp. z o.o. Leica Geosystems Sp. z o.o. Leica Geosystems Sp. z o.o.

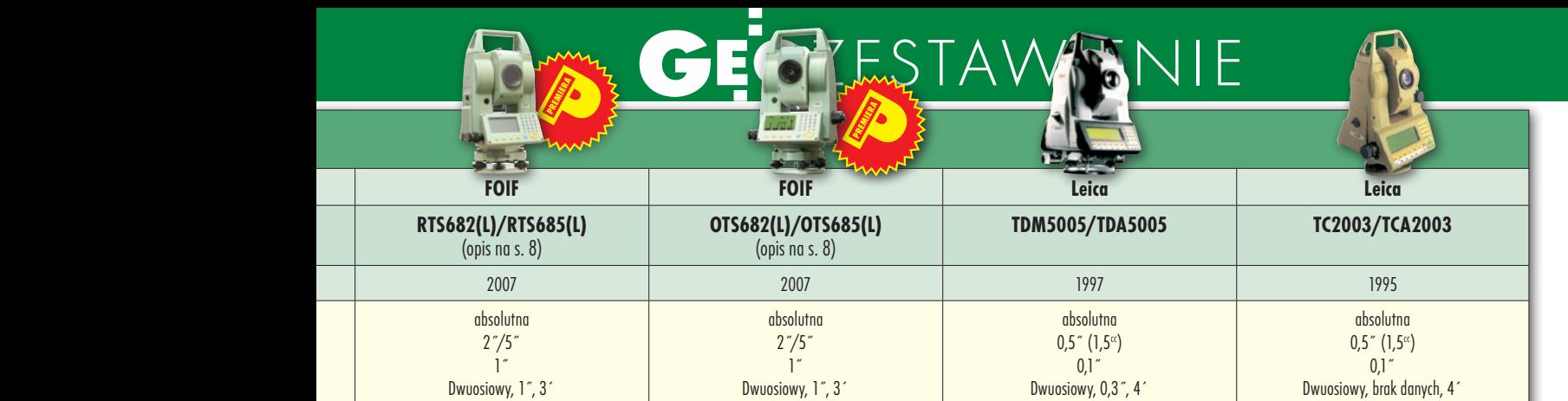

30x, 45 1,7

30x, 45 1,1

wbudowane czujniki temperatury i ciśnienia, promocja – w zestawie statyw, tyczka, pryzmat

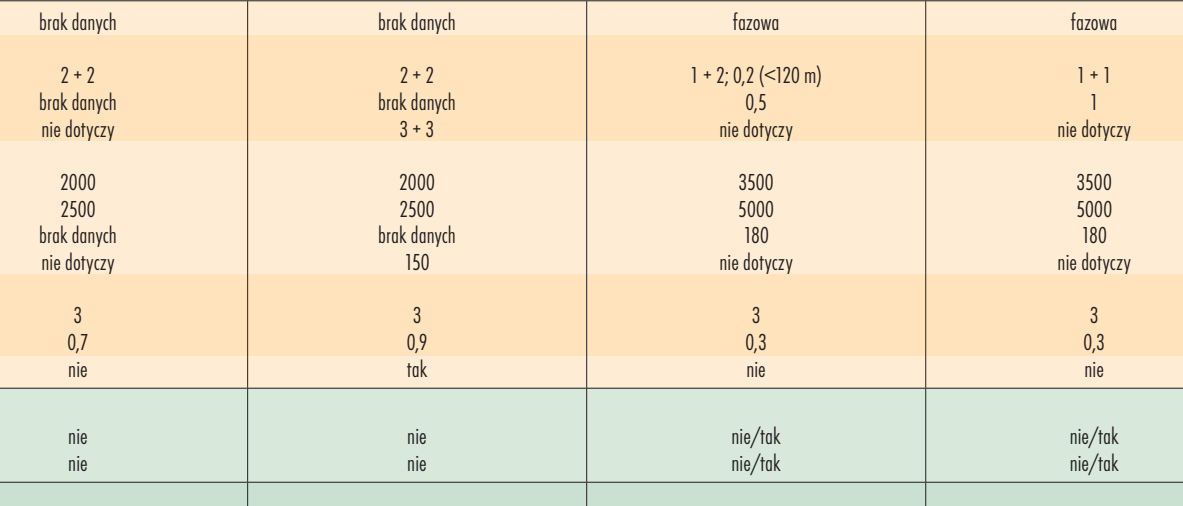

32x, 42 1,7

30x, 40  $1,7$ 

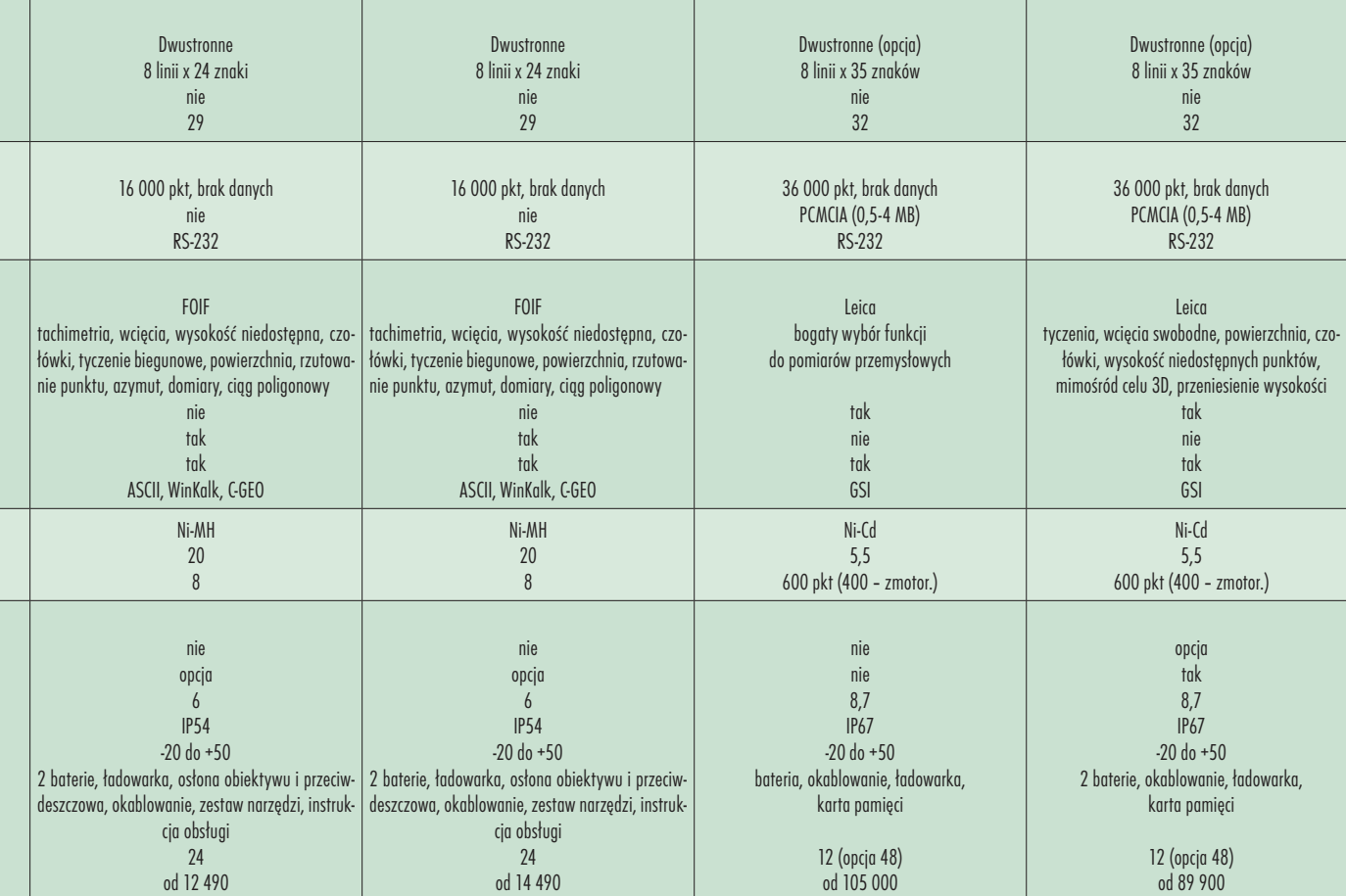

FOIF Polska Sp. z o.o. FOIF Polska Sp. z o.o. Leica Geosystems Sp. z o.o. Leica Geosystems Sp. z o.o. Leica Geosystems Sp. z o.o.

bezprzewodowa komunikacja (opcja), TDM – zmotoryzowany, TDA – śledzenie celu

wbudowane czujniki temperatury i ciśnienia, promocja – w zestawie statyw, tyczka, pryzmat

> MAGAZYN geoinformacYJNY nr 12 (151) GRUDZIEŃ 2007 29

możliwość monitorowania obiektu, dodatkowe oprogramowanie

#### ESTAWIENIE  $\mathbf{C}$ Ē

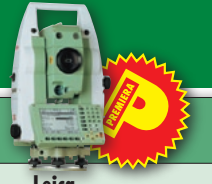

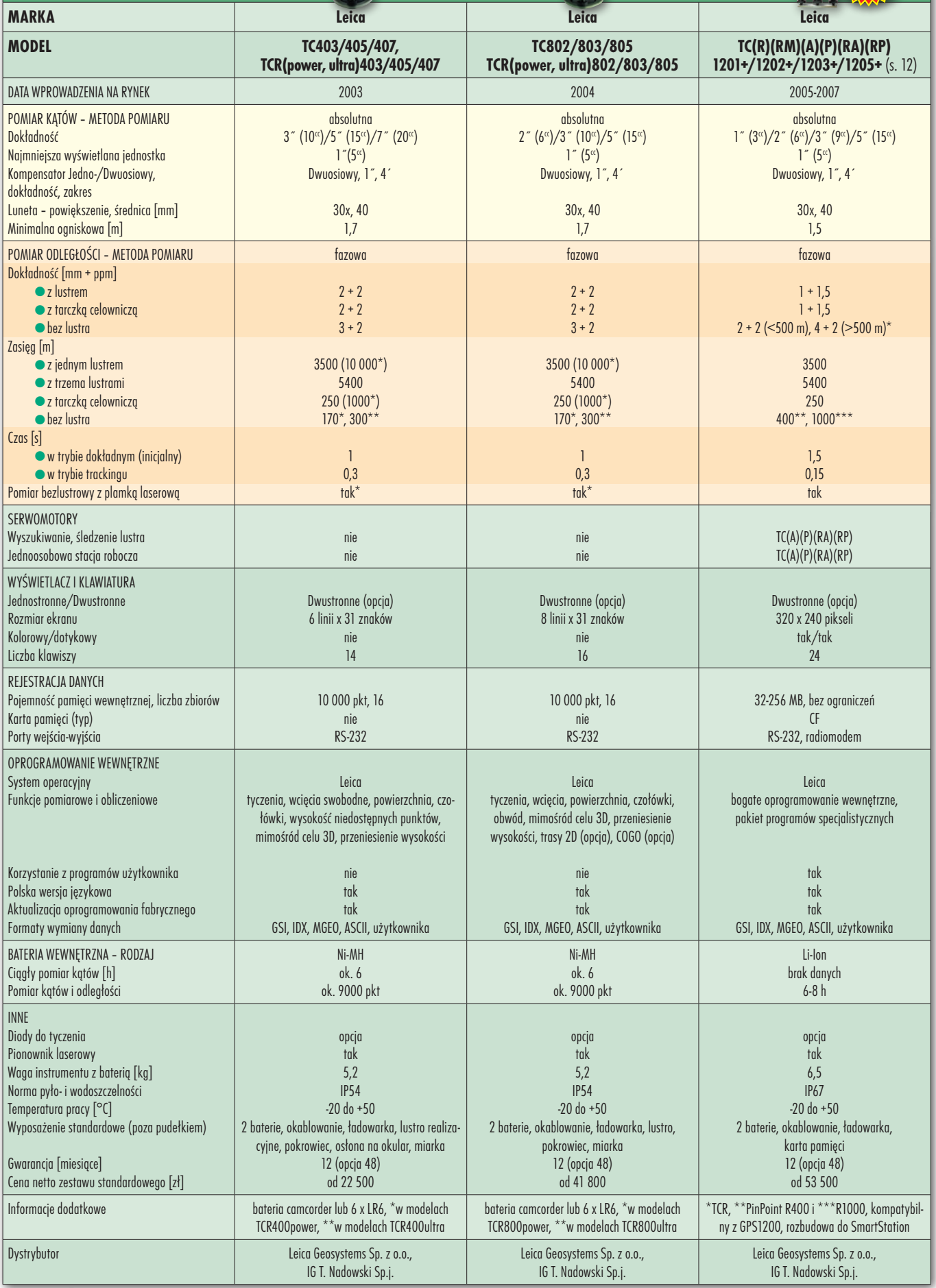

MAGAZYN geoinformacYJNY nr 12 (151) GRUDZIEŃ 2007 30

**TACHIMETRY ELEKTRONICZNE**

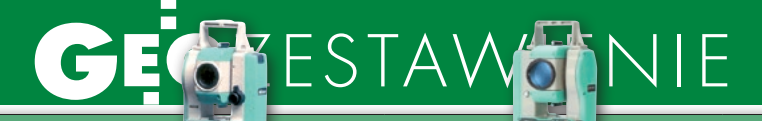

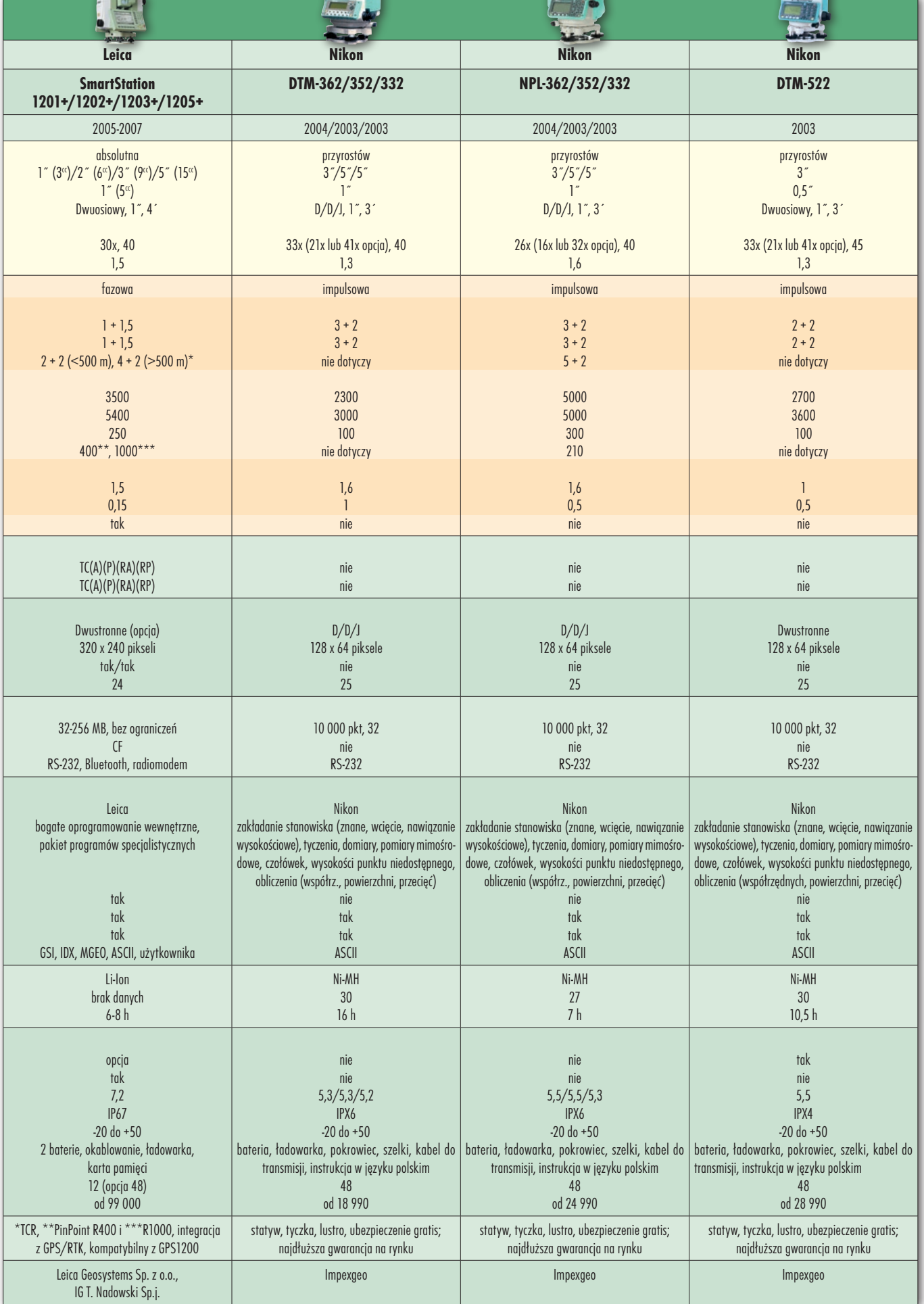

### GEGKESTAWANIE

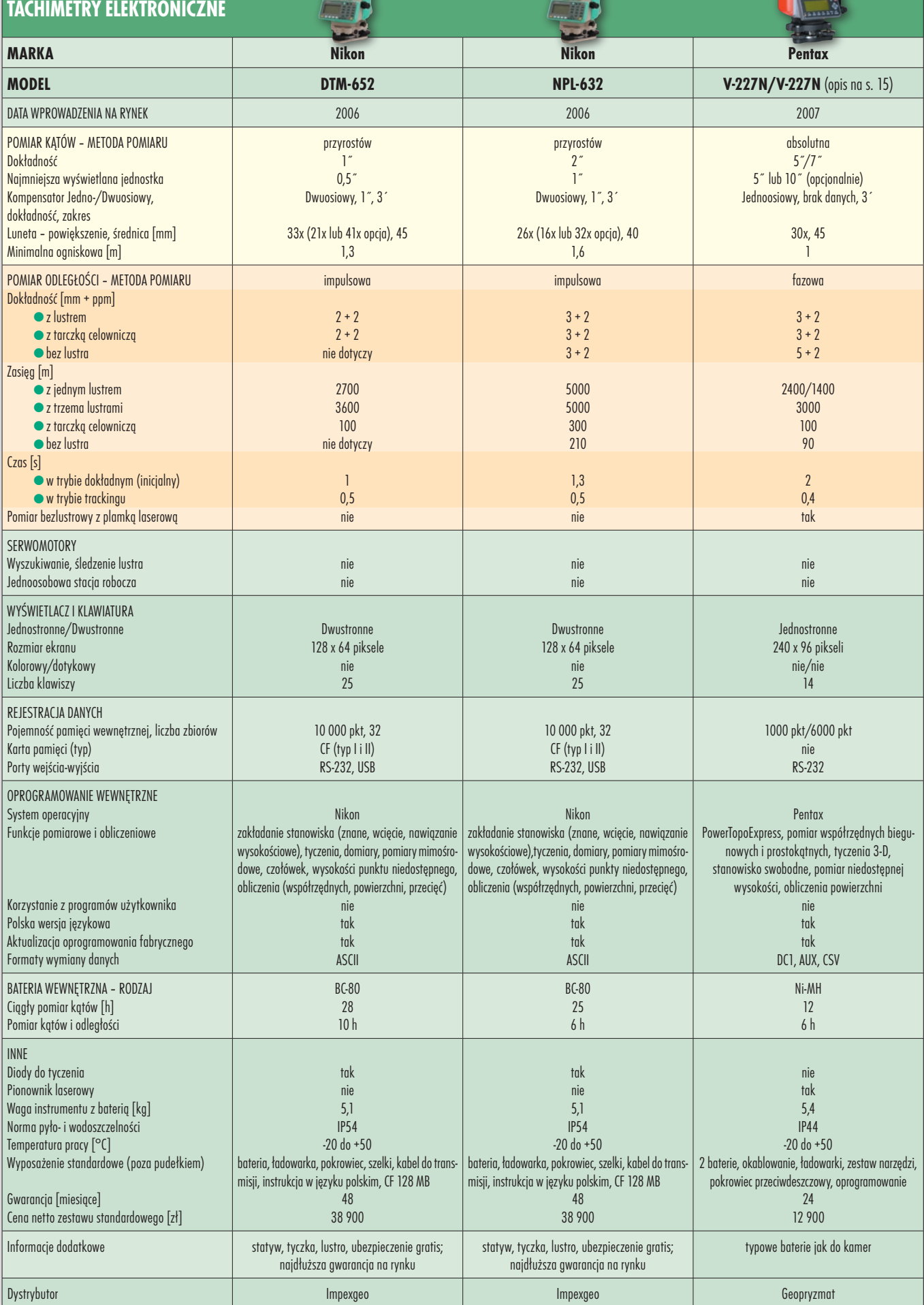

32

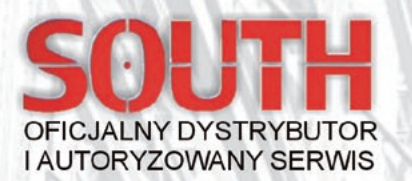

#### **Tachimetry NTS 320 seria BASIC**

#### (cena od 10 990,00 PLN netto)

Tachimetry do podstawowych prac w geodezji

- Wyróżniają je następujące cechy:
- Polskie oprogramowanie (MENU)
- Certyfikat CE
- Kompensator elektroniczny koła pionowego podnoszący dokładność pomiarów

ZESTAWIENIENIE

- Podwójna klawiatura (w dwóch położeniach lunety)
- Wysoka dokładność 3mm + 2ppm i duży zasięg dalmierza (2,3 km)
- Pojemna pamięć mieści do 8000 bloków danych
- Użyteczne programy wbudowane w tachimetr
- Współpraca z popularnymi programami obliczeniowymi (Winkalk, C-geo)

#### Tachimetrv NTS 350 seria STANDARD

#### (cena od 11 990,00 PLN netto)

Wszechstronne tachimetry do zastosowań w geodezji

- Wyróżniają je następne cechy:
- Polskie oprogramowanie (MENU)
- Certyfikat CE
- Przviazna baza danych pomiarowych łatwo transmitowalna do PC
- Kompensator elektroniczny koła pionowego podnoszący dokładność pomiarów
	- Podwójna klawiatura alfanumeryczna w każdym położeniu lunety
	- Pojemna pamięć mieści do 8000 bloków danych
	- Wysoka dokładność 2mm + 2ppm i duży zasięg dalmierza (do 2,6 km)
	- Użyteczne programy wbudowane w tachimetr
	- Współpraca z popularnymi programami obliczeniowymi (Winkalk, C-geo)

#### Tachimetry NTS 350R+ seria STANDARD plus

#### (cena od 13 990,00 PLN netto)

Nowoczesne bezlustrowe tachimetry o wszechstronnym zastosowaniu w geodezji. budownictwie, przy budowie dróg i autostrad.

#### Wyróżniają je następne cechy:

- Polskie oprogramowanie (MENU)
- Certyfikat CE
- Wszechstronna baza danych pomiarowych łatwo transmitowalna do PC
- Kompensator elektroniczny koła pionowego podnoszący dokładność pomiarów
- Wydajne baterie ładowalne zapewniają długi czas pracy w terenie ok. 8 godzin (NB20)
- Wyposażony w szybki i dokładny dalmierz EDM
- Wyposażony w dalmierz laserowy
- Wbudowane 2 klawiatury alfanumeryczne w każdym z dwóch położeń lunety
- Pojemna pamięć mieści do 8000 bloków danych
- Wysoka dokładność 2mm + 2ppm i duży zasięg dalmierza (do 3,0 km)
- Zasięg pomiaru bezlustrowego 200m (przy użyciu tarczy refleksyjnej)
	- Użyteczne programy wbudowane w tachimetr
	- Współpraca z popularnymi programami obliczeniowymi (Winkalk, C-geo)

#### Tylko teraz za 13 990 PLN netto z bogatym zestawem akcesoriów **Tachimetr bezlustrowy NTS 355R+**

- O NTS 355R+ ze spodarką, dwiema bateriami, ładownikiem, kablem do transmisji danych, kompletem kluczy rektyfikacyjnych, pionem mechanicznym, wbudowanym polskim MENU, polską instrukcją obsługi w pojemniku transportowym,
- O Tyczka aluminiowa teleskopowa pod lustro w pokrowcu transportowym,
- O Pryzmat z uchwytem i tarczą sygnalizacyjną,
- · Torba transportowa dla pryzmatu,
- O Program obliczeniowy WinKalk + moduł Współpraca z rejestratorami i totalstation

Dodatkowe informacje na www.southsurvey.pl

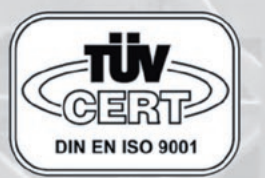

Statyw drewniany,

**EOMATIX** Sp. z o.o. 40-084 Katowice, ul. Opolska 1

MAGAZYN geoinformacYJNY nr 12 (151) GRUDZIEŃ 2007  $\frac{3}{3}$ 

## ZESTAWO NIE

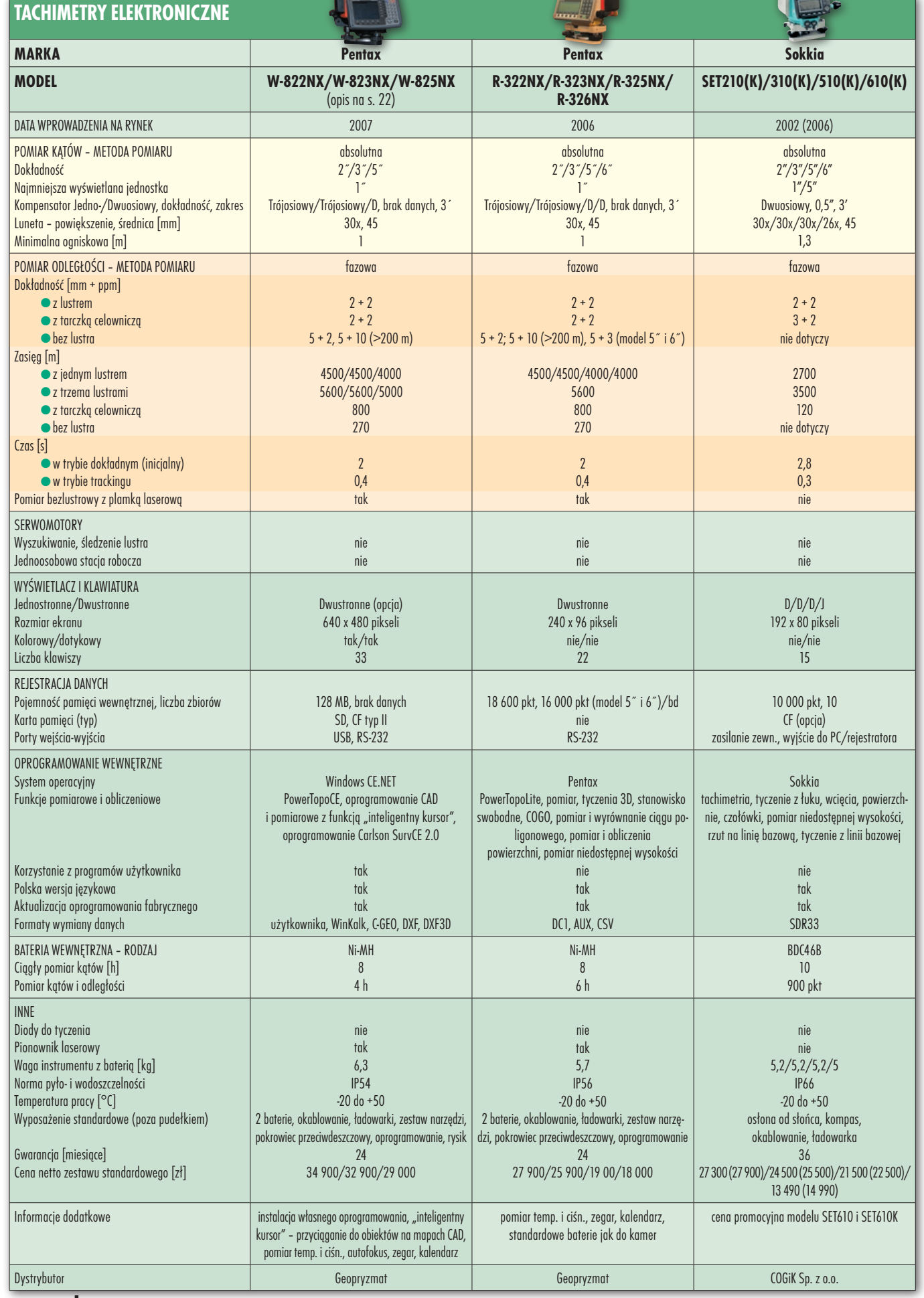

**GEODETA** 34

#### YESTĄWØNIE C

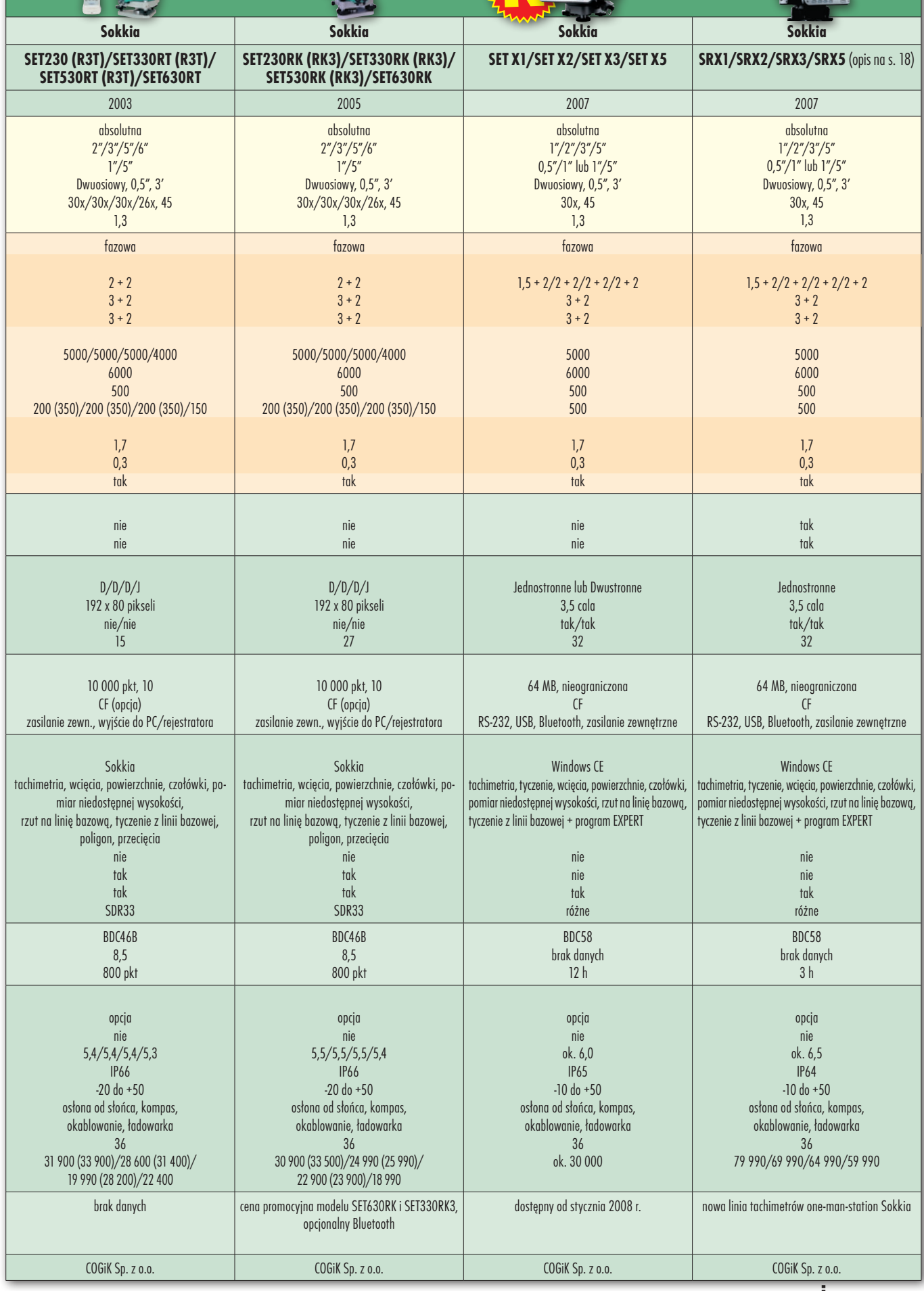

### ZESTĄWY KNIE

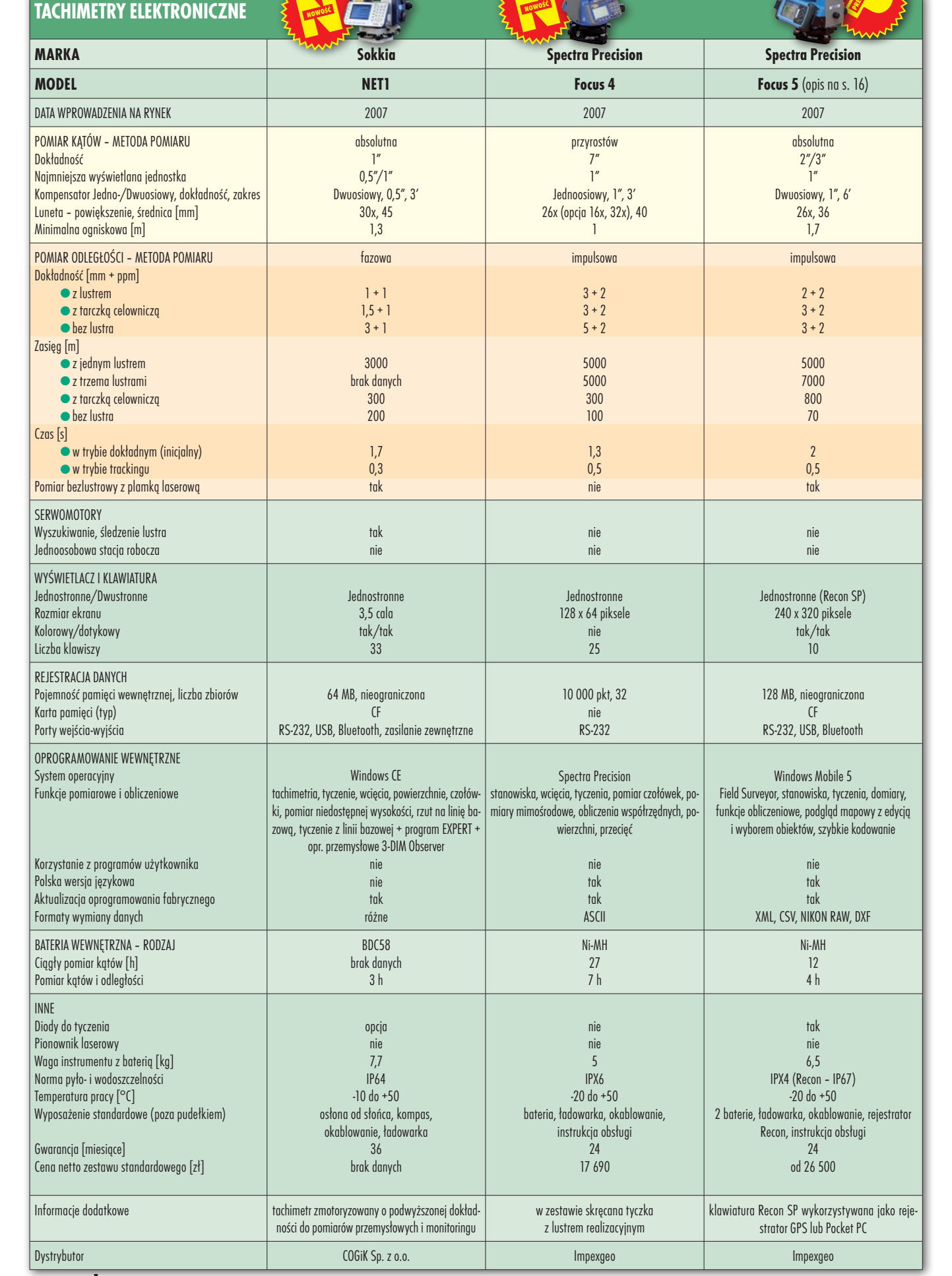

36 **GEODETA**
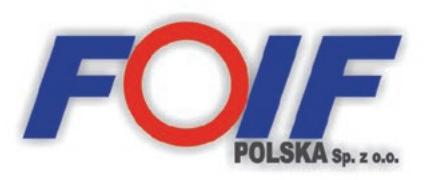

#### **GENERALNY DYSTRYBUTOR I AUTORYZOWANY SERWIS FOIF W POLSCE**

**DIGION** 

Instrumenty Pomiarowe dla Geodezii i Budownictwa

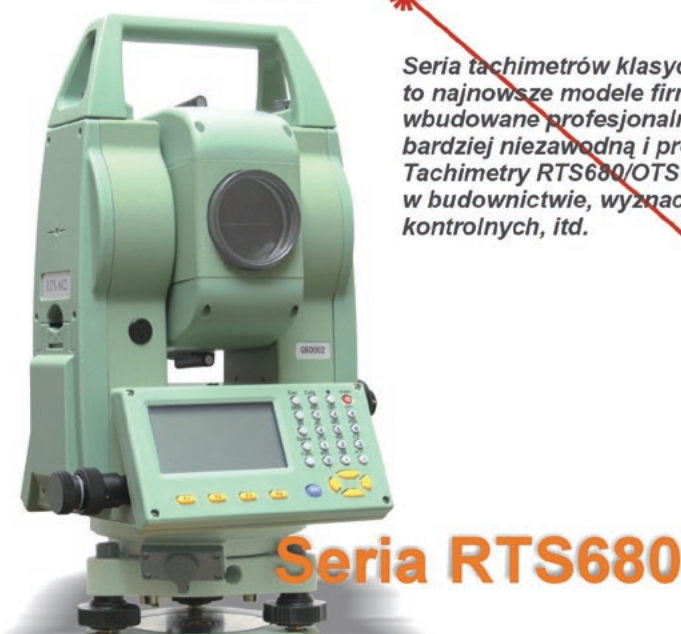

Seria tachimetrów klasycznych RTS680 i tachimetrów bezlustrowych OTS680 to najnowsze modele firmy FOIF. Posiadają wygodną funkcję zarządzania pamięcią, wbudowane profesjonalne oprogramowanie oraz nowy wygląd, co czyni tę serię bardziej niezawodną i prostą w obsłudze.

Tachimetry RTS680/OTS680 mogą być szeroko stosowane do tyczenia w budownictwie, wyznaczaniu tras, pomiarach topograficznych, pomiarach kontrolnych, itd.

Seria tachimetrów klasycznych RTS680 i tachimetrów bezlustrowych OTS680 Podstawowe cechy instrumentu:

- · dokładność pomiaru odległości pomiar klasyczny ±(2mm+2ppm)
- · dokładność pomiaru odległości pomiar bezlustrowy ±(3mm+3ppm)\*
- · dokładność pomiaru kąta 5"
- Zasięg 2,5 km pomiar klasyczny
- · zasięg 150 m pomiar bezlustrowy\*
- · wyświetlacz LCD 240x128 punktów (8 linii po 24 znaki)
- · klawiatura alfanumeryczna
- **o** funkcja odczytu absolutnego koła Hz
- · wodoszczelność / pyłoszczelność IP54 (IEC60529)
- · kompensacja dwuosiowa
- pamieć 16 000 punktów
- · oprogramowanie w polskiej wersji językowej.

#### Z osprzętem:

- $\bullet$  spodarką
- $\bullet$  bateria
- ładowarką
- · osłona obiektywu
- · osłoną przeciwdeszczową
- · szmatką do czyszczenia obiektywu
- · zestawem narzędzi
- kablem RS232C
- · tarczkami dalmierczymi\*
- · polską instrukcją obsługi
- płyta CD
- · pojemnikiem transportowym

**W** komplecie ze:

statywem drewnianym

Seria C

- tyczką pod lustro
	- pryzmatem

#### Promocyjna cena zestawu RTS685 12 490,00 PLN<sup>\*\*</sup> Promocyjna cena zestawu OTS685 14 490,00 PLN\*\*

Tachimetry serii RTS680/OTS680 oferują wiele profesjonalnych programów takich, jak: tyczenie, wyznaczanie współrzędnych, wcięcie wstecz, wysokość niedostępna, czołówki, tyczenie biegunowe, powierzchnia, rzutowanie punktu, wcięcie wysokościowe, pomiar azymutu, domiar/odległość, domiar 2 odległości celu, domiar kątowy, ciąg poligonowy, tyczenie liniowe.

Niewątpliwie mocną stroną tych stacji jest zarządzanie pamięcią, ustawialność parametrów, menu w języku polskim, 24-miesięczna gwarancja, bezpłatne szkolenie<br>przy zakupie w siedzibie FOIF Sp. z o.o. , współpraca z programa

### Odwiedź naszą stronę www.foif.pl

- dotyczy tachimetrów bezlustrowych FOIF OTS680<br>- ceny nie zawierają podatku VAT 22% i kosztów transportu, oferta promocyjna ważna do 31 grudnia 2007 lub do wyczerpania zapasów magazynowych

FOIF Polska Sp. z o.o. ul. Dolnych Wałów 1 44-100 Gliwice tel. / fax: +48 32 2363017 email: foif@foif.pl internet: www.foif.pl

### CEC ZESTAW<mark>a</mark>NIE

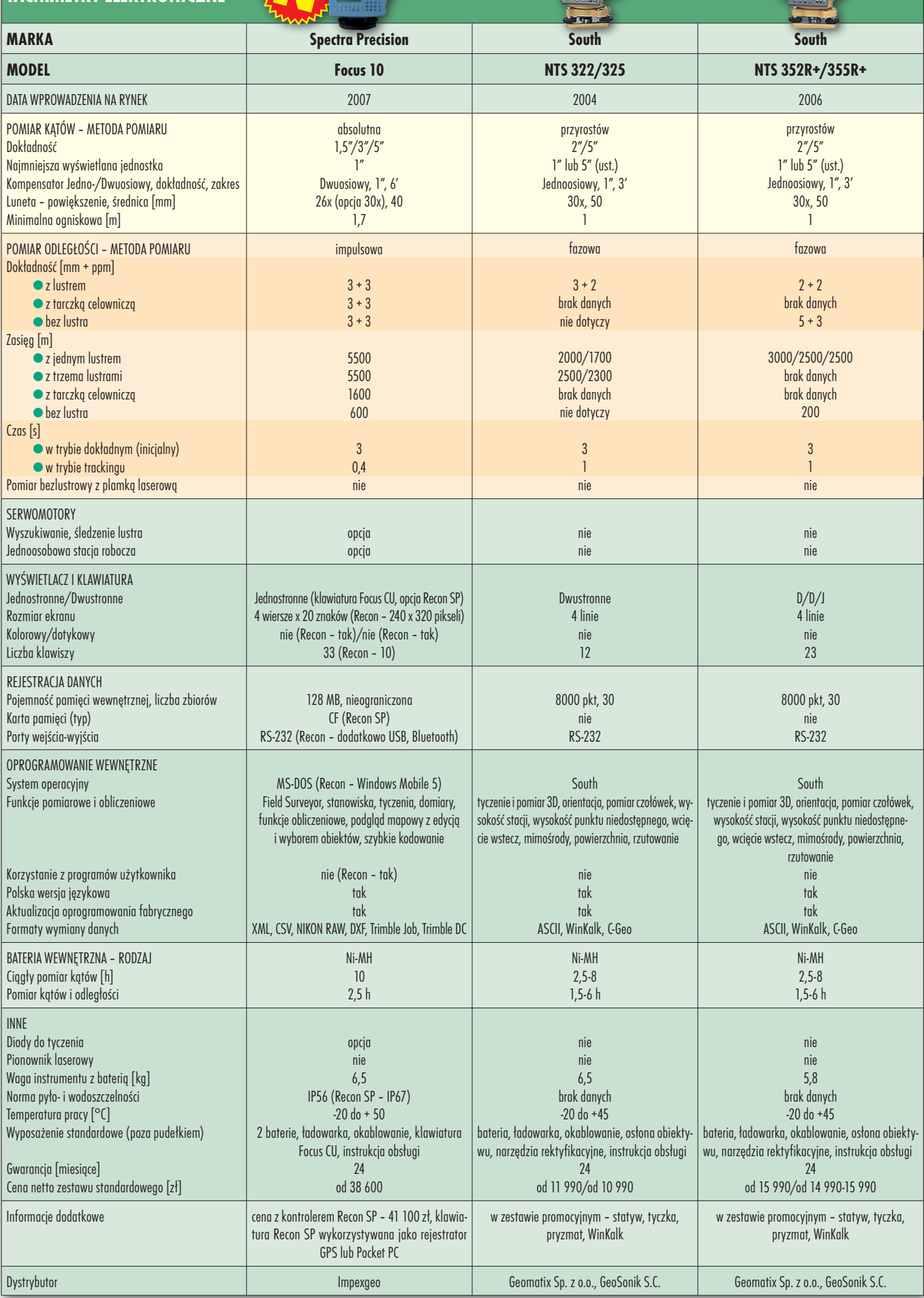

38

MAGAZYN geoinformacYJNY nr 12 (151) GRUDZIEŃ 2007

**TACHIMETRY FIFKTRONI** 

#### ZESTAWA NIE G EA

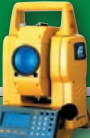

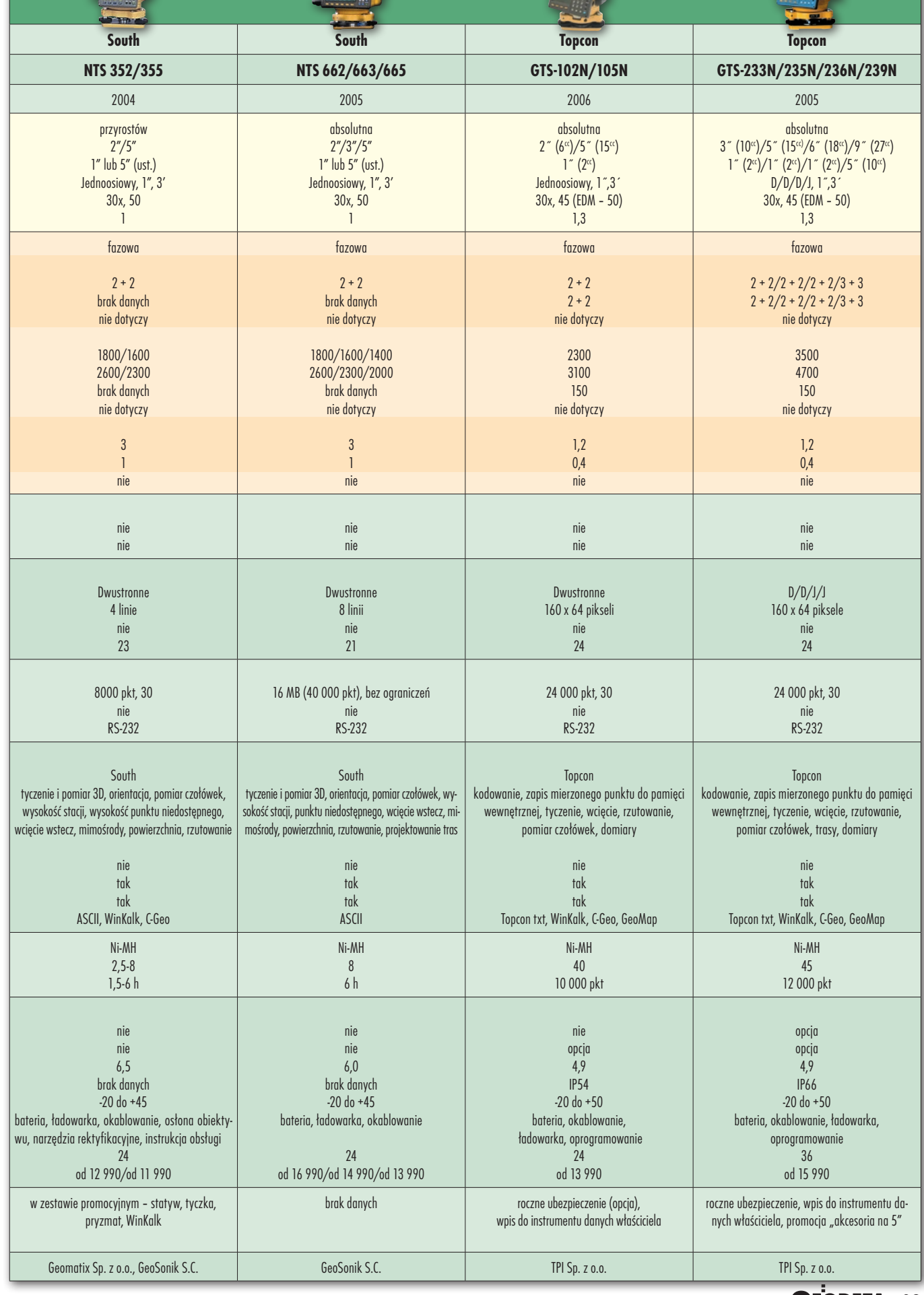

### ZESTAW ZINUE C **TACHIMETRY ELEKTRONICZNE**

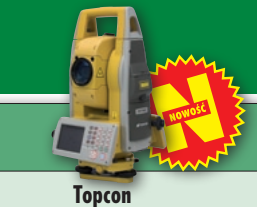

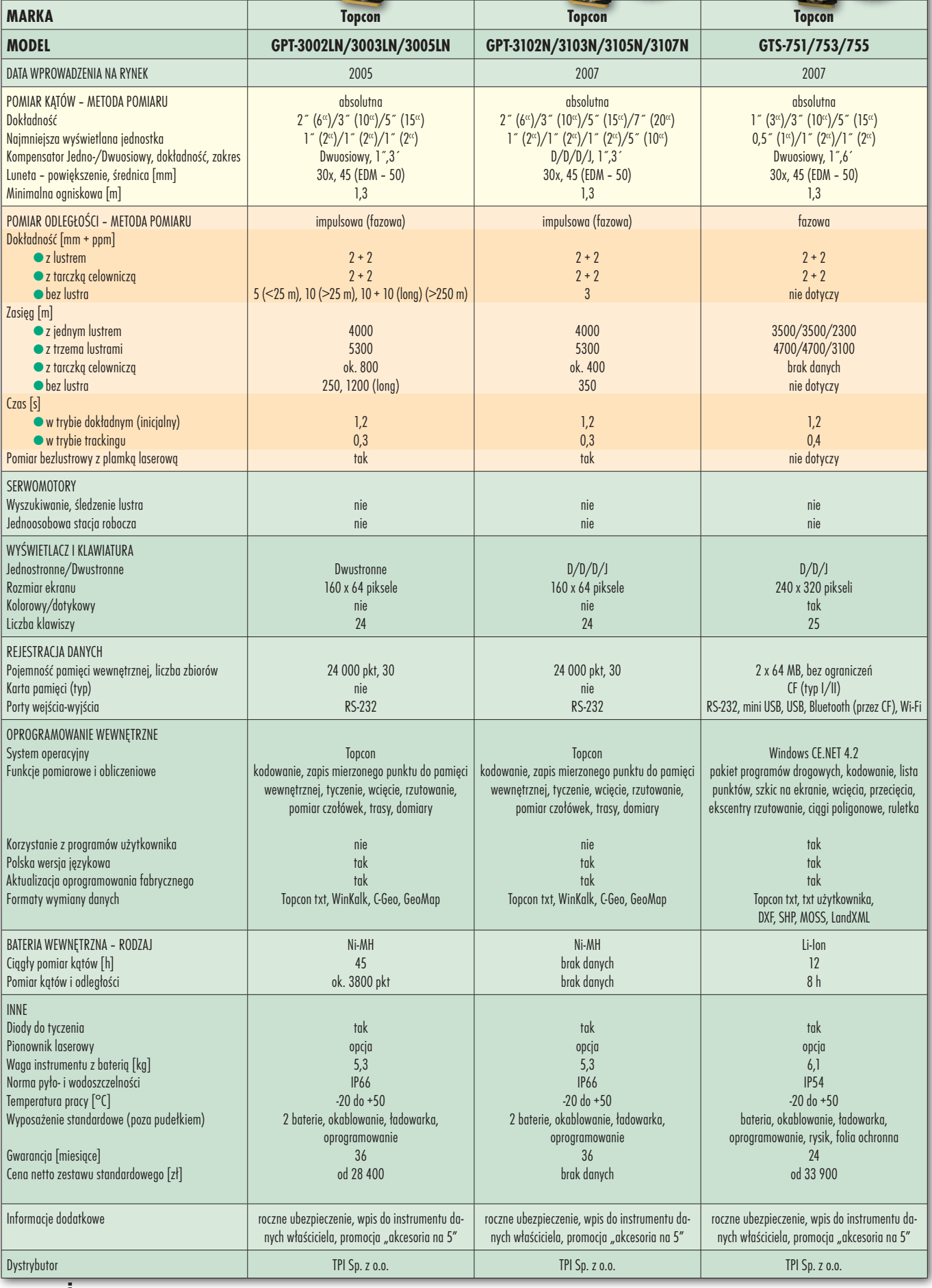

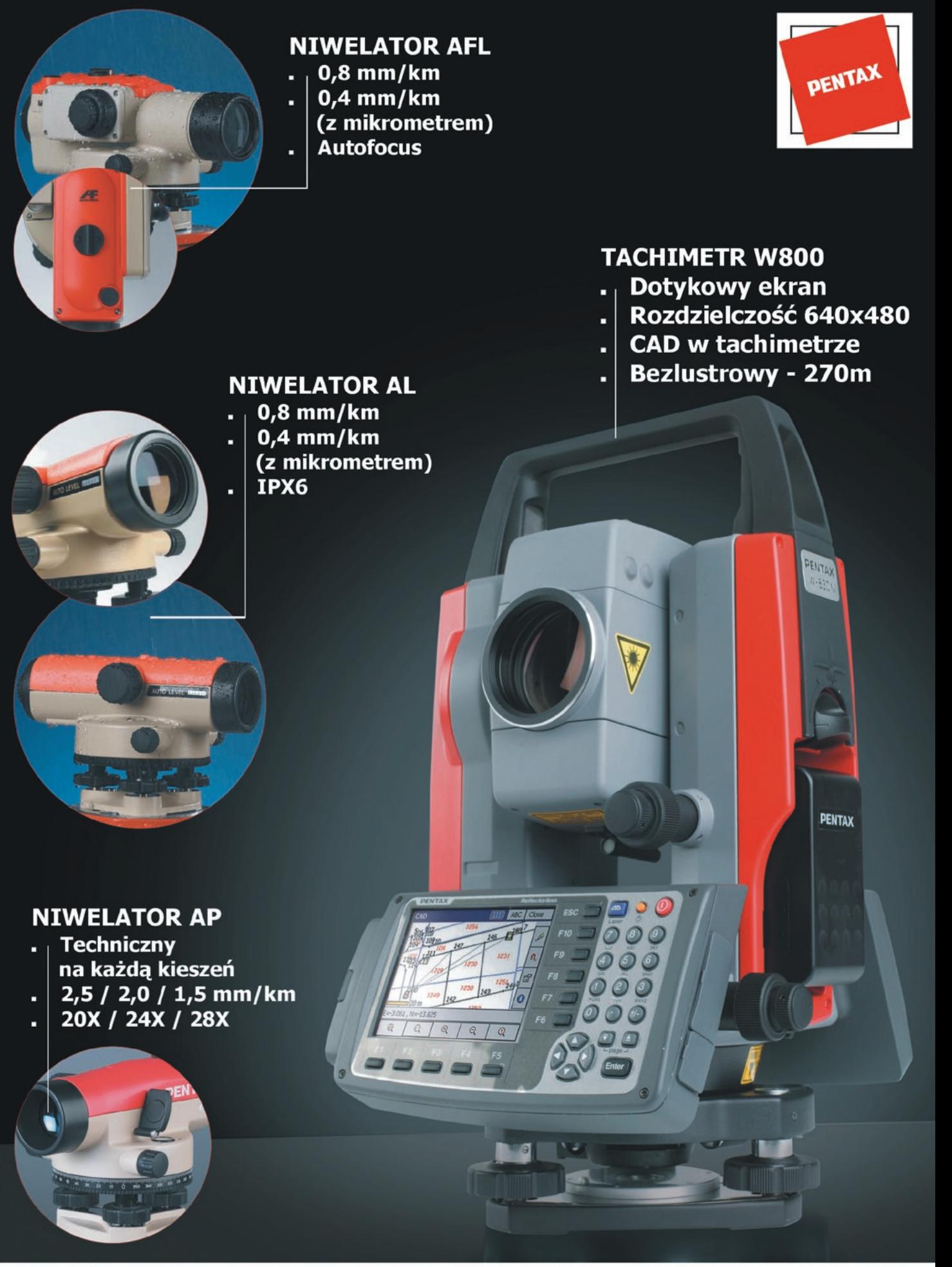

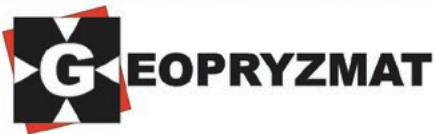

ul. Wesoła 6 05-090 Raszyn tel. (22) 720 28 44

www.geopryzmat.com

#### г ZESTAW JNIE C

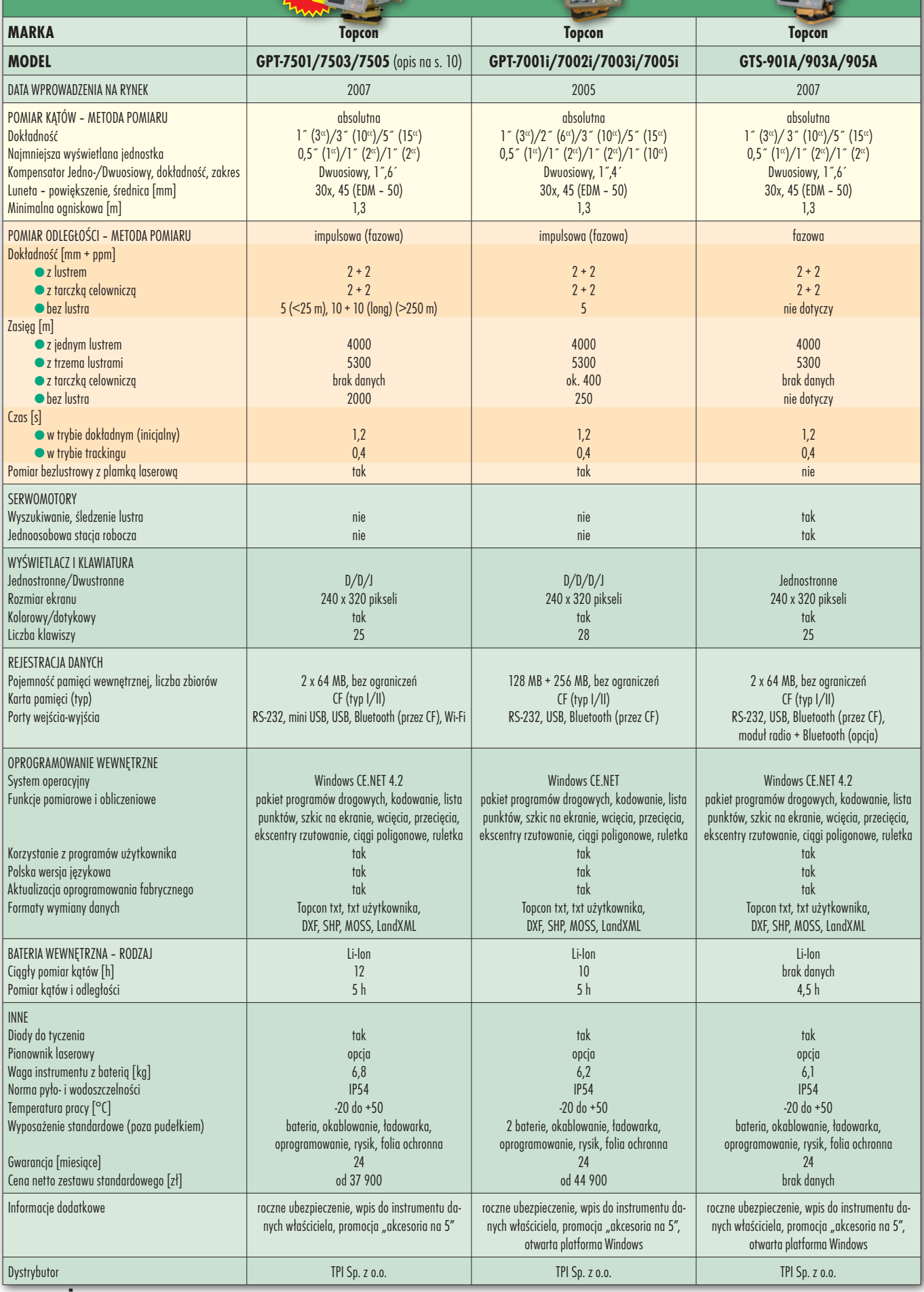

MAGAZYN geoinformacYJNY nr 12 (151) GRUDZIEŃ 2007 42

**TACHIMETRY ELEKTRONICZNE**

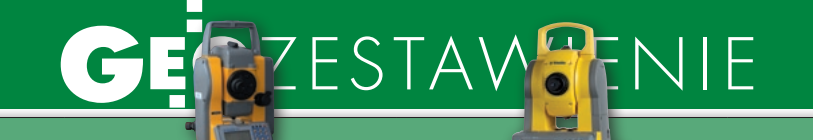

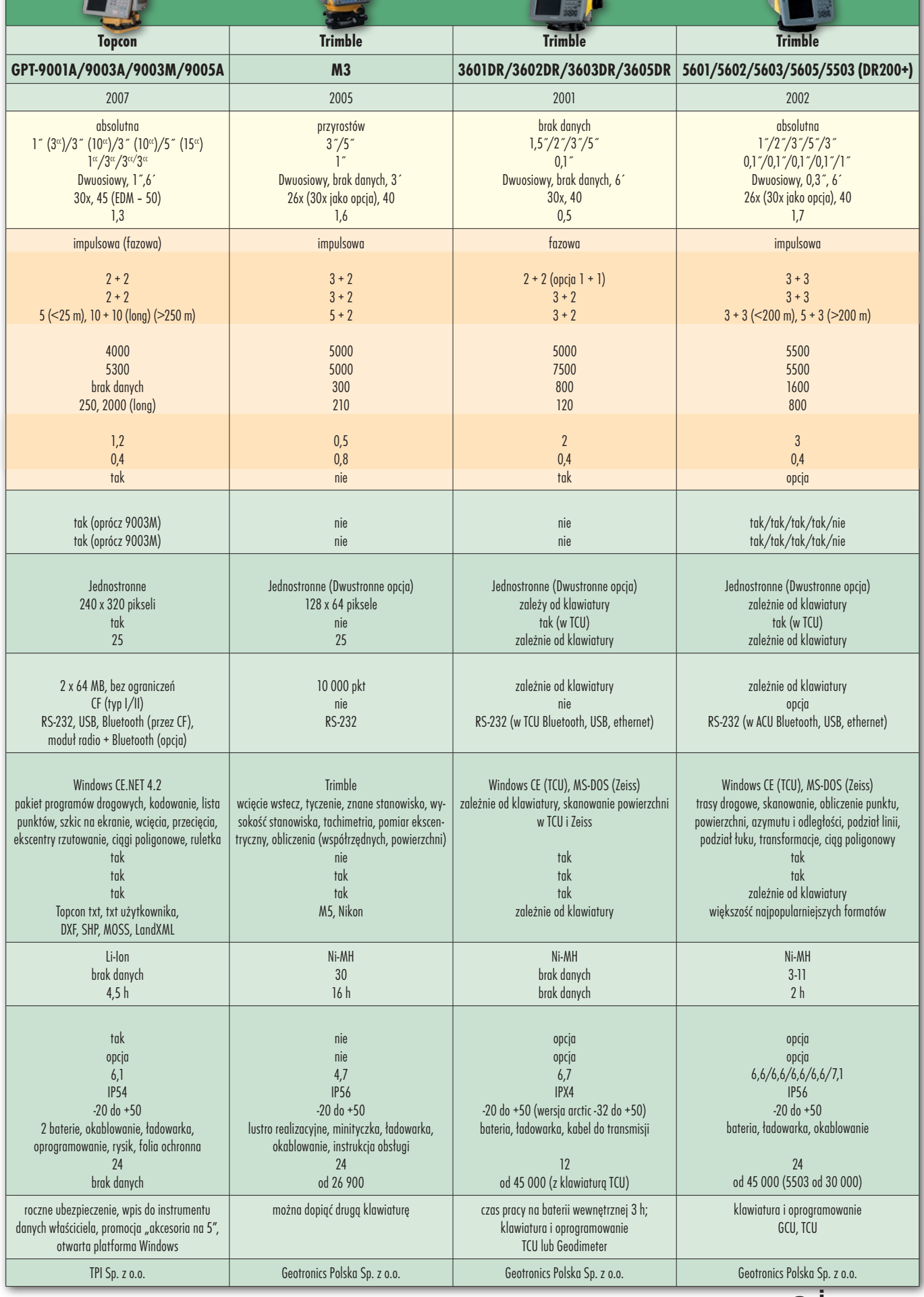

#### **TACHIMETRY ELEKTRONICZNE**

 $\mathbf C$ 

Ē

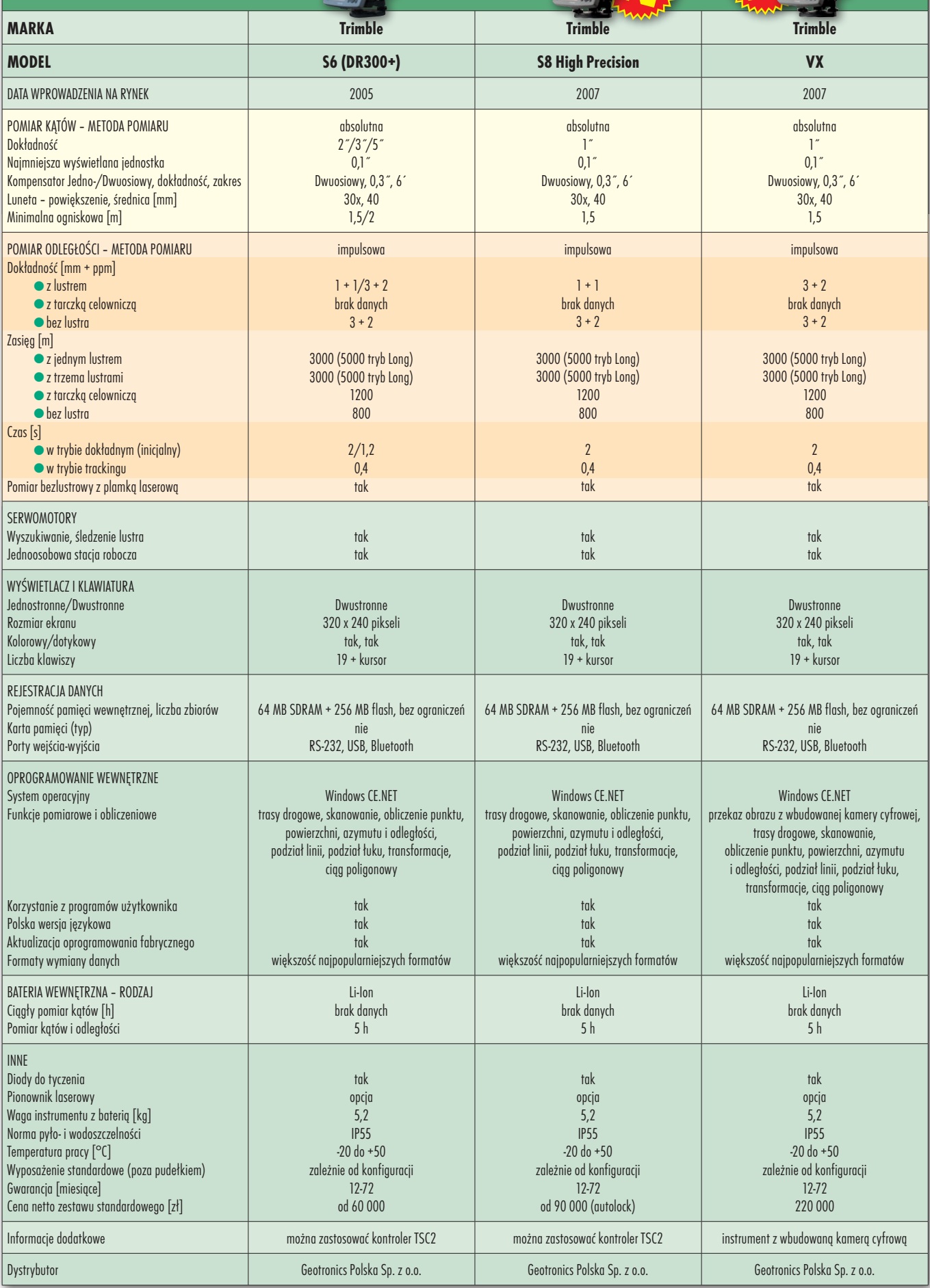

ZESTAWERNIE

44

# NARZĘDZIA

# PLIKI FORM ów

Użytkownicy tachimetrów firmy Leica mają możliwość automa tycznego wygenerowania raportu tekstowego z przeprowadzonych pomiarów. Wystarczy do tego darmowe oprogramowanie Leica Field Office i nieco czasu.

A by taki raport mógł w instru-<br>
mencie z pliku obserwacyjnego<br>
powstać, trzeba najpierw za po-<br>
moca Leica Field Office przygotować tzw mencie z pliku obserwacyjnego mocą Leica Field Office przygotować tzw. plik formatu (o rozszerzeniu RTF). Najogólniej rzecz biorąc, plik formatu decyduje, jakie informacje wyeksportujemy z pliku obserwacyjnego do raportu tekstowego (TXT), a także ustala sposób jego formatowania (układ tekstu). Można tak ustawić kolejność poszczególnych elementów, aby poprzez naciśnięcie jedne-

su. Na szczęście jest to proces jednorazowy. Po wgraniu pliku do instrumentu będziemy nagradzani oszczędnością czasu przy każdorazowym eksporcie danych obserwacyjnych. Plik tekstowy może mieć charakter raportu pomiarowego, który w zupełności zastępuje np. dawniej ręcznie sporządzane zestawienie współrzędnych czy dziennik obserwacyjny. Z całą pewnością skrupulatnie sformatowany plik tekstowy może być jednym z elementów operatu pomiarowego.

na wyeksportować kilkadziesiąt parametrów zapisanych przez instrument, które nie są wyświetlane w tabelach danych pliku obserwacyjnego. Zmienne wyróżniają się znakiem <<>>. Warto wspomnieć, że dostępna jest opcja formatowania zmiennych, czyli określania np. liczby miejsc po przecinku czy sposobu zaokrąglania wartości. Układ treści pliku tekstowego reguluje się tabulatorami, spacjami i różnymi znakami graficznymi (rys. po lewej). Efektem naszych prac przygotowawczych może być plik tekstowy pokazany na rys. po prawej.

Podobną operację eksportu do TXT informacji z pliku obserwacyjnego uda się także wykonać na komputerze biurowym.

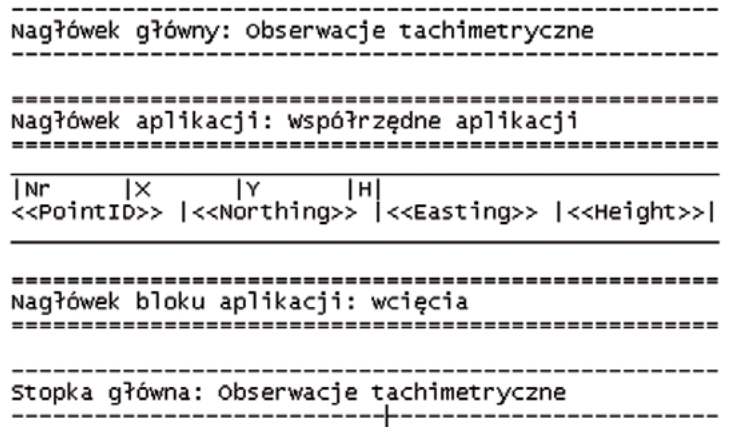

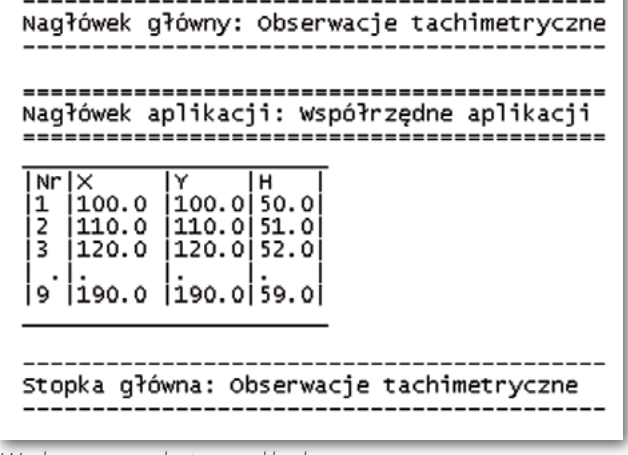

go klawisza w tachimetrze powstał np. wykaz pomierzonych współrzędnych w postaci estetycznej tabeli. Najciekawsze jest to, że oprócz widocznych na ekranie instrumentu danych (odległość, kąt poziomy, przewyższenie itp.) i tych w bazie danych, które uda się podejrzeć na ekranie tachimetru, system zapisuje dużo innych parametrów (np. numer seryjny instrumentu, data, wysokość instrumentu i celu lub błędy pomiaru, o których często nawet geodeta nie wie). Mogą one być "wyciągnięte" z pamięci i także zapisane w pliku tekstowym.

Plik formatu może być stworzony dla każdej czynności pomiarowo-obliczeniowej, którą jest w stanie zrealizować tachimetr. Uda się nawet przygotować oddzielne pliki np. dla wszystkich typów tyczenia.

Na opracowanie dobrego i czytelnego pliku RTF trzeba poświęcić trochę cza-

zakładce Menadżer forma*tów* w oprogramowaniu Leica Field Office znajdziemy wszystkie narzędzia potrzebne do stworzenia pliku formatu. Jego definiowanie sprowadza się do określenia parametrów, które mają się znaleźć w finalnym pliku tekstowym. Każdy plik formatu podzielony jest na sekcje. W pierwszej kolejności ustalamy treść głównego nagłówka i stopki. Teksty te będą się pojawiały zawsze na początku i na końcu każdego pliku tekstowego dla danego rodzaju pomiaru. W drugim kroku wprowadzamy treść nagłówka dla każdej czynności pomiarowej, z której będziemy pobierali informacje. Możemy także podać treść nagłówka bloku obserwacji, czyli np. dla różnego rodzaju wcięć. Najważniejszy jest jednak ostatni ruch, czyli wybranie zmiennych, które chcemy wyeksportować (np. PointID to numer pikiety). Dzięki temu dla pomiaru tachimetrycznego moż-

Plik formatu RTF Wyeksportowany końcowy plik tekstowy

Niestety, do tej czynności potrzebny jest już płatny program Leica Geo Office. Użyjemy do tego celu wcześniej przygotowanego dla tachimetru pliku RTF.

ykonana jednorazowo procedura przygotowania pliku RTF dla tachimetru przynosi podczas pracy w terenie same korzyści. W każdym momencie pomiarów można wygenerować potrzebny raport i wysłać go mailem do biura, bez udostępniania oryginalnego pliku z danymi. Nie trzeba też poświęcać dodatkowego czasu na "produkowanie" zestawień w programie biurowym. Na koniec trochę fantazji – pliki formatów i raporty tekstowe będą w 101% użyteczne, gdy doczekamy "cywilizowanych" czasów, w których w pełni zinformatyzowane ODGiK-i będą przyjmować drogą elektroniczną zestandaryzowane operaty.  $\blacksquare$ 

> MAGAZYN geoinformacYJNY nr 12 (151) GRUDZIEŃ 2007 **GEODETA 45**

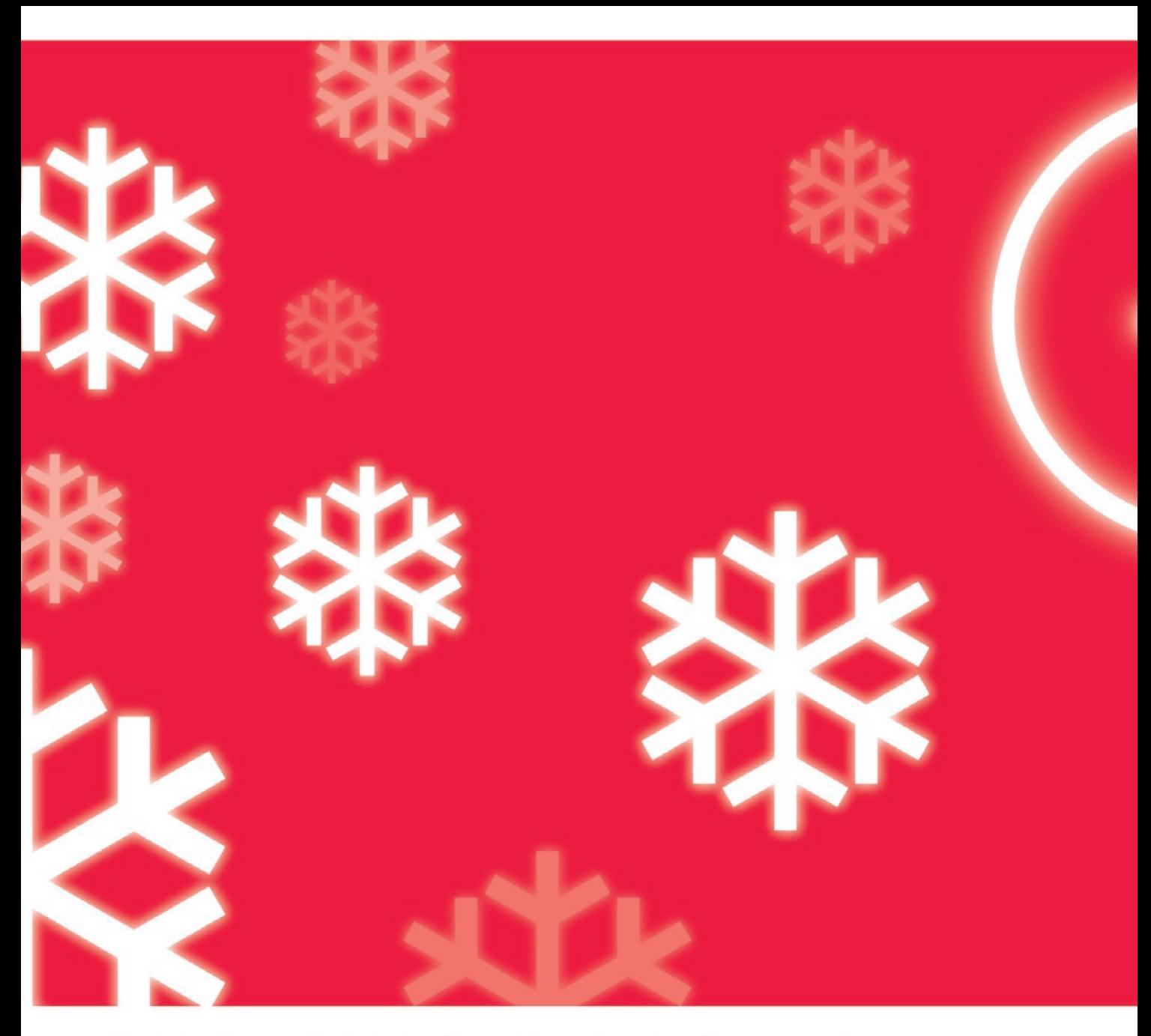

Nadchodzące Święta Bożego Narodzenia niosą ze sobą wiele radości oraz refleksji dotyczących minionego okresu i planów na nadchodzący Nowy Rok. W tych wyjątkowych dniach, chcemy Państwu życzyć wiele zadowolenia i sukcesów z podjętych wyzwań.

**Pracownicy firmy Leica Geosystems** 

Leica Geosystems Sp. z o.o. ul. Ostrobramska 101A 04-041 Warszawa tel. +48 22 338 15 00 fax +48 22 338 15 22 www.leica-geosystems.pl

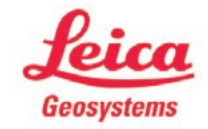

- when it has to be right

### Leica TPS1200+ **The BIG PLUS**

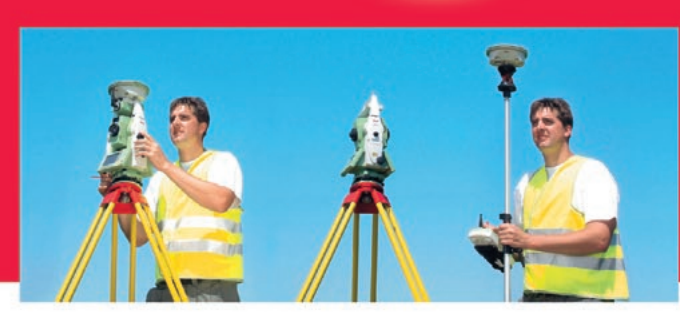

#### Nowe tachimetry elektroniczne Leica serii TPS1200+ Odkryj zalety "Plusa"

Interesuje Cię pomiar długich celowych bez użycia reflektora, na dodatek z wysoką dokładnością? Użyj właśnie takiego instrumentu! Nowe tachimetry elektroniczne TPS1200+ firmy Leica Geosystems to najbardziej odpowiednie rozwiązanie dla geodety. Instrumenty tej serii oferują najwyższą dostępną na rynku dokładność pomiaru bezlustrowego do 1000m przy najmniejszej z możliwych plamce lasera. Korzystaj również z najwyższej dokładności pomiaru klasycznego dzięki nowej konstrukcji dalmierza zaprojektowanego specjalnie dla modeli TPS1200+

 $\frac{17}{60}$   $\frac{17}{60}$   $\frac{17}{60}$  $\tilde{a}$ û  $\overline{15}$ ö2  $\sqrt{161}$ 

Kolorowy wyświetlacz pozwoli w jednej chwili uzyskać każdą potrzebną informację. Co więcej, instrument może być sterowany zdalnie z pozycji lustra zapewniając efektywność prac i oszczędność czasu - cechy charakterystyczne pracy jednoosobowej. Bardziej wydajny i szybki jak nigdy dotąd!

#### Seria "z plusem" oznacza:

- pomiar bezlustrowy RL do celów oddalonych nawet o 1000m
- + dokładność pomiaru bezlustrowego ±2mm
- $\left(\frac{1}{2}\right)$  kolorowy wyświetlacz z przejrzystą prezentacją danych
- + zwiększona wydajność pomiaru jednoosobowego
- + integracja odbiorników GNSS z tachimetrami dzięki jednemu interfejsowi
- + szerszy wybór urządzeń współpracujących oraz programów

Geosystems

Leica Geosystems Sp. z o.o. ul. Ostrobramska 101A 04-041 Warszawa tel. +48 22 338 15 00 fax +48 22 338 15 22 www.leica-geosystems.pl

- when it has to be right

# **EO**TECHNOLOGIE

KO p unktów

Większość ODGiK-ów posługuje się już mapami cyfrowymi. Po winno to zachęcić geodetów do szerszego wykorzystywania funkcji sprzętu geodezyjnego, a mianowicie kodowania obserwacji bezpośrednio w terenie. Zamiana kodów na symbole w oprogramowaniu biurowym możliwa jest poprzez dosłownie jedno kliknięcie.

J ak wygląda ten proces w praktyce, pokażemy na przykładzie oprogramowania TopSurv (patrz s. 24) instalowanego w tachimetrach Topcon oraz popularnej aplikacji biurowej Mikromapa. Do kodowania obserwacji geodeci podchodzą na dwa sposoby. Pierwszy z nich to wpisywanie w polu "Kod" nazwy lub opisu mierzonego obiektu (np. *iglaste* dla drzewa, *studzienka\_k* dla kanalizacji). Metoda jest prosta i nie wymaga wcześ‑ niejszych przygotowań. W biurze stanowi jednak tylko informację uzupełniającą do szkicu, a cały proces edycji mapy, czyli zamiany punktów na symbole oraz tworzenia obiektów, i tak trzeba wykonać ręcznie. Drugi sposób kodowania jest trudniejszy, ale znacznie przyspiesza kameralne opracowanie mapy cyfrowej. Mamy tutaj na myśli kodowanie punktów zgodne z instrukcją techniczną K-1 połączone z tworzeniem obiektów od razu w terenie (czyli np. 509 to kratka ściekowa, 515 – latarnia, 921 – drzewo iglaste o pomierzonym położeniu itp).

 $\int$ ak do każdej pracy terenowej, również do kodowania, należy się przygotować. Po pierwsze, trzeba stworzyć listę kodów najczęściej mierzonych obiektów i wprowadzić ją do pamięci tachimetru (rys. 1). Jest to najbardziej żmudna czynność w całej opisywanej procedurze. Poszczególnym kodom można również przypisać znaki graficzne (ikony), które będą się pojawiały na ekranie tachimetru bezpośrednio po zarejestrowaniu pikiety.

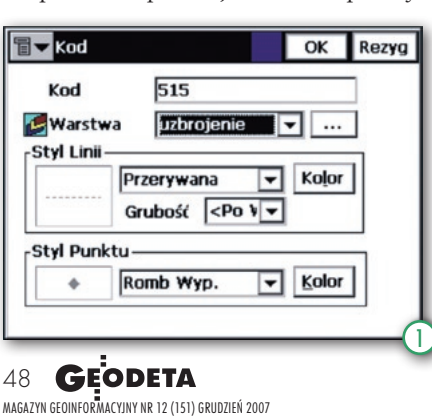

Ikony mogą reprezentować zarówno punkty, jak i obiekty liniowe (rys. 2). Tym ostatnim dodatkowo można nadać określony styl (np. grubość i kolor). Ten etap pracy na szczęście wykonuje się tylko raz. Oprogramowanie TopSurv umożliwia utworzenie globalnego pliku z kodami i podczytywanie go do każdej nowej roboty.

am proces pomiaru z tak przygotowaną bazą jest szybszy od tradycyjnego. Wystarczy, że przed zapisaniem punktu do pamięci wybierzemy z listy odpowiedni kod (rys. 3). Jeżeli poza kodowaniem punktów dodatkowo chcemy łączyć je w linie o stylu przypisanym do kodu (np. krawężnika), to musimy jeszcze podać numer "Łańcucha", do którego dany punkt ma należeć. Tak wykonany pomiar można wyeksportować do pliku tekstowego. Oczywiście należy pamiętać, aby poza numerami i współrzędnymi dołączyć kody. Jeżeli chcemy przenieść plik z gotowymi liniami, to najlepiej wykorzystać format DXF. Przykładowy plik po eksporcie ma postać jak w tabeli obok.

alsza część opracowania mapy<br>z wykorzystaniem zakodowa-<br>nych punktów i linii odbywa się<br>w oprogramowaniu biurowym W Miz wykorzystaniem zakodowanych punktów i linii odbywa się w oprogramowaniu biurowym. W Mikromapie po wybraniu funkcji "Import punktów" na ekranie peceta pojawią się same pikiety z numerami. W celu zamiany "kropek" na symbole korzystamy z opcji "Zmiana na symbole", znajdującej

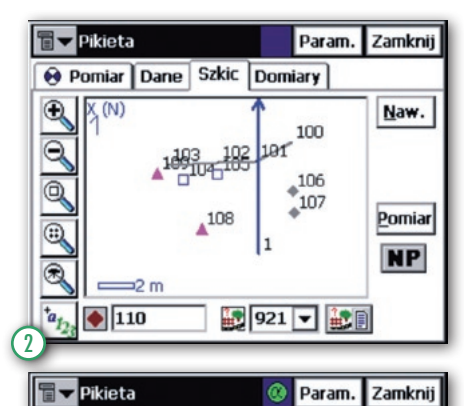

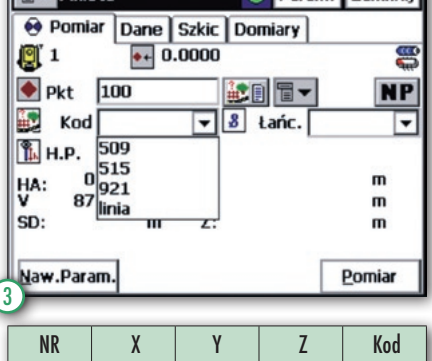

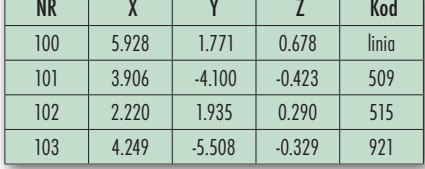

się w menu "Punkty". Trzeba także zaznaczyć zmianę punktu na symbol według kodu punktu (rys. 4). Po wykonaniu tej prostej czynności otrzymujemy już gotową mapkę z symbolami (rys. 5).

Operacja ta w większości programów do tworzenia map cyfrowych zgodnych z symboliką instrukcji K-1 będzie wyglądać analogicznie. Różnić się może jedynie nazewnictwem i umiejscowieniem poszczególnych opcji. Przy takim podejściu do kodowania punktów cenny czas oszczędzany jest przede wszystkim poprzez wyeliminowanie konieczności tworzenia szkiców bezpośrednio w terenie, a także przy końcowym opracowaniu mapy cyfrowej.

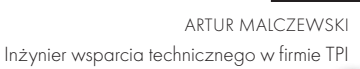

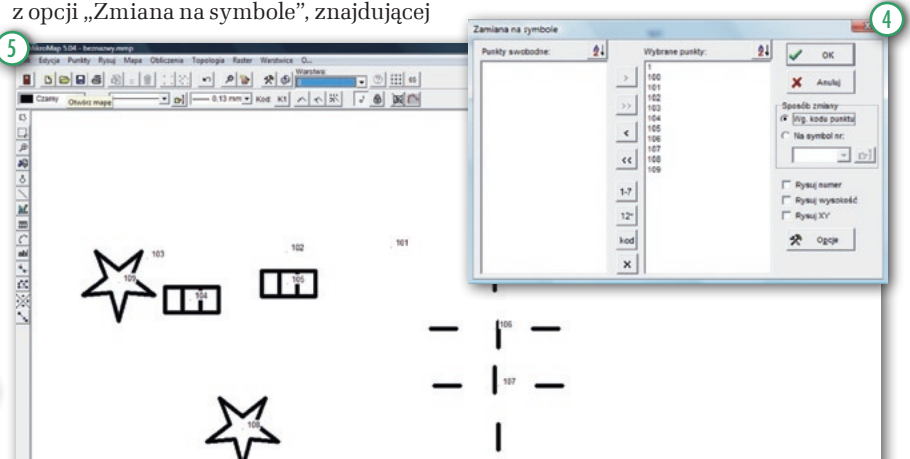

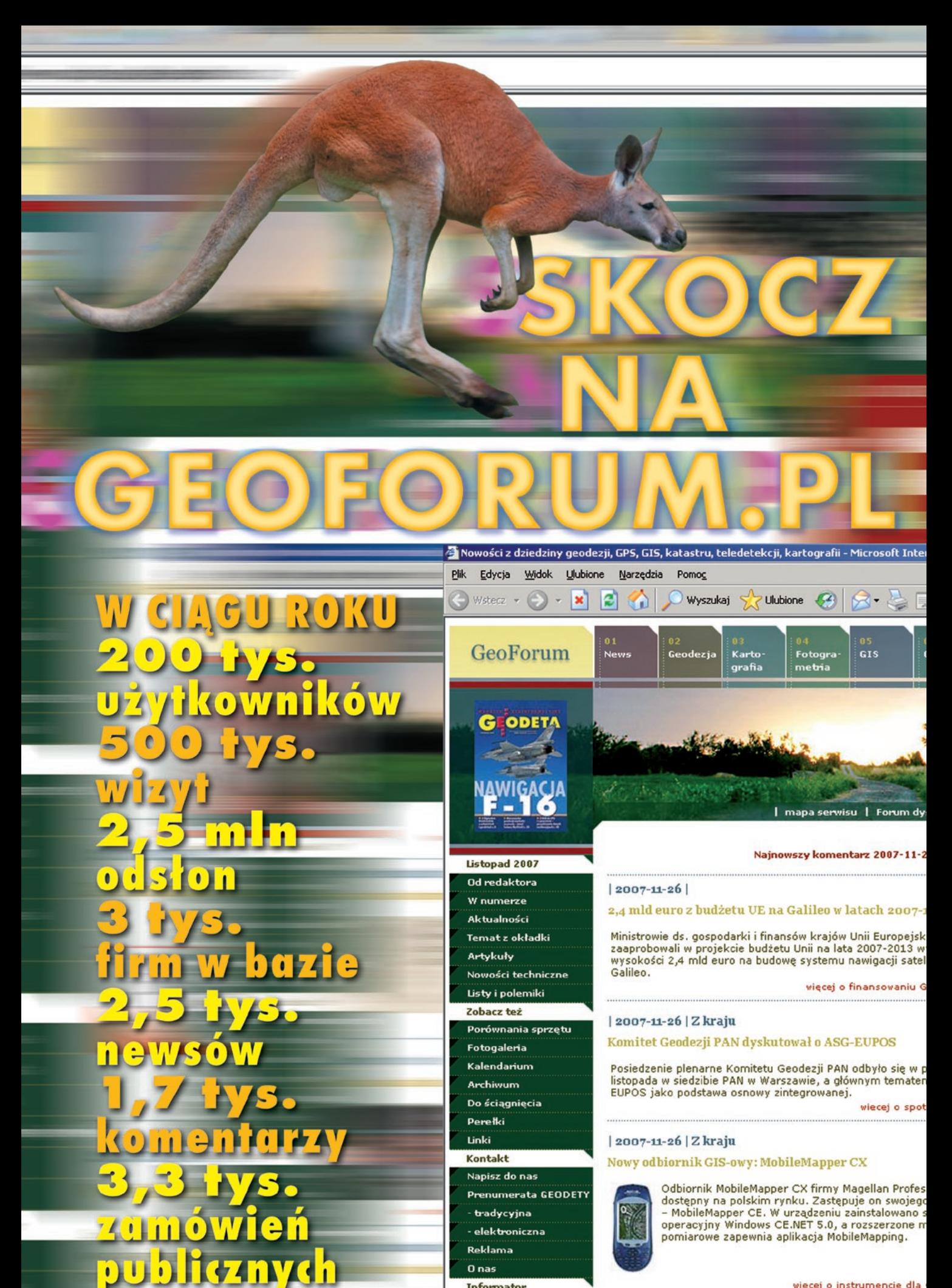

**Informator** Instytucie Organizacje więcej o instrumencie dla

# GEOHISTORIA

# ANI JFAK

Współczesne instrumenty geodezyjne to połączenie optyki, mechaniki i elektroniki zapakowane w nowoczesne wzornictwo. To precyzyjne i efektowne produkty z taśmy. Ich protoplastami były instrumenty wytworzone rękami rzemieślników i artystów. W ciągu pięciuset lat rozwoju przeszły one ciekawą drogę.

 $\begin{tabular}{l} {\bf \ \ \, } {\rm \ \ \, } {\rm \ \$ nstrumenty do pomiarów astronomicznych znane były już od starożytnej Rzymskie, a centrum światowej nauki przeniosło się na Wschód, tam właśnie powstawały obserwatoria astronomiczne i rozwijały się nauki ścisłe. W wiekach średnich stosowano m.in.: astrolabium, kwadrant, sekstant, sferę armillarną, laskę Jakuba.

Początki astrolabium sięgają II wieku p.n.e. (niektóre źródła mówią nawet o VI w. p.n.e.), instrument służył do mierzenia położenia ciał niebieskich nad horyzontem, wyznaczania wschodu i zachodu Słońca. Przywędrował do Europy z Azji (XIV w.) i był stosowany do początku XVIII wieku. Unowocześnioną wersją astrolabium był kwadrant. Zbudowany z drewna lub mosiądzu, w kształcie 1/4 wycinka koła z naniesionym podziałem, znany był już w XIV w. Kwadrant znalazł zastosowanie nie tylko w astronomii, ale i w nawigacji, geodezji oraz... artylerii.

Wynalezienie laski Jakuba przypisuje się Levi ben Gersonowi (1288-1344), żyjącemu we Francji średniowiecznemu matematykowi żydowskiego pochodzenia, autorowi "Księgi liczb", w której opisał m.in. obliczanie pierwiastków. Według niektórych źródeł przyrząd ten znany był już za czasów fenickich. Laska miała ponad metr długości, składała się z dwóch drewnianych listew o różnej długości z podziałem na jednej z nich; przesuwanie krótszej listwy wzdłuż dłuższej i wycelowanie na odpowiednie obiekty umożliwiało odczytanie kąta pomiędzy tymi obiektami.

 $\begin{tabular}{c} \quad \quad \quad \text{istoria rozwoju precy} \\ \quad \quad \text{zyjnych instrument} \\ \quad \text{tów pokazuje bliskie} \\ \quad \quad \text{zwiazki geodezii z astronomia} \end{tabular}$ zyjnych instrumentów pokazuje bliskie związki geodezji z astronomią. Potwierdzają to zachowane w archiwach i muzeach stare ryciny i życiorysy sławnych ludzi. W średniowieczu instrumenty służyły jednak głównie do badań naukowych, a korzystali z nich nadworni astronomowie należący do nielicznej wtedy grupy ludzi wykształconych. W okresie renesansu, a potem oświecenia – czasach wielkich odkryć geograficznych i rozwoju nauki – przyrządy astronomiczne znalazły zastosowanie także w pomiarach geodezyjnych i nawigacji, zaczęto konstruować urządzenia przeznaczone wyłącznie dla miernictwa.

W XV wieku wyrobem instrumentów zajmowały się warsztaty w Norymberdze, Augsburgu i Louvain oraz kilku innych ośrodkach w Europie. W Norymberdze swoje pracownie mieli Johannes Müller (1436-1576), astronom i matematyk oraz Johannes Werner (1468-1522), astronom. W pierwszej połowie XVI wieku znana była wytwórnia Georga Hartmanna (1489-1564), matematyka i mechanika niemieckiego zajmującego się produkcją globusów, astrolabiów, zegarów słonecznych. Innymi wytwórcami z tamtego okresu byli m.in. Peter Apian (1495- -1552) z Ingolstadt, Gemma Frisus (1508-1555) oraz Regnerus i Gualterus Arsenius z Louvain w Niderlandach. W warsztatach produkowano głównie zegary słoneczne, kompasy, kwadranty, astrolabia i globusy.

**WANG** zmianki o pierw-<br>prowadzą nas do<br>XVI-wiecznej Anglii. W "Panszych teodolitach prowadzą nas do tometrii", traktacie na temat geometrii praktycznej Leonarda Diggesa (1520-1559) wydanym w 1571 r. przez jego syna Thomasa, pojawia się rysunek teodolitu, chociaż przyrządem tym można było mierzyć tylko kąty poziome. Jednoczesny pomiar kątów poziomych i pionowych miał umożliwiać opisany przez Diggesa "instrument topograficzny", zwany także instrumentem uniwersalnym. Pierwszy znany egzemplarz takiego urządzenia pochodzi z 1574 r. Był to teodolit wykonany przez Humpreya Cole'a (ok. 1530-1591), najbardziej znanego w tym czasie angiel-

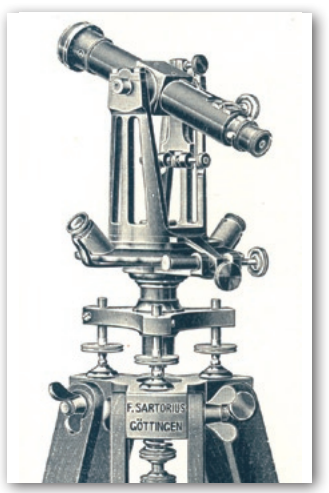

skiego wytwórcę instrumentów naukowych. Jego kram mieścił się w pobliżu katedry St. Pauls w Londynie. Cole produkował nie tylko instrumenty nawigacyjne i pomiarowe, zajmował się również grawerowaniem map, był mechanikiem precyzyjnym w mennicy królewskiej. Koło poziome instrumentu Cole'a miało 20 cm średnicy, było wyskalowane (360°), a co dziesiąty stopień był opisany. Przyrząd posiadał dwie pary przezierników, kompas i alidadę, a funkcję koła pionowego spełniało półkole. Nie miał oczywiście jeszcze lunety optycznej. Egzemplarz wyprodukowany w 1586 r. znajduje się w oksfordzkim Muzeum Historii Nauki.

rodukcję prowadzono wtedy w warsztatach i pracowniach, w których wyrobem instrumentów zajmowali się najczęściej sami uczeni lub rzemieślnicy, biegli w precyzyjnej obróbce (głównie mosiądzu). W XV wieku było ich niewielu. Prawdziwy rozwój rzemiosła i wysyp warsztatów "instrumentów matematycznych", jak je często nazywano, nastąpił w następnych stuleciach. W zestawieniu obejmującym okres od XVI do XIX w. i przedstawiającym najbardziej znanych wy-

### GEOHISTORIA

# GIFŁD

twórców kompasów, astrolabiów, kwadrantów, teodolitów itp. instrumentów znajduje się prawie tysiąc nazwisk.

W wieku XVII głównymi ośrodkami produkcji instrumentów stały się Niemcy, Włochy, a w szczególności Anglia. Liczne odkrycia naukowe dokonane przez tamtejszych uczonych niosły za sobą potrzebę produkowania precyzyjnej aparatury badawczej. W dziedzinie budowy instrumentów astronomicznych i geodezyjnych wystarczy wymienić znane nie tylko w Anglii postaci Georga'a Grahama, Johna Hudleya czy Jonathana Sissona.

ewolucją w rozwoju instrumentów było wynalezienie soczewki i skonstruowanie lunety. Sam pomysł miał kilku ojców i niesłusznie przypisuje się go Galileuszowi. Wiadomo, że w 1608 roku lunetę wykonał i opatentował niejaki Hans Lippershey (ok. 1570-1619) z Middelburga (Niderlandy), a równolegle pracowali nad swoimi rozwiązaniami jego rodacy: Jakob Metius i Hans Jansen. Gdy ponad sto lat później Anglik Jonathan Sisson (1690- 1749) zamontował na kole pionowym lunetę, a w podstawie instrumentu libelę i dwa noniusze – idea budowy teodolitu znalazła swe rozwiązanie.

 Późniejsze wynalazki – mimo iż miały duży wpływ na wykorzystanie tego typu instrumentów i jakość dokonywanych nimi pomiarów – były tylko ulepszeniem pomysłu Sissona i twórczym rozwinięciem idei Diggesa. Tymi znaczącymi krokami w XVIII i XIX wieku były m.in.: opatentowanie w 1758 roku achromatycznego układu soczewek przez Johna Dollonda (1706-1761), zbudowanie w 1773 roku przez Jesse Ramsdena (1737-1800) maszyny do

precyzyjnego nanoszenia skali na kołach podziałowych, zbudowanie w 1804 roku teodolitu repetycyjnego przez Georga F. von Reichenbacha (1772-1826), skonstruowanie w 1850 r. przez Ignazio Porro (1801-1875) pryzmatów umożliwiających odwrócenie obrazu w lunecie. Każdy z wymienionych zajął znaczące miejsce w historii instrumentów optycznych.

Oczywiście warsz-przypominały już tych sprzed taty z końca XVII i XVIII wieku nie stu czy dwustu lat. Usprawniono obróbkę szkła, pojawiły się pierwsze maszyny. Jakie były ówczesne pracownie? Zajmujący się produkcją dość dużych gabarytowo instrumentów Jesse Ramsden zatrudniał u siebie pod koniec XVIII wieku aż 60 pracowników. Zamówienia płynęły już nie tylko z tego czy innego dworu królewskiego lub książęcego, ale i coraz liczniejszych obserwatoriów astronomicznych, domów arystokratów i od nieznanego wcześniej klienta, jakim okazało się wojsko. Królewska marynarka potrzebowała sekstantów, artyleria – kwadrantów, topografowie wojskowi – przyrządów do prowadzenia pomiarów.

Znany XVIII-wieczny angielski producent George Adams prawie zmonopolizował dostawy dla brytyjskiej armii. W latach 1748- -1772 dostarczył na jej potrzeby około 1500 różnego rodzaju przyrządów i instrumentów o wartości 2425 funtów. Dostawcami byli wtedy również Jesse Ramsden i Thomas Wright, chociaż na ich nazwiska wystawiono tylko 1/10 faktur. Ale to nie jedyna analogia do czasów nam współczesnych.

Należy sądzić, że produkcja instrumentów była od początku przedsięwzięciem bardzo dochodowym. Dowodzi tego chociażby partner Petera Dollonda (syna Johna), niejaki Francis Watkins, który stwierdził, że zyski tego pierwszego sięgają 200%, co w skali roku daje mu 800 funtów. Warto zaś mieć na uwadze to, że w połowie XVIII wieku teleskop można było kupić mniej więcej za 7 funtów, a zarobek w wysokości 40 funtów rocznie był w Londynie uznawany za bardzo wysoki.

Z biegiem czasu rosła liczba warsztatów i zakładów wytwarzających i naprawiających precyzyjne instrumenty. Każdy z nich oferował własne rozwiązania. Stąd niepowtarzalne kształty i styl starych przyrządów oraz mnogość wytwórców. Na pierwszej Wystawie Światowej, która miała miejsce w Londynie w 1851 roku, zjawiło się aż stu producentów instru-

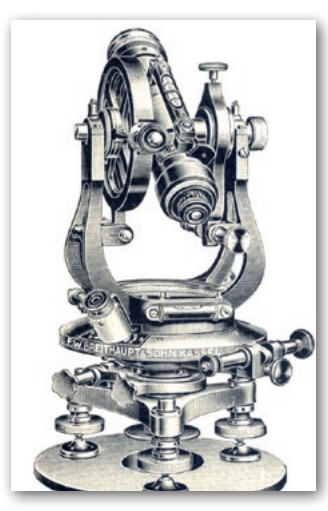

mentów precyzyjnych z całego świata (trzeba pamiętać, że mianem instrumentów określano wtedy także barometry, higroskopy, termometry i inne podobne urządzenia). Wystawa pokazała, że głównym ośrodkiem produkującym instrumenty geodezyjne stały się już Niemcy. Schemat przedstawiony na następnych stronach potwierdza ten fakt. Czołówka producentów miała wtedy

swoje siedziby w Berlinie, Jenie, Monachium czy Kassel.

 $\begin{array}{ll} \displaystyle\prod_{\text{kup to } \text{okres} \text{ schy1k} \\ \text{kdown } \text{niewi} \\ \text{zakładów i konstruktorów-sa-} \end{array}$ ku to okres schyłkowy niewielkich motników oraz początek budowy dużych zakładów i fabryk. Narodził się przemysł, czego najlepszym przykładem są zakłady Carla Zeissa w Jenie czy Heinricha Wilda w Heerbruggu. Wytwarzanie na skalę masową mikroskopów, niwelatorów, teodolitów czy lornetek stało się możliwe dzieki unifikacji elementów konstrukcyjnych, zastosowaniu automatów w procesie produkcyjnym, zmniejszeniu gabarytów urządzeń. Stworzono specjalne biura projektowe, sięgnięto po specjalistów z innych dziedzin (od wytopu szkła po mechanikę precyzyjną), podjęto współpracę z naukowcami z ośrodków akademickich czy wreszcie stworzono odpowiednie systemy sprzedaży. Trudno dzisiaj określić, jaka była skala produkcji teodolitów, ale wiadomo, że w 1895 roku Zakłady Zeissa wyprodukowały na rynek cywilny i dla armii 1271 lornetek, pięć lat później prawie 10 tys., w 1914 – 66 tys., a w 1915 – 114 tys. (wojna).

Na przełomie XIX ki szybko dołączyły Stany i XX wieku do europejskiej czołów-Zjednoczone. Początek tamtejszemu przemysłowi dali emigranci ze starego kontynentu, głównie z Niemiec i Wysp Brytyjskich. Na światowej mapie wytwórców pojawiły się zatem nowe nazwiska: William F. Gurley, George L. Buff, Christian L. Berger. Jednak im bliżej naszych czasów, tym częściej produktów tych nie firmują już nazwiska wielkich konstruktorów czy wyjątkowo uzdolnionych

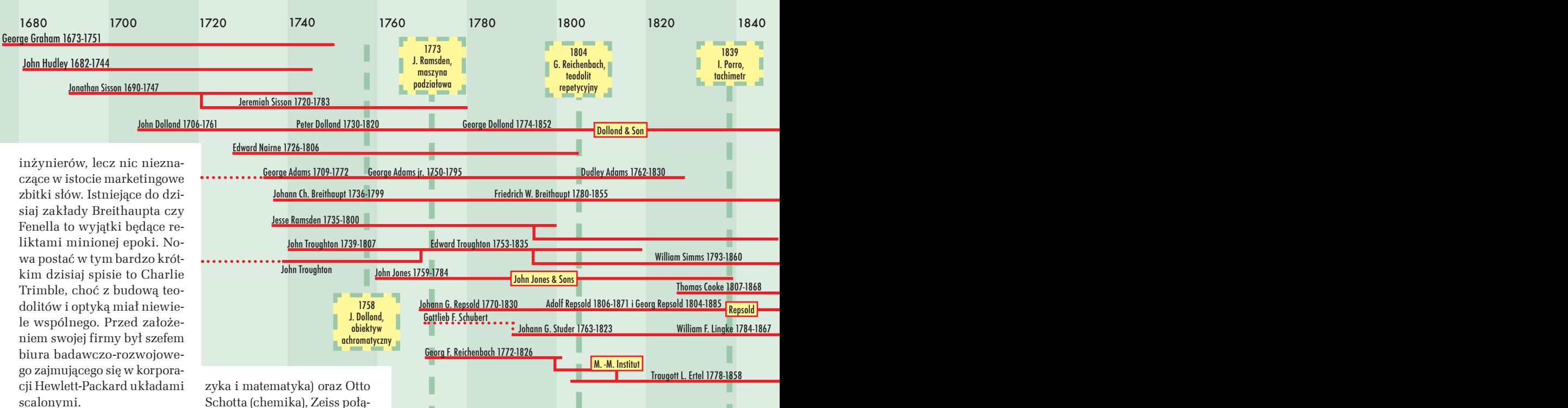

Kamieniem milowym ły konstrukcje rozwijane na w budowie instrumentów geodezyjnych bypoczątku XX wieku przez zakłady Carla Zeissa w Jenie i Heinricha Wilda w szwajcarskim Heerbruggu. Zeiss rozpoczynał w 1846 roku od produkcji prostych mikroskopów. W pierwszym roku działalności sprzedał ich 23 egzem-

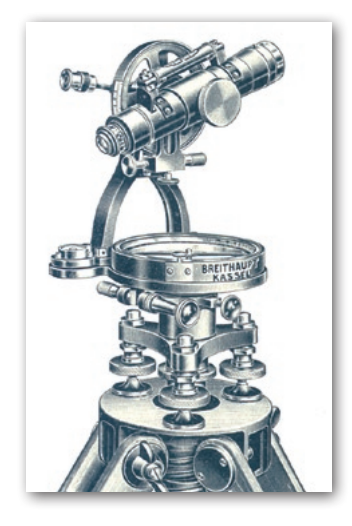

plarze. Rok później zatrudnił pierwszego praktykanta i przeniósł warsztat do większego lokalu. Sukcesem rynkowym okazał się mikroskop Stand I z obiektywem i okularem. W 1866 roku jego warsztat zatrudniał już 200 osób i miał na koncie wyprodukowanie 1000 mikroskopów. Przyjmując do siebie młodego naukowca Ernesta Abbe (fiSchotta (chemika), Zeiss połączył seryjną produkcję z nowoczesnymi badaniami i rozwojem. Układy optyczne były odtąd projektowane, tak jak projektuje się most czy dom, i pracowały nad tym całe zespoły. Podobnie podchodzono do wyrobu szkła. Instrumenty ulepszano i stale rosła ich produkcja. W 1896 roku w Jenie wyprodukowano 10-tysięczny mikroskop, a trzy lata później w fabryce pracowało ponad 1000 osób.

W1908 roku w za-nazwiskiem Heinrich Wild, kładach Zeissa zjawił się 30-latek który zaczynał w Szwajcarii jako praktykant geodeta. Wild skonstruował dalmierz dla wojska, a do jego produkcji udało mu się przekonać Zeissa. Nic dziwnego, że objął w Jenie funkcję naczelnego inżyniera i szefa działu instrumentów geodezyjnych, których produkcję wkrótce rozpoczęto. Pierwszym był niwelator typu Ib, w 1912 roku fabrykę opuściły pierwsze teodolity (repetycyjny Rth II) i tachimetry. Zakład znany był z nowatorskich konstrukcji. To tu wyprodukowano m.in. pierwszy mikroskop stereo, stereokomparator (do pomiaru ciał niebieskich), tachimetr wg konstrukcji Bosshardta-Zeissa czy pierwszy autoredukcyjny dwuobrazowy dalmierz (Redta w 1923 r.).

Oile przed pierwszą działy m.in. w Berlinie, Hamwojną światową firma miała swe odburgu, Londynie i Wiedniu, to w okresie międzywojennym była obecna praktycznie już na całym świecie. W latach 30. instrumenty Zeissa można było kupić także w Warszawie, m.in. u generalnego przedstawiciela na Polskę firmie "Inż. Wł. Leśniewski" przy ul. Topolowej 2, jak i w Domu Techniczno-Handlowym "J. Segałowicz" przy ul. Moniuszki 2. Oferowano tam m.in. tachimetry redukcyjne, teodolity uniwersalne, instrumenty do opracowania zdjęć fotogrametrycznych, a także niwelatory o "specjalnie dalekim zasięgu widzialności".

J. G. Chevallier 1788-1848

Heinrich Wild po zakończeniu I wojny światowej powrócił do Szwajcarii, gdzie wraz z Robertem Helblingiem, właścicielem biura geodezyjnego, oraz z przemysłowcem Jakobem Schmidheiny'm założył w Heerbruggu w 1921 roku, firme "Werkstätte für Feinmechanik und Optik", zajmującą się produkcją mikroskopów, instrumentów geodezyjnych i fotogrametrycznych. Jednymi z pierwszych konstrukcji zakładu znanego później pod

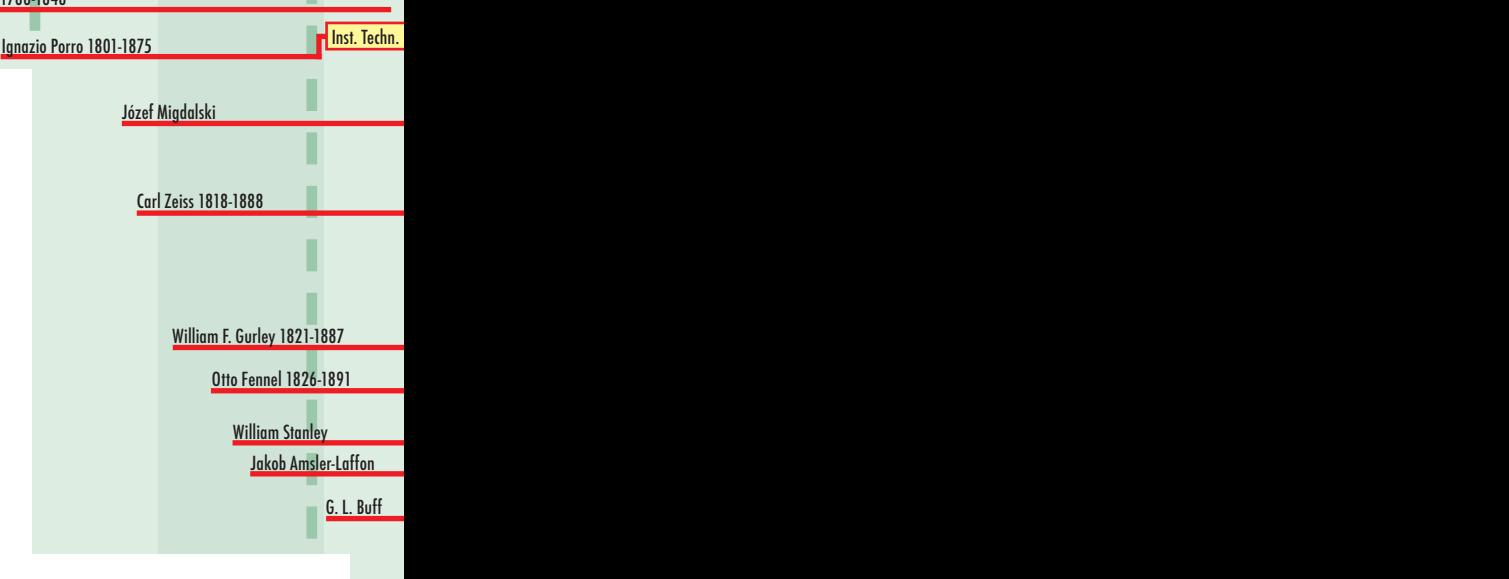

Jakob Kern 1790-1867 **Kern & Co.** Adolf Kern 1857-1935-1896 Heinrich Kern 1857-1934

nazwą "Wild Heerbrugg" były autograf A1 (1922) i teodolit T2 (1923), którego do końca 1924 roku wyprodukowano 27 sztuk, a następnie (1926) precyzyjny – T3. W początkowym okresie w zakładach produkowano rocznie po kilka egzemplarzy autografów i około 100 sztuk teodolitów (autograf kosztował ponad 70 tys. franków, a zwykły teodolit niewiele ponad tysiąc). Heinrich Wild dość szybko odszedł z zakładu w Heerbrugg (1931), czym innym było bowiem zarządzanie firmą, a czym innym konstruowanie instrumentów. Kilka lat później zerwał on ostatecznie współpracę i był nieza-

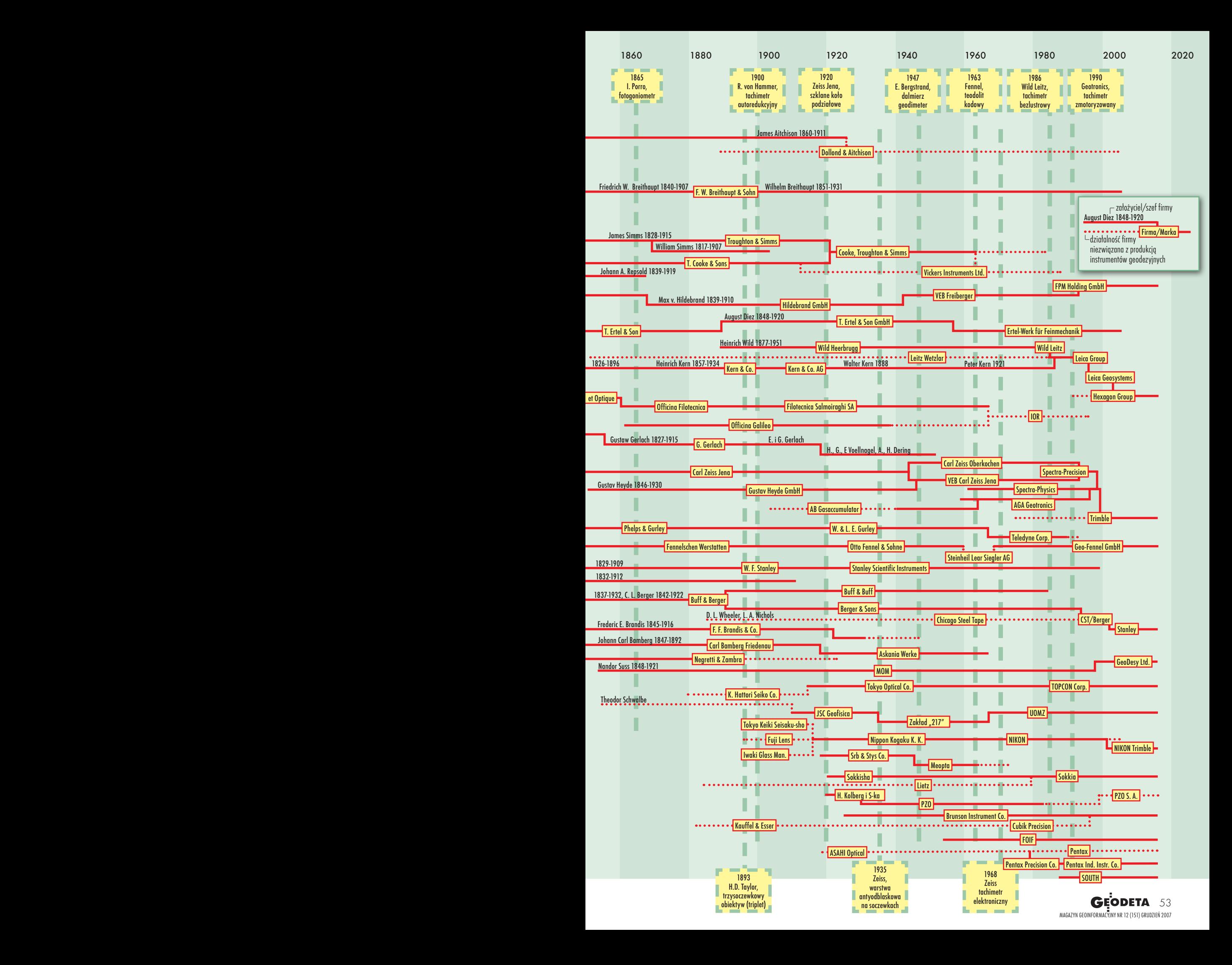

# GEOHISTORIA

leżnym konstruktorem, pracował m.in. dla konkurencji Wilda – zakładów Kerna.

P od rządami rodziny zatrudniała 260 pracowni-Schmidheiny firma rosła w siłę. W 1930 roku ków, a w 1942 roku już tysiąc. Teodolity Wilda były pierwszymi, które nie wymagały rektyfikacji w terenie, były gotowe do pracy po wyjęciu z pudełka. Poza tym nie trzeba było biegać wokół instrumentu, bo odczyt kąta, dzięki zastosowaniu nowych układów optycznych Wilda, znajdował się w polu widzenia lunety. Zdecydowanie zredukowano wagę i rozmiary instrumentów. Zastosowanie płytki płaskorównoległej w systemie odczytowym zwiększyło radykalnie dokładność odczytów kąta, znaczącym udoskonaleniem było skonstruowanie mikrometru koincydencyjnego, u Wilda powstał także pierwszy dalmierz na podczerwień oraz dopplerowski odbiornik nawigacyjny i cyfrowy niwelator. Firma ta przez dziesięciolecia była głównym producentem autografów. Ciekawostką jest to, że Wild jako pierwszy zastosował metalowe pudełka do transportu teodolitów i niwelatorów.

Czywiście rozwój<br>
jednej i drugiej fir-<br>
my, jak i całej bran-<br>
zy nie przebiegał bez zakłójednej i drugiej firży, nie przebiegał bez zakłóceń. Szczególnie we znaki dał się Wielki Kryzys z początku lat 30. XX wieku, kiedy to produkcja gwałtownie spadła. Zmiana na lepsze nastąpiła za sprawą wielkich zamówień wojskowych przed i w trakcie II wojny światowej. Z reguły firmy tego typu zajmują się również produkcją mikroskopów, soczewek, lornetek itp., a znaczącą część produkcji stanowią zamówienia dla armii. Poczynając od lornetek, jak chociażby tej peryskopowej, przez którą Hitler oglądał w 1939 roku płonącą Warszawę (prod. Zeissa), a przede wszystkim wszelkiego typu

układów celowniczych i dalmierzy dla artylerii, lotnictwa, łodzi podwodnych itp. O skali produkcji u Wilda świadczy to, że w 1942 roku jej wartość dla wojska wyniosła prawie 12 mln franków (połowę eksportowano do Niemiec), a dla sektora geodezyjnego – ok. 2,3 mln.

Jednym z klientów szwajcarskiej firmy była również

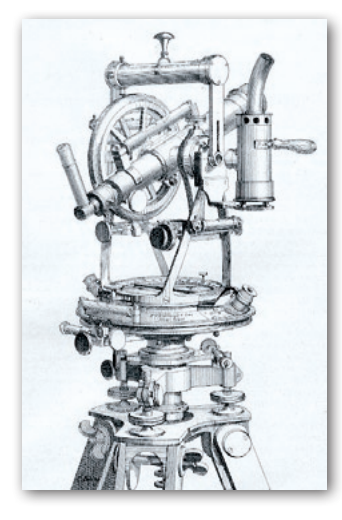

Polska. W latach 1936-39 kupiliśmy u Wilda m.in. 450 teodolitów T2. W połowie lat 30. wyłącznym przedstawicielem Wilda w Polsce był H. Rozen, którego biuro mieściło się w Warszawie przy ul. Kruczej 36. Oferowało ono m.in. całą gamę teodolitów, od 1-minutowego teodolitu-busoli T0, poprzez T1 (6˝, repetycyjny), T2 (1˝, uniwersalny), po T3 (0,2˝ precyzyjny). Jak napisano w ówczesnym katalogu, "przy powolnem dojrzewaniu konstrukcyj pozostawiono w instrumentach tylko to, co naprawdę użyteczne, celowe i praktyczne". Rzeczywiście tak zrobiono, wystarczy popatrzeć na smukłe i eleganckie konstrukcje Wilda.

olski wkład w rozwój tej dziedziny jest niewielki. Firmę "Gustaw Gerlach" o największych tradycjach, której początki sięgają 1816 roku, komunistyczne władze zlikwidowały w 1953 roku. W latach 20. XX wieku spółka zatrudniała ok. 120 osób i zajmowała się nie tylko produkcją teodolitów, kierownic itp., sprzedawała także wyroby takich firm, jak: Odhner (arytmometry), Hildebrandt, Fennel (teodolity).

Ledwie kilkunastoletni żywot (1899-1915) miała Fabryka Przyrządów Optycznych "Fos" założona przez Aleksandra Ginsberga (wcześniej głównego konstruktora w zakładach Zeissa). Niestety, w czasie I wojny światowej Rosjanie zakład zdemontowali i wywieźli do Petersburga.

W 1921 roku powstała z kolei "Fabryka Aparatów Optycznych i Precyzyjnych H. Kolberg i Ska" z siedzibą przy ul. Grochowskiej w Warszawie, od 1930 roku znana pod nazwą Polskie Zakłady Optyczne (istnieje do dzisiaj). Wśród instrumentów geodezyjnych przez nią produkowanych trudno jednak znaleźć wyrób o wysokiej jakości i precyzji.

K oniec XX wieku, to –<br>
czy tego chcemy, czy<br>
nie – triumfalny marsz<br>
elektroniki, także w hudowie czy tego chcemy, czy elektroniki, także w budowie instrumentów geodezyjnych. W połowie lat 60. za sprawą zakładów Otto Fennela i Zeissa pojawiły się pierwsze teodolity kodowe. Wkrótce układy scalone i lasery zadomowiły się na dobre zarówno w teodolitach, jak i niwelatorach. Niewiele osób pewnie pamięta, że popularny termin "total station" (połączenie elektronicznego teodolitu z dalmierzem) ukuła firma Hewlett-Packard, która w latach 60. i 70. miała swoją "przygodę" z geodezją. Niestety, zaporowa cena (30 tys. dolarów za egzemplarz) była nie do zaakceptowania dla rynku.

Od drugiej połowy cych instrumenty radykalnie XX wieku liczba firm produkujązmalała, a w ostatnich latach zjawisko to nasiliło się jeszcze bardziej. Fuzje, przejęcia albo zaprzestanie produkcji spowodowały, że rynek opanowało zaledwie kilkunastu producentów sprzętu. Nastąpiły zmiany w sposobie zarządzania firmami i w procesie produkcyjnym.

Zakłady Zeissa w swym szczytowym okresie zatrudniały kilkadziesiąt tysięcy pracowników. Dzisiaj dowolna firma ze światowej czołówki ma ich 10 razy mniej i są to głównie osoby zajmujące się zarządzaniem i sprzedażą. Setki poddostawców z całego świata plus odpowiednia logistyka zapewniają rytmiczną produkcję. Chipsety z Tajwanu, obudowa z Chin, optyka z Japonii, kable z Niemiec, pudełko z Malezji, oprogramowanie z USA do tego montaż w Singapurze i etykieta z Holandii – instrument gotowy.

 $\int$ eśli wziąć pod uwagę to, że coraz trudniej zidentyfikować właściciela firmy, miejsce produkcji, a czasami i jej siedzibę, mamy globalizację w czystej formie. Czy któryś z Czytelników zna nazwiska ludzi, którzy wymyślili zamontowanie serwomotorów, pomiar bezlustrowy, integrację instrumentów z kamerą cyfrową? Wielkie firmy niezbyt chętnie przyznają się też do swych korzeni, co po obejrzeniu schematu na poprzednich stronach wydaje się jednak zrozumiałe. Łatwiej i taniej jest kupić firmę z pomysłem, niż samemu rozwiązać problem. Obowiązuje dyktat specjalistów od akcji, indeksów, instrumentów pochodnych, giełdy, ratingów i marketingu. Na pierwszym miejscu jest wynik finansowy i tzw. brand (marka).

Dlatego możemy zapomnieć o tym, że z którejkolwiek ze współczesnych fabryk, wypuszczających te efektowne elektroniczne produkty, wyjdzie kiedykolwiek piękny instrument. Najdoskonalszy automat nie zastąpi bowiem ręki XVII- -wiecznego rzemieślnika. Bo automaty nie mają duszy.

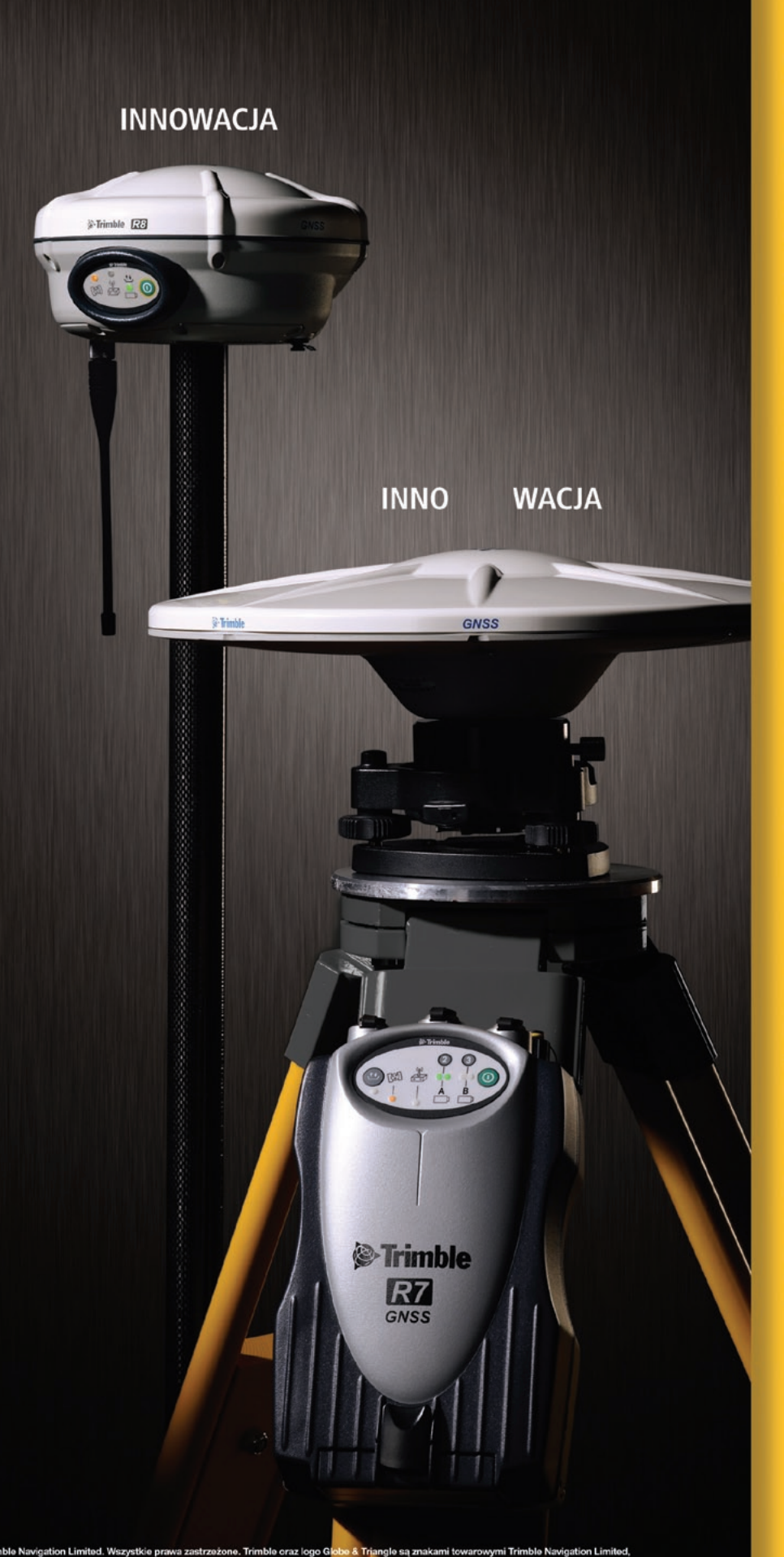

Zintegrowany lub modułowy. W jednym kawałku lub w dwóch częściach. Przedstawiamy dwa innowacyjne rozwiazania od Trimble, dostosowane do Twojego stylu pracy.

Ludzie ufają Trimble. To dlatego, że każdy nasz produkt jest sprawdzony w terenie, solidnie wykonany i łatwy w obsłudze. A więc, dlaczego narzędzie GNSS jest odpowiednie do Twoich potrzeb? Wybierz Trimble<sup>®</sup> R8 GNSS, bezprzewodowe rozwiązanie typu wszystko w jednym. Jeżeli zależy Ci na modułowej budowie, odbiornik Trimble<sup>®</sup> R7 GNSS pracuje z zewnętrzną anteną w konfiguracji, która jest najbardziej odpowiednia do Twoich zastosowań.

#### **Technologia Trimble R-Track**

Silnik RTK każdego odbiornika bazuje na innowacyjnej technologii R-Track, która obsługuje GPS L2C i L5, a także sygnały Glonass. Możliwość śledzenia większej liczby bardziej nowoczesnych satelitów zwieksza produktywność w terenie, a także jakość rozwiązania postprocessingu lub RTK. Z kolei, inwestycja w wydajne rozwiązanie Trimble R-Track przygotowuje Cię na przyszłe możliwości GNSS.

#### **Connected Site**

Trimble R7 GNSS i Trimble R8 GNSS są częścią Trimble Connected Site. Ten unikalny system integruje produkty i oprogramowanie tak, że dane mogą być płynnie i bez wysiłku przesyłane ze stanowiska roboczego do komputera biurowego. Jeden projekt. Jeden plik roboczy. Dwa wielkie wybory od Trimble.

Aby otrzymać demonstracyjną płytę CD Trimble GNSS Solutions i dowiedzieć się, co może dać Ci innowacyjne rozwiązanie GNSS, odwiedź stronę www.trimble.com/innovation

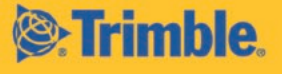

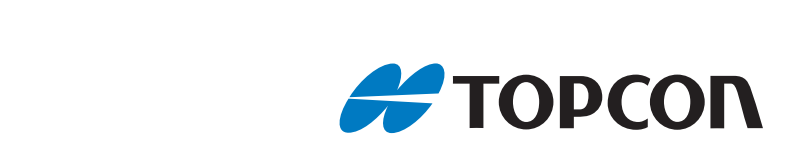

### Najlepszy!

- Pomiar bezlustrowy na 2000 m - Pomiar bezlustrowy na 2000 m

- Innowacyjne technologie szybkiego - Innowacyjne technologie szybkiego wyszukiwania lustra Quick-Lock wyszukiwania lustra Quick-Lock oraz śledzenia lustra oraz śledzenia lustra

- Otwarta platforma Windows CE - Otwarta platforma Windows CE

- Duży zasięg jednoosobowej pracy - Duży zasięg jednoosobowej pracy

### It's time.

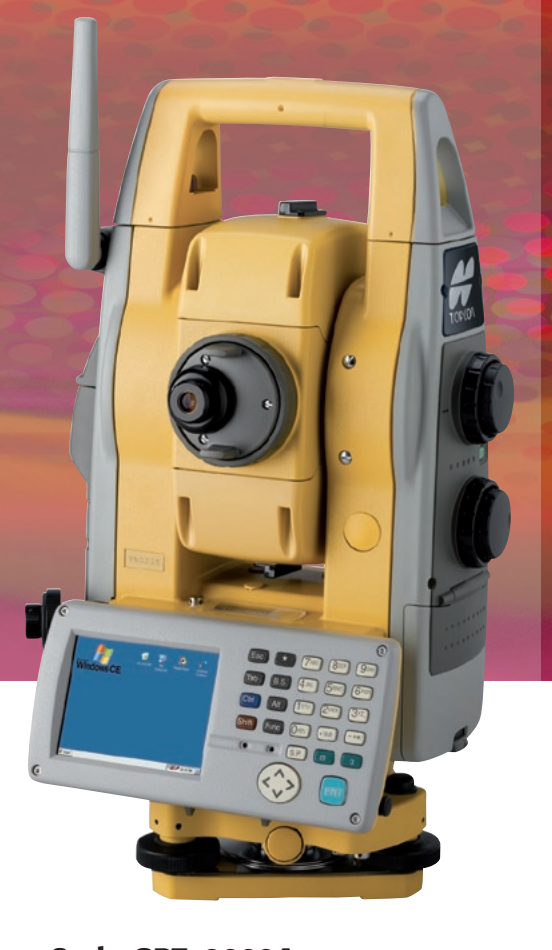

Seria GPT-9000A Seria GPT-9000A Najszybsza jednoosobowa praca Najszybsza jednoosobowa praca plus funkcja skanowania plus funkcja skanowania

www.topcon.com.pl www.topcon.com.pl

TPI Sp. z o.o. · ul. Bartycka 22 · 00-716 Warszawa TPI Sp. z o.o. · ul. Bartycka 22 · 00-716 Warszawa tel. (0 22) 632 91 40 · faks (0 22) 862 43 09 · tpi@topcon.com.pl tel. (0 22) 632 91 40 · faks (0 22) 862 43 09 · tpi@topcon.com.pl

 $O(O)$